# **Basic Applied Topology Subprograms**

**Brad Nelson**

**Aug 20, 2021**

# **CONTENTS:**

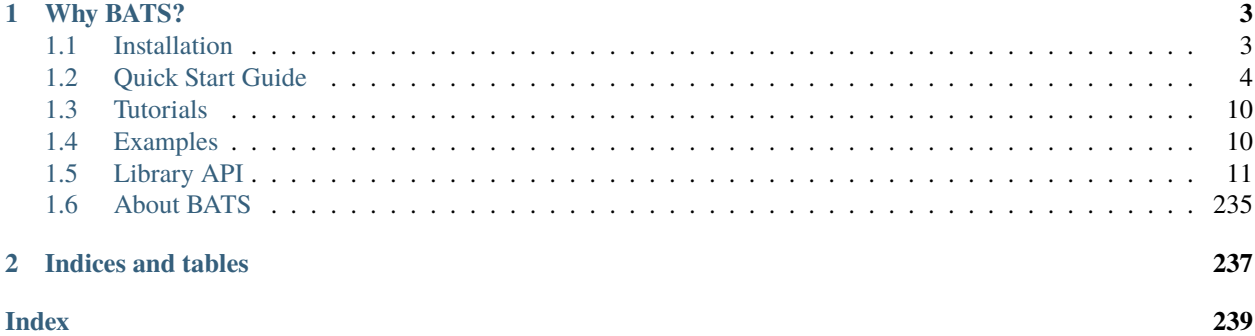

The Basic Applied Topology Subprograms (BATS) are a C++ header-only library for applied algebraic topology. It includes functionality for

- Creation of simplicial, cubical, and cell complexes, as well as cellular maps
- Implementation of chain and homology functors
- Filtered complexes and persistent homology
- Diagrams of spaces and maps, and computation of zigzag homology
- Topological constructions such as Vietoris-Rips complexes, Witness complexes, Nerves of covers
- Sparse linear algebra over (finite) fields
- And more!

BATS attempts to balance performance with extensibility. The library uses template metaprogramming to make it easy to swap in and out different constructions while maintaining a consistent core functionality.

### **CHAPTER**

# **WHY BATS?**

<span id="page-6-0"></span>There are many very high-performance libraries for computing things like persistent homology that have been developed over the past decade. Unlike many of these libraries BATS is focused on functorality, and provides functionality to handle maps between topological spaces, chain maps, and induced maps on homology. The goal is to make it easier for researchers and practitioners to implement and explore the vast back catalog of algebraic topology while also providing applied functionality.

# <span id="page-6-1"></span>**1.1 Installation**

You can obtain BATS from GitHub:

```
$ git clone https://github.com/bnels/BATS.git
```
# **1.1.1 Dependencies**

BATS is written in C++ and requires a compiler which is able to understand C++17 syntax. It has been run and tested on Linux (Ubuntu and Fedora distributions) using the gcc compiler.

BATS itself is header-only, and is built using STL data structures, meaning you don't need to find other headers.

To get the most out of BATS, you should compile with OpenMP.

```
$ g++ ...<other flags> -std=c++17 -fopenmp
```
# **1.1.2 Testing Installation**

Once you have BATS on your computer, you can test your installation. from the root of your repository:

```
$ cd tests
$ make test -j
```
# <span id="page-7-0"></span>**1.2 Quick Start Guide**

This guide will cover several basic use cases for BATS. More specialized functionality is covered in the tutorials and examples. Ultimately, you can use the API reference.

# **1.2.1 Simplicial Complexes and Homology**

BATS offers two implementations of simplicial complexes: SimplicialComplex and LightSimplicialComplex. While the interenal representations differ, they both have the same interface which can be used. When dealing with standalone simplices, BATS uses std::vector<size\_t> to represent simplices, from which the vertex set and dimension of the simplex can be extracted.

**Warning:** Simplices in bats should generally be assumed to be *ordered*, meaning that {0,1,2} is not the same as {1,2,0}. If you want to use *unordered* simplices, you can either add vertices in sorted order, or use a sorting algorithm before adding simplices to complexes.

The two main methods for adding simplices to simplicial complexes are add, which assumes you have already added the boundary of a simplex, and add\_recursive which will add any faces that are not already present.

```
bats::SimplcialComplex X();
X.add_recursive({0,1,2});
X.add_recursive({2,3});
X.add({1,3});
X.print_summary();
```
The above code will create a SimplicialComplex with a single connected component and a single hole. The call to X.print\_summary() will produce

```
SimplicialComplex, maxdim = 2
   dim 0 : 4 cells
   dim 1 : 5 cells
   dim 2 : 1 cells
10 total
```
Let's now compute homology.

```
using F2 = ModP<sub>int</sub>, 2>;
auto R = \text{bats}: \text{Reduce}(X, F2());
R.print_summary();
```
The output of bats::Reduce will be a ReducedChainComplex with F2 coefficients, which holds information used to compute homology. The output of R.print\_summary() will be

```
ReducedChainComplex, maxdim = 2
  dim 0: 4, betti_0: 1
   dim 1: 5, betti_1: 1
   dim 2: 1, betti_2: 0
```
# **1.2.2 Persistent Homology**

A filtration in BATS is a class which is templated over the type of the filtration values as well as the type of the underlying complex.

```
bats::Filtration<double, bats::SimplicialComplex> F;
std::vector<size_t> spx;
spr = \{0, 1, 2\}; F.add_recursive(0.0, spx);
spr = \{2, 3\}; F.add_recursive(1.0, spx);
spr = \{1,3\}; F.add(2.0, spr);F.complex().print_summary();
```
The underlying SimplicialComplex is the same as in the previous example:

```
SimplicialComplex, maxdim = 2
   dim 0 : 4 cells
   dim 1 : 5 cells
   dim 2 : 1 cells
10 total
```
Again, we can use the Reduce function to compute homology. Because we are using a filtration as input, persistent homology will be computed, returning a ReducedFilteredChainComplex.

```
using F2 = ModP<sub>int</sub>, 2>;
auto R = \text{bats::Reduce}(F, F2());
for (size_t k = 0; k < R.maxdim(); ++k) {
   std::cout << "\n" << k << "-dimensional barcode:\n";
   for ( auto p : R.persistence\_pairs(k)) {
      std::cout << p.str() << std::endl;
   }
}
```
The output will show one persistent 0-dimensional homology class as well as one persistent 1-dimensional homology class

```
0-dimensional barcode:
0 : (0, inf) < 0, -1>0: (0,0) <1,0>0: (0,0) < 2, 1>0: (1,1) <3,3>
1-dimensional barcode:
1: (0,0) < 2,0>1: (2, inf) < 4, -1>
```
The output of R.persistence\_pairs(k) is a vector of PersistencePairs for k-dimensional persistent homology.

A PersistencePair includes 5 pieces of information: \* The dimension of the homology class. \* The birth and death parameters of the homology class. \* The simplex indices responsible for birth and death.

### **1.2.3 Maps**

BATS makes dealing with maps between topological spaces and associated chain maps and induced maps on homology easy. The relevant class is a CellularMap which keeps track of what cells in one complex map to what cells in another.

We'll just look at a wrapper for CellularMap, called SimplcialMap which can be used to extend a map on the vertex set of a SimplicialComplex to a map of simplices.

First, we'll build identical simplicial complexes X and Y which are both cycle graphs on four vertices.

```
bats::SimplicialComplex X;
X.add_recursive({0,1});
X.add_recursive({1,2});
X.add_recursive({2,3});
X.add_recursive({0,3});
bats::SimplicialComplex Y = X; // copy
```
We then build a simplicial map from X to Y which is extended from a reflection of the vertices.

```
std::vector < size_t > f0{2,1,0,3}; // reflection map
auto F = \text{bats} : \text{SimplicialMap}(X, Y, f0);
```
The map is extended by sending vertex  $\mathbf{i}$  in X to vertex  $f(0[i])$  in Y. Next, we can apply the chain functor. We'll use F3 coefficients.

```
// apply the chain functor
using F3 = ModP<sub>int</sub>, 3>;
auto CX = \text{bats}::\text{Chain}(X, F3());
auto CY = bats::Chain(Y, F3());
auto CF = bats::Chain(F, F3());
```
Finally, we can compute homology of the chain complexes and the induced maps.

```
auto RX = bats::ReducedChainComplex(CX);auto RY = bats::ReducedChainComplex(CY);RX.print_summary();
RY.print_summary();
for (size_t k = 0; k < 2; k++) {
   std::cout << "\nInduced map in dimension " << k << std::endl;
   auto HF = \text{bats:induced\_map(CF, RX, RY, k)};
  HF.print();
}
```
The following output will be produced:

```
ReducedChainComplex, maxdim = 1
   dim 0: 4, betti_0: 1
   dim 1: 4, betti_1: 1
ReducedChainComplex, maxdim = 1
  dim 0: 4, betti_0: 1
   dim 1: 4, betti_1: 1
Induced map in dimension 0
[0x7fff6f336460] : 1 x 1 ColumnMatrix
```
(continues on next page)

(continued from previous page)

```
Induced map in dimension 1
[0x7fff6f336460] : 1 x 1 ColumnMatrix
   2
```
As expected, we see that X and Y both have 1-dimensional homology in dimensions 0 and 1. The induced map in dimension 0 is the identity, and the induced map in dimension 1 is multiplication by -1 (in mod-3 coefficients).

# **1.2.4 Zigzag Homology**

1

We'll now compute a simple zigzag barcode, using the above example. We'll consider a diagram with two (identical) spaces, connected by a single edge which applies the reflection map in the above example.

```
bats::Diagram<bats::SimplicialComplex, bats::CellularMap> D(2,1);
bats::SimplicialComplex X;
X.add_recursive({0,1});
X.add_recursive({1,2});
X.add_recursive({2,3});
X.add_recursive({0,3});
std::vector<size_t> f0{2,1,0,3}; // reflection map
auto F = \text{bats}::SimplicialMap(X, X, f0);D.set_node(0, X);
D.set\_node(1, X);D.set_edge(0, 0, 1, F); // edge 0: (0,1)
```
We can then apply the Chain and Hom functors, to obtain a diagram of homology spaces and maps between them

```
using F3 = ModP<sub>int</sub>, <math>3></math>;auto CD = bats::Chain(D, F3());
auto HD = bats:: Hom(CD, (size_t) 1); // homology in dimension 1
```
Finally, we extract the barcode from the homology diagram

```
auto ps = barcode(HD, 1);for (auto p : ps) {
   std::cout << p.str() << std::endl;
}
```
The output should look like:  $1 : (0,1) < 0, 0>$ . This indicates there is a 1-dimensional homology bar, which is born in the space with index 0 and survives until the space with index 1. The *<0,0>* indicates which generators are associated with the homology class in the diagram.

# **1.2.5 Source Code**

4

6

13

15

18

21

29

31

34

42

 $51$ 

```
_1 #include <vector>
_2 #include <iostream>
3 #include <bats.hpp>
\frac{1}{1} int main() {
7 // Simplicial complexes and Homology
\begin{array}{c|c} \hline \end{array} 8 \begin{array}{c} \hline \end{array}9 bats::SimplicialComplex X;
\text{10} X.add_recursive({0,1,2});
\text{11} X.add_recursive({2,3});
\begin{array}{|c|c|c|}\n\hline\n & \text{X.add}(\{1,3\})\text{;} \\
\hline\n\end{array}14 X.print_summary();
16 using F2 = ModP<int, 2>;
17 auto R = bats:: Reduce(X, F2());
19 R.print_summary();
20 }
22 // Persistent homology
23 \left\{ \begin{array}{ccc} 2 & 2 & 1 \\ 2 & 2 & 1 \end{array} \right\}<sup>24</sup> bats::Filtration<double, bats::SimplicialComplex> F;
25  std::vector<size_t> spx;
_{26} spx = {0,1,2}; F.add_recursive(0.0, spx);
27 spx = {2,3}; F.add_recursive(1.0, spx);
28 \mid spx = {1,3}; F.add(2.0, spx);
30 F.complex().print_summary();
32 \quad using F2 = ModP<int, 2>;
33 auto R = bats::Reduce(F, F2());
35 \int for (size_t k = 0; k < R.maxdim(); ++k) {
36 std::count \ll "\n" \ll k \ll "-dimensional \,\,barcode:\n37 \mid for ( auto p : R.persistence_pairs(k)) {
\begin{array}{c|c|c|c|c|c|c|c} \mathit{38} & \mathit{std}:\mathsf{cout} << \mathsf{p}.\mathsf{str}() << \mathsf{std}:\mathsf{endl}; \end{array}39 }
40 }
41 }
43 // Maps
44 {
45 bats::SimplicialComplex X;
\begin{array}{c} 46 \end{array} X.add_recursive({0,1});
47 \vert X.add_recursive({1,2});
\begin{array}{c} 48 \end{array} X.add_recursive({2,3});
\begin{array}{c} 49 \end{array} X.add_recursive({0,3});
50 bats::SimplicialComplex Y = X; // copy
```
(continues on next page)

(continued from previous page)

```
52 X.print_summary();
\mathsf{std}::vector<size_t> f0{2,1,0,3}; // reflection map
55 auto F = bats::SimplicialMap(X, Y, f0);
57 // apply the chain functor
58 using F3 = ModP<int, 3>;
59 auto CX = bats::Chain(X, F3());
60 auto CY = bats::Chain(Y, F3());
61 auto CF = bats::Chain(F, F3());
63 auto RX = bats::ReducedChainComplex(CX);
              auto RY = bats::ReducedChainComplex(CY);65 RX.print_summary();
66 RY.print_summary();
68 for (size_t k = 0; k < 2; k++) {
69 \vert std::cout << "\nInduced map in dimension " << k << std::endl;
70 auto HF = bats::induced_map(CF, RX, RY, k);
71 HF.print();
72 }
73 }
\frac{75}{75} // Zigzag homology
76 std::cout << "\nZigzag Example\n";
77 \mid \qquad \{\}\frac{1}{78} bats::Diagram<bats::SimplicialComplex, bats::CellularMap> D(2,1);
80 bats::SimplicialComplex X;
\begin{array}{c} \mathbf{81} \\ \mathbf{83} \end{array} X.add_recursive({0,1});
\begin{array}{c} \text{82} \\ \text{83} \end{array} X.add_recursive({1,2});
\mathbf{X}.\mathbf{add\_recursive}(\{2,3\});\begin{array}{c} 84 \end{array} X.add_recursive({0,3});
\begin{array}{ccc} \texttt{1} & \texttt{1} & \texttt{1} & \texttt{1} & \texttt{1} & \texttt{1} & \texttt{1} \end{array} std::vector<size_t> f0{2,1,0,3}; // reflection map
\begin{array}{c} \text{and} \\ \text{for} \quad \mathbf{S} = \mathbf{S} \text{ and } \mathbf{S} \text{ and } \mathbf{S}89 D.set_node(0, X);
90 D.set_node(1, X);
91 D.set_edge(0, 0, 1, F); // edge 0: (0, 1)
93 using F3 = ModP<int, 3>;
94 auto CD = bats::Chain(D, F3());
96 auto HD = bats::Hom(CD, (size_t) 1); // homology in dimension 1
              auto ps = bats::barcode(HD, 1);99 for (auto p : ps) {
_{100} std::cout << p.str() << std::endl;
101 }
```
(continues on next page)

 $\overline{9}$ 

  104 } 105 106  $108$  | }

107 **return EXIT\_SUCCESS;** 

# <span id="page-13-0"></span>**1.3 Tutorials**

### **1.3.1 Complexes**

This tutorial will cover building and using complexes which represent topological spaces.

#### **Interfaces**

#### **Chain Functor**

There are several functions a complex should implement in order to be compatible with the chain functor.

#### **Filtrations**

Filtrations can be created from a complex as well as a list of filtration values. However, in order to construct filtrations incrementally the following methods should be implemented.

# <span id="page-13-1"></span>**1.4 Examples**

### **1.4.1 Zigzag Filtrations**

A zigzag filtration allows cells to enter and exit a complex at specified parameters. Construction is similar to a filtration, but you need to specify entry as well as exit time. Zigzag filtration functionality is under the bats: : zigzag namespace.

```
bats::zigzag::ZigzagFiltration<bats::SimplicialComplex> F;
```

```
std::vector<size_t> spx;
// create a cycle that persists for a while
spr = {0,1}; F.add_recursive(0.0, 10.0, spx);
spr = \{0, 2\}; F.add_recursive(0.0, 10.0, spx);
spr = {1, 2}; F.add_recursive(0.0, 10.0, spx);
// now block cycle for some period of time
spr = \{0, 1, 2\}; F.add(2.0, 4.0, spx);
```
You can compute a barcode using bats: : barcode

```
using F2 = ModP<sub>int</sub>, 2>;
auto ps = bats::zigzag::barcode(F, 1, F2(),bats::no_optimization_flag(),
```
(continues on next page)

(continued from previous page)

(continued from previous page)

```
bats::standard_reduction_flag()
);
for (auto& pk : ps) {
   for (auto p : pk) {
       if (p.length() > 0)std::cout << p << std::endl;
   }
}
```
You should see the following output

```
0 : (0,10) < 0(1),0(0)1: (0,2) \leq 2(1), 0(1)1 : (4,10) <0(0),2(0)>
```
This indicates that there is a single connected component in the zigzag filtration. The two H1 classes correspond to the cycle, which isn't present when we put in the triangle between parameters 2 and 4.

# <span id="page-14-0"></span>**1.5 Library API**

### **1.5.1 Class Hierarchy**

#### **1.5.2 File Hierarchy**

#### **1.5.3 Full API**

#### **Namespaces**

**Namespace bats**

#### **Contents**

- *[Detailed Description](#page-15-0)*
- *[Namespaces](#page-15-1)*
- *[Classes](#page-15-2)*
- *[Functions](#page-16-0)*
- *[Typedefs](#page-23-0)*
- *[Variables](#page-23-1)*

#### <span id="page-15-0"></span>**Detailed Description**

We need to specify what is the conventional usage of permutation in bats!!  $[2, 0, 1]$  apply to  $[2.0, 1.0, 5.0]$  a) is [5.0, 2.0, 1.0] in matrix permutation notation b) is [1.0, 5.0 ,2.0] in traditioanl notation(in book From Mathematics to Generic Programming) We take the frist notation here, but notice that BATs, sometimes, will mix the two notations!!! Check before use!!! Since the above two notations are inverse to each other, inverse them if needed! Constructions on a grid Freudenthal triangulation

#### <span id="page-15-1"></span>**Namespaces**

- *[Namespace bats::detail](#page-23-2)*
- *[Namespace bats::flags](#page-24-0)*
- *[Namespace bats::future](#page-24-1)*
- *[Namespace bats::rowmajor](#page-25-0)*
- *[Namespace bats::util](#page-26-0)*
- *[Namespace bats::zigzag](#page-28-0)*

#### <span id="page-15-2"></span>**Classes**

- *[Template Struct AbstractMetric](#page-30-0)*
- *[Struct AngleDist](#page-30-1)*
- *[Struct apparent\\_pairs\\_flag](#page-31-0)*
- *[Struct bar](#page-31-1)*
- *[Template Struct ChainComplex](#page-32-0)*
- *[Template Struct ChainMap](#page-34-0)*
- *[Struct clearing\\_flag](#page-35-0)*
- *[Template Struct CochainComplex](#page-35-1)*
- *[Struct compression\\_flag](#page-36-0)*
- *[Struct compute\\_basis\\_flag](#page-36-1)*
- *[Struct CosineDist](#page-36-2)*
- *[Template Struct DataSet](#page-37-0)*
- *[Template Struct DGLinearMap](#page-38-0)*
- *[Template Struct DGVectorSpace](#page-39-0)*
- *[Struct Diagram::Edge](#page-40-0)*
- *[Struct divide\\_conquer\\_flag](#page-40-1)*
- *[Struct Euclidean](#page-41-0)*
- *[Struct extra\\_reduction\\_flag](#page-41-1)*
- *[Template Struct filtered\\_edge](#page-41-2)*
- *[Template Struct FilteredChainComplex](#page-42-0)*
- *[Template Struct FilteredCochainComplex](#page-43-0)*
- *[Struct L1Dist](#page-48-0)*
- *[Struct LightSimplicialComplex::simplex\\_boundary\\_iterator](#page-48-1)*
- *[Struct LInfDist](#page-49-0)*
- *[Struct no\\_apparent\\_pairs\\_flag](#page-50-0)*
- *[Struct no\\_optimization\\_flag](#page-50-1)*
- *[Template Struct PersistencePair](#page-50-2)*
- *[Template Struct ReducedDGVectorSpace](#page-51-0)*
- *[Template Struct ReducedFilteredChainComplex](#page-53-0)*
- *[Struct RPAngleDist](#page-54-0)*
- *[Struct RPCosineDist](#page-55-0)*
- *[Struct sparse\\_reduction\\_flag](#page-56-0)*
- *[Struct standard\\_reduction\\_flag](#page-56-1)*
- *[Template Struct tedge](#page-56-2)*
- *[Struct triangle](#page-57-0)*
- *[Template Struct Update\\_info](#page-57-1)*
- *[Template Class BarcodePair](#page-74-0)*
- *[Class CellComplex](#page-75-0)*
- *[Class CellularMap](#page-76-0)*
- *[Class CubicalComplex](#page-76-1)*
- *[Template Class Diagram](#page-78-0)*
- *[Template Class Filtration](#page-80-0)*
- *[Template Class LightSimplicialComplex](#page-94-0)*
- *[Template Class ReducedChainComplex](#page-95-0)*
- *[Template Class ReducedCochainComplex](#page-97-0)*
- *[Class SimplicialComplex](#page-99-0)*
- <span id="page-16-0"></span>• *[Template Class SparseTrie](#page-101-0)*

- *[Template Function bats::\\_\\_ChainComplex\(const CpxT&, T\)](#page-130-0)*
- *[Template Function bats::\\_\\_ChainComplex\(const CpxT&, const CpxT&, T\)](#page-130-1)*
- *[Template Function bats::\\_\\_ChainFunctor](#page-130-2)*
- *[Template Function bats::\\_\\_CochainComplex](#page-131-0)*
- *[Template Function bats::\\_\\_FilteredChainComplex](#page-131-1)*
- *Template Function bats::* ReducedChainComplex
- *[Template Function bats::\\_\\_ReducedCochainComplex](#page-131-3)*
- *[Template Function bats::\\_\\_ReducedFilteredChainComplex](#page-132-0)*
- *[Template Function bats::add\\_dimension\\_recursive\\_flag\(CpxT&, const NT&, const size\\_t, const size\\_t, const](#page-132-1) [std::vector<size\\_t>&, std::vector<size\\_t>&\)](#page-132-1)*
- *[Template Function bats::add\\_dimension\\_recursive\\_flag\(Filtration<T, CpxT>&, const NT&, const size\\_t, const](#page-132-2)*  $size\_t$ , const std::vector<size  $t > \&$ , std::vector<size  $t > \&$ , const  $T\&$ )
- *[Template Function bats::add\\_dimension\\_recursive\\_flag\(Filtration<T, CpxT>&, const NT&, const size\\_t, const](#page-132-3) [size\\_t, const std::vector<size\\_t>&, std::vector<size\\_t>&, const T&, bool, const cell\\_ind&\)](#page-132-3)*
- *[Template Function bats::add\\_dimension\\_recursive\\_flag\\_extension](#page-133-0)*
- *[Template Function bats::add\\_dimension\\_recursive\\_flag\\_unsafe](#page-133-1)*
- *[Function bats::add\\_dimension\\_recursive\\_nerve](#page-133-2)*
- *[Template Function bats::add\\_normal\\_noise\(Matrix<T>&, const T, const T\)](#page-134-0)*
- *[Template Function bats::add\\_normal\\_noise\(Matrix<T>&, unsigned, const T, const T\)](#page-134-1)*
- *[Template Function bats::add\\_normal\\_noise\(DataSet<T>&, const T, const T\)](#page-134-2)*
- *[Template Function bats::add\\_normal\\_noise\(DataSet<T>&, unsigned, const T, const T\)](#page-134-3)*
- *[Template Function bats::add\\_uniform\\_noise\(Matrix<T>&, unsigned, const T, const T\)](#page-135-0)*
- *[Template Function bats::add\\_uniform\\_noise\(Matrix<T>&, const T, const T\)](#page-135-1)*
- *[Template Function bats::add\\_uniform\\_noise\(DataSet<T>&, const T, const T\)](#page-135-2)*
- *[Function bats::all\\_pairs](#page-135-3)*
- *[Template Function bats::approx\\_center](#page-136-0)*
- *[Template Function bats::assign\\_set\\_lower](#page-136-1)*
- *[Template Function bats::assign\\_set\\_upper](#page-136-2)*
- *[Template Function bats::barcode\(const Diagram<NT, std::vector<TM>>&, Args . . . \)](#page-137-0)*
- *[Template Function bats::barcode\(const Diagram<NT, TM>&, size\\_t\)](#page-136-3)*
- *[Template Function bats::barcode\(const Diagram<NT, TM>&, size\\_t, flags::divide\\_conquer\)](#page-137-1)*
- *[Template Function bats::barcode\(const Diagram<NT, TM>&, size\\_t, flags::leftward\)](#page-137-2)*
- *[Template Function bats::barcode\(const Diagram<NT, TM>&, size\\_t, flags::rightward\)](#page-137-3)*
- *[Template Function bats::barcode\\_equality](#page-138-0)*
- *[Template Function bats::barcode\\_form\\_divide\\_conquer](#page-138-1)*
- *[Template Function bats::barcode\\_form\\_leftright](#page-138-2)*
- *[Template Function bats::barcode\\_form\\_rightleft](#page-138-3)*
- *[Template Function bats::barcode\\_from\\_barcode\\_form](#page-139-0)*
- *[Function bats::bars\\_to\\_pairs](#page-139-1)*
- *[Function bats::bivariate\\_cover](#page-139-2)*
- *[Template Function bats::Chain\(const Diagram<CpxT, CellularMap>&, T\)](#page-140-0)*
- *[Template Function bats::Chain\(const CpxT&, T\)](#page-139-3)*
- *[Template Function bats::Chain\(const CpxT&, const CpxT&, T\)](#page-140-1)*
- *[Template Function bats::Chain\(const CellularMap&, T\)](#page-140-2)*
- *[Template Function bats::Chain\(const Filtration<FT, CpxT>&, T\)](#page-140-3)*
- *[Template Function bats::ChainFunctor\(const DT&\)](#page-141-0)*
- *[Template Function bats::ChainFunctor\(const DT&, TF\)](#page-141-1)*
- *[Template Function bats::circle](#page-141-2)*
- *[Template Function bats::CompleteFlagFiltration](#page-141-3)*
- *[Template Function bats::coordinate\\_projection](#page-142-0)*
- *[Function bats::Cube\(size\\_t, size\\_t\)](#page-142-1)*
- *[Function bats::Cube\(size\\_t, size\\_t, size\\_t\)](#page-142-2)*
- *[Function bats::Cube\(size\\_t, size\\_t, size\\_t, size\\_t, size\\_t, size\\_t, size\\_t, size\\_t, size\\_t\)](#page-143-0)*
- *[Function bats::CubicalMap](#page-143-1)*
- *[Template Function bats::DGLinearFunctor](#page-144-0)*
- *[Template Function bats::DiscreteMorozovZigzag](#page-144-1)*
- *[Template Function bats::DiscreteMorozovZigzagSets](#page-144-2)*
- *[Template Function bats::dowker\\_edge\\_param\(const Matrix<T>&, const size\\_t, const size\\_t\)](#page-145-0)*
- *[Template Function bats::dowker\\_edge\\_param\(const Matrix<T>&\)](#page-145-1)*
- *[Template Function bats::dowker\\_filtration\\_edges](#page-145-2)*
- *[Template Function bats::DowkerFiltration\(const Matrix<T>&, T, size\\_t\)](#page-146-0)*
- *[Template Function bats::DowkerFiltration\(const DataSet<T>&, const DataSet<T>&, const M&, T, size\\_t\)](#page-146-1)*
- *[Template Function bats::DowkerFiltration\(const Matrix<T>&, const bats::Cover&, T, size\\_t\)](#page-146-2)*
- *[Template Function bats::DowkerFiltration\(const DataSet<T>&, const DataSet<T>&, const M&, const](#page-146-3) [bats::Cover&, T, size\\_t\)](#page-146-3)*
- *[Template Function bats::EilenbergZilber\(const CpxT&, const CpxT&, const size\\_t, T\)](#page-147-0)*
- *[Template Function bats::EilenbergZilber\(const CpxT&, const CpxT&, const CpxT&, const CpxT&, const size\\_t,](#page-147-1) [T\)](#page-147-1)*
- *[Template Function bats::enclosing\\_radius](#page-147-2)*
- *[Template Function bats::euclidean](#page-148-0)*
- *[Function bats::extension\\_perm](#page-148-1)*
- *[Template Function bats::extract\\_basis\\_indices\(const MT&, const std::vector<size\\_t>&\)](#page-148-2)*
- *[Template Function bats::extract\\_basis\\_indices\(const MT&\)](#page-148-3)*
- *[Template Function bats::extract\\_dimension](#page-149-0)*
- *[Function bats::filtration\\_iperm](#page-149-1)*
- *[Template Function bats::filtration\\_sortperm\(const std::vector<T>&\)](#page-149-2)*
- *[Template Function bats::filtration\\_sortperm\(const std::vector<std::vector<T>>&\)](#page-149-3)*
- *[Template Function bats::find\\_perm\\_from\\_vector](#page-150-0)*
- *[Template Function bats::flag\\_filtration\\_edges](#page-150-1)*
- *[Template Function bats::FlagComplex](#page-150-2)*
- *[Template Function bats::FlagFiltration](#page-150-3)*
- *[Template Function bats::FlagFiltration\\_extension](#page-151-0)*
- *[Template Function bats::force\\_repel\\_rp](#page-151-1)*
- *[Template Function bats::Freudenthal\(size\\_t, size\\_t\)](#page-151-2)*
- *[Template Function bats::Freudenthal\(size\\_t, size\\_t, size\\_t\)](#page-152-0)*
- *[Template Function bats::Freudenthal\(size\\_t, size\\_t, size\\_t, size\\_t, size\\_t, size\\_t, size\\_t, size\\_t, size\\_t\)](#page-152-1)*
- *Template Function bats::Freudenthal(const CubicalComplex&, size t, size t, size t)*
- *[Function bats::gen\\_cylinder](#page-157-0)*
- *[Function bats::get\\_clearing\\_inds](#page-157-1)*
- *[Template Function bats::get\\_compression\\_inds](#page-157-2)*
- *[Template Function bats::get\\_dM\\_ZZ\\_inds](#page-157-3)*
- *[Template Function bats::get\\_m](#page-158-0)*
- *[Template Function bats::get\\_subset](#page-158-1)*
- *[Template Function bats::greedy\\_landmarks](#page-158-2)*
- *[Template Function bats::greedy\\_landmarks\\_hausdorff\(const DataSet<T>&, const M&, const size\\_t\)](#page-159-0)*
- *[Template Function bats::greedy\\_landmarks\\_hausdorff\(const Matrix<T>&, const size\\_t\)](#page-159-1)*
- *[Template Function bats::hausdorff\\_landmarks](#page-159-2)*
- *[Template Function bats::Hom\(const Diagram<DGVectorSpace<TM>, DGLinearMap<TM>>&, size\\_t\)](#page-160-0)*
- *[Template Function bats::Hom\(const Diagram<ChainComplex<TM>, ChainMap<TM>>&, size\\_t\)](#page-159-3)*
- *[Template Function bats::Hom\(const Diagram<ChainComplex<TM>, ChainMap<TM>>&, bool\)](#page-160-1)*
- *[Function bats::identity\\_perm](#page-160-2)*
- *[Template Function bats::increment\\_m](#page-161-0)*
- *[Template Function bats::induced\\_map\(const ChainMap<ColumnMatrix<TVec>>&, const ReducedChainCom](#page-161-1)[plex<ColumnMatrix<TVec>>&, const ReducedChainComplex<ColumnMatrix<TVec>>&, size\\_t\)](#page-161-1)*
- *[Template Function bats::induced\\_map\(const ChainMap<ColumnMatrix<TVec>>&, const ReducedCochain-](#page-161-2)[Complex<ColumnMatrix<TVec>>&, const ReducedCochainComplex<ColumnMatrix<TVec>>&, size\\_t\)](#page-161-2)*
- *[Template Function bats::induced\\_map\(const DGLinearMap<ColumnMatrix<TVec>>&, const Reduced-](#page-162-0)[DGVectorSpace<ColumnMatrix<TVec>>&, const ReducedDGVectorSpace<ColumnMatrix<TVec>>&,](#page-162-0) [size\\_t\)](#page-162-0)*
- *[Template Function bats::interval](#page-162-1)*
- *[Template Function bats::is\\_left\\_arrow](#page-162-2)*
- *[Template Function bats::kdist](#page-163-0)*
- *[Template Function bats::kron\\_chain\\_shift](#page-163-1)*
- *[Template Function bats::kron\\_chains](#page-163-2)*
- *[Template Function bats::kron\\_homology](#page-163-3)*
- *[Template Function bats::kron\\_index](#page-164-0)*
- *[Template Function bats::landmark\\_cover](#page-164-1)*
- *[Template Function bats::landmark\\_eps\\_cover](#page-164-2)*
- *[Function bats::linear\\_cover\\_intersection\\_diagram](#page-164-3)*
- *[Function bats::linear\\_subset\\_union\\_diagram](#page-165-0)*
- *[Template Function bats::LowerStarFiltration](#page-165-1)*
- *[Template Function bats::make\\_edge](#page-165-2)*
- *[Template Function bats::mayer\\_vietoris\\_boundary](#page-165-3)*
- *[Template Function bats::neighborhood\(const VectorView<T>&, const DataSet<T>&, const M&, const T\)](#page-166-0)*
- *[Template Function bats::neighborhood\(const VectorView<T>&, const DataSet<T>&, const M&, const size\\_t\)](#page-166-1)*
- *[Template Function bats::neighborhoods\(const DataSet<T>&, const DataSet<T>&, const M&, const T\)](#page-166-2)*
- *[Template Function bats::neighborhoods\(const DataSet<T>&, const DataSet<T>&, const M&, const size\\_t\)](#page-166-3)*
- *[Template Function bats::neighborhoods\(const Matrix<T>&, const T\)](#page-167-0)*
- *[Function bats::Nerve\(const bats::Cover&, const size\\_t\)](#page-167-1)*
- *Function bats::Nerve(const Diagram<br/>shats::Cover, std::vector<size\_t>>&, const size\_t)*
- *[Template Function bats::normalize\\_entries](#page-167-3)*
- *[Template Function bats::operator<](#page-168-0)*
- *[Template Function bats::operator<<](#page-168-1)*
- *[Template Function bats::OscillatingRipsZigzagSets](#page-168-2)*
- *[Template Function bats::pairwise\\_dist](#page-169-0)*
- *[Template Function bats::partial\\_reduce\\_parallel\(ColumnMatrix<TVec>&, const size\\_t\)](#page-169-1)*
- *[Template Function bats::partial\\_reduce\\_parallel\(ColumnMatrix<TVec>&, ColumnMatrix<TVec>&, const](#page-169-2) [size\\_t\)](#page-169-2)*
- *[Template Function bats::pass\\_L\\_left](#page-170-0)*
- *[Template Function bats::pass\\_P\\_left](#page-170-1)*
- *[Template Function bats::pass\\_P\\_right](#page-170-2)*
- *[Template Function bats::pass\\_PL\\_left](#page-170-3)*
- *[Template Function bats::pass\\_U\\_right](#page-171-0)*
- *[Template Function bats::pass\\_UP\\_right](#page-171-1)*
- *[Function bats::perm\\_to\\_the\\_end\(const size\\_t&, const size\\_t&\)](#page-171-2)*
- *[Function bats::perm\\_to\\_the\\_end\(const std::vector<size\\_t>&, const size\\_t&\)](#page-171-3)*
- *[Template Function bats::print\\_1D\\_vectors](#page-172-0)*
- *[Template Function bats::print\\_2D\\_vectors](#page-172-1)*
- *[Template Function bats::print\\_filtration\\_info](#page-172-2)*
- *[Template Function bats::print\\_simplex](#page-172-3)*
- *[Template Function bats::print\\_summary\\_of\\_filtration](#page-173-0)*
- *[Function bats::prod\\_ind](#page-173-1)*
- *[Template Function bats::product\\_paths\(CpxT&, itT, const itT, itT, const itT, std::vector<size\\_t>&, const size\\_t\)](#page-173-2)*
- *[Template Function bats::product\\_paths\(CpxT&, itT, const itT, itT, const itT, std::vector<size\\_t>&, const size\\_t,](#page-173-3) [std::vector<cell\\_ind>&\)](#page-173-3)*
- *[Template Function bats::product\\_space](#page-174-0)*
- *[Template Function bats::random\\_landmarks](#page-174-1)*
- *[Template Function bats::read\\_point\\_cloud](#page-174-2)*
- *[Template Function bats::Reduce\(const Filtration<FT, CpxT>&, T, Args . . . \)](#page-175-0)*
- *[Template Function bats::Reduce\(const FilteredChainComplex<T, MT>&, Args . . . \)](#page-175-1)*
- *[Template Function bats::Reduce\(const CpxT&, T, Args . . . \)](#page-174-3)*
- *[Template Function bats::Reduce\(const ChainComplex<MT>&, Args . . . \)](#page-175-2)*
- *[Template Function bats::reduce\\_block\\_dq\(ColumnMatrix<TVec>&, ColumnMatrix<TVec>&, const size\\_t,](#page-175-3) [const size\\_t, const size\\_t\)](#page-175-3)*
- *[Template Function bats::reduce\\_block\\_dq\(ColumnMatrix<TVec>&, const size\\_t, const size\\_t, const size\\_t,](#page-176-0) [const size\\_t, const size\\_t\)](#page-176-0)*
- *[Template Function bats::reduce\\_block\\_sequential\(ColumnMatrix<TVec>&, ColumnMatrix<TVec>&, const](#page-176-1) [size\\_t, const size\\_t\)](#page-176-1)*
- *[Template Function bats::reduce\\_block\\_sequential\(ColumnMatrix<TVec>&, const size\\_t, const size\\_t\)](#page-177-0)*
- *[Template Function bats::reduce\\_column\\_extra](#page-178-0)*
- *[Template Function bats::reduce\\_column\\_sparsify](#page-178-1)*
- *[Template Function bats::reduce\\_column\\_standard\(ColumnMatrix<TVec>&, ColumnMatrix<TVec>&, const](#page-179-0) [size\\_t, std::unordered\\_map<size\\_t, size\\_t>&, typename TVec::tmp\\_type&\)](#page-179-0)*
- *[Template Function bats::reduce\\_column\\_standard\(ColumnMatrix<TVec>&, const size\\_t,](#page-179-1) [std::unordered\\_map<size\\_t, size\\_t>&, typename TVec::tmp\\_type&\)](#page-179-1)*
- *[Template Function bats::reduce\\_matrix\(ColumnMatrix<TVec>&, ColumnMatrix<TVec>&, di](#page-180-0)[vide\\_conquer\\_flag\)](#page-180-0)*
- *[Template Function bats::reduce\\_matrix\(ColumnMatrix<TVec>&, divide\\_conquer\\_flag\)](#page-180-1)*
- *[Template Function bats::reduce\\_matrix\(ColumnMatrix<TVec>&\)](#page-180-2)*
- *[Template Function bats::reduce\\_matrix\(ColumnMatrix<TVec>&, bats::standard\\_reduction\\_flag\)](#page-180-3)*
- *[Template Function bats::reduce\\_matrix\(ColumnMatrix<TVec>&, bats::extra\\_reduction\\_flag\)](#page-181-0)*
- *[Template Function bats::reduce\\_matrix\(ColumnMatrix<TVec>&, ColumnMatrix<TVec>&\)](#page-181-1)*
- *[Template Function bats::reduce\\_matrix\(ColumnMatrix<TVec>&, ColumnMatrix<TVec>&,](#page-181-2) [bats::standard\\_reduction\\_flag\)](#page-181-2)*
- *[Template Function bats::reduce\\_matrix\(ColumnMatrix<TVec>&, ColumnMatrix<TVec>&,](#page-181-3) [bats::extra\\_reduction\\_flag\)](#page-181-3)*
- *[Template Function bats::reduce\\_matrix\\_clearing](#page-182-0)*
- *[Template Function bats::reduce\\_matrix\\_compression\(ColumnMatrix<TVec>&, const std::vector<bool>&,](#page-182-1) [flag\)](#page-182-1)*
- *[Template Function bats::reduce\\_matrix\\_compression\(ColumnMatrix<TVec>&, ColumnMatrix<TVec>&,](#page-182-2) [const std::vector<bool>&, flag\)](#page-182-2)*
- *[Template Function bats::reduce\\_matrix\\_extra\(ColumnMatrix<TVec>&\)](#page-182-3)*
- *[Template Function bats::reduce\\_matrix\\_extra\(ColumnMatrix<TVec>&, ColumnMatrix<TVec>&\)](#page-183-0)*
- *[Template Function bats::reduce\\_matrix\\_standard\(ColumnMatrix<TVec>&\)](#page-183-1)*
- *[Template Function bats::reduce\\_matrix\\_standard\(ColumnMatrix<TVec>&, ColumnMatrix<TVec>&\)](#page-183-2)*
- *[Template Function bats::remove\\_extra\\_cycles](#page-183-3)*
- *[Template Function bats::Rips\(const Diagram<std::set<size\\_t>, std::vector<size\\_t>>&, const DataSet<T>&,](#page-184-0) [const M&, const T, const size\\_t\)](#page-184-0)*
- *[Template Function bats::Rips\(const Diagram<std::set<size\\_t>, std::vector<size\\_t>>&, const DataSet<T>&,](#page-184-1) [const M&, const std::vector<T>&, const size\\_t\)](#page-184-1)*
- *[Template Function bats::rips\\_edges\(std::vector<T>&, std::vector<size\\_t>&, std::vector<T>&\)](#page-184-2)*
- *[Template Function bats::rips\\_edges\(const DataSet<T>&, const M&, const T\)](#page-185-0)*
- *[Template Function bats::rips\\_edges\(const Matrix<T>&, const T\)](#page-185-1)*
- *[Template Function bats::rips\\_filtration\\_edges\(const DataSet<T>&, const M&, const T\)](#page-185-2)*
- *[Template Function bats::rips\\_filtration\\_edges\(const Matrix<T>&, const T\)](#page-185-3)*
- *[Template Function bats::rips\\_filtration\\_edges\(const DataSet<T>&, const bats::Cover&, const M&, const T\)](#page-186-0)*
- *[Template Function bats::RipsComplex\(const DataSet<T>&, const M&, T, size\\_t\)](#page-186-1)*
- *[Template Function bats::RipsComplex\(const Matrix<T>&, T, size\\_t\)](#page-186-2)*
- *[Template Function bats::RipsFiltration\(const DataSet<T>&, const M&, T, size\\_t\)](#page-187-0)*
- *[Template Function bats::RipsFiltration\(const Matrix<T>&, T, size\\_t\)](#page-187-1)*
- *[Template Function bats::RipsFiltration\(const DataSet<T>&, const bats::Cover&, const M&, T, size\\_t\)](#page-187-2)*
- *[Template Function bats::RipsFiltration\\_extension\(const DataSet<T>&, const M&, T, size\\_t\)](#page-187-3)*
- *[Template Function bats::RipsFiltration\\_extension\(const Matrix<T>&, T, size\\_t\)](#page-188-0)*
- *[Template Function bats::RipsHom](#page-188-1)*
- *[Template Function bats::sample\\_cube\(const size\\_t, const size\\_t\)](#page-189-0)*
- *[Template Function bats::sample\\_cube\(const size\\_t, const size\\_t, unsigned\)](#page-189-1)*
- *[Template Function bats::sample\\_sphere](#page-189-2)*
- *[Function bats::serpinski\\_diagram](#page-189-3)*
- *[Template Function bats::SimplicialMap\(const CpxT&, const CpxT&\)](#page-190-0)*
- *[Template Function bats::SimplicialMap\(const CpxT&, const CpxT&, const std::vector<size\\_t>&\)](#page-190-1)*
- *[Template Function bats::sort\\_edges](#page-190-2)*
- *[Template Function bats::sort\\_indexes](#page-190-3)*
- *[Template Function bats::sparsify\\_basis\(ColumnMatrix<TVec>&, ColumnMatrix<TVec>&, const size\\_t,](#page-191-0) [std::map<F, size\\_t>&, typename TVec::tmp\\_type&\)](#page-191-0)*
- *[Template Function bats::sparsify\\_basis\(ColumnMatrix<TVec>&, ColumnMatrix<TVec>&\)](#page-191-1)*
- *[Template Function bats::StrictWitnessComplex](#page-191-2)*
- *[Template Function bats::test\\_reduce\\_result](#page-192-0)*
- *[Template Function bats::TriangulatedProduct\(const CpxT&, const CpxT&, const size\\_t, const size\\_t\)](#page-192-1)*
- *[Template Function bats::TriangulatedProduct\(const CpxT&, const CpxT&\)](#page-192-2)*
- *[Template Function bats::TriangulatedProduct\(const CpxT&, const CpxT&, const size\\_t\)](#page-192-3)*
- *[Template Function bats::type\\_A\\_dq\\_common](#page-193-0)*
- *[Template Function bats::type\\_A\\_dq\\_EL](#page-193-1)*
- *[Template Function bats::type\\_A\\_dq\\_EU](#page-193-2)*
- *[Template Function bats::type\\_A\\_leftright\\_sweep1](#page-194-0)*
- *[Template Function bats::type\\_A\\_leftright\\_sweep2](#page-194-1)*
- *[Template Function bats::type\\_A\\_rightleft\\_sweep1](#page-194-2)*
- *[Template Function bats::type\\_A\\_rightleft\\_sweep2](#page-194-3)*
- *[Template Function bats::uniform\\_interval\\_cover](#page-195-0)*
- *[Template Function bats::vertex\\_inclusion\\_map](#page-206-0)*
- *[Template Function bats::witness\\_edge\\_param](#page-206-1)*
- *[Template Function bats::witness\\_edges\(const DataSet<T>&, const DataSet<T>&, const M&\)](#page-206-2)*
- *[Template Function bats::witness\\_edges\(const DataSet<T>&, const DataSet<T>&, const M&, const T\)](#page-207-0)*
- *[Template Function bats::witness\\_neighborhoods](#page-207-1)*
- *[Template Function bats::WitnessComplex\(const DataSet<T>&, const DataSet<T>&, const M&, const size\\_t\)](#page-207-2)*
- *[Template Function bats::WitnessComplex\(const DataSet<T>&, const DataSet<T>&, const M&, const size\\_t,](#page-207-3) [const T, const size\\_t\)](#page-207-3)*
- *[Template Function bats::WitnessFiltration](#page-208-0)*
- *[Template Function bats::zigzag\\_levelsets](#page-214-0)*
- *[Template Function bats::zigzag\\_toplex](#page-215-0)*

#### <span id="page-23-0"></span>**Typedefs**

- *[Typedef bats::Cover](#page-237-0)*
- *[Typedef bats::Matrix](#page-237-1)*

#### <span id="page-23-1"></span>**Variables**

• *[Variable bats::NO\\_IND](#page-235-0)*

#### <span id="page-23-2"></span>**Namespace bats::detail**

#### **Contents**

• *[Functions](#page-24-2)*

### <span id="page-24-2"></span>**Functions**

• *[Template Function bats::detail::pivot\\_coeff](#page-143-2)*

#### <span id="page-24-0"></span>**Namespace bats::flags**

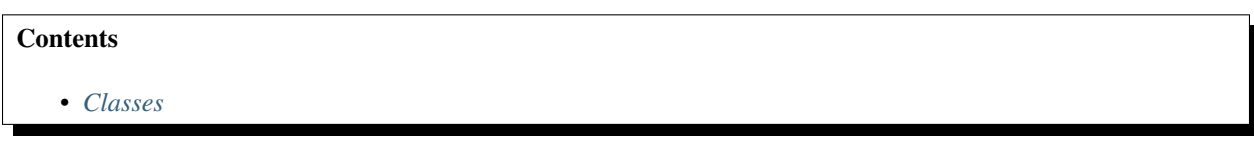

#### <span id="page-24-3"></span>**Classes**

- *[Struct divide\\_conquer](#page-44-0)*
- *[Struct leftward](#page-44-1)*
- *[Struct rightward](#page-44-2)*

#### <span id="page-24-1"></span>**Namespace bats::future**

#### **Contents**

- *[Classes](#page-24-4)*
- *[Functions](#page-25-1)*

#### <span id="page-24-4"></span>**Classes**

- *[Struct ColumnMajor](#page-44-3)*
- *[Struct ElementaryPermutation](#page-45-0)*
- *[Template Struct LUFact](#page-45-1)*
- *[Struct RowMajor](#page-46-0)*
- *[Template Struct SimilarityTransform](#page-47-0)*
- *[Class CompositePermutation](#page-82-0)*
- *[Template Class const\\_strided\\_iterator](#page-82-1)*
- *[Template Class Matrix](#page-83-0)*
- *[Template Class MatrixView](#page-86-0)*
- *[Class Permutation](#page-87-0)*
- *[Template Class range](#page-88-0)*
- *[Class range::const\\_iterator](#page-89-0)*
- *[Template Class Span](#page-90-0)*
- *[Template Class strided\\_iterator](#page-91-0)*
- *[Template Class VectorView](#page-92-0)*

#### <span id="page-25-1"></span>**Functions**

- *[Template Function bats::future::find\\_pivot\\_complete](#page-153-1)*
- *[Template Function bats::future::find\\_pivot\\_high\(const RandomAccessIterator&, ssize\\_t, ssize\\_t\)](#page-153-2)*
- *[Template Function bats::future::find\\_pivot\\_high\(const RandomAccessIterator&, ssize\\_t\)](#page-153-3)*
- *[Template Function bats::future::gemm](#page-154-0)*
- *[Template Function bats::future::gemv\(const MT&, const VT&\)](#page-154-1)*
- *[Template Function bats::future::gemv\(const MT&, const VT1&, VT2&&\)](#page-154-2)*
- *[Template Function bats::future::l\\_residual\(const MT&&, I1&&\)](#page-155-0)*
- *[Template Function bats::future::l\\_residual\(const MT&, I1&\)](#page-154-3)*
- *[Template Function bats::future::l\\_solve\(const MT1&, const MT2&, I1&, I2&\)](#page-155-1)*
- *[Template Function bats::future::l\\_solve\(const MT&, I1&, I2&\)](#page-155-2)*
- *[Template Function bats::future::LU](#page-155-3)*
- *[Function bats::future::operator<<\(std::ostream&, const ElementaryPermutation&\)](#page-156-0)*
- *[Function bats::future::operator<<\(std::ostream&, const CompositePermutation&\)](#page-156-1)*
- *[Template Function bats::future::unit\\_lower](#page-156-2)*
- *[Template Function bats::future::upper](#page-156-3)*

#### <span id="page-25-0"></span>**Namespace bats::rowmajor**

#### **Contents**

<span id="page-25-2"></span>• *[Functions](#page-25-2)*

- *[Template Function bats::rowmajor::get\\_idx\(T, T, T\)](#page-188-2)*
- *[Template Function bats::rowmajor::get\\_idx\(T, T, T, T, T\)](#page-188-3)*

#### <span id="page-26-0"></span>**Namespace bats::util**

#### **Contents**

- *[Namespaces](#page-26-1)*
- *[Classes](#page-26-2)*
- *[Functions](#page-26-3)*

#### <span id="page-26-1"></span>**Namespaces**

• *[Namespace bats::util::io](#page-27-0)*

#### <span id="page-26-2"></span>**Classes**

- *[Struct SimplexHasher](#page-58-0)*
- <span id="page-26-3"></span>• *[Class SimplexContainer](#page-103-0)*

- *[Template Function bats::util::apply\\_iperm\\_swap](#page-195-1)*
- *[Template Function bats::util::apply\\_perm\(T, std::vector<T2>&, const std::vector<size\\_t>&\)](#page-195-2)*
- *[Template Function bats::util::apply\\_perm\(T \\*, const std::vector<size\\_t>&\)](#page-195-3)*
- *[Template Function bats::util::apply\\_perm\(std::vector<T>&, const std::vector<size\\_t>&\)](#page-196-0)*
- *[Template Function bats::util::apply\\_perm\\_swap](#page-196-1)*
- *[Function bats::util::fill\\_partial\\_sortperm](#page-196-2)*
- *[Template Function bats::util::fill\\_sortperm\(const std::vector<T>&, std::vector<size\\_t>&\)](#page-197-0)*
- *[Template Function bats::util::fill\\_sortperm\(const T&, const T&, std::vector<size\\_t>&\)](#page-196-3)*
- *[Template Function bats::util::find\\_sorted\\_lt](#page-197-1)*
- *[Template Function bats::util::firstk](#page-197-2)*
- *[Template Function bats::util::has\\_intersect\\_sorted](#page-197-3)*
- *[Template Function bats::util::has\\_intersect\\_sorted\\_lt](#page-198-0)*
- *[Template Function bats::util::intersect\\_sorted\(const C1&, const C2&, std::vector<T>&\)](#page-198-1)*
- *[Template Function bats::util::intersect\\_sorted\(const C1&, const C2&, std::set<T>&\)](#page-198-2)*
- *[Template Function bats::util::intersect\\_sorted\\_lt](#page-198-3)*
- *[Function bats::util::inv\\_perm](#page-199-0)*
- *[Template Function bats::util::is\\_degenerate](#page-199-1)*
- *[Function bats::util::partial\\_perm](#page-200-0)*
- *[Template Function bats::util::perm\\_inversions](#page-200-1)*
- *[Template Function bats::util::perm\\_sign](#page-200-2)*
- *[Function bats::util::rand\\_perm](#page-200-3)*
- *[Function bats::util::random\\_subset](#page-201-0)*
- *[Template Function bats::util::read\\_simplex](#page-201-1)*
- *[Template Function bats::util::set\\_intersection](#page-201-2)*
- *[Template Function bats::util::set\\_union](#page-201-3)*
- *[Template Function bats::util::simplex\\_sign](#page-202-0)*
- *[Function bats::util::sort\\_ind\\_by\\_perm](#page-202-1)*
- *[Function bats::util::sort\\_ind\\_pair\\_by\\_perm](#page-202-2)*
- *[Template Function bats::util::sort\\_into](#page-202-3)*
- *[Template Function bats::util::sort\\_sum\\_reduce](#page-203-0)*
- *[Template Function bats::util::sorted\\_complement](#page-203-1)*
- *[Template Function bats::util::sortperm\(const std::vector<T>&\)](#page-203-2)*
- *[Template Function bats::util::sortperm\(const TI&, const TI&\)](#page-203-3)*
- *[Template Function bats::util::sortperm\(RAI, RAI, Compare\)](#page-204-0)*
- *[Template Function bats::util::sortperm\(const size\\_t, const size\\_t, Compare\)](#page-204-1)*
- *[Template Function bats::util::stable\\_sortperm](#page-204-2)*
- *[Template Function bats::util::to\\_set](#page-205-0)*
- *[Template Function bats::util::top\\_k](#page-205-1)*
- *[Template Function bats::util::top\\_p](#page-205-2)*
- *[Template Function bats::util::write\\_simplex\(IO&, std::vector<T>&\)](#page-205-3)*
- *[Template Function bats::util::write\\_simplex\(IO&, TI&&, TI&&\)](#page-206-3)*

#### <span id="page-27-0"></span>**Namespace bats::util::io**

#### **Contents**

<span id="page-27-1"></span>• *[Functions](#page-27-1)*

- *[Template Function bats::util::io::parse\\_argv\(const int, char \\*\\*, const std::string&&, const T\)](#page-199-2)*
- *[Function bats::util::io::parse\\_argv\(const int, char \\*\\*, const std::string&&, const std::string\)](#page-199-3)*

#### <span id="page-28-0"></span>**Namespace bats::zigzag**

#### **Contents**

- *[Namespaces](#page-28-1)*
- *[Classes](#page-28-2)*
- *[Functions](#page-28-3)*

#### <span id="page-28-1"></span>**Namespaces**

• *[Namespace bats::zigzag::detail](#page-29-0)*

#### <span id="page-28-2"></span>**Classes**

- *[Template Struct rfilt\\_val](#page-59-0)*
- *[Template Struct ZigzagChainComplex](#page-60-0)*
- *[Template Struct ZigzagPair](#page-61-0)*
- <span id="page-28-3"></span>• *[Template Class ZigzagFiltration](#page-103-1)*

- *[Template Function bats::zigzag::barcode](#page-208-1)*
- *[Template Function bats::zigzag::extend\\_levelset](#page-211-0)*
- *[Template Function bats::zigzag::extend\\_zigzag\\_filtration\(const std::vector<T>&, const CubicalComplex&,](#page-212-0) [const T, const size\\_t\)](#page-212-0)*
- *[Template Function bats::zigzag::extend\\_zigzag\\_filtration\(const std::vector<T>&, const CpxT&, const T\)](#page-212-1)*
- *[Template Function bats::zigzag::extra\\_col\\_reduction](#page-212-2)*
- *[Template Function bats::zigzag::prepare\\_ChainComplex\(const ZigzagFiltration<CpxT, T>&, FT\)](#page-213-0)*
- *[Template Function bats::zigzag::prepare\\_ChainComplex\(const ZigzagFiltration<bats::SimplicialComplex,](#page-213-1) [T>&, FT\)](#page-213-1)*
- *[Template Function bats::zigzag::reduce\\_column\(size\\_t, ColumnMatrix<VecT>&, ColumnMatrix<VecT>&,](#page-214-1) [std::vector<size\\_t>&, typename VecT::tmp\\_type&, bats::extra\\_reduction\\_flag\)](#page-214-1)*
- *[Template Function bats::zigzag::reduce\\_column\(size\\_t, ColumnMatrix<VecT>&, ColumnMatrix<VecT>&,](#page-213-2) [std::vector<size\\_t>&, typename VecT::tmp\\_type&, reduction\\_flag\)](#page-213-2)*
- *[Template Function bats::zigzag::zigzag\\_barcode\\_reduction](#page-214-2)*

#### <span id="page-29-0"></span>**Namespace bats::zigzag::detail**

#### **Contents**

• *[Functions](#page-29-1)*

#### <span id="page-29-1"></span>**Functions**

- *[Template Function bats::zigzag::detail::apply\\_basis](#page-208-2)*
- *[Template Function bats::zigzag::detail::boundary\\_insertion\\_map](#page-209-0)*
- *[Template Function bats::zigzag::detail::cube\\_extrema](#page-209-1)*
- *[Template Function bats::zigzag::detail::cube\\_val](#page-209-2)*
- *[Template Function bats::zigzag::detail::cycle\\_insertion\\_map](#page-210-0)*
- *[Function bats::zigzag::detail::lex\\_cmp](#page-210-1)*
- *[Function bats::zigzag::detail::rlex\\_cmp](#page-210-2)*
- *[Template Function bats::zigzag::detail::simplex\\_extrema](#page-211-1)*
- *[Template Function bats::zigzag::detail::update\\_bars](#page-211-2)*

#### **Classes and Structs**

#### **Template Struct A**

• Defined in file\_\_home\_docs\_checkouts\_readthedocs.org\_user\_builds\_bats\_checkouts\_stable\_include\_linalg\_matrix\_interface.hpp

#### **Inheritance Relationships**

#### **Base Type**

• public MAT (*[Struct MAT](#page-67-0)*)

#### **Derived Types**

- public E< Impl > (*[Template Struct E](#page-63-0)*)
- public T< Impl > (*[Template Struct T](#page-72-0)*)

#### **Struct Documentation**

#### template<typename Impl>

<span id="page-30-8"></span>struct A : public *[MAT](#page-67-1)* Subclassed by *[E< Impl >](#page-64-0)*, *[T< Impl >](#page-72-1)*

#### <span id="page-30-0"></span>**Template Struct AbstractMetric**

• Defined in file\_home\_docs\_checkouts\_readthedocs.org\_user\_builds\_bats\_checkouts\_stable\_include\_topology\_metric.hpp

#### **Struct Documentation**

<span id="page-30-7"></span>template<class D>

struct bats::AbstractMetric

#### **Public Functions**

<span id="page-30-2"></span>template<typename T> inline *[T](#page-30-2)* dist(const VectorView<*[T](#page-30-2)*> &x, const VectorView<*[T](#page-30-2)*> &y) const

<span id="page-30-3"></span>template<typename T> inline *[T](#page-30-3)* operator()(const VectorView<*[T](#page-30-3)*> &x, const VectorView<*[T](#page-30-3)*> &y) const

<span id="page-30-4"></span>template<typename T> inline std::vector<*[T](#page-30-4)*> operator()(const VectorView<*[T](#page-30-4)*> &x, const *[DataSet](#page-37-1)*<*[T](#page-30-4)*> &X) const

<span id="page-30-5"></span>template<typename T> inline *[Matrix](#page-237-2)*<*[T](#page-30-5)*> operator()(const *[DataSet](#page-37-1)*<*[T](#page-30-5)*> &X, const *[DataSet](#page-37-1)*<*[T](#page-30-5)*> &Y) const

<span id="page-30-6"></span>template<typename T> inline *[Matrix](#page-237-2)*<*[T](#page-30-6)*> operator()(const *[DataSet](#page-37-1)*<*[T](#page-30-6)*> &X) const

#### <span id="page-30-1"></span>**Struct AngleDist**

• Defined in file\_\_home\_docs\_checkouts\_readthedocs.org\_user\_builds\_bats\_checkouts\_stable\_include\_topology\_metric.hpp

#### **Inheritance Relationships**

#### **Base Type**

• public bats::AbstractMetric< AngleDist > (*[Template Struct AbstractMetric](#page-30-0)*)

#### **Struct Documentation**

<span id="page-31-2"></span>struct bats::AngleDist : public bats::*[AbstractMetric](#page-30-7)*<*[AngleDist](#page-31-2)*>

#### **Public Functions**

<span id="page-31-3"></span>template<typename T> inline *[T](#page-31-3)* dist(const VectorView<*[T](#page-31-3)*> &x, const VectorView<*[T](#page-31-3)*> &y) const

#### <span id="page-31-0"></span>**Struct apparent\_pairs\_flag**

• Defined in file\_home\_docs\_checkouts\_readthedocs.org\_user\_builds\_bats\_checkouts\_stable\_include\_homology\_reduction.hpp

#### **Struct Documentation**

struct apparent\_pairs\_flag

#### <span id="page-31-1"></span>**Struct bar**

• Defined in file\_\_home\_docs\_checkouts\_readthedocs.org\_user\_builds\_bats\_checkouts\_stable\_include\_quiver\_sparse.hpp

#### **Struct Documentation**

struct bats:: bar

#### **Public Functions**

inline bar()

inline bar(size\_t s, size\_t si, size\_t t, size\_t ti)

#### **Public Members**

size\_t start size\_t start\_ind size\_t end size\_t end\_ind

#### <span id="page-32-0"></span>**Template Struct ChainComplex**

• Defined in file\_\_home\_docs\_checkouts\_readthedocs.org\_user\_builds\_bats\_checkouts\_stable\_include\_chain\_chain\_complex.hpp

#### **Struct Documentation**

<span id="page-32-1"></span>template<typename MT>

struct bats:: ChainComplex

#### **Public Functions**

inline ChainComplex()

inline ChainComplex(size\_t maxd)

inline ChainComplex(const std::vector<*[MT](#page-32-1)*> &boundary)

<span id="page-32-2"></span>template<typename CpxT> inline ChainComplex(const *[CpxT](#page-32-2)* &X)

<span id="page-32-3"></span>template<typename CpxT> inline ChainComplex(const *[CpxT](#page-32-3)* &X, const *[CpxT](#page-32-3)* &A)

inline size\_t maxdim() const

inline size\_t  $\dim(\text{size}_\text{t} k)$  const

inline size\_t dim() const

inline bool is\_valid\_complex() const

inline *[ChainComplex](#page-32-1)* subcomplex(std::vector<std::vector<size\_t>> &inds) const

inline *[ChainComplex](#page-32-1)* **relative\_complex**(std::vector<std::vector<size\_t>> &inds) const

inline *[MT](#page-32-1)* & **operator**[](size tk) reference to k-dimensional boundary

**Parameters k** – dimension

inline const *[MT](#page-32-1)* & **operator**[](size\_t k) const

inline void permute\_basis(size\_t k, const std::vector<size\_t> &perm)

inline void permute\_basis(const std::vector<std::vector<size\_t>> &perm)

inline void **ipermute\_basis**(size\_t k, const std::vector<size\_t> &perm)

inline void **ipermute\_basis**(const std::vector<std::vector<size\_t>> &perm)

<span id="page-33-0"></span>template<typename Information\_type> inline void **update\_basis\_general**(size\_t k, const *[Information\\_type](#page-33-0)* &UI)

<span id="page-33-1"></span>template<typename Information\_type> inline void update\_basis\_general(const *[Information\\_type](#page-33-1)* &UI\_fast)

#### inline void clear\_compress\_apparent\_pairs()

*[A](#page-30-8)* preprocessing step for computing homology using the reduction algorithm.

**Warning:** using this function will invalidate any basis used by a homology algorithm since no basis vector will be obtained for the cleared columns

#### **Public Members**

std::vector<*[MT](#page-32-1)*> boundary

#### **Friends**

inline friend friend ChainComplex tensor\_product (const ChainComplex &A, const ChainComplex &B, size\_t dmax)

inline friend friend ChainComplex tensor\_product (const ChainComplex &A, const ChainComplex &B)

#### <span id="page-34-0"></span>**Template Struct ChainMap**

• Defined in file\_\_home\_docs\_checkouts\_readthedocs.org\_user\_builds\_bats\_checkouts\_stable\_include\_chain\_chain\_map.hpp

### **Struct Documentation**

<span id="page-34-1"></span>template<typename TM>

struct bats::ChainMap

#### **Public Functions**

inline ChainMap()

inline ChainMap(const std::vector<*[TM](#page-34-1)*> &map)

inline  $ChainMap$ (size t d)

inline ChainMap(const *[CellularMap](#page-76-2)* &f)

<span id="page-34-2"></span>template<typename CpxT> inline ChainMap(const *[CellularMap](#page-76-2)* &f, const *[CpxT](#page-34-2)* &X, const *[CpxT](#page-34-2)* &A, const *[CpxT](#page-34-2)* &Y, const *[CpxT](#page-34-2)* &B)

inline *[ChainMap](#page-34-1)* relative\_map(std::vector<std::vector<size\_t>> &inds1, std::vector<std::vector<size\_t>> &inds2) const

inline size\_t maxdim() const

inline *[TM](#page-34-1)* & **operator**[](size\_t k)

inline const *[TM](#page-34-1)* & **operator** [](size\_t k) const

inline void permute\_row\_basis(size\_t k, const std::vector<size\_t> &p)

inline void permute\_column\_basis(size\_t k, const std::vector<size\_t> &p)

#### **Public Members**

std::vector<*[TM](#page-34-1)*> map

#### <span id="page-35-0"></span>**Struct clearing\_flag**

• Defined in file\_\_home\_docs\_checkouts\_readthedocs.org\_user\_builds\_bats\_checkouts\_stable\_include\_homology\_reduction.hpp

#### **Struct Documentation**

#### struct clearing\_flag

#### <span id="page-35-1"></span>**Template Struct CochainComplex**

• Defined in file\_home\_docs\_checkouts\_readthedocs.org\_user\_builds\_bats\_checkouts\_stable\_include\_chain\_cochain\_complex.hp

#### **Struct Documentation**

<span id="page-35-2"></span>template<typename MT>

struct bats:: CochainComplex

#### **Public Functions**

inline CochainComplex()

inline CochainComplex(const std::vector<size\_t> &dim, const std::vector<*[MT](#page-35-2)*> &coboundary)

<span id="page-35-3"></span>template<typename CpxT> inline CochainComplex(const *[CpxT](#page-35-3)* &X)

inline size\_t maxdim() const

inline *[MT](#page-35-2)* & **operator** [](size\_t k)

inline void permute\_basis(size\_t k, const std::vector<size\_t> &perm)

inline void permute\_basis(const std::vector<std::vector<size\_t>> &perm)

inline void ipermute\_basis(size\_t k, const std::vector<size\_t> &perm)
std::vector<size\_t> dim

std::vector<*[MT](#page-35-0)*> coboundary

## **Struct compression\_flag**

• Defined in file\_\_home\_docs\_checkouts\_readthedocs.org\_user\_builds\_bats\_checkouts\_stable\_include\_homology\_reduction.hpp

# **Struct Documentation**

struct compression\_flag

# **Struct compute\_basis\_flag**

• Defined in file\_\_home\_docs\_checkouts\_readthedocs.org\_user\_builds\_bats\_checkouts\_stable\_include\_homology\_basis.hpp

## **Struct Documentation**

struct compute\_basis\_flag

## **Struct CosineDist**

• Defined in file\_\_home\_docs\_checkouts\_readthedocs.org\_user\_builds\_bats\_checkouts\_stable\_include\_topology\_metric.hpp

#### **Inheritance Relationships**

#### **Base Type**

• public bats::AbstractMetric< CosineDist > (*[Template Struct AbstractMetric](#page-30-0)*)

#### **Struct Documentation**

<span id="page-36-0"></span>struct bats::CosineDist : public bats::*[AbstractMetric](#page-30-1)*<*[CosineDist](#page-36-0)*>

## **Public Functions**

<span id="page-37-0"></span>template<typename T> inline *[T](#page-37-0)* dist(const VectorView<*[T](#page-37-0)*> &x, const VectorView<*[T](#page-37-0)*> &y) const

#### **Template Struct DataSet**

• Defined in file\_home\_docs\_checkouts\_readthedocs.org\_user\_builds\_bats\_checkouts\_stable\_include\_topology\_data.hpp

#### **Struct Documentation**

<span id="page-37-1"></span>template<typename T>

struct bats::DataSet

#### **Public Functions**

inline DataSet()

inline DataSet(const *[Matrix](#page-237-0)*<*[T](#page-37-1)*> &d)

inline size\_t size() const

inline size\_t dim() const

inline *[Matrix](#page-237-0)*<*[T](#page-37-1)*> &get\_data()

<span id="page-37-2"></span>template<typename TI> inline *[DataSet](#page-37-1)* operator[](const *[TI](#page-37-2)* &inds) const

inline VectorView<*[T](#page-37-1)*> operator[](const int i)

inline const VectorView<*[T](#page-37-1)*> operator[](const int i) const

inline VectorView<*[T](#page-37-1)*> operator[](const size\_t i)

inline const VectorView<*[T](#page-37-1)*> operator[](const size\_t i) const

inline  $T$  &**operator()**(const size\_t i, const size\_t j)

inline const *[T](#page-37-1)* &operator()(const size\_t i, const size\_t j) const

*[Matrix](#page-237-0)*<*[T](#page-37-1)*> data

# **Template Struct DGLinearMap**

• Defined in file\_\_home\_docs\_checkouts\_readthedocs.org\_user\_builds\_bats\_checkouts\_stable\_include\_dgvs\_dgmap.hpp

# **Struct Documentation**

#### <span id="page-38-0"></span>template<typename TM>

#### struct bats:: DGLinearMap

*[A](#page-30-2)* class for a map between two DGVectorSpaces

The map should be between DGVectorspaces of the same degree and the map should commute with the differential.

If the DGVectorspaces are augmented, the map should be augmentation preserving.

# **Public Functions**

inline DGLinearMap()

inline DGLinearMap(const std::vector<*[TM](#page-38-0)*> &map)

inline DGLinearMap(size\_t d)

inline DGLinearMap(const *[CellularMap](#page-76-0)* &f, int deg = -1)

inline ssize\_t maxdim() const

inline *[TM](#page-38-0)* &operator[](ssize\_t k)

inline const *[TM](#page-38-0)* &operator[](ssize\_t k) const

inline void permute\_row\_basis(ssize\_t k, const std::vector<size\_t> &p)

inline void permute\_column\_basis(ssize\_t k, const std::vector<size\_t> &p)

std::vector<*[TM](#page-38-0)*> map

## **Template Struct DGVectorSpace**

• Defined in file\_\_home\_docs\_checkouts\_readthedocs.org\_user\_builds\_bats\_checkouts\_stable\_include\_dgvs\_dgvs.hpp

## **Struct Documentation**

<span id="page-39-0"></span>template<typename MT>

#### struct bats:: DGVectorSpace

a class for a differential graded vector space.

This encapsulates both chain and cochain complex constructions

degree is the degree of the differential: -1 for chain complexes (default) +1 for cochain complexes

differential holds the differential maps

We store maps starting on the edge  $(-1,0)$   $(-1)$   $(0)$   $(1)$   $(2)$   $\dots$  This map is 0 in the case of standard chain/cochain complexes but can be non-zero for augmented chain/cochain complexes

TODO: need to handle +1 boundary in maxdim

#### **Public Functions**

```
inline MT &operator[](ssize_t k)
     Access maps in various dimensions
```
if degree is  $+1$  (cohomolgical type), then lowest map index is  $-1$   $-[-1]$ ->  $*$  $-[0]$ ->  $*$  $-[1]$ -> ...

if degree is -1 (homological type) then lowest map index is  $0 < -[0]$ -  $* < -[1]$ -  $* < -[2]$ -...

```
inline const MT &operator[](ssize_t k) const
```
inline DGVectorSpace()

inline  $DGVectorSpace$ (size\_t maxd, int deg = -1) Construct a DGVector space with maxd dimensions

inline DGVectorSpace(const std::vector<*[MT](#page-39-0)*> &diff, int deg = -1) Construct a DGVector space explicitly from differentials

<span id="page-39-1"></span>template<typename CpxT> inline **DGVectorSpace**(const  $CpxT$  &X, const int deg = -1, const bool augmented = false)

inline ssize\_t maxdim() const

inline size  $t \dim(\text{ssize } t \text{ k})$  const

#### int degree

std::vector<*[MT](#page-39-0)*> differential

## **Struct Diagram::Edge**

• Defined in file\_\_home\_docs\_checkouts\_readthedocs.org\_user\_builds\_bats\_checkouts\_stable\_include\_multigraph\_diagram.hpp

## **Nested Relationships**

This struct is a nested type of *[Template Class Diagram](#page-78-0)*.

# **Struct Documentation**

struct bats:: [Diagram](#page-79-0):: Edge

#### **Public Functions**

inline Edge()

inline Edge(size\_t s, size\_t t)

# **Public Members**

size\_t src

size\_t targ

#### **Struct divide\_conquer\_flag**

• Defined in file\_\_home\_docs\_checkouts\_readthedocs.org\_user\_builds\_bats\_checkouts\_stable\_include\_homology\_parallel.hpp

#### **Struct Documentation**

struct divide\_conquer\_flag

## **Struct Euclidean**

• Defined in file\_home\_docs\_checkouts\_readthedocs.org\_user\_builds\_bats\_checkouts\_stable\_include\_topology\_metric.hpp

## **Inheritance Relationships**

#### **Base Type**

• public bats::AbstractMetric< Euclidean > (*[Template Struct AbstractMetric](#page-30-0)*)

## **Struct Documentation**

<span id="page-41-0"></span>struct bats::Euclidean : public bats::*[AbstractMetric](#page-30-1)*<*[Euclidean](#page-41-0)*>

## **Public Functions**

<span id="page-41-1"></span>template<typename T> inline *[T](#page-41-1)* dist(const VectorView<*[T](#page-41-1)*> &x, const VectorView<*[T](#page-41-1)*> &y) const

## **Struct extra\_reduction\_flag**

• Defined in file\_\_home\_docs\_checkouts\_readthedocs.org\_user\_builds\_bats\_checkouts\_stable\_include\_homology\_reduction.hpp

#### **Struct Documentation**

#### struct extra\_reduction\_flag

#### **Template Struct filtered\_edge**

• Defined in file\_\_home\_docs\_checkouts\_readthedocs.org\_user\_builds\_bats\_checkouts\_stable\_include\_filtration\_flag.hpp

## **Struct Documentation**

<span id="page-41-2"></span>template<typename T>

struct bats:: filtered\_edge

# **Public Functions**

inline filtered\_edge()

inline filtered\_edge(const size\_t &s, const size\_t &t, const *[T](#page-41-2)* &r)

inline bool operator<(const *[filtered\\_edge](#page-41-2)* &other) const

# **Public Members**

size\_t s

size\_t t

*[T](#page-41-2)* r

# **Template Struct FilteredChainComplex**

• Defined in file\_home\_docs\_checkouts\_readthedocs.org\_user\_builds\_bats\_checkouts\_stable\_include\_chain\_filtered\_chain\_comp

# **Struct Documentation**

<span id="page-42-0"></span>template<typename FT, typename MT>

struct bats::FilteredChainComplex

# **Public Functions**

inline FilteredChainComplex()

<span id="page-42-1"></span>template<typename CpxT> inline FilteredChainComplex(const *[Filtration](#page-80-0)*<*[FT](#page-42-0)*, *[CpxT](#page-42-1)*> &F)

inline size\_t dim(const size\_t k)

inline const *[ChainComplex](#page-32-0)*<*[MT](#page-42-0)*> &complex() const

inline const std::vector<std::vector<*[FT](#page-42-0)*>> &vals() const

inline void update\_filtration(const std::vector<std::vector<*[FT](#page-42-0)*>> newval)

<span id="page-42-2"></span>template<typename I> inline void update\_filtration\_general(const *[I](#page-42-2)* &updating\_information)

std::vector<std::vector<[FT](#page-42-0)>>val

*[ChainComplex](#page-32-0)*<*[MT](#page-42-0)*> C

std::vector<std::vector<size\_t>> perm

## **Template Struct FilteredCochainComplex**

• Defined in file\_home\_docs\_checkouts\_readthedocs.org\_user\_builds\_bats\_checkouts\_stable\_include\_chain\_filtered\_cochain\_com

## **Struct Documentation**

<span id="page-43-0"></span>template<typename FT, typename MT>

struct bats::FilteredCochainComplex

## **Public Functions**

inline FilteredCochainComplex()

<span id="page-43-1"></span>template<typename CpxT> inline FilteredCochainComplex(const *[Filtration](#page-80-0)*<*[FT](#page-43-0)*, *[CpxT](#page-43-1)*> &F)

inline size\_t  $\dim$ (const size\_t k)

inline const *[CochainComplex](#page-35-0)*<*[MT](#page-43-0)*> &complex() const

inline const std::vector<std::vector<*[FT](#page-43-0)*>> &vals() const

inline void update\_filtration(const std::vector<std::vector<*[FT](#page-43-0)*>> newval)

<span id="page-43-2"></span>template<typename I> inline void update\_filtration\_general(const *[I](#page-43-2)* &updating\_information)

#### **Public Members**

std::vector<std::vector<*[FT](#page-43-0)*>> val *[CochainComplex](#page-35-0)*<*[MT](#page-43-0)*> C std::vector<std::vector<size\_t>> perm

#### **Struct divide\_conquer**

• Defined in file\_\_home\_docs\_checkouts\_readthedocs.org\_user\_builds\_bats\_checkouts\_stable\_include\_quiver\_sparse.hpp

#### **Struct Documentation**

#### struct divide\_conquer

Flag to choose a divide and conquer algorithm

#### **Struct leftward**

• Defined in file\_\_home\_docs\_checkouts\_readthedocs.org\_user\_builds\_bats\_checkouts\_stable\_include\_quiver\_sparse.hpp

#### **Struct Documentation**

#### struct leftward

Flag to choose leftward algorithm

## **Struct rightward**

• Defined in file\_\_home\_docs\_checkouts\_readthedocs.org\_user\_builds\_bats\_checkouts\_stable\_include\_quiver\_sparse.hpp

#### **Struct Documentation**

#### struct rightward

Flag to choose rightward algorithm

#### **Struct ColumnMajor**

• Defined in file\_home\_docs\_checkouts\_readthedocs.org\_user\_builds\_bats\_checkouts\_stable\_include\_future\_dense.hpp

## **Struct Documentation**

struct ColumnMajor

## **Struct ElementaryPermutation**

• Defined in file\_home\_docs\_checkouts\_readthedocs.org\_user\_builds\_bats\_checkouts\_stable\_include\_future\_permutation.hpp

## **Struct Documentation**

struct bats:: future:: ElementaryPermutation

## **Public Functions**

inline ElementaryPermutation()

inline ElementaryPermutation(size\_t i, size\_t j)

<span id="page-45-0"></span>template<typename T> inline *[T](#page-45-0)* &operator()(*[T](#page-45-0)* &a) const

<span id="page-45-1"></span>template<typename T> inline *[T](#page-45-1)* &operator()(*[T](#page-45-1)* &&a) const

inline *[CompositePermutation](#page-82-0)* &operator()(*[CompositePermutation](#page-82-0)* &a) const

## **Public Members**

size ti

size t j

# **Friends**

friend friend std::ostream & operator<< (std::ostream &os, const ElementaryPermutation &p)

#### **Template Struct LUFact**

• Defined in file\_\_home\_docs\_checkouts\_readthedocs.org\_user\_builds\_bats\_checkouts\_stable\_include\_future\_lu.hpp

# **Struct Documentation**

<span id="page-46-0"></span>template<typename MT>

struct bats:: future:: LUFact

# **Public Types**

using val\_type = typename *[MT](#page-46-0)*::value\_type

## **Public Functions**

inline LUFact(*[MT](#page-46-0)* &&P, *[MT](#page-46-0)* &&L, *[MT](#page-46-0)* &&U, *[MT](#page-46-0)* &&Q)

inline *[MT](#page-46-0)* prod() const

inline void print\_info() const

inline void print() const

# **Public Members**

*[MT](#page-46-0)* P *[MT](#page-46-0)* L *[MT](#page-46-0)* U *[MT](#page-46-0)* Q

# **Struct RowMajor**

• Defined in file\_\_home\_docs\_checkouts\_readthedocs.org\_user\_builds\_bats\_checkouts\_stable\_include\_future\_dense.hpp

# **Struct Documentation**

struct RowMajor

# **Template Struct SimilarityTransform**

• Defined in file\_home\_docs\_checkouts\_readthedocs.org\_user\_builds\_bats\_checkouts\_stable\_include\_future\_similarity.hpp

## **Struct Documentation**

<span id="page-47-0"></span>template<typename T>

struct bats::future::SimilarityTransform

## **Public Functions**

inline SimilarityTransform(const *[Matrix](#page-84-0)*<*[T](#page-47-0)*> &A0)

inline size\_t size() const

inline  $T$  **operator()**(size\_t i, size\_t j) const

inline void print\_info() const

inline void print() const

inline *[Matrix](#page-84-0)*<*[T](#page-47-0)*> prod() const

inline void swap\_rows(size\_t i0, size\_t i1)

inline void **swap\_columns** (size\_t j0, size\_t j1)

inline void  $add\_row(T a, size_t i1, size_t i0)$  $add\_row(T a, size_t i1, size_t i0)$  $add\_row(T a, size_t i1, size_t i0)$ 

inline void scale\_row(*[T](#page-47-0)* a, size\_t i)

inline void scale\_column(*[T](#page-47-0)* a, size\_t i)

# **Public Members**

*[Matrix](#page-84-0)*<*[T](#page-47-0)*> S *[Matrix](#page-84-0)*<*[T](#page-47-0)*> A *[Matrix](#page-84-0)*<*[T](#page-47-0)*> Sinv

# **Struct L1Dist**

• Defined in file\_home\_docs\_checkouts\_readthedocs.org\_user\_builds\_bats\_checkouts\_stable\_include\_topology\_metric.hpp

## **Inheritance Relationships**

#### **Base Type**

• public bats::AbstractMetric< L1Dist > (*[Template Struct AbstractMetric](#page-30-0)*)

## **Struct Documentation**

<span id="page-48-0"></span>struct bats::L1Dist : public bats::*[AbstractMetric](#page-30-1)*<*[L1Dist](#page-48-0)*>

## **Public Functions**

<span id="page-48-1"></span>template<typename T> inline *[T](#page-48-1)* dist(const VectorView<*[T](#page-48-1)*> &x, const VectorView<*[T](#page-48-1)*> &y) const

## **Struct LightSimplicialComplex::simplex\_boundary\_iterator**

• Defined in file\_home\_docs\_checkouts\_readthedocs.org\_user\_builds\_bats\_checkouts\_stable\_include\_complex\_light\_simplicial\_

#### **Nested Relationships**

This struct is a nested type of *[Template Class LightSimplicialComplex](#page-94-0)*.

# **Struct Documentation**

<span id="page-48-2"></span>struct bats::[LightSimplicialComplex](#page-94-1)::simplex\_boundary\_iterator

# **Public Functions**

inline simplex\_boundary\_iterator(index\_type s, size\_t dim, const LightSimplicialComplex \*p)

inline simplex\_boundary\_iterator(index\_type s, size\_t dim, const LightSimplicialComplex \*p, int i)

inline simplex\_boundary\_iterator(int i)

inline std::tuple<index type,  $int$  next()

inline index\_type operator\*() const

inline *[simplex\\_boundary\\_iterator](#page-48-2)* &operator++()

inline *[simplex\\_boundary\\_iterator](#page-48-2)* &operator--()

inline bool operator!=(const *[simplex\\_boundary\\_iterator](#page-48-2)* &other)

inline bool operator==(const *[simplex\\_boundary\\_iterator](#page-48-2)* &other)

inline operator bool() const

#### **Public Members**

const LightSimplicialComplex \*p size\_t dim int c int i index\_type before index\_type after

## **Struct LInfDist**

• Defined in file\_\_home\_docs\_checkouts\_readthedocs.org\_user\_builds\_bats\_checkouts\_stable\_include\_topology\_metric.hpp

#### **Inheritance Relationships**

#### **Base Type**

• public bats::AbstractMetric< LInfDist > (*[Template Struct AbstractMetric](#page-30-0)*)

# **Struct Documentation**

<span id="page-49-0"></span>struct bats::LInfDist : public bats::*[AbstractMetric](#page-30-1)*<*[LInfDist](#page-49-0)*>

## **Public Functions**

<span id="page-50-0"></span>template<typename T> inline *[T](#page-50-0)* dist(const VectorView<*[T](#page-50-0)*> &x, const VectorView<*[T](#page-50-0)*> &y) const

#### **Struct no\_apparent\_pairs\_flag**

• Defined in file\_home\_docs\_checkouts\_readthedocs.org\_user\_builds\_bats\_checkouts\_stable\_include\_homology\_reduction.hpp

#### **Struct Documentation**

struct no\_apparent\_pairs\_flag

#### **Struct no\_optimization\_flag**

• Defined in file\_\_home\_docs\_checkouts\_readthedocs.org\_user\_builds\_bats\_checkouts\_stable\_include\_homology\_reduction.hpp

#### **Struct Documentation**

struct no\_optimization\_flag

#### **Template Struct PersistencePair**

• Defined in file\_\_home\_docs\_checkouts\_readthedocs.org\_user\_builds\_bats\_checkouts\_stable\_include\_persistence\_barcode.hpp

#### **Struct Documentation**

<span id="page-50-1"></span>template<typename T>

struct bats::PersistencePair

#### **Public Functions**

inline PersistencePair()

inline **PersistencePair**(const size t dim, const size t birth ind, const size t death ind, const *[T](#page-50-1)* birth, const *[T](#page-50-1)* death)

inline bool operator==(const *[PersistencePair](#page-50-1)* &other) const

inline bool operator!=(const *[PersistencePair](#page-50-1)* &other) const

inline size\_t get\_dim() const

inline size\_t get\_birth\_ind() const

inline size\_t get\_death\_ind() const

inline *[T](#page-50-1)* get\_birth() const

inline *[T](#page-50-1)* get\_death() const

inline *[T](#page-50-1)* length() const

inline *[T](#page-50-1)* mid() const

inline std::string str()

# **Public Members**

size t dim size\_t birth\_ind size\_t death\_ind *[T](#page-50-1)* birth *[T](#page-50-1)* death

# **Template Struct ReducedDGVectorSpace**

• Defined in file\_\_home\_docs\_checkouts\_readthedocs.org\_user\_builds\_bats\_checkouts\_stable\_include\_homology\_dgbasis.hpp

#### **Struct Documentation**

<span id="page-51-0"></span>template<typename MT>

struct bats:: ReducedDGVectorSpace

# **Public Types**

<span id="page-52-2"></span>using vect\_type = typename *[MT](#page-51-0)*::col\_type

#### **Public Functions**

inline size  $t$  hdim(size  $t k$ ) const

inline size\_t betti(size\_t k) const

inline size\_t maxdim() const

inline size\_t  $\dim(\text{size}_\text{t} k)$  const

inline *[MT](#page-51-0)* & **operator** [] (size\_t k)

inline void initialize(const *[DGVectorSpace](#page-39-0)*<*[MT](#page-51-0)*> &C) initialize with chain complex C, but do not do reduction

inline void set\_indices()

inline ReducedDGVectorSpace()

inline ReducedDGVectorSpace(const *[DGVectorSpace](#page-39-0)*<*[MT](#page-51-0)*> &C)

<span id="page-52-0"></span>template<typename TV> inline *[TV](#page-52-0)* to\_hom\_basis(const *[TV](#page-52-0)* &v, size\_t k) const put vector/matrix in homology-revealing basis in dimension k

<span id="page-52-1"></span>template<typename TV> inline *[TV](#page-52-1)* from\_hom\_basis(const *[TV](#page-52-1)* &v, size\_t k) const put vector/matrix back in original basis in dimension k

inline *[vect\\_type](#page-52-2)* get\_preferred\_representative(const size\_t j, const size\_t k) const

inline void find\_preferred\_representative(*[vect\\_type](#page-52-2)* &y, size\_t k) const

inline *[vect\\_type](#page-52-2)* chain\_preferred\_representative(const *[vect\\_type](#page-52-2)* &c, size\_t k) const

inline void print\_summary(bool print\_nnz = false) const

#### int degree

std::vector<*[MT](#page-51-0)*> U std::vector<*[MT](#page-51-0)*> R std::vector<std::vector<size\_t>> I std::vector<std::vector<size\_t>> p2c

#### **Template Struct ReducedFilteredChainComplex**

• Defined in file\_home\_docs\_checkouts\_readthedocs.org\_user\_builds\_bats\_checkouts\_stable\_include\_persistence\_filtered\_basis.h

## **Struct Documentation**

<span id="page-53-0"></span>template<typename T, typename MT>

struct bats::ReducedFilteredChainComplex

## **Public Functions**

inline ReducedFilteredChainComplex()

```
template<typename ... Args>
inline ReducedFilteredChainComplex(const FilteredChainComplex<T, MT> &C, Args... args)
```
inline size\_t maxdim() const

inline size\_t  $\dim$ (const size\_t k) const

inline size\_t hdim(const size\_t k) const

inline std::vector<*[PersistencePair](#page-50-1)*<*[T](#page-53-0)>>* persistence\_pairs(const size\_t k, const bool permuted = false) const

persistence pairs in dimension k

#### **Parameters**

- $k$  homology dimension
- permuted set to true to return critical indices permuted by filtration parameter set to false to return with indices in original order. Default: false
- inline auto **representative**(const *[PersistencePair](#page-50-1)*<*[T](#page-53-0)*> &p, const bool permuted = false) const returns representative for homology class corresponding to persistence pair

if permuted is false, it is assumed the birth index is also not in permutation order.

#### **Parameters**

- p persistence pair obtained from persistence\_pairs
- **permuted** set to true to return indices permuted by filtration parameter set to false to return with indices in original order. Default: false

std::vector<*[T](#page-53-0)*> barcode(const size\_t k)

```
std::vector<size_t> critical_cells(const size_t k)
```
inline void **update\_filtration**(const std::vector<std::vector<*[T](#page-53-0)>>* newval)

<span id="page-54-0"></span>template<typename Information\_type, typename ... Args> inline void update\_filtration\_general(const *[Information\\_type](#page-54-0)* &updating\_information, *[Args](#page-54-0)*... args)

inline std::vector<size\_t> get\_nnz\_U()

inline std::vector<size  $t > get\_nnz_R()$ 

inline void sparsify\_basis() greedily introduce sparsity into basis

inline void remove\_extra\_cycles() remove extra cycles from *[U](#page-73-0)*[k]

*[ReducedFilteredChainComplex](#page-53-0)* get\_subcomplex() const

inline void **print\_summary**(bool print\_nnz = false) const

## **Public Members**

*[ReducedChainComplex](#page-95-0)*<*[MT](#page-53-0)*> RC

std::vector<std::vector<*[T](#page-53-0)*>>val

std::vector<std::vector<size\_t>> perm

# **Struct RPAngleDist**

• Defined in file\_\_home\_docs\_checkouts\_readthedocs.org\_user\_builds\_bats\_checkouts\_stable\_include\_topology\_metric.hpp

# **Inheritance Relationships**

## **Base Type**

• public bats::AbstractMetric< RPAngleDist > (*[Template Struct AbstractMetric](#page-30-0)*)

#### **Struct Documentation**

<span id="page-55-0"></span>struct bats::RPAngleDist : public bats::*[AbstractMetric](#page-30-1)*<*[RPAngleDist](#page-55-0)*>

#### **Public Functions**

<span id="page-55-1"></span>template<typename T> inline *[T](#page-55-1)* dist(const VectorView<*[T](#page-55-1)*> &x, const VectorView<*[T](#page-55-1)*> &y) const

#### **Struct RPCosineDist**

• Defined in file\_home\_docs\_checkouts\_readthedocs.org\_user\_builds\_bats\_checkouts\_stable\_include\_topology\_metric.hpp

## **Inheritance Relationships**

# **Base Type**

• public bats::AbstractMetric< CosineDist > (*[Template Struct AbstractMetric](#page-30-0)*)

# **Struct Documentation**

struct bats::RPCosineDist : public bats::*[AbstractMetric](#page-30-1)*<*[CosineDist](#page-36-0)*>

#### **Public Functions**

<span id="page-55-2"></span>template<typename T> inline *[T](#page-55-2)* dist(const VectorView<*[T](#page-55-2)*> &x, const VectorView<*[T](#page-55-2)*> &y) const

# **Struct sparse\_reduction\_flag**

• Defined in file\_\_home\_docs\_checkouts\_readthedocs.org\_user\_builds\_bats\_checkouts\_stable\_include\_homology\_reduction.hpp

## **Struct Documentation**

struct sparse\_reduction\_flag

#### **Struct standard\_reduction\_flag**

• Defined in file\_\_home\_docs\_checkouts\_readthedocs.org\_user\_builds\_bats\_checkouts\_stable\_include\_homology\_reduction.hpp

## **Struct Documentation**

#### struct standard\_reduction\_flag

## **Template Struct tedge**

• Defined in file\_\_home\_docs\_checkouts\_readthedocs.org\_user\_builds\_bats\_checkouts\_stable\_include\_filtration\_rips.hpp

#### **Struct Documentation**

<span id="page-56-0"></span>template<typename TF, typename TI> struct bats:: tedge

#### **Public Functions**

inline tedge()

inline tedge(*[TF](#page-56-0)* v, *[TI](#page-56-0)* s, *[TI](#page-56-0)* t)

#### **Public Members**

*[TF](#page-56-0)* v *[TI](#page-56-0)* s

*[TI](#page-56-0)* t

## **Struct triangle**

• Defined in file\_\_home\_docs\_checkouts\_readthedocs.org\_user\_builds\_bats\_checkouts\_stable\_include\_topology\_extras.hpp

## **Struct Documentation**

struct bats:: triangle

## **Public Functions**

inline triangle()

inline triangle(size\_t a, size\_t b, size\_t c)

# **Public Members**

size\_t a

size\_t b

size\_t c

size\_t ab

size\_t bc

size\_t ca

# **Template Struct Update\_info**

• Defined in file\_home\_docs\_checkouts\_readthedocs.org\_user\_builds\_bats\_checkouts\_stable\_include\_filtration\_update\_informati

# **Struct Documentation**

<span id="page-57-0"></span>template<class FiltrationType>

struct bats:: Update\_info

#### **Public Functions**

inline Update\_info(const *[FiltrationType](#page-57-0)* &F\_X, const *[FiltrationType](#page-57-0)* &F\_Y)

inline void filtered\_info(const std::vector<std::vector<size\_t>> &perms\_X)

inline std::vector<size\_t> permutation\_deletion\_end(size\_t i)

inline void print\_summary()

inline void print\_detail()

#### **Public Members**

std::vector<std::vector<size\_t>> addition\_indices std::vector<std::vector<std::vector<size\_t>>> boundary\_indices std::vector<std::vector<size\_t>> deletion\_indices std::vector<std::vector<size\_t>> permutations std::vector<std::vector<size\_t>> intersection\_indices\_Y std::vector<std::vector<size\_t>> intersection\_indices\_X size\_t max\_dim std::vector<std::vector<double>> F\_X\_vals std::vector<std::vector<size\_t>> F\_X\_perms std::vector<std::vector<size\_t>> perms\_X\_inv std::vector<std::vector<double>> F\_Y\_vals std::vector<std::vector<size\_t>> F\_Y\_perms std::vector<std::vector<size\_t>> perms\_Y\_inv *[FiltrationType](#page-57-0)* F\_old *[FiltrationType](#page-57-0)* F\_new bool filtered\_boolean = false

# **Struct SimplexHasher**

• Defined in file\_\_home\_docs\_checkouts\_readthedocs.org\_user\_builds\_bats\_checkouts\_stable\_include\_util\_simplex.hpp

#### **Struct Documentation**

struct bats::util::SimplexHasher

# **Public Functions**

inline std::size\_t operator()(const std::vector<size\_t> &k) const

# **Template Struct rfilt\_val**

• Defined in file\_\_home\_docs\_checkouts\_readthedocs.org\_user\_builds\_bats\_checkouts\_stable\_include\_zigzag\_reduction.hpp

# **Struct Documentation**

<span id="page-59-0"></span>template<typename T>

struct bats::zigzag::rfilt\_val *[A](#page-30-2)* struct that packages information about entries and exits in a right filtration

# **Public Functions**

inline rfilt\_val()

inline rfilt\_val(size\_t dim, size\_t ind, size\_t cind, *[T](#page-59-0)* val, bool entry)

## **Public Members**

size\_t dim size\_t ind size\_t cind *[T](#page-59-0)* val bool entry

# **Friends**

inline friend friend std::ostream & operator<< (std::ostream &os, const rfilt\_val &v)

## **Template Struct ZigzagChainComplex**

• Defined in file\_home\_docs\_checkouts\_readthedocs.org\_user\_builds\_bats\_checkouts\_stable\_include\_zigzag\_zigzag\_filtration.hp

## **Struct Documentation**

<span id="page-60-1"></span>template<typename  $MT$ , typename  $T =$  double>

struct bats::zigzag::ZigzagChainComplex

*[A](#page-30-2)* class that wraps a chain complex with a zigzag filtration.

*[A](#page-30-2)* class that wraps a chain complex with a zigzag filtration. Unlike a Zigzag filtraion, every chain has a unique entry and removal time.

## **Public Functions**

inline void \_correct\_indices(size\_t k, size\_t j, const std::vector<std::vector<size\_t>> extra\_cells) correct the indices in column j in dimension k

assumes column j hasn't already been corrected assumes val[k][j] has been set, as well as val[k-1] extra\_cells maps to duplicate cells

#### inline ZigzagChainComplex()

<span id="page-60-0"></span>template<typename CpxT>

inline ZigzagChainComplex(const *[ZigzagFiltration](#page-103-0)*<*[CpxT](#page-60-0)*, *[T](#page-60-1)*> &X) Construct a zigzag chain complex from a zigzag filtration

constructs a distinct column for every time a cell enters

inline size  $t$  maxdim() const return maximum dimension of cells

inline size\_t  $\dim$ (const size\_t k) const return number of cells in specified dimension

**Parameters** dim – dimension

inline size\_t dim() const

inline const std::vector<std::vector<std::pair<*[T](#page-60-1)*, *[T](#page-60-1)*>>> &vals() const return const reference to right filtration values

inline const std::vector<std::pair<*[T](#page-60-1)*, *[T](#page-60-1)*>> &vals(const size\_t k) const return const reference to right filtration values

**Parameters k** – dimension of values to return

*[ChainComplex](#page-32-0)*<*[MT](#page-60-1)*> C

std::vector<std::vector<std::pair<*[T](#page-60-1)*, *[T](#page-60-1)*>>> val

std::vector<std::vector<size\_t>> cind

# **Template Struct ZigzagPair**

• Defined in file\_\_home\_docs\_checkouts\_readthedocs.org\_user\_builds\_bats\_checkouts\_stable\_include\_zigzag\_reduction.hpp

## **Struct Documentation**

<span id="page-61-0"></span>template<typename T>

struct bats::zigzag::ZigzagPair

#### **Public Functions**

inline ZigzagPair()

inline ZigzagPair(const size\_t dim, const size\_t birth\_ind, const size\_t death\_ind, const *[T](#page-61-0)* birth, const *[T](#page-61-0)* death, const bool birth\_is\_entry, const bool death\_is\_entry)

inline bool operator==(const *[ZigzagPair](#page-61-0)* &other) const

inline bool operator!=(const *[ZigzagPair](#page-61-0)* &other) const

inline size\_t get\_dim() const

inline size\_t get\_birth\_ind() const

inline size\_t get\_death\_ind() const

inline *[T](#page-61-0)* get\_birth() const

inline *[T](#page-61-0)* get\_death() const

inline *[T](#page-61-0)* length() const

inline *[T](#page-61-0)* mid() const

inline std::string str()

size\_t dim size\_t birth\_ind size\_t death\_ind *[T](#page-61-0)* birth *[T](#page-61-0)* death bool birth\_is\_entry bool death\_is\_entry

# **Friends**

inline friend friend std::ostream & operator<< (std::ostream &os, const ZigzagPair &p)

# **Struct cell\_ind**

• Defined in file\_home\_docs\_checkouts\_readthedocs.org\_user\_builds\_bats\_checkouts\_stable\_include\_complex\_abstract\_complex

# **Struct Documentation**

struct cell\_ind

# **Public Functions**

```
inline cell_ind()
```
inline cell\_ind(size\_t dim, size\_t ind)

inline std::string str()

# **Public Members**

size\_t dim size\_t ind

## <span id="page-63-2"></span>**Template Struct D**

• Defined in file\_home\_docs\_checkouts\_readthedocs.org\_user\_builds\_bats\_checkouts\_stable\_include\_linalg\_matrix\_interface.hpp

#### **Inheritance Relationships**

#### **Base Types**

- public E< Impl > (*[Template Struct E](#page-63-0)*)
- public L< Impl > (*[Template Struct L](#page-66-0)*)
- public U< Impl > (*[Template Struct U](#page-72-0)*)

#### **Struct Documentation**

<span id="page-63-1"></span>template<typename Impl>

<span id="page-63-3"></span>struct D : public *[E](#page-64-0)*<*[Impl](#page-63-1)*>, public *[L](#page-67-0)*<*[Impl](#page-63-1)*>, public *[U](#page-73-1)*<*[Impl](#page-63-1)*>

#### <span id="page-63-0"></span>**Template Struct E**

• Defined in file\_home\_docs\_checkouts\_readthedocs.org\_user\_builds\_bats\_checkouts\_stable\_include\_linalg\_matrix\_interface.hpp

#### **Inheritance Relationships**

#### **Base Type**

• public A< Impl > (*[Template Struct A](#page-29-0)*)

#### **Derived Types**

- public D< Impl > (*[Template Struct D](#page-63-2)*)
- public EL< Impl > (*[Template Struct EL](#page-64-1)*)
- public ELH< Impl > (*[Template Struct ELH](#page-64-2)*)
- public EU< Impl > (*[Template Struct EU](#page-65-0)*)
- public EUH< Impl > (*[Template Struct EUH](#page-65-1)*)
- public P< Impl > (*[Template Struct P](#page-70-0)*)

## **Struct Documentation**

#### <span id="page-64-0"></span>template<typename Impl>

```
struct E : public A<Impl>
     Subclassed by D< Impl >, EL< Impl >, ELH< Impl >, EU< Impl >, EUH< Impl >, P< Impl >
```
#### <span id="page-64-1"></span>**Template Struct EL**

• Defined in file\_home\_docs\_checkouts\_readthedocs.org\_user\_builds\_bats\_checkouts\_stable\_include\_linalg\_matrix\_interface.hpp

## **Inheritance Relationships**

## **Base Types**

- public E< Impl > (*[Template Struct E](#page-63-0)*)
- public L< Impl > (*[Template Struct L](#page-66-0)*)

## **Struct Documentation**

<span id="page-64-5"></span>template<typename Impl>

<span id="page-64-3"></span>struct EL : public *[E](#page-64-0)*<*[Impl](#page-64-5)*>, public *[L](#page-67-0)*<*[Impl](#page-64-5)*>

#### <span id="page-64-2"></span>**Template Struct ELH**

• Defined in file\_\_home\_docs\_checkouts\_readthedocs.org\_user\_builds\_bats\_checkouts\_stable\_include\_linalg\_matrix\_interface.hpp

#### **Inheritance Relationships**

## **Base Types**

- public E< Impl > (*[Template Struct E](#page-63-0)*)
- public L< Impl > (*[Template Struct L](#page-66-0)*)

#### **Struct Documentation**

<span id="page-64-6"></span>template<typename Impl>

<span id="page-64-4"></span>struct ELH : public *[E](#page-64-0)*<*[Impl](#page-64-6)*>, public *[L](#page-67-0)*<*[Impl](#page-64-6)*>

## <span id="page-65-0"></span>**Template Struct EU**

• Defined in file\_home\_docs\_checkouts\_readthedocs.org\_user\_builds\_bats\_checkouts\_stable\_include\_linalg\_matrix\_interface.hpp

#### **Inheritance Relationships**

## **Base Types**

- public E< Impl > (*[Template Struct E](#page-63-0)*)
- public U< Impl > (*[Template Struct U](#page-72-0)*)

#### **Struct Documentation**

<span id="page-65-4"></span>template<typename Impl>

<span id="page-65-2"></span>struct EU : public *[E](#page-64-0)*<*[Impl](#page-65-4)*>, public *[U](#page-73-1)*<*[Impl](#page-65-4)*>

#### <span id="page-65-1"></span>**Template Struct EUH**

• Defined in file\_home\_docs\_checkouts\_readthedocs.org\_user\_builds\_bats\_checkouts\_stable\_include\_linalg\_matrix\_interface.hpp

#### **Inheritance Relationships**

#### **Base Types**

- public E< Impl > (*[Template Struct E](#page-63-0)*)
- public U< Impl > (*[Template Struct U](#page-72-0)*)

#### **Struct Documentation**

<span id="page-65-5"></span>template<typename Impl>

<span id="page-65-3"></span>struct EUH : public *[E](#page-64-0)*<*[Impl](#page-65-5)*>, public *[U](#page-73-1)*<*[Impl](#page-65-5)*>

#### **Template Struct is\_UnivariatePolynomial**

• Defined in file\_\_home\_docs\_checkouts\_readthedocs.org\_user\_builds\_bats\_checkouts\_stable\_include\_linalg\_polynomial.hpp

## **Inheritance Relationships**

## **Base Type**

• public false\_type

#### **Struct Documentation**

- template<typename T>
- struct is\_UnivariatePolynomial : public false\_type

## **Template Struct is\_UnivariatePolynomial< UnivariatePolynomial< T > >**

• Defined in file\_\_home\_docs\_checkouts\_readthedocs.org\_user\_builds\_bats\_checkouts\_stable\_include\_linalg\_polynomial.hpp

#### **Inheritance Relationships**

#### **Base Type**

• public true\_type

#### **Struct Documentation**

<span id="page-66-1"></span>template<typename T>

struct is\_UnivariatePolynomial<*[UnivariatePolynomial](#page-126-0)*<*[T](#page-66-1)*>> : public true\_type

# <span id="page-66-0"></span>**Template Struct L**

• Defined in file\_\_home\_docs\_checkouts\_readthedocs.org\_user\_builds\_bats\_checkouts\_stable\_include\_linalg\_matrix\_interface.hpp

# **Inheritance Relationships**

#### **Base Type**

• public T< Impl > (*[Template Struct T](#page-72-1)*)

#### **Derived Types**

- public D< Impl > (*[Template Struct D](#page-63-2)*)
- public EL< Impl > (*[Template Struct EL](#page-64-1)*)
- public ELH< Impl > (*[Template Struct ELH](#page-64-2)*)

#### **Struct Documentation**

#### <span id="page-67-0"></span>template<typename Impl>

```
struct L : public T<Impl>
     Subclassed by D< Impl >, EL< Impl >, ELH< Impl >
```
#### **Struct MAT**

• Defined in file\_\_home\_docs\_checkouts\_readthedocs.org\_user\_builds\_bats\_checkouts\_stable\_include\_linalg\_matrix\_interface.hpp

#### **Inheritance Relationships**

#### **Derived Types**

- public A< Impl > (*[Template Struct A](#page-29-0)*)
- public A< T > (*[Template Struct A](#page-29-0)*)

#### **Struct Documentation**

#### struct MAT

Subclassed by *[A< Impl >](#page-30-2)*, *[A< T >](#page-30-2)*

#### **Struct MultiGraph::Edge**

• Defined in file\_\_home\_docs\_checkouts\_readthedocs.org\_user\_builds\_bats\_checkouts\_stable\_include\_multigraph\_multigraph.hpp

#### **Nested Relationships**

This struct is a nested type of *[Template Class MultiGraph](#page-116-0)*.

## **Struct Documentation**

<span id="page-68-1"></span>struct MultiGraph:: Edge

## **Public Functions**

inline Edge(*[Node](#page-68-0)* &sin, *[Node](#page-68-0)* &tin, ET &x)

inline ET \*get\_data()

inline void print()

## **Public Members**

ET \*data

*[Node](#page-68-0)* \*src

*[Node](#page-68-0)* \*targ

#### **Struct MultiGraph::Node**

• Defined in file\_\_home\_docs\_checkouts\_readthedocs.org\_user\_builds\_bats\_checkouts\_stable\_include\_multigraph\_multigraph.hpp

#### **Nested Relationships**

This struct is a nested type of *[Template Class MultiGraph](#page-116-0)*.

#### **Struct Documentation**

<span id="page-68-0"></span>struct MultiGraph:: Node

#### **Public Functions**

inline Node(NT &x)

inline Node(NT \*x)

inline void add\_input(*[Edge](#page-68-1)* \*in)

inline void add\_output(*[Edge](#page-68-1)* \*out)

inline NT \*get\_data()

inline void print()

## **Public Members**

NT \*data std::vector<*[Edge](#page-68-1)*\*> input std::vector<*[Edge](#page-68-1)*\*> output

# **Template Struct nzpair**

• Defined in file\_\_home\_docs\_checkouts\_readthedocs.org\_user\_builds\_bats\_checkouts\_stable\_include\_linalg\_abstract\_vector.hpp

## **Struct Documentation**

<span id="page-69-0"></span>template<typename TI, typename TV> struct nzpair

**Public Functions**

inline nzpair()

inline nzpair(const *[TI](#page-69-0)* ind)

inline nzpair(const *[TI](#page-69-0)* ind, const *[TV](#page-69-0)* val)

inline **nzpair**(std::string &str)

inline bool operator==(const *[nzpair](#page-69-0)* &other) const

inline bool operator!=(const *[nzpair](#page-69-0)* &other) const

*[TI](#page-69-0)* ind

*[TV](#page-69-0)* val

## <span id="page-70-0"></span>**Template Struct P**

• Defined in file\_\_home\_docs\_checkouts\_readthedocs.org\_user\_builds\_bats\_checkouts\_stable\_include\_linalg\_matrix\_interface.hpp

## **Inheritance Relationships**

#### **Base Type**

• public E< Impl > (*[Template Struct E](#page-63-0)*)

#### **Struct Documentation**

#### <span id="page-70-2"></span>template<typename Impl>

<span id="page-70-1"></span>struct P : public *[E](#page-64-0)*<*[Impl](#page-70-2)*>

# **Struct SI**

• Defined in file\_home\_docs\_checkouts\_readthedocs.org\_user\_builds\_bats\_checkouts\_stable\_include\_linalg\_symbolic\_implemen

#### **Struct Documentation**

## struct SI

# **Template Struct SmithFact**

• Defined in file\_\_home\_docs\_checkouts\_readthedocs.org\_user\_builds\_bats\_checkouts\_stable\_include\_linalg\_pid.hpp

#### **Struct Documentation**

<span id="page-70-3"></span>template<class TC>

struct SmithFact

# **Public Functions**

inline *[ColumnMatrix](#page-105-0)*<*[TC](#page-70-3)*> prod() const

## **Public Members**

*[ColumnMatrix](#page-105-0)*<*[TC](#page-70-3)*> R

*[ColumnMatrix](#page-105-0)*<*[TC](#page-70-3)*> S

*[ColumnMatrix](#page-105-0)*<*[TC](#page-70-3)*> C

# **Template Struct SparseFact**

• Defined in file\_\_home\_docs\_checkouts\_readthedocs.org\_user\_builds\_bats\_checkouts\_stable\_include\_linalg\_sparse\_fact.hpp

## **Struct Documentation**

<span id="page-71-0"></span>template<class TC>

struct SparseFact

## **Public Functions**

inline *[ColumnMatrix](#page-105-0)*<*[TC](#page-71-0)*> LEUP\_prod() const

inline *[ColumnMatrix](#page-105-0)*<*[TC](#page-71-0)*> PLEU\_prod() const

inline *[ColumnMatrix](#page-105-0)*<*[TC](#page-71-0)*> UELP\_prod() const

inline *[ColumnMatrix](#page-105-0)*<*[TC](#page-71-0)*> PUEL\_prod() const

inline *[ColumnMatrix](#page-105-0)*<*[TC](#page-71-0)*> LQU\_prod() const

inline *[ColumnMatrix](#page-105-0)*<*[TC](#page-71-0)*> UQL\_prod() const

#### **Public Members**

*[ColumnMatrix](#page-105-0)*<*[TC](#page-71-0)*> L *[ColumnMatrix](#page-105-0)*<*[TC](#page-71-0)*> E *[ColumnMatrix](#page-105-0)*<*[TC](#page-71-0)*> U *[ColumnMatrix](#page-105-0)*<*[TC](#page-71-0)*> P
## <span id="page-72-2"></span>**Template Struct T**

• Defined in file\_home\_docs\_checkouts\_readthedocs.org\_user\_builds\_bats\_checkouts\_stable\_include\_linalg\_matrix\_interface.hpp

## **Inheritance Relationships**

# **Base Type**

• public A< Impl > (*[Template Struct A](#page-29-0)*)

# **Derived Types**

- public L< Impl > (*[Template Struct L](#page-66-0)*)
- public U< Impl > (*[Template Struct U](#page-72-0)*)

## **Struct Documentation**

### <span id="page-72-1"></span>template<typename Impl>

```
struct T : public A<Impl>
      Subclassed by L< Impl >, U< Impl >
```
## <span id="page-72-0"></span>**Template Struct U**

• Defined in file\_home\_docs\_checkouts\_readthedocs.org\_user\_builds\_bats\_checkouts\_stable\_include\_linalg\_matrix\_interface.hpp

## **Inheritance Relationships**

### **Base Type**

• public T< Impl > (*[Template Struct T](#page-72-2)*)

# **Derived Types**

- public D< Impl > (*[Template Struct D](#page-63-0)*)
- public EU< Impl > (*[Template Struct EU](#page-65-0)*)
- public EUH< Impl > (*[Template Struct EUH](#page-65-1)*)

## **Struct Documentation**

### <span id="page-73-1"></span>template<typename Impl>

<span id="page-73-0"></span>struct U : public *[T](#page-72-1)*<*[Impl](#page-73-1)*> Subclassed by *[D< Impl >](#page-63-1)*, *[EU< Impl >](#page-65-2)*, *[EUH< Impl >](#page-65-3)*

## **Template Class AbstractField**

• Defined in file\_\_home\_docs\_checkouts\_readthedocs.org\_user\_builds\_bats\_checkouts\_stable\_include\_linalg\_field.hpp

### **Class Documentation**

<span id="page-73-2"></span>template<class Derived>

class AbstractField

## **Public Functions**

inline *[Derived](#page-73-2)* operator+(const *[Derived](#page-73-2)* &b)

inline *[Derived](#page-73-2)* operator-(const *[Derived](#page-73-2)* &b)

inline *[Derived](#page-73-2)* operator-()

inline *[Derived](#page-73-2)* operator\*(const *[Derived](#page-73-2)* &b)

inline *[Derived](#page-73-2)* operator/(const *[Derived](#page-73-2)* &b)

inline *[Derived](#page-73-2)* inv()

inline *[Derived](#page-73-2)* operator==(const *[Derived](#page-73-2)* &b)

inline *[Derived](#page-73-2)* operator==(const int b)

inline void print()

inline std::string str()

# **Friends**

inline friend friend std::ostream & operator<< (std::ostream &os, AbstractField &x)

## <span id="page-74-1"></span>**Class AbstractMatrix**

• Defined in file\_\_home\_docs\_checkouts\_readthedocs.org\_user\_builds\_bats\_checkouts\_stable\_include\_linalg\_abstract\_matrix.hpp

## **Inheritance Relationships**

## **Derived Types**

- public ColumnMatrix< TC > (*[Template Class ColumnMatrix](#page-105-0)*)
- public CSCMatrix< TV, TI > (*[Template Class CSCMatrix](#page-110-0)*)

## **Class Documentation**

### <span id="page-74-2"></span>class AbstractMatrix

Subclassed by *[ColumnMatrix< TC >](#page-105-1)*, *[CSCMatrix< TV, TI >](#page-110-1)*

## **Template Class BarcodePair**

• Defined in file\_\_home\_docs\_checkouts\_readthedocs.org\_user\_builds\_bats\_checkouts\_stable\_include\_util\_barcode.hpp

### **Class Documentation**

<span id="page-74-0"></span>template<typename T>

class bats:: BarcodePair

### **Public Functions**

inline BarcodePair()

inline BarcodePair(*[T](#page-74-0)* b)

inline BarcodePair(*[T](#page-74-0)* b, *[T](#page-74-0)* d)

inline void print()

# **Public Members**

*[T](#page-74-0)* birth

*[T](#page-74-0)* death

## **Class CellComplex**

• Defined in file\_\_home\_docs\_checkouts\_readthedocs.org\_user\_builds\_bats\_checkouts\_stable\_include\_complex\_cell\_complex.hpp

## **Class Documentation**

class bats:: CellComplex

## **Public Functions**

inline CellComplex()

inline CellComplex(size\_t maxdim)

inline size\_t maxdim() const

inline size\_t ncells(size\_t k) const

inline size\_t ncells() const

inline size\_t add(const std::vector<size\_t> &b, const std::vector<int> &c, size\_t k)

inline size\_t add\_vertex()

inline size\_t add\_vertices(size\_t k)

inline *[CSCMatrix](#page-110-2)*<int, size\_t> boundary\_csc(size\_t dim) const

inline *[ColumnMatrix](#page-105-2)*<*[SparseVector](#page-121-0)*<int, size\_t>> boundary(size\_t dim)

void boundary(size\_t k, std::vector<size\_t> row, std::vector<size\_t> col)

## **Class CellularMap**

• Defined in file\_home\_docs\_checkouts\_readthedocs.org\_user\_builds\_bats\_checkouts\_stable\_include\_complex\_cell\_map.hpp

## **Class Documentation**

<span id="page-76-1"></span>class bats::CellularMap

## **Public Functions**

inline CellularMap()

inline CellularMap(size\_t dim)

inline CellularMap(std::string &fname)

<span id="page-76-0"></span>template<typename CpxT> inline CellularMap(const *[CpxT](#page-76-0)* &X, const *[CpxT](#page-76-0)* &Y) Construct inclusion map

Should work for both *[SimplicialComplex](#page-99-0)* and *[CubicalComplex](#page-77-0)*

inline size\_t maxdim() const

inline map\_type & operator[](size\_t k)

inline const map\_type  $&\text{operator}[]$  (size\_t k) const

inline void save(std::string &fname) const

# **Public Static Functions**

<span id="page-76-2"></span>template<typename CpxT> static inline *[CellularMap](#page-76-1)* identity(const *[CpxT](#page-76-2)* &X)

### **Class CubicalComplex**

• Defined in file\_home\_docs\_checkouts\_readthedocs.org\_user\_builds\_bats\_checkouts\_stable\_include\_complex\_cubical\_complex.

<span id="page-77-1"></span><span id="page-77-0"></span>class bats:: CubicalComplex

#### **Public Functions**

inline CubicalComplex()

inline CubicalComplex(size\_t maxdim)

inline CubicalComplex(size\_t n, size\_t maxdim)

inline size\_t  $find\_idx$ (const std::vector<size\_t>  $\&$ s)

inline size\_t find\_idx(const std::vector<size\_t> &s) const

inline size\_t maxdim() const

inline size\_t ncells(const size\_t k) const

inline size\_t ncells() const

inline void set\_dimension(size\_t maxdim)

inline void print\_summary() const

inline *[cell\\_ind](#page-62-0)* add(std::vector<size\_t> &s)

inline *[cell\\_ind](#page-62-0)* add(std::vector<size\_t> &&s)

inline std::vector<*[cell\\_ind](#page-62-0)*> add\_recursive(const std::vector<size\_t> &s)

inline std::vector<*[cell\\_ind](#page-62-0)*> add\_recursive(const std::vector<size\_t> &&s)

inline auto faces\_begin(const size\_t dim, const size\_t i) const

inline auto faces\_begin(const *[cell\\_ind](#page-62-0)* &ci) const

inline auto faces\_end(const size\_t dim, const size\_t i) const

inline auto faces\_end(const *[cell\\_ind](#page-62-0)* &ci) const

inline auto cell\_begin(const size\_t dim, const size\_t i) const

inline auto cell\_end(const size\_t dim, const size\_t i) const

inline void get\_cube(size\_t dim, size\_t i, std::vector<size\_t> &s) const

inline std::vector<size\_t> get\_cube(size\_t dim, size\_t i) const

inline auto get\_cell(size\_t dim, size\_t i, std::vector<size\_t> &s) const

inline auto get\_cell(size\_t dim, size\_t i) const

inline std::vector<std::vector<size\_t>> get\_cubes(const size\_t dim) const

inline *[CubicalComplex](#page-77-1)* skeleton(const size\_t k) const

inline std::vector<std::vector<size\_t>> get\_cubes() const

inline *[CSCMatrix](#page-110-2)*<int, size t> **boundary\_csc**(const size t dim) const

inline void **load\_cubes**(std::string &fname)

#### **Public Static Functions**

static inline *[CubicalComplex](#page-77-1)* generate\_cube(const size\_t n) generate a discretized cube on n^3 vertices

**Parameters**  $n$  – number of vertex locations along each dimension

### **Template Class Diagram**

• Defined in file home docs checkouts readthedocs.org\_user\_builds\_bats\_checkouts\_stable\_include\_multigraph\_diagram.hpp

#### **Nested Relationships**

#### **Nested Types**

• *[Struct Diagram::Edge](#page-40-0)*

<span id="page-79-0"></span>template<typename NT, typename ET>

class bats:: Diagram

## **Public Functions**

inline Diagram()

inline Diagram(size\_t n, size\_t m)

inline size\_t nnode() const

inline size\_t nedge() const

inline *[NT](#page-79-0)* &node\_data(size\_t i)

inline const *[NT](#page-79-0)* &node\_data(size\_t i) const

inline *[ET](#page-79-0)* &edge\_data(size\_t j)

inline const *[ET](#page-79-0)* &edge\_data(size\_t j) const

inline size\_t edge\_source(size\_t j) const

inline size\_t edge\_target(size\_t j) const

inline size\_t add\_node(*[NT](#page-79-0)* &a)

inline size\_t add\_node(*[NT](#page-79-0)* &&a)

inline void set\_node(size\_t i, *[NT](#page-79-0)* &a)

inline void set\_node(size\_t i, *[NT](#page-79-0)* &&a)

inline size\_t add\_edge(size\_t i, size\_t j, *[ET](#page-79-0)* &data)

inline size\_t add\_edge(size\_t i, size\_t j, *[ET](#page-79-0)* &&data)

inline void set\_edge(size\_t i, size\_t s, size\_t t, const *[ET](#page-79-0)* &data)

inline void save\_metadata(std::string &fname) const

inline void save(std::string &dname) const

### **Public Members**

<span id="page-80-0"></span>std::vector<*[NT](#page-79-0)*> node std::vector<*[ET](#page-79-0)*> edata std::vector<*[Edge](#page-80-0)*> elist struct Edge

# **Public Functions**

inline Edge()

inline Edge(size\_t s, size\_t t)

### **Public Members**

size\_t src

size\_t targ

## **Template Class Filtration**

• Defined in file\_home\_docs\_checkouts\_readthedocs.org\_user\_builds\_bats\_checkouts\_stable\_include\_filtration\_filtration.hpp

### **Class Documentation**

<span id="page-80-1"></span>template<typename TF, class CpxT>

#### class bats::Filtration

*[A](#page-30-1)* filtration which can be used to wrap a simplicial/cubical/cell complex.

*[A](#page-30-1)* filtration class, templated over the type of the filtration parameter, and the type of the underlying complex

## **Public Functions**

```
inline Filtration()
```
inline Filtration(const *[CpxT](#page-80-1)* &C)

```
template<class ...Ts>
inline Filtration (const Ts (\&... args))
     Initialization which passes arguments to initialize the underlying complex
```
**Parameters** args... – passed to complex initialization

inline **Filtration**(const *[CpxT](#page-80-1)* & C, const std::vector<std::vector<*[TF](#page-80-1)*>> &vals) Initialization which passes arguments to initialize the underlying complex

#### **Parameters**

•  $C$  – complex

• vals – filtration values for every cell in C

inline const *[CpxT](#page-80-1)* &complex() const return const reference to underlying complex

inline const std::vector<std::vector<*[TF](#page-80-1)*>> &**vals**() const return const reference to filtration values

inline const std::vector<*[TF](#page-80-1)*> &vals(const size t k) const return const reference to filtration values

**Parameters k** – dimension of values to return

inline size  $t$  maxdim() const return maximum dimension of cells

inline size\_t ncells(const size\_t dim) const return number of cells in specified dimension

**Parameters** dim – dimension

<span id="page-81-0"></span>template<class ...Ts> inline *[cell\\_ind](#page-62-0)* add(*[TF](#page-80-1)* t, *[Ts](#page-81-0)* (&... args)) add cell to filtration

### **Parameters**

- t filtration parameter
- ...args passed to add method of underlying complex

<span id="page-81-1"></span>template<class ...Ts>

inline std::vector<*[cell\\_ind](#page-62-0)*> add\_recursive(*[TF](#page-80-1)* t, *[Ts](#page-81-1)* (&... args))

Add recursively to filtration. Any cells added will take filtration value t.

#### **Parameters**

- $\cdot$  **t** filtration parameter
- ...args passed to add\_recursive method of underlying complex

inline std::vector<size\_t> sortperm(size\_t dim) const

inline std::vector<std::vector<size\_t>> sortperm() const

inline *[CpxT](#page-80-1)* sublevelset(const *[TF](#page-80-1)* a) const Get sub-levelset of filtration (-inf, a]

**Parameters**  $a$  – upper bound of levelset

## **Class CompositePermutation**

• Defined in file\_home\_docs\_checkouts\_readthedocs.org\_user\_builds\_bats\_checkouts\_stable\_include\_future\_permutation.hpp

# **Class Documentation**

<span id="page-82-2"></span>class bats::future::CompositePermutation

# **Public Functions**

inline CompositePermutation()

inline void append(const *[ElementaryPermutation](#page-45-0)* &p)

inline void swap(size\_t i, size\_t j)

<span id="page-82-0"></span>template<typename T> inline *[T](#page-82-0)* &operator()(*[T](#page-82-0)* &a) const

<span id="page-82-1"></span>template<typename T> inline *[T](#page-82-1)* &operator()(*[T](#page-82-1)* &&a) const

inline *[CompositePermutation](#page-82-2)* &operator()(const *[ElementaryPermutation](#page-45-0)* &p)

# **Friends**

friend friend std::ostream & operator<< (std::ostream &os, const CompositePermutation &p)

# **Template Class const\_strided\_iterator**

• Defined in file\_\_home\_docs\_checkouts\_readthedocs.org\_user\_builds\_bats\_checkouts\_stable\_include\_future\_dense.hpp

### **Inheritance Relationships**

### **Base Type**

• public std::iterator< std::random\_access\_iterator\_tag, T >

### <span id="page-83-0"></span>template<typename T>

class bats::future::const\_strided\_iterator : public std::iterator<std::random\_access\_iterator\_tag, *[T](#page-83-0)*>

## **Public Functions**

inline const\_strided\_iterator()

inline const\_strided\_iterator(const *[T](#page-83-0)* \*v, ssize\_t s)

inline ~const\_strided\_iterator()

inline iterator operator++(int)

inline iterator &operator++()

inline iterator operator--(int)

inline iterator &operator--()

inline reference operator\*() const

inline pointer operator->() const

inline bool **operator==**(const iterator &rhs) const

inline bool operator!=(const iterator &rhs) const

inline iterator operator+(size\_t i) const

inline reference **operator**[](size\_t i) const

### **Template Class Matrix**

• Defined in file\_\_home\_docs\_checkouts\_readthedocs.org\_user\_builds\_bats\_checkouts\_stable\_include\_future\_dense.hpp

<span id="page-84-0"></span>template<typename T>

class bats::future::Matrix

## **Public Types**

typedef *[T](#page-84-0)* value\_type

## **Public Functions**

inline size\_t len() const

inline void fill(*[T](#page-84-0)* a)

inline Matrix()

inline Matrix(size\_t m, size\_t n, *[RowMajor](#page-46-0)*)

inline Matrix(size\_t m, size\_t n, *[ColumnMajor](#page-44-0)*)

inline Matrix(size\_t m, size\_t n)

inline Matrix(size\_t m, size\_t n, *[T](#page-84-0)* a)

<span id="page-84-1"></span>template<typename Major> inline Matrix(size\_t m, size\_t n, *[T](#page-84-0)* a, *[Major](#page-84-1)* &ms)

<span id="page-84-2"></span>inline Matrix(*[Matrix](#page-84-2)* &other, *[ColumnMajor](#page-44-0)*)

inline  $T^*$  $T^*$ **data**()

inline const *[T](#page-84-0)* \*data() const

inline size\_t nrow() const

inline size\_t ncol() const

inline std::pair<size\_t, size\_t> dims() const

inline *[T](#page-84-0)* operator[](size\_t k) const

inline *[T](#page-84-0)* &operator[](size\_t k)

inline *[T](#page-84-0)* operator()(size\_t k) const

inline *[T](#page-84-0)* & **operator** () (size\_t k)

<span id="page-85-0"></span>template<typename I1, typename I2> inline *[MatrixView](#page-86-0)*<*[T](#page-84-0)*, *[I1](#page-85-0)*, *[I2](#page-85-0)*> view(*[I1](#page-85-0)* &rows, *[I2](#page-85-0)* &cols)

<span id="page-85-1"></span>template<typename I1, typename I2> inline *[MatrixView](#page-86-0)*<*[T](#page-84-0)*, *[I1](#page-85-1)*, *[I2](#page-85-1)*> view(*[I1](#page-85-1)* &&rows, *[I2](#page-85-1)* &&cols)

<span id="page-85-2"></span>template<typename I1, typename I2> inline const *[MatrixView](#page-86-0)*<*[T](#page-84-0)*, *[I1](#page-85-2)*, *[I2](#page-85-2)*> view(*[I1](#page-85-2)* &rows, *[I2](#page-85-2)* &cols) const

<span id="page-85-3"></span>template<typename I1, typename I2> inline const *[MatrixView](#page-86-0)*<*[T](#page-84-0)*, *[I1](#page-85-3)*, *[I2](#page-85-3)*> view(*[I1](#page-85-3)* &&rows, *[I2](#page-85-3)* &&cols) const

inline  $T$  **operator()**(size\_t i, size\_t j) const

inline  $T$  &**operator**()(size\_t i, size\_t j)

inline *[VectorView](#page-93-0)*<*[T](#page-84-0)*> row(size\_t i)

inline *[VectorView](#page-93-0)*<*[T](#page-84-0)*> column(size\_t j)

inline void print\_info() const

inline void  $print()$  const

inline *[Matrix](#page-84-0)* transpose() const

inline void swap\_rows(size\_t i1, size\_t i2)

inline void swap\_columns(size\_t j1, size\_t j2)

inline bool **append\_column**(const  $T$  val =  $T(0)$ )

inline bool delete\_column()

inline void  $add\_row(T a, size_t i1, size_t i0)$  $add\_row(T a, size_t i1, size_t i0)$  $add\_row(T a, size_t i1, size_t i0)$ 

inline void  $add\_row$ (size t i1, size t i0)

inline void  $add\_column(T a, size_t i], size_t i0)$  $add\_column(T a, size_t i], size_t i0)$  $add\_column(T a, size_t i], size_t i0)$ 

inline void **add\_column**(size\_t j1, size\_t j0)

inline void scale\_row(*[T](#page-84-0)* a, size\_t i)

inline void  $scale\_column(T a, size_t j)$  $scale\_column(T a, size_t j)$  $scale\_column(T a, size_t j)$ 

<span id="page-86-1"></span>template<typename TB> inline auto mm(const *[TB](#page-86-1)* &B) const

<span id="page-86-2"></span>template<typename TB> inline *[Matrix](#page-84-0)* operator\*(const *[TB](#page-86-2)* &B) const

<span id="page-86-3"></span>template<typename Tx> inline auto  $mv$ (const *[Tx](#page-86-3)* &x) const

## **Public Static Functions**

static inline *[Matrix](#page-84-0)* identity(size\_t n)

### **Template Class MatrixView**

• Defined in file\_\_home\_docs\_checkouts\_readthedocs.org\_user\_builds\_bats\_checkouts\_stable\_include\_future\_dense.hpp

### **Class Documentation**

<span id="page-86-0"></span>template<typename T, typename I1, typename I2>

class bats::future::MatrixView

## **Public Types**

typedef *[T](#page-86-0)* val\_type

# **Public Functions**

inline MatrixView()

inline MatrixView(*[Matrix](#page-84-0)*<*[T](#page-86-0)*> \*m, *[I1](#page-86-0)* r, *[I2](#page-86-0)* c)

inline MatrixView(*[Matrix](#page-84-0)*<*[T](#page-86-0)*> &m, *[I1](#page-86-0)* r, *[I2](#page-86-0)* c)

inline *[T](#page-86-0)* operator()(size\_t i, size\_t j) const

inline *[T](#page-86-0)* & **operator** () (size\_t i, size\_t j)

inline size\_t nrow() const

inline size\_t ncol() const

inline void print\_info() const

inline void  $print()$  const

## **Class Permutation**

• Defined in file\_\_home\_docs\_checkouts\_readthedocs.org\_user\_builds\_bats\_checkouts\_stable\_include\_future\_permutation.hpp

### **Class Documentation**

class bats::future::Permutation

## **Public Functions**

inline Permutation()

inline Permutation(size\_t n)

# <span id="page-88-2"></span>**Template Class range**

• Defined in file\_\_home\_docs\_checkouts\_readthedocs.org\_user\_builds\_bats\_checkouts\_stable\_include\_future\_dense.hpp

# **Nested Relationships**

## **Nested Types**

• *[Class range::const\\_iterator](#page-89-0)*

## **Class Documentation**

<span id="page-88-0"></span>template<typename T>

class bats:: future:: range

# **Public Types**

<span id="page-88-1"></span>typedef *[const\\_iterator](#page-89-1)* iterator

## **Public Functions**

inline range()

inline  $\textbf{range}(T \, \textbf{b}, T \, \textbf{e})$  $\textbf{range}(T \, \textbf{b}, T \, \textbf{e})$  $\textbf{range}(T \, \textbf{b}, T \, \textbf{e})$ 

inline  $\text{range}(T \, \text{b}, T \, \text{e}, T \, \text{s})$  $\text{range}(T \, \text{b}, T \, \text{e}, T \, \text{s})$  $\text{range}(T \, \text{b}, T \, \text{e}, T \, \text{s})$ 

inline *[T](#page-88-0)* first() const

inline *[T](#page-88-0)* last() const

inline *[T](#page-88-0)* stride() const

inline size\_t size() const

inline *[T](#page-88-0)* operator[](size\_t i) const

inline *[const\\_iterator](#page-89-1)* const begin()

inline *[const\\_iterator](#page-89-1)* const end()

inline *[const\\_iterator](#page-89-1)* const cbegin()

inline *[const\\_iterator](#page-89-1)* const **cend()** 

<span id="page-89-1"></span>class const\_iterator : public std::iterator<std::random\_access\_iterator\_tag, *[T](#page-88-0)*>

## **Public Functions**

inline const\_iterator()

inline const\_iterator(const *[T](#page-88-0)* v, const *[T](#page-88-0)* s)

inline ~const\_iterator()

inline *[iterator](#page-88-1)* operator++(int)

inline *[iterator](#page-88-1)* &operator++()

inline *[iterator](#page-88-1)* operator--(int)

inline *[iterator](#page-88-1)* &operator--()

inline reference operator\*() const

inline pointer operator->() const

inline bool operator==(const *[iterator](#page-88-1)* &rhs) const

inline bool operator!=(const *[iterator](#page-88-1)* &rhs) const

#### <span id="page-89-0"></span>**Class range::const\_iterator**

• Defined in file\_\_home\_docs\_checkouts\_readthedocs.org\_user\_builds\_bats\_checkouts\_stable\_include\_future\_dense.hpp

#### **Nested Relationships**

This class is a nested type of *[Template Class range](#page-88-2)*.

### **Inheritance Relationships**

## **Base Type**

• public std::iterator< std::random\_access\_iterator\_tag, T >

### **Class Documentation**

class bats::future::[range](#page-88-0)::const\_iterator : public std::iterator<std::random\_access\_iterator\_tag, *[T](#page-72-1)*>

### **Public Functions**

inline const\_iterator()

inline const\_iterator(const *[T](#page-72-1)* v, const *[T](#page-72-1)* s)

inline ~const\_iterator()

inline iterator operator++(int)

inline iterator &operator++()

inline iterator operator--(int)

inline iterator &operator--()

inline reference operator\*() const

inline pointer operator->() const

inline bool operator==(const iterator &rhs) const

inline bool **operator!** = (const iterator  $\&$ rhs) const

### **Template Class Span**

• Defined in file\_\_home\_docs\_checkouts\_readthedocs.org\_user\_builds\_bats\_checkouts\_stable\_include\_future\_span.hpp

<span id="page-91-0"></span>template<typename T>

class bats::future::Span

## **Public Functions**

inline Span()

inline Span(*[T](#page-91-0)*)

inline Span(size\_t n, *[T](#page-91-0)*)

inline size\_t dim() const

inline size\_t vdim() const

<span id="page-91-1"></span>template<typename TV> inline bool add(const *[TV](#page-91-1)* &v)

<span id="page-91-2"></span>template<typename TV> inline bool contains(const *[TV](#page-91-2)* &v) const

## **Public Members**

*[Matrix](#page-84-0)*<*[T](#page-91-0)*> Pt *[Matrix](#page-84-0)*<*[T](#page-91-0)*> L size\_t \_vdim

### **Template Class strided\_iterator**

• Defined in file\_\_home\_docs\_checkouts\_readthedocs.org\_user\_builds\_bats\_checkouts\_stable\_include\_future\_dense.hpp

### **Inheritance Relationships**

### **Base Type**

• public std::iterator< std::random\_access\_iterator\_tag, T >

<span id="page-92-0"></span>template<typename T>

class bats::future::strided\_iterator : public std::iterator<std::random\_access\_iterator\_tag, *[T](#page-92-0)*>

### **Public Functions**

inline strided\_iterator()

inline strided\_iterator(*[T](#page-92-0)* \*v, ssize\_t s)

inline ~strided\_iterator()

inline iterator operator++(int)

inline iterator &operator++()

inline iterator operator--(int)

inline iterator &operator--()

inline reference operator\*() const

inline pointer operator->() const

inline bool **operator==**(const iterator &rhs) const

inline bool operator!=(const iterator &rhs) const

inline iterator operator+(size\_t i) const

inline reference **operator**[](size\_t i) const

### **Template Class VectorView**

• Defined in file\_\_home\_docs\_checkouts\_readthedocs.org\_user\_builds\_bats\_checkouts\_stable\_include\_future\_dense.hpp

<span id="page-93-0"></span>template<typename T>

class bats::future::VectorView

# **Public Types**

<span id="page-93-2"></span><span id="page-93-1"></span>typedef *[strided\\_iterator](#page-92-0)*<*[T](#page-93-0)*> iterator typedef *[const\\_strided\\_iterator](#page-83-0)*<*[T](#page-93-0)*> const\_iterator

## **Public Functions**

inline VectorView(*[T](#page-93-0)* \*s, *[T](#page-93-0)* \*e, size\_t stride)

inline *[iterator](#page-93-1)* begin()

inline *[iterator](#page-93-1)* end()

inline *[const\\_iterator](#page-93-2)* begin() const

inline *[const\\_iterator](#page-93-2)* end() const

inline *[const\\_iterator](#page-93-2)* cbegin() const

inline *[const\\_iterator](#page-93-2)* cend() const

inline *[T](#page-93-0)* &operator[](size\_t i)

inline const *[T](#page-93-0)* &operator[](size\_t i) const

inline void  $print()$  const

inline void axpy(*[T](#page-93-0)* a, const *[VectorView](#page-93-0)* &other)

inline void axpy(*[T](#page-93-0)* a, const *[VectorView](#page-93-0)* &&other)

inline void scale(*[T](#page-93-0)* a)

### **Template Class LightSimplicialComplex**

• Defined in file\_home\_docs\_checkouts\_readthedocs.org\_user\_builds\_bats\_checkouts\_stable\_include\_complex\_light\_simplicial\_o

### **Nested Relationships**

### **Nested Types**

• *[Struct LightSimplicialComplex::simplex\\_boundary\\_iterator](#page-48-0)*

### **Class Documentation**

<span id="page-94-1"></span><span id="page-94-0"></span>template<typename index\_type = size\_t, typename hash\_table = std::unordered\_map<*[index\\_type](#page-94-0)*, size\_t>> class bats::LightSimplicialComplex

### **Public Functions**

inline *[index\\_type](#page-94-0)* max\_vertex(*[index\\_type](#page-94-0)* s, size\_t dim) const

inline LightSimplicialComplex()

inline LightSimplicialComplex(const *[index\\_type](#page-94-0)* n, const *[index\\_type](#page-94-0)* k)

inline *[index\\_type](#page-94-0)* maxdim() const

inline size\_t ncells(size\_t dim) const

inline size\_t ncells() const

inline *[index\\_type](#page-94-0)* simplex\_key(const std::vector<*[index\\_type](#page-94-0)*> &s) const

inline void key\_to\_simplex(const size\_t dim, *[index\\_type](#page-94-0)* key, std::vector<*[index\\_type](#page-94-0)*> &s) const

inline std::vector<*[index\\_type](#page-94-0)*> key\_to\_simplex(const size\_t dim, *[index\\_type](#page-94-0)* key) const

inline std::vector<*[index\\_type](#page-94-0)*> get\_simplex(const size\_t dim, const size\_t i) const

inline void get\_simplex(const size\_t dim, const size\_t i, std::vector<*[index\\_type](#page-94-0)*> &s) const

inline auto get\_cell(size\_t dim, size\_t i, std::vector<*[index\\_type](#page-94-0)*> &s) const

inline auto **get\_cell**(size\_t dim, size\_t i) const

inline std::vector<std::vector<*[index\\_type](#page-94-0)*>> get\_simplices(const size\_t dim) const inline std::vector<std::vector<size\_t>> get\_simplices() const inline size\_t find\_idx(const size\_t dim, const *[index\\_type](#page-94-0)* key) const inline size\_t find\_idx(const std::vector<*[index\\_type](#page-94-0)*> &s) const inline *[cell\\_ind](#page-62-0)* add\_unsafe(const size\_t dim, const *[index\\_type](#page-94-0)* k) inline *[cell\\_ind](#page-62-0)* add(const size\_t dim, const *[index\\_type](#page-94-0)* k) inline *[cell\\_ind](#page-62-0)* add\_unsafe(const std::vector<*[index\\_type](#page-94-0)*> &s) inline auto add(const std::vector<*[index\\_type](#page-94-0)*> &s) inline std::vector<*[cell\\_ind](#page-62-0)*> add\_recursive(size\_t dim, const *[index\\_type](#page-94-0)* k) inline std::vector<*[cell\\_ind](#page-62-0)*> **add\_recursive**(const std::vector<*[index\\_type](#page-94-0)*> &s) inline auto simplex\_begin(const size\_t dim, const size\_t i) const inline auto simplex\_end(const size\_t dim, const size\_t i) const inline auto boundary(const size\_t dim, const size\_t i) const inline *[CSCMatrix](#page-110-2)*<int, size\_t> **boundary\_csc**(const size\_t dim) const inline void print\_summary() const

### **Template Class ReducedChainComplex**

• Defined in file\_\_home\_docs\_checkouts\_readthedocs.org\_user\_builds\_bats\_checkouts\_stable\_include\_homology\_basis.hpp

### **Class Documentation**

<span id="page-95-0"></span>template<typename MT>

class bats:: ReducedChainComplex

## **Public Types**

<span id="page-96-7"></span>using chain\_type = typename *[MT](#page-95-0)*::col\_type

### **Public Functions**

inline size  $t$  hdim(size  $t k$ ) const

inline size\_t betti(size\_t k) const

inline size\_t maxdim() const

inline size\_t  $\dim(\text{size}_\text{t} k)$  const

inline *[MT](#page-95-0)* & **operator** [] (size\_t k)

inline void initialize(const *[ChainComplex](#page-32-0)*<*[MT](#page-95-0)*> &C) initialize with chain complex C, but do not do reduction

inline ReducedChainComplex()

inline ReducedChainComplex(const *[ChainComplex](#page-32-0)*<*[MT](#page-95-0)*> &C)

<span id="page-96-0"></span>template<typename algflag> inline ReducedChainComplex(const *[ChainComplex](#page-32-0)*<*[MT](#page-95-0)*> &C, *[algflag](#page-96-0)*)

<span id="page-96-1"></span>template<typename algflag> inline ReducedChainComplex(const *[ChainComplex](#page-32-0)*<*[MT](#page-95-0)*> &C, *[algflag](#page-96-1)*, bats::*[compute\\_basis\\_flag](#page-36-0)*)

<span id="page-96-2"></span>template<typename algflag> inline ReducedChainComplex(const *[ChainComplex](#page-32-0)*<*[MT](#page-95-0)*> &C, *[algflag](#page-96-2)*, bats::*[clearing\\_flag](#page-35-0)*)

<span id="page-96-3"></span>template<typename algflag> inline ReducedChainComplex(const *[ChainComplex](#page-32-0)*<*[MT](#page-95-0)*> &C, *[algflag](#page-96-3)*, bats::*[compression\\_flag](#page-36-1)*)

<span id="page-96-4"></span>template<typename algflag> inline ReducedChainComplex(const *[ChainComplex](#page-32-0)*<*[MT](#page-95-0)*> &C, *[algflag](#page-96-4)*, bats::*[compression\\_flag](#page-36-1)*, bats::*[compute\\_basis\\_flag](#page-36-0)*)

<span id="page-96-5"></span>template<typename ... Args> inline void update\_reduction2(size\_t k, *[Args](#page-96-5)*... args)

<span id="page-96-6"></span>template<typename ... Args> inline void update\_reduction(size\_t k, *[Args](#page-96-6)*... args) inline void permute\_matrices(size\_t k, const std::vector<size\_t> &perm)

<span id="page-97-0"></span>template<typename ... Args> inline void permute\_basis(const std::vector<std::vector<size\_t>> &perm, *[Args](#page-97-0)*... args)

<span id="page-97-1"></span>template<typename Information\_type, typename ... Args> inline void update\_basis\_general(const *[Information\\_type](#page-97-1)* &UI, *[Args](#page-97-1)*... args)

inline void sparsify\_basis() greedily introduce sparsity into basis

inline void remove\_extra\_cycles() remove extra cycles from *[U](#page-73-0)*[k]

<span id="page-97-2"></span>template<typename TV> inline *[TV](#page-97-2)* to\_hom\_basis(const *[TV](#page-97-2)* &v, size\_t k) const

<span id="page-97-3"></span>template<typename TV> inline *[TV](#page-97-3)* from\_hom\_basis(const *[TV](#page-97-3)* &v, size\_t k) const

inline *[chain\\_type](#page-96-7)* **get\_preferred\_representative**(const size\_t j, const size\_t k) const

inline void find\_preferred\_representative(*[chain\\_type](#page-96-7)* &y, const size\_t k) const

inline *[chain\\_type](#page-96-7)* **chain\_preferred\_representative**(const *chain\_type* &c, size\_t k) const

inline void **print\_summary**(bool print\_nnz = false) const

### **Public Members**

std::vector<*[MT](#page-95-0)*> U std::vector<*[MT](#page-95-0)*> R std::vector<std::vector<size\_t>> I

std::vector<std::vector<size\_t>> p2c

# **Template Class ReducedCochainComplex**

• Defined in file\_home\_docs\_checkouts\_readthedocs.org\_user\_builds\_bats\_checkouts\_stable\_include\_homology\_cohom\_basis.hp

<span id="page-98-0"></span>template<typename MT>

class bats:: ReducedCochainComplex

## **Public Types**

<span id="page-98-7"></span>using cochain\_type = typename *[MT](#page-98-0)*::col\_type

## **Public Functions**

inline size  $t$  hdim(size  $t k$ ) const

inline size  $t$  maxdim() const

inline *[MT](#page-98-0)* &operator[](size\_t k)

inline ReducedCochainComplex()

inline ReducedCochainComplex(const *[CochainComplex](#page-35-1)*<*[MT](#page-98-0)*> &C)

<span id="page-98-1"></span>template<typename algflag> inline ReducedCochainComplex(const *[CochainComplex](#page-35-1)*<*[MT](#page-98-0)*> &C, *[algflag](#page-98-1)*)

<span id="page-98-2"></span>template<typename algflag> inline ReducedCochainComplex(const *[CochainComplex](#page-35-1)*<*[MT](#page-98-0)*> &C, *[algflag](#page-98-2)*, bats::*[compute\\_basis\\_flag](#page-36-0)*)

<span id="page-98-3"></span>template<typename algflag> inline ReducedCochainComplex(const *[CochainComplex](#page-35-1)*<*[MT](#page-98-0)*> &C, *[algflag](#page-98-3)*, bats::*[clearing\\_flag](#page-35-0)*)

<span id="page-98-4"></span>template<typename algflag> inline ReducedCochainComplex(const *[CochainComplex](#page-35-1)*<*[MT](#page-98-0)*> &C, *[algflag](#page-98-4)*, bats::*[compression\\_flag](#page-36-1)*)

<span id="page-98-5"></span>template<typename TV> inline *[TV](#page-98-5)* to\_hom\_basis(const *[TV](#page-98-5)* &v, size\_t k) const

<span id="page-98-6"></span>template<typename TV> inline *[TV](#page-98-6)* from\_hom\_basis(const *[TV](#page-98-6)* &v, size\_t k) const

inline *[cochain\\_type](#page-98-7)* **get\_preferred\_representative**(size\_t i, const size\_t k) const

inline void find\_preferred\_representative(typename *[MT](#page-98-0)*::col\_type &y, const size\_t k) const

inline *[cochain\\_type](#page-98-7)* **chain\_preferred\_representative**(const *cochain\_type* &c, size t k) const

### **Public Members**

std::vector<size\_t> dim std::vector<*[MT](#page-98-0)*> U std::vector<*[MT](#page-98-0)*> R std::vector<std::vector<size\_t>> I std::vector<std::vector<size\_t>>p2c

### **Class SimplicialComplex**

• Defined in file\_home\_docs\_checkouts\_readthedocs.org\_user\_builds\_bats\_checkouts\_stable\_include\_complex\_simplicial\_compl

### **Class Documentation**

#### <span id="page-99-1"></span><span id="page-99-0"></span>class bats:: SimplicialComplex

*[A](#page-30-1)* simplicial complex based using a trie data structure.

*[A](#page-30-1)* class which can be used to hold simplicial complexes on large or exapanding vertex sets. For a lighter-weight option, see *[LightSimplicialComplex](#page-94-1)*

## **Public Functions**

inline SimplicialComplex()

inline SimplicialComplex(size\_t maxdim) Initialization up to a certain dimension

**Parameters maxdim – [in]** - the maximum dimension simplex expected to be added

#### inline SimplicialComplex(size\_t n, size\_t maxdim)

Initialization on a certain vertex

### **Parameters**

• n – **[in]** - the maximum expected vertex index

• maxdim – **[in]** - the maximum dimension simplex expected to be added

inline SimplicialComplex(const std::vector<size\_t> &dim)

inline SimplicialComplex(const std::string &&fname)

inline size\_t **find\_idx**(const std::vector<size\_t> &s) Find the index of a simplex

**Parameters**  $\mathbf{s} - [\mathbf{in}] A$  $\mathbf{s} - [\mathbf{in}] A$  vector containing the simplex

**Returns** The index associated with the simplex. Returns bats::NO\_IND if the simplex is not in the complex.

inline size\_t find\_idx(const std::vector<size\_t> &s) const

inline size  $t$  maxdim() const

inline size\_t ncells(const size\_t k) const

inline size\_t ncells() const

inline *[cell\\_ind](#page-62-0)* add(std::vector<size\_t> &s)

inline *[cell\\_ind](#page-62-0)* add(std::vector<size\_t> &&s)

inline std::vector<*[cell\\_ind](#page-62-0)*> add\_recursive(std::vector<size\_t> &s)

inline std::vector<*[cell\\_ind](#page-62-0)*> add\_recursive(std::vector<size\_t> &&s)

inline auto faces\_begin(const size\_t dim, const size\_t i) const

inline auto faces\_begin(const *[cell\\_ind](#page-62-0)* &ci) const

inline auto faces\_end(const size\_t dim, const size\_t i) const

inline auto faces\_end(const *[cell\\_ind](#page-62-0)* &ci) const

inline auto simplex\_begin(const size\_t dim, const size\_t i) const

inline auto simplex\_end(const size\_t dim, const size\_t i) const

- inline void get\_simplex(size\_t dim, size\_t i, std::vector<size\_t> &s) const fill s with simple i in dimension dim
- inline std::vector<size\_t> get\_simplex(size\_t dim, size\_t i) const return simplex i in dimension dim

inline auto get\_cell(size\_t dim, size\_t i, std::vector<size\_t> &s) const

inline auto **get\_cell**(size\_t dim, size\_t i) const

inline std::vector<std::vector<size\_t>> get\_simplices(const size\_t dim) const

inline std::vector<std::vector<size\_t>> get\_simplices() const

inline void union\_add(const *[SimplicialComplex](#page-99-1)* &Y)

inline std::vector<size\_t> get\_indices(const *[SimplicialComplex](#page-99-1)* &A, size\_t dim) const

inline std::vector<std::vector<size\_t>> get\_indices(const *[SimplicialComplex](#page-99-1)* &A) const

inline auto boundary(const size\_t dim, const size\_t k) const

inline *[CSCMatrix](#page-110-2)*<int, size\_t> boundary\_csc(const size\_t dim) const

inline ~SimplicialComplex()

inline void save(std::string &fname) const

inline void print\_summary() const

inline void print\_cells() const

#### **Friends**

friend class MorsePairing< SimplicialComplex >

inline friend friend SimplicialComplex simplicial\_union (const SimplicialComplex &X, const SimplicialComplex &Y)

inline friend friend SimplicialComplex intersection (const SimplicialComplex &X, const SimplicialComplex &Y)

### **Template Class SparseTrie**

• Defined in file\_\_home\_docs\_checkouts\_readthedocs.org\_user\_builds\_bats\_checkouts\_stable\_include\_util\_trie.hpp

### **Class Documentation**

<span id="page-101-0"></span>template<typename A, typename T>

class bats::SparseTrie

# **Public Types**

<span id="page-102-8"></span><span id="page-102-0"></span>typedef *[SparseTrie](#page-101-0)*<*[A](#page-101-0)*, *[T](#page-101-0)*> child\_type typedef std::unordered\_map<*[A](#page-101-0)*, *[child\\_type](#page-102-0)*\*> child\_container

# **Public Functions**

<span id="page-102-1"></span>inline SparseTrie(const *[SparseTrie](#page-102-1)* &t)

<span id="page-102-2"></span>inline SparseTrie(*[SparseTrie](#page-102-2)* &&t)

inline SparseTrie(*[T](#page-101-0)* v)

inline SparseTrie()

inline ~SparseTrie()

inline *[SparseTrie](#page-101-0)* &operator=(const *[SparseTrie](#page-101-0)* &t)

inline *[SparseTrie](#page-101-0)* &operator=(*[SparseTrie](#page-101-0)* &&t)

<span id="page-102-3"></span>template<typename ITT> inline void insert(*[ITT](#page-102-3)* stptr, const *[ITT](#page-102-3)* endptr, const *[T](#page-101-0)* &v)

inline void emplace(const std::vector<*[A](#page-101-0)*> &k, *[T](#page-101-0)* &&v)

inline void emplace(const std::vector<*[A](#page-101-0)*> &k, const *[T](#page-101-0)* &v)

<span id="page-102-4"></span>template<typename ITT> inline *[T](#page-101-0)* &get(*[ITT](#page-102-4)* stptr, const *[ITT](#page-102-4)* endptr)

inline *[T](#page-101-0)* &operator[](const std::vector<*[T](#page-101-0)*> &k)

<span id="page-102-5"></span>template<typename ITT> inline *[T](#page-101-0)* get(*[ITT](#page-102-5)* stptr, const *[ITT](#page-102-5)* endptr, const *[T](#page-101-0)* &def\_ret)

inline *[T](#page-101-0)* get(const std::vector<*[T](#page-101-0)*> &k, const *[T](#page-101-0)* &def\_ret)

<span id="page-102-6"></span>template<typename ITT> inline *[T](#page-101-0)* get(*[ITT](#page-102-6)* stptr, const *[ITT](#page-102-6)* endptr, const *[T](#page-101-0)* &def\_ret) const

inline *[T](#page-101-0)* get(const std::vector<*[T](#page-101-0)*> &k, const *[T](#page-101-0)* &def\_ret) const

<span id="page-102-7"></span>template<typename ITT>

inline size\_t count(*[ITT](#page-102-7)* stptr, const *[ITT](#page-102-7)* endptr)

inline size\_t count(const std::vector<*[T](#page-101-0)*> &k)

#### **Public Members**

*[T](#page-101-0)* val

*[child\\_container](#page-102-8)* \*children = nullptr

### **Class SimplexContainer**

• Defined in file\_\_home\_docs\_checkouts\_readthedocs.org\_user\_builds\_bats\_checkouts\_stable\_include\_util\_simplex.hpp

#### **Class Documentation**

class bats::util::SimplexContainer

## **Public Functions**

inline SimplexContainer(size\_t d)

inline void emplace\_back(std::vector<size\_t> &s)

inline size\_t size() const

inline size\_t dim() const

#### **Template Class ZigzagFiltration**

• Defined in file\_home\_docs\_checkouts\_readthedocs.org\_user\_builds\_bats\_checkouts\_stable\_include\_zigzag\_zigzag\_filtration.hp

#### **Class Documentation**

<span id="page-103-0"></span>template<typename  $CpxT$ , typename  $T =$  double>

#### class bats::zigzag::ZigzagFiltration

*[A](#page-30-1)* class that wraps a complex with a zigzag filtration.

*[A](#page-30-1)* class that wraps a complex with a right filtration. Cells can have entry times and removal times. These intervals are stored as std::pair<T, T>

# **Public Functions**

### inline ZigzagFiltration()

<span id="page-104-0"></span>template<class ...Ts>

```
inline ZigzagFiltration(const Ts (&... args))
```
Initialization which passes arguments to initialize the underlying complex

**Parameters** args... – passed to complex initialization

inline ZigzagFiltration(const *[CpxT](#page-103-0)* &X, const std::vector<std::vector<std::vector<std::pair<*[T](#page-103-0)*, *[T](#page-103-0)*>>>> &val)

Construct right filtration explicitly on a complex

val should be a vector of vector of pairs. val[k][i] is the pair of entry times for cell i in dimension k in X.

No checks are done to make sure the number of values matches the number of cells

### **Parameters**

- **X** complex representing topological space
- val right filtration values for each cell in X
- inline const *[CpxT](#page-103-0)* &complex() const

return const reference to underlying complex

inline const std::vector<std::vector<std::vector<std::pair<*[T](#page-103-0)*, *[T](#page-103-0)*>>>> &vals() const return const reference to right filtration values

inline const std::vector<std::vector<std::pair<*[T](#page-103-0)*, *T>>>* &vals(const size\_t k) const return const reference to right filtration values

**Parameters k** – dimension of values to return

inline size  $t$  maxdim() const return maximum dimension of cells

inline size t ncells (const size t dim) const return number of cells in specified dimension

#### **Parameters** dim – dimension

<span id="page-104-1"></span>template<class ...Ts> inline *[cell\\_ind](#page-62-0)* add(const *[T](#page-103-0)* entry, const *[T](#page-103-0)* exit, *[Ts](#page-104-1)* (&... args)) add cell to right filtration

### **Parameters**

- entry entry parameter
- exit exit parameter
- ...args - passed to add method of underlying complex

inline *[cell\\_ind](#page-62-0)* add(const *[T](#page-103-0)* entry, const *[T](#page-103-0)* exit, std::vector<size\_t> &&s)

<span id="page-104-2"></span>template<class ...Ts>

inline std::vector<*cell ind*> **add\_recursive**(const *[T](#page-103-0)* entry, const *T* exit, *[Ts](#page-104-2)* ( $\&$ ... args)) Add recursively to right filtration. Any cells added will take same entry and exit parameters

#### **Parameters**

- entry entry parameter
- exit exit parameter
- ...args - passed to add\_recursive method of underlying complex

inline std::vector<*[cell\\_ind](#page-62-0)*> add\_recursive(const *[T](#page-103-0)* entry, const *[T](#page-103-0)* exit, std::vector<size\_t> &&s)

#### inline *[CpxT](#page-103-0)* levelset(*[T](#page-103-0)* s0, *[T](#page-103-0)* s1) const

Return thickened levelset  $f^{\wedge}$ {-1}([s0,s1]) adds a cell to levelset if [b,d] [s0,s1] is non-empty

#### **Parameters**

- s0 lower bound of levelset
- s1 upper bound of levelset

### <span id="page-105-0"></span>**Template Class ColumnMatrix**

• Defined in file\_\_home\_docs\_checkouts\_readthedocs.org\_user\_builds\_bats\_checkouts\_stable\_include\_linalg\_col\_matrix.hpp

### **Inheritance Relationships**

### **Base Type**

• public AbstractMatrix (*[Class AbstractMatrix](#page-74-1)*)

### **Class Documentation**

<span id="page-105-2"></span>template<class TC>

<span id="page-105-1"></span>class ColumnMatrix : public *[AbstractMatrix](#page-74-2)*

### **Public Types**

<span id="page-105-3"></span>using val\_type = typename *[TC](#page-105-2)*::val\_type using col\_type = *[TC](#page-105-2)*

## **Public Functions**

inline ColumnMatrix()

inline ColumnMatrix(size\_t m, size\_t n)

inline ColumnMatrix(size\_t \_m, size\_t \_n, *[val\\_type](#page-105-3)* a) construct column matrix filled with entry a

inline ColumnMatrix(const std::vector<*[TC](#page-105-2)*> &\_col)

inline **ColumnMatrix**(size t\_m, size t\_n, const std::vector< $TC > \&$  $TC > \&$  col)

<span id="page-106-0"></span>template<typename TC2> inline ColumnMatrix(const *[ColumnMatrix](#page-106-0)*<*[TC2](#page-106-0)*> &other)

inline **ColumnMatrix**(const *[CSCMatrix](#page-110-2)*<int, size t> &A)

inline void read(std::istream &io)

inline ColumnMatrix(std::istream &io)

inline ColumnMatrix(std::string &fname)

inline size\_t nrow() const

inline size\_t **ncol**() const

inline std::vector<*[TC](#page-105-2)*> &cols()

inline const std::vector<*[TC](#page-105-2)*> &cols() const

inline void **set\_nrow**(size\_t mnew)

inline auto **getval** (const size\_t i, const size\_t j) const

```
template<class ...Ts>
inline void append_column(Ts (&... args))
     append a column to the end of the matrix
```
calls a column vector constructor on arguments passed in.

<span id="page-106-2"></span>template<class ...Ts> inline void append\_column(*[Ts](#page-106-2)* (&&... args))

inline void append\_row() append an empty row to the end of the matrix

<span id="page-106-3"></span>template<class ...Ts>

inline void insert\_column(const size\_t &index, *[Ts](#page-106-3)* (&&... args))

Do not recommend, because if we want to insert multiple columns, the index will change after the first insertion. Thus the important thing we need to assume is the index list are in ascending order!

inline void append\_column()

```
inline void insert_column(const size_t &index)
```
inline void **insert\_columns**(const std::vector<size t> &c\_inds, std::vector<*[TC](#page-105-2)*> &insert\_col) insert list of columns at list of specified indices

mutates input inserted columns

inline void append\_row(const std::vector<*[val\\_type](#page-105-3)*> &row)

inline void insert\_row(const size\_t &index, const std::vector<*[val\\_type](#page-105-3)*> &row)

inline void **insert\_row**(const size\_t &index)

inline void insert\_rows(const std::vector<size\_t> &r\_inds) insert zero rows at specified locations

inline void **erase\_column**(const size\_t &index)

inline void erase\_column()

inline void **erase\_row**(const size\_t &index) erase specified row

inline void erase\_row() erase last row

inline void erase\_row\_unsafe() assumes that last row is zero so we only need to decrement number of rows

inline *[TC](#page-105-2)* &operator[](size\_t index)

inline const *[TC](#page-105-2)* & **operator**[](size\_t index) const

inline auto **operator**( $\bigcup$  (size\_t i, size\_t j) const

inline bool operator==(const *[ColumnMatrix](#page-105-2)* &other) const

inline std::vector<std::vector<*[val\\_type](#page-105-3)*>> **to\_row\_array()** const

inline *[val\\_type](#page-105-3)* \*dump\_dense() const

inline *[ColumnMatrix](#page-105-2)* submatrix(const std::vector<size\_t> &rind, const std::vector<size\_t> &cind) const

inline *[ColumnMatrix](#page-105-2)* block(const size\_t i0, const size\_t i1, const size\_t j0, const size\_t j1) const

inline void set\_block(const size\_t i0, const size\_t i1, const size\_t j0, const size\_t j1, const *[ColumnMatrix](#page-105-2)*  $\&B)$ 

inline void  $\text{clear\_rows}(\text{const} \text{ std::vector} \text{--book} > \&c)$ clear rows i for which c[i] is true use vector of bools for quick lookup - vector of inds would require search

inline void clear\_cols(const std::vector<br/>sbool> &c) clear columns j for which c[j] is true

frees memory as well
inline void **swap\_rows** (const size t i, const size t i2)

inline void mix\_rows(const size\_t i, const size\_t i2, const *[val\\_type](#page-105-0)* &a, const *[val\\_type](#page-105-0)* &b, const *[val\\_type](#page-105-0)* &c, const *[val\\_type](#page-105-0)* &d)

inline void **add\_rows** (const size t i, const *val* type &c, const size t i2)

inline *[TC](#page-105-1)* gemv(const *[TC](#page-105-1)* &x) const

inline *[ColumnMatrix](#page-105-1)* operator\*(const *[val\\_type](#page-105-0)* a) const

inline  $TC$  operator<sup>\*</sup> (const  $TC$  &x) const

inline *[ColumnMatrix](#page-105-1)* operator\*(const *[ColumnMatrix](#page-105-1)* &B) const

inline *[ColumnMatrix](#page-105-1)* operator+(const *[ColumnMatrix](#page-105-1)* &B) const

inline *[ColumnMatrix](#page-105-1)* &operator+=(const *[ColumnMatrix](#page-105-1)* &B)

inline *[ColumnMatrix](#page-105-1)* operator-(const *[ColumnMatrix](#page-105-1)* &B) const

inline *[ColumnMatrix](#page-105-1)* transpose() const

inline *[ColumnMatrix](#page-105-1)* T() const

inline void permute\_cols(const std::vector<size\_t> &colperm)

inline void ipermute\_cols(const std::vector<size\_t> &colperm)

inline void mix\_cols(const size\_t j, const size\_t k, const *[val\\_type](#page-105-0)* &a, const *[val\\_type](#page-105-0)* &b, const *[val\\_type](#page-105-0)* &c, const *[val\\_type](#page-105-0)* &d)

inline void **permute\_rows** (const std::vector<size  $\uparrow$  > &rowperm)

inline void ipermute\_rows(const std::vector<size\_t> &rowperm)

inline void permute(const std::vector<size\_t> &rowperm, const std::vector<size\_t> &colperm)

inline *[ColumnMatrix](#page-105-1)* &J\_right\_inplace()

inline *[ColumnMatrix](#page-105-1)* J\_right() const

inline *[ColumnMatrix](#page-105-1)* &J\_left\_inplace()

inline *[ColumnMatrix](#page-105-1)* J\_left() const

inline *[ColumnMatrix](#page-105-1)* &J\_conjugation\_inplace()

inline *[ColumnMatrix](#page-105-1)* J\_conjugation() const

inline void  $swap_{cols}$ (size\_t j1, size\_t j2)

inline void schur\_complement(size\_t i, size\_t j)

inline *[ColumnMatrix](#page-105-1)* &row\_scale(const std::vector<*[val\\_type](#page-105-0)*> &coeff)

inline *[ColumnMatrix](#page-105-1)* &col\_inv\_scale(const std::vector<*[val\\_type](#page-105-0)*> &coeff)

inline size\_t nnz() const

inline bool is\_zero() const

inline bool **is\_upper**() const

inline bool is\_upper\_invert() const

inline bool is\_lower() const

inline bool is\_reduced() const

inline bool is\_pivot\_matrix() const

inline bool is\_EL() const

inline bool is\_EU() const

inline bool is\_ELhat() const

inline bool is\_EUhat() const

inline void print\_size() const

inline void  $print()$  const

inline void write(std::ostream &io) const

inline std::string str()

inline void save(std::string &fname) const

#### **Public Static Functions**

static inline *[ColumnMatrix](#page-105-1)* identity(size\_t n)

static inline *[ColumnMatrix](#page-105-1)* **random**(size\_t m, size\_t n, double p, int maxval, std::default\_random\_engine &generator)

static inline *[ColumnMatrix](#page-105-1)* **random**(size\_t m, size\_t n, double p, int maxval)

### **Friends**

inline friend friend TC operator\* (const TC &x, const ColumnMatrix &A) multiplication x^T *[A](#page-30-0)*

inline friend friend ColumnMatrix tensor\_product (const ColumnMatrix &A, const ColumnMatrix &B)

inline friend friend ColumnMatrix direct\_sum (const ColumnMatrix &A, const ColumnMatrix &B)

### **Template Class CSCMatrix**

• Defined in file\_\_home\_docs\_checkouts\_readthedocs.org\_user\_builds\_bats\_checkouts\_stable\_include\_linalg\_csc\_matrix.hpp

#### **Inheritance Relationships**

#### **Base Type**

• public AbstractMatrix (*[Class AbstractMatrix](#page-74-0)*)

#### **Class Documentation**

<span id="page-110-0"></span>template<typename  $TV$ , typename  $TI = size_t$ 

class CSCMatrix : public *[AbstractMatrix](#page-74-1)*

### **Public Functions**

inline CSCMatrix()

inline CSCMatrix(size\_t m, size\_t n, const std::vector<*[TI](#page-110-0)*> &colptr, const std::vector<*[TI](#page-110-0)*> &rowind, const std::vector<*[TV](#page-110-0)*> &val)

inline CSCMatrix(const std::vector<*[TI](#page-110-0)*> &colptr, const std::vector<*[TI](#page-110-0)*> &rowind, const std::vector<*[TV](#page-110-0)*> &val)

inline  $TV$  getval (size t i, size t j) const

inline const std::vector<*[TI](#page-110-0)*> &get\_colptr() const

inline const std::vector<*[TI](#page-110-0)*> &get\_rowind() const

inline const std::vector<*[TV](#page-110-0)*> &get\_val() const

inline size\_t nrow() const

inline size\_t ncol() const

inline void print\_size() const

inline void print(size\_t rowmin, size\_t rowmax, size\_t colmin, size\_t colmax) const

inline void  $print()$  const

inline *[CSCMatrix](#page-110-0)* submatrix(const std::vector<size t> &rind, const std::vector<size t> &cind) const

inline *[CSCMatrix](#page-110-0)* operator\*(const *[CSCMatrix](#page-110-0)* &other) const

### **Friends**

inline friend friend void block\_select (const CSCMatrix &M, const std::vector< size\_t > &cind, const std::vector< size\_t > &prow, const size\_t m, CSCMatrix &A) template<size\_t N> inline friend friend void block\_select (const CSCMatrix &M, const std::vector< size\_t > &cind, const std::vector< size\_t > \*(&&prow)[N], const size\_t(&&m)[N], CSCMatrix \*(&&A)[N]) inline friend friend void gemm (const CSCMatrix &A, const CSCMatrix &B, CSCMatrix &C) inline friend friend void sum (const CSCMatrix &A, const CSCMatrix &B, CSCMatrix &C) inline friend friend void sum (const TV &alpha, const CSCMatrix &A, const CSCMatrix &B, CSCMatrix &C)

inline friend friend void trilu (const CSCMatrix &A, const CSCMatrix &B, CSCMatrix &C)

### **Template Class ModP**

• Defined in file\_\_home\_docs\_checkouts\_readthedocs.org\_user\_builds\_bats\_checkouts\_stable\_include\_linalg\_field.hpp

### **Inheritance Relationships**

#### **Base Type**

• public AbstractField< ModP< IntT, P > > (*[Template Class AbstractField](#page-73-0)*)

#### **Class Documentation**

<span id="page-112-0"></span>template<typename IntT, unsigned P>

class ModP : public *[AbstractField](#page-73-1)*<*[ModP](#page-112-0)*<*[IntT](#page-112-0)*, *[P](#page-112-0)*>>

#### **Public Functions**

inline ModP()

inline ModP(*[IntT](#page-112-0)* val)

inline *[IntT](#page-112-0)* to\_int() const

inline *[ModP](#page-112-0)* operator+(const *[ModP](#page-112-0)* &b) const

inline *[ModP](#page-112-0)* &operator+=(const *[ModP](#page-112-0)* &b)

inline *[ModP](#page-112-0)* operator-(const *[ModP](#page-112-0)* &b) const

inline *[ModP](#page-112-0)* &operator-=(const *[ModP](#page-112-0)* &b)

inline *[ModP](#page-112-0)* operator-() const

inline *[ModP](#page-112-0)* operator\*(const *[ModP](#page-112-0)* &b) const

inline *[ModP](#page-112-0)* &operator\*=(const *[ModP](#page-112-0)* &b)

inline bool operator==(const *[ModP](#page-112-0)* &b) const inline bool operator!=(const *[ModP](#page-112-0)* &b) const inline bool **operator==**(const int b) const inline bool **operator**!=(const int b) const inline bool operator<(const *[ModP](#page-112-0)* &b) const *[ModP](#page-112-0)* inv() const inline *[ModP](#page-112-0)* operator/(const *[ModP](#page-112-0)* &b) const inline *[ModP](#page-112-0)* &operator/=(const *[ModP](#page-112-0)* &b) inline bool iszero() const

### **Friends**

inline friend friend std::ostream & operator<< (std::ostream &os, const ModP &x)

### **Template Class ModP< IntT, 2 >**

• Defined in file\_\_home\_docs\_checkouts\_readthedocs.org\_user\_builds\_bats\_checkouts\_stable\_include\_linalg\_field.hpp

#### **Inheritance Relationships**

#### **Base Type**

• public AbstractField< ModP< IntT, 2 > > (*[Template Class AbstractField](#page-73-0)*)

### **Class Documentation**

<span id="page-113-0"></span>template<typename IntT>

class ModP<*[IntT](#page-113-0)*, 2> : public *[AbstractField](#page-73-1)*<*[ModP](#page-114-0)*<*[IntT](#page-113-0)*, 2>>

### **Public Functions**

<span id="page-114-0"></span>inline ModP()

inline ModP(*[IntT](#page-113-0)* val)

inline *[IntT](#page-113-0)* to\_int() const

inline *[ModP](#page-114-0)* operator+(const *[ModP](#page-114-0)* &b) const

inline *[ModP](#page-114-0)* &operator+=(const *[ModP](#page-114-0)* &b)

inline *[ModP](#page-114-0)* operator-(const *[ModP](#page-114-0)* &b) const

inline *[ModP](#page-114-0)* &operator-=(const *[ModP](#page-114-0)* &b)

inline *[ModP](#page-114-0)* &operator-()

inline *[ModP](#page-114-0)* operator\*(const *[ModP](#page-114-0)* &b) const

inline *[ModP](#page-114-0)* &operator\*=(const *[ModP](#page-114-0)* &b)

inline *[ModP](#page-114-0)* operator/(const *[ModP](#page-114-0)* &b) const

inline *[ModP](#page-114-0)* &operator/=(const *[ModP](#page-114-0)* &b)

inline *[ModP](#page-114-0)* inv() const

inline bool operator==(const *[ModP](#page-114-0)* &b) const inline bool operator!=(const *[ModP](#page-114-0)* &b) const inline bool **operator==**(const int b) const

inline bool  $operator! = (const int b) const$ 

inline *[ModP](#page-114-0)* operator=(const int &a)

inline bool iszero() const

inline bool operator<(const *[ModP](#page-114-0)* &b) const

### **Friends**

#### inline friend friend std::ostream & operator<< (std::ostream &os, const ModP &x)

#### **Template Class MorsePairing**

• Defined in file\_\_home\_docs\_checkouts\_readthedocs.org\_user\_builds\_bats\_checkouts\_stable\_include\_morse\_pairing.hpp

#### **Class Documentation**

<span id="page-115-0"></span>template<class CpxT>

class MorsePairing

#### **Public Functions**

inline MorsePairing()

inline MorsePairing(*[CpxT](#page-115-0)* &C)

inline MorsePairing(size\_t maxdim)

inline MorsePairing(std::vector<size\_t> ncells)

inline void clear()

inline size  $t$  maxdim() const

inline size\_t size(const size\_t dim) const

inline size\_t ncells(const size\_t dim) const

inline bool is\_paired(size\_t dim, size\_t i) const

inline bool set\_pair(size\_t dim, size\_t i, size\_t j)

inline bool set\_pair\_edge(const size\_t i, const size\_t j, const size\_t ei)

<span id="page-115-1"></span>template<typename TR> inline bool set\_pair\_edge(const size\_t i, const size\_t j, const size\_t ei, const std::vector<*[TR](#page-115-1)*> &rank)

inline const std::vector<size\_t> &up\_paired(size\_t dim) const

inline const std::vector<size\_t> &down\_paired(size\_t dim) const

inline std::vector<size\_t> unpaired(size\_t dim) const

<span id="page-116-0"></span>template<class ...Ts> inline *[cell\\_ind](#page-62-0)* add(*[Ts](#page-116-0)* (&... args))

<span id="page-116-1"></span>template<class ...Ts> inline *[cell\\_ind](#page-62-0)* add\_pair(*[Ts](#page-116-1)* (&... args))

<span id="page-116-2"></span>template<class ...Ts> inline auto faces\_begin(*[Ts](#page-116-2)* (&... args))

<span id="page-116-3"></span>template<class ...Ts> inline auto faces\_end(*[Ts](#page-116-3)* (&... args))

inline *[CSCMatrix](#page-110-0)*<int, size\_t> boundary\_csc(const size\_t dim) const

### **Friends**

friend class Filtration

#### **Template Class MultiGraph**

• Defined in file\_\_home\_docs\_checkouts\_readthedocs.org\_user\_builds\_bats\_checkouts\_stable\_include\_multigraph\_multigraph.hpp

#### **Nested Relationships**

#### **Nested Types**

- *[Struct MultiGraph::Edge](#page-67-0)*
- *[Struct MultiGraph::Node](#page-68-0)*

#### **Class Documentation**

<span id="page-116-4"></span>template<typename NT, typename ET>

class MultiGraph

# **Public Functions**

inline MultiGraph()

inline *[Node](#page-117-0)* &add\_node(*[NT](#page-116-4)* &a)

inline *[Edge](#page-117-1)* &add\_edge(*[Node](#page-117-0)* &a, *[Node](#page-117-0)* &b, *[ET](#page-116-4)* &data)

#### <span id="page-117-1"></span>struct Edge

## **Public Functions**

inline Edge(*[Node](#page-117-0)* &sin, *[Node](#page-117-0)* &tin, *[ET](#page-116-4)* &x)

inline *[ET](#page-116-4)* \*get\_data()

inline void print()

## **Public Members**

*[ET](#page-116-4)* \*data

*[Node](#page-117-0)* \*src

*[Node](#page-117-0)* \*targ

# <span id="page-117-0"></span>struct Node

## **Public Functions**

inline Node(*[NT](#page-116-4)* &x)

inline Node(*[NT](#page-116-4)* \*x)

inline void add\_input(*[Edge](#page-117-1)* \*in)

inline void add\_output(*[Edge](#page-117-1)* \*out)

inline *[NT](#page-116-4)* \*get\_data()

inline void print()

## **Public Members**

*[NT](#page-116-4)* \*data

std::vector<*[Edge](#page-117-1)*\*> input std::vector<*[Edge](#page-117-1)*\*> output

#### **Template Class Rational**

• Defined in file\_\_home\_docs\_checkouts\_readthedocs.org\_user\_builds\_bats\_checkouts\_stable\_include\_linalg\_field.hpp

#### **Inheritance Relationships**

#### **Base Type**

• public AbstractField< Rational< IntT > > (*[Template Class AbstractField](#page-73-0)*)

#### **Class Documentation**

<span id="page-118-0"></span>template<typename IntT>

class Rational : public *[AbstractField](#page-73-1)*<*[Rational](#page-118-0)*<*[IntT](#page-118-0)*>>

#### **Public Functions**

inline Rational()

inline Rational(*[IntT](#page-118-0)* n0, *[IntT](#page-118-0)* d0)

inline Rational(*[IntT](#page-118-0)* n)

inline *[IntT](#page-118-0)* to\_int() const

inline *[Rational](#page-118-0)* operator+(const *[Rational](#page-118-0)* &b) const

inline *[Rational](#page-118-0)* &operator+=(const *[Rational](#page-118-0)* &b)

inline *[Rational](#page-118-0)* operator-(const *[Rational](#page-118-0)* &b) const

inline *[Rational](#page-118-0)* &operator-=(const *[Rational](#page-118-0)* &b)

inline *[Rational](#page-118-0)* operator-() const

inline *[Rational](#page-118-0)* operator\*(const *[Rational](#page-118-0)* &b) const

inline *[Rational](#page-118-0)* &operator\*=(const *[Rational](#page-118-0)* &b) inline bool operator==(const *[Rational](#page-118-0)* &b) const inline bool operator!=(const *[Rational](#page-118-0)* &b) const inline bool **operator==**(const int b) const inline bool **operator**!=(const int b) const inline bool operator<(const *[Rational](#page-118-0)* &b) const inline *[Rational](#page-118-0)* inv() const inline *[Rational](#page-118-0)* operator/(const *[Rational](#page-118-0)* &b) const inline *[Rational](#page-118-0)* &operator/=(const *[Rational](#page-118-0)* &b) inline bool iszero() const

### **Friends**

#### inline friend friend std::ostream & operator<< (std::ostream &os, const Rational &x)

#### **Template Class SetVector**

• Defined in file home\_docs\_checkouts\_readthedocs.org\_user\_builds\_bats\_checkouts\_stable\_include\_linalg\_set\_vector.hpp

#### **Class Documentation**

<span id="page-119-0"></span>template<typename  $TV$ , typename  $TI = size_t$ 

class SetVector

#### **Public Functions**

inline SetVector()

inline SetVector(const std::set<key\_type> indval)

inline SetVector(const std::vector<*[TI](#page-119-0)*> &ind, const std::vector<*[TV](#page-119-0)*> &val)

<span id="page-119-1"></span>template<typename IT1, typename IT2>

inline SetVector(*[IT1](#page-119-1)* indit, *[IT2](#page-119-1)* valit, size\_t n)

inline SetVector(const *[TI](#page-119-0)* i)

inline auto nzbegin() const

inline auto nzend() const

inline auto nzbegin()

inline auto nzend()

inline size\_t nnz() const

inline auto lower\_bound(const *[TI](#page-119-0)* &i)

inline auto lower\_bound(const *[TI](#page-119-0)* &i) const

inline auto upper\_bound(const *[TI](#page-119-0)* &i)

inline auto upper\_bound(const *[TI](#page-119-0)* &i) const

inline auto set(const key\_type &k)

inline auto set(const *[TI](#page-119-0)* ind, const *[TV](#page-119-0)* val)

<span id="page-120-0"></span>template<typename itT> inline auto replace(*[itT](#page-120-0)* &it, const key\_type &k)

<span id="page-120-1"></span>template<typename itT> inline auto replace(*[itT](#page-120-1)* &it, const *[TI](#page-119-0)* ind, const *[TV](#page-119-0)* val)

<span id="page-120-2"></span>template<typename itT> inline auto replace(*[itT](#page-120-2)* &it, const *[TV](#page-119-0)* val)

inline const key\_type &**lastnz**() const

inline *[TV](#page-119-0)* get(const *[TI](#page-119-0)* ind) const

inline void permute(const std::vector<size\_t> &perm)

<span id="page-120-4"></span><span id="page-120-3"></span>template<class SVT> inline void axpy(const *[TV](#page-119-0)* &a, const *[SVT](#page-120-3)* &x) template<class SVT> inline void axpy(const *[TV](#page-119-0)* &a, const *[SVT](#page-120-4)* &x, const *[TI](#page-119-0)* &firstind, const *[TI](#page-119-0)* &lastind)

inline void print() const

inline void print\_row() const

<span id="page-121-0"></span>template<typename T> inline bool operator==(const *[T](#page-121-0)* &other) const

### **Template Class SparseVector**

• Defined in file\_home\_docs\_checkouts\_readthedocs.org\_user\_builds\_bats\_checkouts\_stable\_include\_linalg\_sparse\_vector.hpp

### **Class Documentation**

<span id="page-121-1"></span>template<typename  $TV$ , typename  $TI = size_t$ 

class SparseVector

**Public Types**

using  $val\_type = TV$  $val\_type = TV$ using  $tmp_type = std::vector$ 

## **Public Functions**

```
inline void sort()
```
inline SparseVector()

inline SparseVector(const std::vector<key\_type> &indval)

inline SparseVector(const std::vector<*[TI](#page-121-1)*> &ind, const std::vector<*[TV](#page-121-1)*> &val)

<span id="page-121-2"></span>template<typename TI2> inline SparseVector(const *[SparseVector](#page-121-2)*<int, *[TI2](#page-121-2)*> &other)

inline SparseVector(const std::vector<std::tuple<size\_t, int>> &ival)

<span id="page-121-3"></span>template<typename IT1, typename IT2> inline SparseVector(*[IT1](#page-121-3)* indit, *[IT2](#page-121-3)* valit, size\_t n) inline **SparseVector**(const *[TI](#page-121-1)* i, const  $TV$  v =  $TV(1)$ )

- inline SparseVector(const *[TV](#page-121-1)* a, const *[TI](#page-121-1)* m) constructor that fills vector with m copies of a
- inline SparseVector(std::initializer\_list<*[TI](#page-121-1)*> ind, std::initializer\_list<*[TV](#page-121-1)*> val) constructor for initializer lists

**Parameters**

- ind nonzero indices
- val nonzero values

inline SparseVector(std::string &line)

inline *[SparseVector](#page-121-1)* shift\_inds(*[TI](#page-121-1)* shift) const

<span id="page-122-0"></span>template<typename T> inline bool operator==(const *[T](#page-122-0)* &other) const

<span id="page-122-1"></span>template<typename T> inline bool operator!=(const *[T](#page-122-1)* &other) const

<span id="page-122-2"></span>template<typename T> inline *[SparseVector](#page-121-1)* operator[](const *[T](#page-122-2)* &indset) const

inline auto **nzbegin**() const

inline auto nzend() const

inline auto nzbegin()

inline auto nzend()

inline void clear()

inline void clear\_dealloc()

inline void clear\_zeros()

inline void  $clear\_inds$  (const std::vector<br/>sbool> &c) clear indices marked true in c i.e. remove entry i if c[i] is true

inline void **clear\_inds** (const std::vector<br/>sol> &c, std::vector<key\_type> &tmp)

inline size\_t nnz() const

<span id="page-123-2"></span><span id="page-123-1"></span><span id="page-123-0"></span>inline std::vector<size\_t> nzinds() const inline std::vector<*[TV](#page-121-1)*> nzvals() const inline std::tuple<std::vector<size\_t>, std::vector<*[TV](#page-121-1)*>> nzs() const inline auto lower\_bound(const *[TI](#page-121-1)* &i) inline auto lower\_bound(const *[TI](#page-121-1)* &i) const inline auto upper\_bound(const *[TI](#page-121-1)* &i) inline auto upper\_bound(const *[TI](#page-121-1)* &i) const template<typename itT> inline auto replace(*[itT](#page-123-0)* &it, const key\_type &k) template<typename itT> inline auto replace(*[itT](#page-123-1)* &it, const *[TI](#page-121-1)* ind, const *[TV](#page-121-1)* val) template<typename itT> inline auto replace(*[itT](#page-123-2)* &it, const *[TV](#page-121-1)* val) inline *[TV](#page-121-1)* getval(const size\_t i) const inline *[TV](#page-121-1)* operator[](size\_t i) const inline auto **emplace\_back**(const key\_type &k) inline auto emplace\_back(*[TI](#page-121-1)* ind, *[TV](#page-121-1)* val) inline auto find\_last\_nz(*[TI](#page-121-1)* i) inline const key\_type &**lastnz**() const inline const key\_type &firstnz() const inline void permute(const std::vector<size\_t> &perm) inline void **ipermute**(const std::vector<size\_t> &perm) inline *[SparseVector](#page-121-1)* subvector(const std::vector<size\_t> &pind) const inline *[SparseVector](#page-121-1)* **block**(const size t i0, const size t i1) const

inline void set\_block(const size\_t i0, const size\_t i1, const *[SparseVector](#page-121-1)* &b)

inline void  $J$ (const size  $t$  m)

inline void  $swap_{rows}$ (const size\_t i, const size\_t j)

inline void scale\_inplace(const *[TI](#page-121-1)* i, const *[TV](#page-121-1)* &c)

inline void erase\_last\_row\_of\_matrix(const *[TI](#page-121-1)* i)

inline void erase\_for\_matrix(const *[TI](#page-121-1)* i)

inline void mix\_rows(const size\_t i, const size\_t j, const *[TV](#page-121-1)* &a, const *[TV](#page-121-1)* &b, const *[TV](#page-121-1)* &c, const *[TV](#page-121-1)* &d)

inline void insert\_rows(const std::vector<size\_t> &r\_inds) insert row indices at specified locations assumes that list of rows is in sorted order

<span id="page-124-0"></span>template<class SVT>

inline size\_t nnz\_intersection(const *[SVT](#page-124-0)* &x) const

calculate the number of non-zeros common to two vectors

**Parameters**  $x$  – sparse vector for comparison

**Returns** ct number of non-zeros common to both this vector and x

<span id="page-124-1"></span>template<class SVT>

inline void coeff\_intersection(const *[SVT](#page-124-1)* &x, std::map<*[TV](#page-121-1)*, size\_t> &ct) const calculate the number of non-zeros common with  $c * x$  where c ranges over any possible value

#### **Parameters**

- $\mathbf{x}$  sparse vector for comparison
- ct map from coefficient c to number of identical nonzeros with c\*x ct is not cleared in the function.

<span id="page-124-2"></span>template<class SVT> inline void **axpy** (const *[TV](#page-121-1)* &a, const *[SVT](#page-124-2)* &x, std::vector<key\_type> &tmp)

<span id="page-124-3"></span>template<class SVT> inline void axpy(const *[TV](#page-121-1)* &a, const *[SVT](#page-124-3)* &x)

inline *[SparseVector](#page-121-1)* operator+(const *[SparseVector](#page-121-1)* &other) const

inline *[SparseVector](#page-121-1)* operator\*(const *[TV](#page-121-1)* a) const scalar multiplication

inline *[TV](#page-121-1)* operator\*(const *[SparseVector](#page-121-1)* &x) const dot product

<span id="page-124-4"></span>template<class SVT>

inline void **axpy** (const *[TV](#page-121-1)* &a, const *[SVT](#page-124-4)* &x, const *[TI](#page-121-1)* &firstind, const *TI* &lastind, std::vector<key\_type> &tmp)

<span id="page-125-0"></span>template<class SVT> inline void axpy(const *[SVT](#page-125-0)* &x, const std::vector<*[TV](#page-121-1)*> &coeff, const std::vector<*[TI](#page-121-1)*> &inds, std::vector<key\_type> &tmp)

inline void scale\_inplace(const std::vector<*[TV](#page-121-1)*> &coeff)

inline void scale\_inplace(const *[TV](#page-121-1)* c)

inline *[SparseVector](#page-121-1)* scale(const *[TV](#page-121-1)* c) const

inline void  $print()$  const

inline void print\_row() const

<span id="page-125-1"></span>template<typename  $IO$ > inline void write(*[IO](#page-125-1)* &io) const

inline std::string str()

inline *[SparseVector](#page-121-1)* kron(const *[SparseVector](#page-121-1)* &other, size\_t m) const

inline *[SparseVector](#page-121-1)* tensor(const *[SparseVector](#page-121-1)* &other, size\_t m) const

### **Public Static Functions**

static inline *[SparseVector](#page-121-1)* **random**(size\_t n, double p, int maxval, std::default\_random\_engine &generator)

static inline *[SparseVector](#page-121-1)* random(size\_t n, double p, int maxval)

## **Template Class UnivariatePolynomial**

• Defined in file\_\_home\_docs\_checkouts\_readthedocs.org\_user\_builds\_bats\_checkouts\_stable\_include\_linalg\_polynomial.hpp

### **Class Documentation**

<span id="page-126-0"></span>template<typename T>

class UnivariatePolynomial

### **Public Functions**

inline UnivariatePolynomial(const std::vector<*[T](#page-126-0)*> &c)

inline UnivariatePolynomial(std::initializer\_list<*[T](#page-126-0)*> l)

inline UnivariatePolynomial(const *[T](#page-126-0)* &c0)

inline UnivariatePolynomial()

inline bool is\_zero() const

<span id="page-126-1"></span>template<typename TI> inline const *[T](#page-126-0)* operator[](const *[TI](#page-126-1)* i) const

<span id="page-126-2"></span>template<typename TI> inline *[T](#page-126-0)* &operator[](const *[TI](#page-126-2)* i)

inline size\_t dim() const

inline size\_t degree() const

inline size\_t size() const

inline *[T](#page-126-0)* leading\_coeff() const

inline  $T$  **operator()**(const  $T$  &v) const

<span id="page-126-3"></span>template<typename TC> inline *[TC](#page-126-3)* operator()(const *[ColumnMatrix](#page-105-1)*<*[TC](#page-126-3)*> &A, const *[TC](#page-126-3)* &v) const

inline *[UnivariatePolynomial](#page-126-0)* operator-() const

inline *[UnivariatePolynomial](#page-126-0)* operator+(const *[UnivariatePolynomial](#page-126-0)* &other) const

inline *[UnivariatePolynomial](#page-126-0)* &operator+=(const *[UnivariatePolynomial](#page-126-0)* &other)

inline *[UnivariatePolynomial](#page-126-0)* &operator-=(const *[UnivariatePolynomial](#page-126-0)* &other)

inline *[UnivariatePolynomial](#page-126-0)* operator-(const *[UnivariatePolynomial](#page-126-0)* &other) const

inline *[UnivariatePolynomial](#page-126-0)* operator\*(const *[UnivariatePolynomial](#page-126-0)* &other) const

inline std::tuple<*[UnivariatePolynomial](#page-126-0)*, *[UnivariatePolynomial](#page-126-0)*> divrem(const *[UnivariatePolynomial](#page-126-0)* &other) const

inline *[UnivariatePolynomial](#page-126-0)* operator/(const *[UnivariatePolynomial](#page-126-0)* &other) const

inline *[UnivariatePolynomial](#page-126-0)* remainder(const *[UnivariatePolynomial](#page-126-0)* &other) const

<span id="page-127-0"></span>template<typename T2> inline bool operator==(const *[T2](#page-127-0)* &other) const

inline bool operator==(const *[UnivariatePolynomial](#page-126-0)* &other) const

<span id="page-127-1"></span>template<typename T2> inline bool operator!=(const *[T2](#page-127-1)* &other) const

inline bool operator!=(const *[UnivariatePolynomial](#page-126-0)* &other) const

inline *[UnivariatePolynomial](#page-126-0)* gcd(const *[UnivariatePolynomial](#page-126-0)* &other) const

inline bool is\_monic() const

inline *[ColumnMatrix](#page-105-1)*<*[SparseVector](#page-121-1)*<*[T](#page-126-0)*>> companion\_matrix() const

inline void print()

### **Public Static Functions**

static inline *[UnivariatePolynomial](#page-126-0)* identity()

static inline *[UnivariatePolynomial](#page-126-0)* zero()

static inline *[UnivariatePolynomial](#page-126-0)* **monomial** (size t d, *[T](#page-126-0)* scale =  $T(1)$ )

### **Friends**

inline friend friend std::ostream & operator<< (std::ostream &os, const UnivariatePolynomial &p)

### **Functions**

### **Function apply\_inverse**

• Defined in file\_home\_docs\_checkouts\_readthedocs.org\_user\_builds\_bats\_checkouts\_stable\_include\_linalg\_matrix\_interface.hpp

### **Function Documentation**

*[MAT](#page-67-1)* apply\_inverse(*[MAT](#page-67-1)*, *[MAT](#page-67-1)*)

### **Function apply\_inverse\_on\_left(L<SI>, L<SI>)**

• Defined in file\_home\_docs\_checkouts\_readthedocs.org\_user\_builds\_bats\_checkouts\_stable\_include\_linalg\_symbolic\_implemen

### **Function Documentation**

*[L](#page-67-2)*<*[SI](#page-70-0)*> apply\_inverse\_on\_left(*[L](#page-67-2)*<*[SI](#page-70-0)*> a, *[L](#page-67-2)*<*[SI](#page-70-0)*> b)

## **Function apply\_inverse\_on\_left(U<SI>, U<SI>)**

• Defined in file\_home\_docs\_checkouts\_readthedocs.org\_user\_builds\_bats\_checkouts\_stable\_include\_linalg\_symbolic\_implemen

## **Function Documentation**

*[U](#page-73-2)*<*[SI](#page-70-0)*> apply\_inverse\_on\_left(*[U](#page-73-2)*<*[SI](#page-70-0)*> a, *[U](#page-73-2)*<*[SI](#page-70-0)*> b)

### Function apply inverse on left(L<SI>, A<SI>)

• Defined in file\_home\_docs\_checkouts\_readthedocs.org\_user\_builds\_bats\_checkouts\_stable\_include\_linalg\_symbolic\_implemen

*[A](#page-30-1)*<*[SI](#page-70-0)*> apply\_inverse\_on\_left(*[L](#page-67-2)*<*[SI](#page-70-0)*> a, *[A](#page-30-1)*<*[SI](#page-70-0)*> b)

### Function apply inverse on left(U $\langle SI \rangle$ , A $\langle SI \rangle$ )

• Defined in file\_home\_docs\_checkouts\_readthedocs.org\_user\_builds\_bats\_checkouts\_stable\_include\_linalg\_symbolic\_implemen

### **Function Documentation**

*[A](#page-30-1)*<*[SI](#page-70-0)*> apply\_inverse\_on\_left(*[U](#page-73-2)*<*[SI](#page-70-0)*> a, *[A](#page-30-1)*<*[SI](#page-70-0)*> b)

### Function apply inverse on right(L<SI>, L<SI>)

• Defined in file\_home\_docs\_checkouts\_readthedocs.org\_user\_builds\_bats\_checkouts\_stable\_include\_linalg\_symbolic\_implemen

### **Function Documentation**

*[L](#page-67-2)*<*[SI](#page-70-0)*> apply\_inverse\_on\_right(*[L](#page-67-2)*<*[SI](#page-70-0)*> a, *[L](#page-67-2)*<*[SI](#page-70-0)*> b)

### Function apply inverse on right(U<SI>, U<SI>)

• Defined in file\_home\_docs\_checkouts\_readthedocs.org\_user\_builds\_bats\_checkouts\_stable\_include\_linalg\_symbolic\_implemen

## **Function Documentation**

*[U](#page-73-2)*<*[SI](#page-70-0)*> apply\_inverse\_on\_right(*[U](#page-73-2)*<*[SI](#page-70-0)*> a, *[U](#page-73-2)*<*[SI](#page-70-0)*> b)

### **Function apply\_inverse\_on\_right(A<SI>, L<SI>)**

• Defined in file\_home\_docs\_checkouts\_readthedocs.org\_user\_builds\_bats\_checkouts\_stable\_include\_linalg\_symbolic\_implemen

## **Function Documentation**

*[A](#page-30-1)*<*[SI](#page-70-0)*> apply\_inverse\_on\_right(*[A](#page-30-1)*<*[SI](#page-70-0)*> a, *[L](#page-67-2)*<*[SI](#page-70-0)*> b)

### Function apply inverse on right(A<SI>, U<SI>)

• Defined in file\_home\_docs\_checkouts\_readthedocs.org\_user\_builds\_bats\_checkouts\_stable\_include\_linalg\_symbolic\_implemen

### **Function Documentation**

*[A](#page-30-1)*<*[SI](#page-70-0)*> apply\_inverse\_on\_right(*[A](#page-30-1)*<*[SI](#page-70-0)*> a, *[U](#page-73-2)*<*[SI](#page-70-0)*> b)

### **Template Function bats::\_\_ChainComplex(const CpxT&, T)**

• Defined in file\_\_home\_docs\_checkouts\_readthedocs.org\_user\_builds\_bats\_checkouts\_stable\_include\_chain\_chain\_complex.hpp

### **Function Documentation**

<span id="page-130-0"></span>template<typename T, typename CpxT> inline auto bats::\_\_ChainComplex(const *[CpxT](#page-130-0)* &X, *[T](#page-130-0)*)

### **Template Function bats::\_\_ChainComplex(const CpxT&, const CpxT&, T)**

• Defined in file\_\_home\_docs\_checkouts\_readthedocs.org\_user\_builds\_bats\_checkouts\_stable\_include\_chain\_chain\_complex.hpp

### **Function Documentation**

```
template<typename T, typename CpxT>
inline auto bats::__ChainComplex(const CpxT &X, const CpxT &A, T)
```
### **Template Function bats::\_\_ChainFunctor**

• Defined in file home docs checkouts readthedocs.org\_user\_builds\_bats\_checkouts\_stable\_include\_multigraph\_functors.hpp

### **Function Documentation**

<span id="page-130-2"></span>template<typename DT, typename T> inline auto bats::\_\_ChainFunctor(const *[DT](#page-130-2)* &D, *[T](#page-130-2)*)

### **Template Function bats::\_\_CochainComplex**

• Defined in file\_home\_docs\_checkouts\_readthedocs.org\_user\_builds\_bats\_checkouts\_stable\_include\_chain\_cochain\_complex.hp

### **Function Documentation**

<span id="page-131-0"></span>template<typename T, typename CpxT> inline auto bats::\_\_CochainComplex(const *[CpxT](#page-131-0)* &X, *[T](#page-131-0)*)

### **Template Function bats::\_\_FilteredChainComplex**

• Defined in file\_home\_docs\_checkouts\_readthedocs.org\_user\_builds\_bats\_checkouts\_stable\_include\_chain\_filtered\_chain\_comp

### **Function Documentation**

<span id="page-131-1"></span>template<typename FT, typename T, typename CpxT> inline auto bats::\_\_FilteredChainComplex(const *[Filtration](#page-80-0)*<*[FT](#page-131-1)*, *[CpxT](#page-131-1)*> &F, *[T](#page-131-1)*)

### **Template Function bats::\_\_ReducedChainComplex**

• Defined in file\_\_home\_docs\_checkouts\_readthedocs.org\_user\_builds\_bats\_checkouts\_stable\_include\_homology\_basis.hpp

### **Function Documentation**

<span id="page-131-2"></span>template<typename T, typename CpxT, typename ...Args> inline auto bats::\_\_ReducedChainComplex(const *[CpxT](#page-131-2)* &F, *[T](#page-131-2)*, *[Args](#page-131-2)*... args)

## **Template Function bats::\_\_ReducedCochainComplex**

• Defined in file\_home\_docs\_checkouts\_readthedocs.org\_user\_builds\_bats\_checkouts\_stable\_include\_homology\_cohom\_basis.hp

### **Function Documentation**

<span id="page-131-3"></span>template<typename T, typename CpxT, typename ... Args> inline auto bats::\_\_ReducedCochainComplex(const *[CpxT](#page-131-3)* &F, *[T](#page-131-3)*, *[Args](#page-131-3)*... args)

## **Template Function bats::\_\_ReducedFilteredChainComplex**

• Defined in file home docs checkouts readthedocs.org\_user\_builds\_bats\_checkouts\_stable\_include\_persistence\_filtered\_basis.h

## **Function Documentation**

<span id="page-132-0"></span>template<typename FT, typename T, typename CpxT, typename ...Args> inline auto bats::\_\_ReducedFilteredChainComplex(const *[Filtration](#page-80-0)*<*[FT](#page-132-0)*, *[CpxT](#page-132-0)*> &F, *[T](#page-132-0)*, *[Args](#page-132-0)*... args)

#### **Template Function bats::add\_dimension\_recursive\_flag(Filtration<T, CpxT>&, const NT&, const size\_t, const size\_t, const std::vector<size\_t>&, std::vector<size\_t>&, const T&)**

• Defined in file\_\_home\_docs\_checkouts\_readthedocs.org\_user\_builds\_bats\_checkouts\_stable\_include\_filtration\_flag.hpp

### **Function Documentation**

<span id="page-132-1"></span>template<typename CpxT, typename T, typename NT> void bats::add\_dimension\_recursive\_flag(*[Filtration](#page-80-0)*<*[T](#page-132-1)*, *[CpxT](#page-132-1)*> &F, const *[NT](#page-132-1)* &nbrs, const size\_t d, const size t maxd, const std::vector<size t> &iter idxs, std::vector<size\_t> &spx\_idxs, const *[T](#page-132-1)* &t)

**Template Function bats::add\_dimension\_recursive\_flag(Filtration<T, CpxT>&, const NT&, const** size t, const size t, const std::vector<size t>&, std::vector<size t>&, const T&, bool, const **cell\_ind&)**

• Defined in file\_home\_docs\_checkouts\_readthedocs.org\_user\_builds\_bats\_checkouts\_stable\_include\_filtration\_flag.hpp

## **Function Documentation**

<span id="page-132-2"></span>template<typename CpxT, typename T, typename NT> void bats::add\_dimension\_recursive\_flag(*[Filtration](#page-80-0)*<*[T](#page-132-2)*, *[CpxT](#page-132-2)*> &F, const *[NT](#page-132-2)* &nbrs, const size\_t d, const size\_t maxd, const std::vector<size\_t> &iter\_idxs, std::vector<size  $t$ > &spx\_idxs, const *[T](#page-132-2)* &t, bool face paired, const *[cell\\_ind](#page-62-0)* &fi)

### **Template Function bats::add\_dimension\_recursive\_flag(CpxT&, const NT&, const size\_t, const size\_t, const std::vector<size\_t>&, std::vector<size\_t>&)**

• Defined in file\_home\_docs\_checkouts\_readthedocs.org\_user\_builds\_bats\_checkouts\_stable\_include\_topology\_flag.hpp

<span id="page-133-0"></span>template<typename CpxT, typename NT> void bats::**add\_dimension\_recursive\_flag**(*[CpxT](#page-133-0)* &X, const *[NT](#page-133-0)* &nbrs, const size t d, const size t maxd, const std::vector<size\_t> &iter\_idxs, std::vector<size\_t> &spx\_idxs)

### **Template Function bats::add\_dimension\_recursive\_flag\_extension**

• Defined in file\_\_home\_docs\_checkouts\_readthedocs.org\_user\_builds\_bats\_checkouts\_stable\_include\_filtration\_flag.hpp

### **Function Documentation**

<span id="page-133-1"></span>template<typename CpxT, typename T, typename NT> void bats::add\_dimension\_recursive\_flag\_extension(*[Filtration](#page-80-0)*<*[T](#page-133-1)*, *[CpxT](#page-133-1)*> &F, const *[NT](#page-133-1)* &nbrs, const size\_t d, const size\_t maxd, const std::vector<size\_t> &iter\_idxs, std::vector<size\_t> &spx\_idxs, const *[T](#page-133-1)* &t, const size\_t index\_of\_edge, std::vector<std::vector<size\_t>> &inds)

### **Template Function bats::add\_dimension\_recursive\_flag\_unsafe**

• Defined in file\_\_home\_docs\_checkouts\_readthedocs.org\_user\_builds\_bats\_checkouts\_stable\_include\_filtration\_flag.hpp

## **Function Documentation**

<span id="page-133-2"></span>template<typename CpxT, typename T, typename NT> void bats::add\_dimension\_recursive\_flag\_unsafe(*[Filtration](#page-80-0)*<*[T](#page-133-2)*, *[CpxT](#page-133-2)*> &F, const *[NT](#page-133-2)* &nbrs, const size\_t d, const size\_t maxd, const std::vector<size\_t> &iter\_idxs, std::vector<size\_t> &spx\_idxs, const *[T](#page-133-2)* t)

### **Function bats::add\_dimension\_recursive\_nerve**

• Defined in file\_\_home\_docs\_checkouts\_readthedocs.org\_user\_builds\_bats\_checkouts\_stable\_include\_topology\_nerve.hpp

## **Function Documentation**

void bats::add\_dimension\_recursive\_nerve(*[SimplicialComplex](#page-99-0)* &N, std::vector<size\_t> spx, const bats::*[Cover](#page-237-0)* &cover, std::vector<size\_t> intersection, const size\_t dmax)

### **Template Function bats::add\_normal\_noise(Matrix<T>&, const T, const T)**

• Defined in file home docs checkouts readthedocs.org\_user\_builds\_bats\_checkouts\_stable\_include\_topology\_data\_gen.hpp

### **Function Documentation**

<span id="page-134-0"></span>template<typename T> *[Matrix](#page-237-1)*<*[T](#page-134-0)*> &bats::add\_normal\_noise(*Matrix*<*T*> &X, const *T* mu = *T*(0), const *T* sigma = *T*(1))

### **Template Function bats::add\_normal\_noise(Matrix<T>&, unsigned, const T, const T)**

• Defined in file\_home\_docs\_checkouts\_readthedocs.org\_user\_builds\_bats\_checkouts\_stable\_include\_topology\_data\_gen.hpp

### **Function Documentation**

<span id="page-134-1"></span>template<typename T> *[Matrix](#page-237-1)*<*[T](#page-134-1)*> &bats::add\_normal\_noise(*Matrix*<*T*> &X, unsigned seed, const *T* mu = *T*(0), const *T* sigma = *[T](#page-134-1)*(1))

### **Template Function bats::add\_normal\_noise(DataSet<T>&, const T, const T)**

• Defined in file\_\_home\_docs\_checkouts\_readthedocs.org\_user\_builds\_bats\_checkouts\_stable\_include\_topology\_data\_gen.hpp

### **Function Documentation**

<span id="page-134-2"></span>template<typename T> inline  $DataSet < T$  $DataSet < T$  $DataSet < T$  >  $\&$  hats:: **add\_normal\_noise**( $DataSet < T$  >  $\&$  X, const *T* mu = *T*(0), const *T* sigma = *T*(1))

### **Template Function bats::add\_normal\_noise(DataSet<T>&, unsigned, const T, const T)**

• Defined in file\_\_home\_docs\_checkouts\_readthedocs.org\_user\_builds\_bats\_checkouts\_stable\_include\_topology\_data\_gen.hpp

### **Function Documentation**

<span id="page-134-3"></span>template<typename T> inline  $DataSet \leq T$  $DataSet \leq T$  $DataSet \leq T$  >  $\&$  bats::add\_normal\_noise( $DataSet \leq T$  >  $\&$  X, unsigned seed, const *T* mu = *T*(0), const *T*  $sigma = T(1)$  $sigma = T(1)$  $sigma = T(1)$ )

## **Template Function bats::add\_uniform\_noise(Matrix<T>&, unsigned, const T, const T)**

• Defined in file\_home\_docs\_checkouts\_readthedocs.org\_user\_builds\_bats\_checkouts\_stable\_include\_topology\_data\_gen.hpp

### **Function Documentation**

```
template<typename T>
Matrix<T> &bats::add_uniform_noise(Matrix<T> &X, unsigned seed, const T lb = T(0), const T ub = T(1))
```
### **Template Function bats::add\_uniform\_noise(Matrix<T>&, const T, const T)**

• Defined in file\_home\_docs\_checkouts\_readthedocs.org\_user\_builds\_bats\_checkouts\_stable\_include\_topology\_data\_gen.hpp

### **Function Documentation**

<span id="page-135-1"></span>template<typename T> inline *[Matrix](#page-237-1)*<*[T](#page-135-1)*> &bats::**add\_uniform\_noise**(*Matrix*<*T*> &X, const *T* lb = *T*(0), const *T* ub = *T*(1))

### **Template Function bats::add\_uniform\_noise(DataSet<T>&, const T, const T)**

• Defined in file\_\_home\_docs\_checkouts\_readthedocs.org\_user\_builds\_bats\_checkouts\_stable\_include\_topology\_data\_gen.hpp

### **Function Documentation**

<span id="page-135-2"></span>template<typename T> inline  $DataSet < T$  $DataSet < T$  $DataSet < T$ > &bats::add\_uniform\_noise( $DataSet < T$ > &X, const *T* lb = *T*(-1), const *T* ub = *T*(1))

### **Function bats::all\_pairs**

• Defined in file\_\_home\_docs\_checkouts\_readthedocs.org\_user\_builds\_bats\_checkouts\_stable\_include\_filtration\_rips.hpp

### **Function Documentation**

std::vector<size t> bats::all\_pairs(const size t n)

### **Template Function bats::approx\_center**

• Defined in file\_home\_docs\_checkouts\_readthedocs.org\_user\_builds\_bats\_checkouts\_stable\_include\_topology\_landmark.hpp

## **Function Documentation**

<span id="page-136-0"></span>template<typename T, typename M> size\_t bats::approx\_center(const *[DataSet](#page-37-0)*<*[T](#page-136-0)*> &D, const *[M](#page-136-0)* &dist, size\_t k = 0, size\_t i0 = 0)

### **Template Function bats::assign\_set\_lower**

• Defined in file\_home\_docs\_checkouts\_readthedocs.org\_user\_builds\_bats\_checkouts\_stable\_include\_topology\_cover.hpp

### **Function Documentation**

<span id="page-136-1"></span>template<typename T> int bats::**assign\_set\_lower**(const *[T](#page-136-1)* v, const *T* min\_val, const double bin\_width, const size\_t nsets)

### **Template Function bats::assign\_set\_upper**

• Defined in file\_\_home\_docs\_checkouts\_readthedocs.org\_user\_builds\_bats\_checkouts\_stable\_include\_topology\_cover.hpp

### **Function Documentation**

<span id="page-136-2"></span>template<typename T> int bats::assign\_set\_upper(const *[T](#page-136-2)* v, const *[T](#page-136-2)* min\_val, const double bin\_width, const size\_t nsets)

## **Template Function bats::barcode(const Diagram<NT, TM>&, size\_t)**

• Defined in file\_\_home\_docs\_checkouts\_readthedocs.org\_user\_builds\_bats\_checkouts\_stable\_include\_quiver\_sparse.hpp

### **Function Documentation**

<span id="page-136-3"></span>template<typename NT, typename TM>

inline auto bats::barcode(const *[Diagram](#page-79-0)*<*[NT](#page-136-3)*, *[TM](#page-136-3)*> &dgm, size\_t hdim)

Compute barcode from diagram of vector spaces and linear maps

Uses divide and conquer algorithm by default.

## **Template Function bats::barcode(const Diagram<NT, TM>&, size\_t, flags::divide\_conquer)**

• Defined in file\_home\_docs\_checkouts\_readthedocs.org\_user\_builds\_bats\_checkouts\_stable\_include\_quiver\_sparse.hpp

### **Function Documentation**

<span id="page-137-0"></span>template<typename NT, typename TM>

inline auto bats::barcode(const *[Diagram](#page-79-0)*<*[NT](#page-137-0)*, *[TM](#page-137-0)*> &dgm, size\_t hdim, flags::*[divide\\_conquer](#page-44-0)*) Compute barcode from diagram of vector spaces and linear maps

Uses divide and conquer algorithm

### **Template Function bats::barcode(const Diagram<NT, TM>&, size\_t, flags::leftward)**

• Defined in file\_\_home\_docs\_checkouts\_readthedocs.org\_user\_builds\_bats\_checkouts\_stable\_include\_quiver\_sparse.hpp

### **Function Documentation**

<span id="page-137-1"></span>template<typename NT, typename TM>

inline auto bats::barcode(const *[Diagram](#page-79-0)*<*[NT](#page-137-1)*, *[TM](#page-137-1)*> &dgm, size\_t hdim, flags::*[leftward](#page-44-1)*) Compute barcode from diagram of vector spaces and linear maps

Uses rightward algorithm (sweeps right to left)

## **Template Function bats::barcode(const Diagram<NT, TM>&, size\_t, flags::rightward)**

• Defined in file\_\_home\_docs\_checkouts\_readthedocs.org\_user\_builds\_bats\_checkouts\_stable\_include\_quiver\_sparse.hpp

### **Function Documentation**

<span id="page-137-2"></span>template<typename NT, typename TM>

inline auto bats::barcode(const *[Diagram](#page-79-0)*<*[NT](#page-137-2)*, *[TM](#page-137-2)*> &dgm, size\_t hdim, flags::*[rightward](#page-44-2)*) Compute barcode from diagram of vector spaces and linear maps

Uses leftward algorithm (sweeps left to right)

### **Template Function bats::barcode(const Diagram<NT, std::vector<TM>>&, Args . . . )**

• Defined in file\_home\_docs\_checkouts\_readthedocs.org\_user\_builds\_bats\_checkouts\_stable\_include\_quiver\_sparse.hpp

<span id="page-138-0"></span>template<typename NT, typename TM, typename ...Args> inline auto bats::barcode(const *[Diagram](#page-79-0)*<*[NT](#page-138-0)*, std::vector<*[TM](#page-138-0)*>> &dgm, *[Args](#page-138-0)*... args) Compute barcode in all dimensions of diagram

### **Template Function bats::barcode\_equality**

• Defined in file\_\_home\_docs\_checkouts\_readthedocs.org\_user\_builds\_bats\_checkouts\_stable\_include\_persistence\_barcode.hpp

### **Function Documentation**

<span id="page-138-1"></span>template<typename T> bool bats::barcode\_equality(const std::vector<*[PersistencePair](#page-50-0)*<*[T](#page-138-1)*>> &ps1, const std::vector<*[PersistencePair](#page-50-0)*<*[T](#page-138-1)*>> &ps2)

### **Template Function bats::barcode\_form\_divide\_conquer**

• Defined in file\_\_home\_docs\_checkouts\_readthedocs.org\_user\_builds\_bats\_checkouts\_stable\_include\_quiver\_sparse.hpp

### **Function Documentation**

<span id="page-138-2"></span>template<typename NT, typename TM> auto bats::barcode\_form\_divide\_conquer(const *[Diagram](#page-79-0)*<*[NT](#page-138-2)*, *[TM](#page-138-2)*> &dgm)

### **Template Function bats::barcode\_form\_leftright**

• Defined in file\_home\_docs\_checkouts\_readthedocs.org\_user\_builds\_bats\_checkouts\_stable\_include\_quiver\_sparse.hpp

## **Function Documentation**

<span id="page-138-3"></span>template<typename NT, typename TM> auto bats::barcode\_form\_leftright(const *[Diagram](#page-79-0)*<*[NT](#page-138-3)*, *[TM](#page-138-3)*> &dgm)

### **Template Function bats::barcode\_form\_rightleft**

• Defined in file\_\_home\_docs\_checkouts\_readthedocs.org\_user\_builds\_bats\_checkouts\_stable\_include\_quiver\_sparse.hpp

<span id="page-139-0"></span>template<typename NT, typename TM> auto bats::barcode\_form\_rightleft(const *[Diagram](#page-79-0)*<*[NT](#page-139-0)*, *[TM](#page-139-0)*> &dgm)

### **Template Function bats::barcode\_from\_barcode\_form**

• Defined in file\_\_home\_docs\_checkouts\_readthedocs.org\_user\_builds\_bats\_checkouts\_stable\_include\_quiver\_sparse.hpp

### **Function Documentation**

<span id="page-139-1"></span>template<typename TN, typename TM> std::vector<*[bar](#page-31-0)*> bats::barcode\_from\_barcode\_form(const std::vector<*[TM](#page-139-1)*> &mat, const *[Diagram](#page-79-0)*<*[TN](#page-139-1)*, *[TM](#page-139-1)*> &dgm)

### **Function bats::bars\_to\_pairs**

• Defined in file\_\_home\_docs\_checkouts\_readthedocs.org\_user\_builds\_bats\_checkouts\_stable\_include\_quiver\_sparse.hpp

### **Function Documentation**

std::vector<*[PersistencePair](#page-50-0)*<size\_t>> bats::bars\_to\_pairs(const std::vector<*[bar](#page-31-0)*> &bars, size\_t hdim)

### **Function bats::bivariate\_cover**

• Defined in file\_\_home\_docs\_checkouts\_readthedocs.org\_user\_builds\_bats\_checkouts\_stable\_include\_topology\_cover.hpp

### **Function Documentation**

auto bats::bivariate\_cover(const std::vector<std::set<size\_t>> &cover1, const std::vector<std::set<size\_t>> &cover2)

### **Template Function bats::Chain(const CpxT&, T)**

• Defined in file\_\_home\_docs\_checkouts\_readthedocs.org\_user\_builds\_bats\_checkouts\_stable\_include\_chain\_chain\_complex.hpp

<span id="page-140-0"></span>template<typename T, typename CpxT> inline auto bats::Chain(const *[CpxT](#page-140-0)* &X, *[T](#page-140-0)*)

## **Template Function bats::Chain(const CpxT&, const CpxT&, T)**

• Defined in file\_\_home\_docs\_checkouts\_readthedocs.org\_user\_builds\_bats\_checkouts\_stable\_include\_chain\_chain\_complex.hpp

## **Function Documentation**

<span id="page-140-1"></span>template<typename T, typename CpxT> inline auto bats::Chain(const *[CpxT](#page-140-1)* &X, const *[CpxT](#page-140-1)* &A, *[T](#page-140-1)*)

# **Template Function bats::Chain(const CellularMap&, T)**

• Defined in file\_home\_docs\_checkouts\_readthedocs.org\_user\_builds\_bats\_checkouts\_stable\_include\_chain\_chain\_map.hpp

## **Function Documentation**

<span id="page-140-2"></span>template<typename T> inline auto bats::Chain(const *[CellularMap](#page-76-0)* &F, *[T](#page-140-2)*)

# **Template Function bats::Chain(const Filtration<FT, CpxT>&, T)**

• Defined in file\_home\_docs\_checkouts\_readthedocs.org\_user\_builds\_bats\_checkouts\_stable\_include\_chain\_filtered\_chain\_comp

## **Function Documentation**

<span id="page-140-3"></span>template<typename FT, typename T, typename CpxT> inline auto bats::Chain(const *[Filtration](#page-80-0)*<*[FT](#page-140-3)*, *[CpxT](#page-140-3)*> &F, *[T](#page-140-3)*)

## **Template Function bats::Chain(const Diagram<CpxT, CellularMap>&, T)**

• Defined in file\_\_home\_docs\_checkouts\_readthedocs.org\_user\_builds\_bats\_checkouts\_stable\_include\_multigraph\_functors.hpp

<span id="page-141-0"></span>template<typename CpxT, typename T> inline auto bats::Chain(const *[Diagram](#page-79-0)*<*[CpxT](#page-141-0)*, *[CellularMap](#page-76-0)*> &D, *[T](#page-141-0)*)

### **Template Function bats::ChainFunctor(const DT&)**

• Defined in file\_\_home\_docs\_checkouts\_readthedocs.org\_user\_builds\_bats\_checkouts\_stable\_include\_multigraph\_functors.hpp

### **Function Documentation**

<span id="page-141-1"></span>template<typename TM, typename DT> *[Diagram](#page-79-0)*<*[ChainComplex](#page-32-0)*<*[TM](#page-141-1)*>, *[ChainMap](#page-34-0)*<*[TM](#page-141-1)*>> bats::ChainFunctor(const *[DT](#page-141-1)* &D)

### **Template Function bats::ChainFunctor(const DT&, TF)**

• Defined in file\_home\_docs\_checkouts\_readthedocs.org\_user\_builds\_bats\_checkouts\_stable\_include\_multigraph\_functors.hpp

### **Function Documentation**

<span id="page-141-2"></span>template<typename TF, typename DT> inline auto bats::ChainFunctor(const *[DT](#page-141-2)* &D, *[TF](#page-141-2)*)

### **Template Function bats::circle**

• Defined in file\_\_home\_docs\_checkouts\_readthedocs.org\_user\_builds\_bats\_checkouts\_stable\_include\_topology\_data\_gen.hpp

### **Function Documentation**

<span id="page-141-3"></span>template<typename T> *[DataSet](#page-37-0)*<*[T](#page-141-3)*> bats::circle(const *[T](#page-141-3)* rad, const size\_t n)

### **Template Function bats::CompleteFlagFiltration**

• Defined in file\_\_home\_docs\_checkouts\_readthedocs.org\_user\_builds\_bats\_checkouts\_stable\_include\_filtration\_flag.hpp

#### <span id="page-142-0"></span>template<typename T>

std::tuple<*[SimplicialComplex](#page-99-0)*, *[Filtration](#page-80-0)*<*[T](#page-142-0)*, *[SimplicialComplex](#page-99-0)*>> bats::CompleteFlagFiltration(const

std::vector<size\_t> &edges, const std::vector<*[T](#page-142-0)*> &t, const size t n, const size\_t maxdim, const *[T](#page-142-0)* t0)

### **Template Function bats::coordinate\_projection**

• Defined in file\_home\_docs\_checkouts\_readthedocs.org\_user\_builds\_bats\_checkouts\_stable\_include\_topology\_cover.hpp

### **Function Documentation**

<span id="page-142-1"></span>template<typename T> std::vector<*[T](#page-142-1)*> bats::coordinate\_projection(const *[DataSet](#page-37-0)*<*[T](#page-142-1)*> &X, const size\_t i)

### **Function bats::Cube(size\_t, size\_t)**

• Defined in file\_\_home\_docs\_checkouts\_readthedocs.org\_user\_builds\_bats\_checkouts\_stable\_include\_topology\_grid.hpp

## **Function Documentation**

*[CubicalComplex](#page-77-0)* bats::Cube(size\_t m, size\_t n) Cubical complex on 2-dimensional gird on m x n vertices

### **Function bats::Cube(size\_t, size\_t, size\_t)**

• Defined in file\_\_home\_docs\_checkouts\_readthedocs.org\_user\_builds\_bats\_checkouts\_stable\_include\_topology\_grid.hpp

### **Function Documentation**

*[CubicalComplex](#page-77-0)* bats:: **Cube**(size\_t n1, size\_t n2, size\_t n3) Cubical complex on 3-dimensional gird on n1 x n2 x n3 vertices

## **Function bats::Cube(size\_t, size\_t, size\_t, size\_t, size\_t, size\_t, size\_t, size\_t, size\_t)**

• Defined in file\_home\_docs\_checkouts\_readthedocs.org\_user\_builds\_bats\_checkouts\_stable\_include\_topology\_grid.hpp

### **Function Documentation**

*[CubicalComplex](#page-77-0)* bats::**Cube**(size t n1, size t n2, size t n3, size t i0, size t i1, size t j0, size t j1, size t k0, size t  $k1$ Subset of Cubical complex of 3-dimensional grid on n1 x n2 x n3 vertices

This function is useful for constructing zigzags through a grid

### **Parameters**

- $n1$  grid size in 1st index
- **n2** grid size in 2nd index
- **n3** grid size in 3rd index
- **i0** start of first index
- **i1** end of first index
- **j0** start of second index
- **j1** end of second index
- **k0** start of third index
- $k1$  end of third index

### **Function bats::CubicalMap**

• Defined in file\_\_home\_docs\_checkouts\_readthedocs.org\_user\_builds\_bats\_checkouts\_stable\_include\_complex\_cubical\_map.hpp

### **Function Documentation**

inline *[CellularMap](#page-76-0)* bats::CubicalMap(const *[CubicalComplex](#page-77-0)* &X, const *[CubicalComplex](#page-77-0)* &Y)

## **Template Function bats::detail::pivot\_coeff**

• Defined in file\_home\_docs\_checkouts\_readthedocs.org\_user\_builds\_bats\_checkouts\_stable\_include\_homology\_reduction.hpp
<span id="page-144-0"></span>template<typename TVec>

auto bats::detail::pivot\_coeff(const *[TVec](#page-144-0)* &a, const *[TVec](#page-144-0)* &b)

Calculate

**Returns** c coefficient for  $a + c^*b$ 

**Returns** d difference in number of nonzeros of a using this coefficient

## **Template Function bats::DGLinearFunctor**

• Defined in file\_\_home\_docs\_checkouts\_readthedocs.org\_user\_builds\_bats\_checkouts\_stable\_include\_multigraph\_functors.hpp

## **Function Documentation**

<span id="page-144-1"></span>template<typename TM, typename DT> *[Diagram](#page-79-0)*<*[DGVectorSpace](#page-39-0)*<*[TM](#page-144-1)*>, *[DGLinearMap](#page-38-0)*<*[TM](#page-144-1)*>> bats::DGLinearFunctor(const *[DT](#page-144-1)* &D, int degree = -1) Functor from topological category to category of differential graded vector spaces

Chain functor is degree  $= -1$  (default) Cochain functor is degree  $= +1$ . This is contravariant (reverses arrows)

## **Template Function bats::DiscreteMorozovZigzag**

• Defined in file\_\_home\_docs\_checkouts\_readthedocs.org\_user\_builds\_bats\_checkouts\_stable\_include\_topology\_zigzag\_zoo.hpp

## **Function Documentation**

<span id="page-144-2"></span>template<typename T, typename M> std::tuple<*[Diagram](#page-79-0)*<*[SimplicialComplex](#page-99-0)*, *[CellularMap](#page-76-0)*>, std::vector<*[T](#page-144-2)*>> bats::DiscreteMorozovZigzag(const

> *[DataSet](#page-37-0)*<*[T](#page-144-2)*> &D, const *[M](#page-144-2)* &dist, *[T](#page-144-2)* rho, size t dmax)

## **Template Function bats::DiscreteMorozovZigzagSets**

• Defined in file\_\_home\_docs\_checkouts\_readthedocs.org\_user\_builds\_bats\_checkouts\_stable\_include\_topology\_zigzag\_zoo.hpp

#### <span id="page-145-0"></span>template<typename T, typename M>

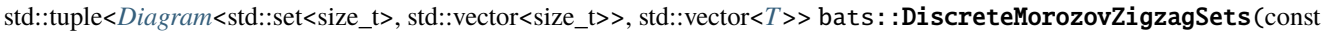

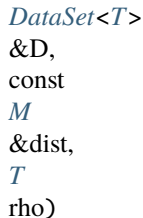

## **Template Function bats::dowker\_edge\_param(const Matrix<T>&, const size\_t, const size\_t)**

• Defined in file\_\_home\_docs\_checkouts\_readthedocs.org\_user\_builds\_bats\_checkouts\_stable\_include\_topology\_dowker.hpp

## **Function Documentation**

<span id="page-145-1"></span>template<typename T> *[T](#page-145-1)* bats::dowker\_edge\_param(const *[Matrix](#page-237-0)*<*[T](#page-145-1)*> &pdist, const size\_t i, const size\_t j)

#### **Template Function bats::dowker\_edge\_param(const Matrix<T>&)**

• Defined in file\_\_home\_docs\_checkouts\_readthedocs.org\_user\_builds\_bats\_checkouts\_stable\_include\_topology\_dowker.hpp

## **Function Documentation**

<span id="page-145-2"></span>template<typename T> *[Matrix](#page-237-0)*<*[T](#page-145-2)*> bats::dowker\_edge\_param(const *[Matrix](#page-237-0)*<*[T](#page-145-2)*> &pdist)

#### **Template Function bats::dowker\_filtration\_edges**

• Defined in file\_\_home\_docs\_checkouts\_readthedocs.org\_user\_builds\_bats\_checkouts\_stable\_include\_topology\_dowker\_cover.hpp

#### **Function Documentation**

<span id="page-145-3"></span>template<typename T> std::vector<*[filtered\\_edge](#page-41-0)*<*[T](#page-145-3)*>> bats::dowker\_filtration\_edges(const *[Matrix](#page-237-0)*<*[T](#page-145-3)*> &pdist, const bats::*[Cover](#page-237-1)* &cover, const *[T](#page-145-3)* rmax)

## **Template Function bats::DowkerFiltration(const Matrix<T>&, T, size\_t)**

• Defined in file home docs checkouts readthedocs.org\_user\_builds\_bats\_checkouts\_stable\_include\_topology\_dowker.hpp

## **Function Documentation**

#### <span id="page-146-0"></span>template<typename T>

*[Filtration](#page-80-0)*<*[T](#page-146-0)*, *[SimplicialComplex](#page-99-0)*> bats::DowkerFiltration(const *[Matrix](#page-237-0)*<*[T](#page-146-0)*> &pdist, *[T](#page-146-0)* rmax, size\_t dmax)

#### **Template Function bats::DowkerFiltration(const DataSet<T>&, const DataSet<T>&, const M&, T, size\_t)**

• Defined in file\_\_home\_docs\_checkouts\_readthedocs.org\_user\_builds\_bats\_checkouts\_stable\_include\_topology\_dowker.hpp

## **Function Documentation**

<span id="page-146-1"></span>template<typename T, typename M> *[Filtration](#page-80-0)*<*[T](#page-146-1)*, *[SimplicialComplex](#page-99-0)*> bats::DowkerFiltration(const *[DataSet](#page-37-0)*<*[T](#page-146-1)*> &L, const *[DataSet](#page-37-0)*<*[T](#page-146-1)*> &X, const *[M](#page-146-1)* &dist, *[T](#page-146-1)* rmax, size\_t dmax)

## **Template Function bats::DowkerFiltration(const Matrix<T>&, const bats::Cover&, T, size\_t)**

• Defined in file\_home\_docs\_checkouts\_readthedocs.org\_user\_builds\_bats\_checkouts\_stable\_include\_topology\_dowker\_cover.hp

## **Function Documentation**

<span id="page-146-2"></span>template<typename T> *[Filtration](#page-80-0)*<*[T](#page-146-2)*, *[SimplicialComplex](#page-99-0)*> bats::DowkerFiltration(const *[Matrix](#page-237-0)*<*[T](#page-146-2)*> &pdist, const bats::*[Cover](#page-237-1)* &cover, *[T](#page-146-2)* rmax, size\_t dmax)

## **Template Function bats::DowkerFiltration(const DataSet<T>&, const DataSet<T>&, const M&, const bats::Cover&, T, size\_t)**

• Defined in file home docs checkouts readthedocs.org\_user\_builds\_bats\_checkouts\_stable\_include\_topology\_dowker\_cover.hp

<span id="page-147-0"></span>template<typename T, typename M>

*[Filtration](#page-80-0)*<*[T](#page-147-0)*, *[SimplicialComplex](#page-99-0)*> bats::DowkerFiltration(const *[DataSet](#page-37-0)*<*[T](#page-147-0)*> &L, const *[DataSet](#page-37-0)*<*[T](#page-147-0)*> &X, const *[M](#page-147-0)* &dist, const bats::*[Cover](#page-237-1)* &cover, *[T](#page-147-0)* rmax, size t dmax)

## **Template Function bats::EilenbergZilber(const CpxT&, const CpxT&, const size\_t, T)**

• Defined in file\_home\_docs\_checkouts\_readthedocs.org\_user\_builds\_bats\_checkouts\_stable\_include\_topology\_eilenberg\_zilber.

## **Function Documentation**

<span id="page-147-1"></span>template<typename CpxT, typename T> auto bats::EilenbergZilber(const *[CpxT](#page-147-1)* &X, const *[CpxT](#page-147-1)* &Y, const size\_t maxdim, *[T](#page-147-1)*)

## **Template Function bats::EilenbergZilber(const CpxT&, const CpxT&, const CpxT&, const CpxT&, const size\_t, T)**

• Defined in file home docs checkouts readthedocs.org\_user\_builds\_bats\_checkouts\_stable\_include\_topology\_eilenberg\_zilber.

## **Function Documentation**

<span id="page-147-2"></span>template<typename CpxT, typename T> auto bats::EilenbergZilber(const *[CpxT](#page-147-2)* &X, const *[CpxT](#page-147-2)* &A, const *[CpxT](#page-147-2)* &Y, const *[CpxT](#page-147-2)* &B, const size\_t maxdim, *[T](#page-147-2)*)

#### **Template Function bats::enclosing\_radius**

• Defined in file\_home\_docs\_checkouts\_readthedocs.org\_user\_builds\_bats\_checkouts\_stable\_include\_topology\_metric.hpp

#### **Function Documentation**

<span id="page-147-3"></span>template<typename T> *[T](#page-147-3)* bats::enclosing\_radius(const *[Matrix](#page-237-0)*<*[T](#page-147-3)*> &D) compute the enclosing radius from matrix of pairwise distances

this is the minimum of the largest entry of each row

## **Template Function bats::euclidean**

• Defined in file\_home\_docs\_checkouts\_readthedocs.org\_user\_builds\_bats\_checkouts\_stable\_include\_filtration\_rips.hpp

## **Function Documentation**

<span id="page-148-0"></span>template<typename T, typename TI> *[T](#page-148-0)* bats::euclidean(*[TI](#page-148-0)* a, *[TI](#page-148-0)* b, size\_t d)

#### **Function bats::extension\_perm**

• Defined in file\_\_home\_docs\_checkouts\_readthedocs.org\_user\_builds\_bats\_checkouts\_stable\_include\_util\_permutation.hpp

#### **Function Documentation**

std::vector<size\_t> bats::extension\_perm(const std::vector<size\_t> &perm, const size\_t &length)

## **Template Function bats::extract\_basis\_indices(const MT&, const std::vector<size\_t>&)**

• Defined in file\_\_home\_docs\_checkouts\_readthedocs.org\_user\_builds\_bats\_checkouts\_stable\_include\_homology\_reduction.hpp

## **Function Documentation**

<span id="page-148-1"></span>template<typename MT> std::vector<size\_t> bats::extract\_basis\_indices(const *[MT](#page-148-1)* &Rk, const std::vector<size\_t> &p2ck1)

#### **Template Function bats::extract\_basis\_indices(const MT&)**

• Defined in file home docs checkouts readthedocs.org\_user\_builds\_bats\_checkouts\_stable\_include\_homology\_reduction.hpp

#### **Function Documentation**

<span id="page-148-2"></span>template<typename MT> std::vector<size t> bats::**extract\_basis\_indices**(const *[MT](#page-148-2)* &Rk)

## **Template Function bats::extract\_dimension**

• Defined in file\_home\_docs\_checkouts\_readthedocs.org\_user\_builds\_bats\_checkouts\_stable\_include\_quiver\_sparse.hpp

## **Function Documentation**

<span id="page-149-0"></span>template<typename NT, typename TM> auto bats::extract\_dimension(const *[Diagram](#page-79-0)*<*[NT](#page-149-0)*, std::vector<*[TM](#page-149-0)*>> &D, size\_t k) extracts dimenion k from a diagram with stacked dimensions

## **Function bats::filtration\_iperm**

• Defined in file\_home\_docs\_checkouts\_readthedocs.org\_user\_builds\_bats\_checkouts\_stable\_include\_filtration\_filtration.hpp

## **Function Documentation**

std::vector<std::vector<size\_t>>bats::filtration\_iperm(const std::vector<std::vector<size\_t>> &perms)

## **Template Function bats::filtration\_sortperm(const std::vector<T>&)**

• Defined in file\_\_home\_docs\_checkouts\_readthedocs.org\_user\_builds\_bats\_checkouts\_stable\_include\_filtration\_filtration.hpp

## **Function Documentation**

<span id="page-149-1"></span>template<typename T> inline std::vector<size\_t> bats::filtration\_sortperm(const std::vector<*[T](#page-149-1)*> &v)

#### **Template Function bats::filtration\_sortperm(const std::vector<std::vector<T>>&)**

• Defined in file home docs checkouts readthedocs.org\_user\_builds\_bats\_checkouts\_stable\_include\_filtration\_filtration.hpp

#### **Function Documentation**

<span id="page-149-2"></span>template<typename T> std::vector<std::vector<size\_t>>bats::filtration\_sortperm(const std::vector<std::vector<7>> &v)

## **Template Function bats::find\_perm\_from\_vector**

• Defined in file\_home\_docs\_checkouts\_readthedocs.org\_user\_builds\_bats\_checkouts\_stable\_include\_util\_permutation.hpp

## **Function Documentation**

<span id="page-150-0"></span>template<typename T> std::vector<size\_t> bats::find\_perm\_from\_vector(const std::vector<*[T](#page-150-0)*> &v)

#### **Template Function bats::flag\_filtration\_edges**

• Defined in file\_home\_docs\_checkouts\_readthedocs.org\_user\_builds\_bats\_checkouts\_stable\_include\_topology\_dowker.hpp

#### **Function Documentation**

<span id="page-150-1"></span>template<typename T> std::vector<*[filtered\\_edge](#page-41-0)*<*[T](#page-150-1)*>> bats::flag\_filtration\_edges(const *[Matrix](#page-237-0)*<*[T](#page-150-1)*> &pdist, const *[T](#page-150-1)* rmax)

## **Template Function bats::FlagComplex**

• Defined in file\_\_home\_docs\_checkouts\_readthedocs.org\_user\_builds\_bats\_checkouts\_stable\_include\_topology\_flag.hpp

#### **Function Documentation**

<span id="page-150-2"></span>template<typename CpxT> *[CpxT](#page-150-2)* bats:: **FlagComplex** (const std::vector<size\_t> &edges, const size\_t n, const size\_t maxdim)

#### **Template Function bats::FlagFiltration**

• Defined in file\_\_home\_docs\_checkouts\_readthedocs.org\_user\_builds\_bats\_checkouts\_stable\_include\_filtration\_flag.hpp

#### **Function Documentation**

<span id="page-150-3"></span>template<typename CpxT, typename T> *[Filtration](#page-80-0)*<*[T](#page-150-3)*, *[CpxT](#page-150-3)*> bats::FlagFiltration(std::vector<*[filtered\\_edge](#page-41-0)*<*[T](#page-150-3)*>> &edges, const size\_t n, const size\_t maxdim, const *[T](#page-150-3)* t0)

## **Template Function bats::FlagFiltration\_extension**

• Defined in file\_home\_docs\_checkouts\_readthedocs.org\_user\_builds\_bats\_checkouts\_stable\_include\_filtration\_flag.hpp

## **Function Documentation**

<span id="page-151-0"></span>template<typename CpxT, typename T> auto bats::FlagFiltration\_extension(std::vector<*[filtered\\_edge](#page-41-0)*<*[T](#page-151-0)*>> &edges, const size\_t n, const size\_t maxdim, const *[T](#page-151-0)* t0)

#### **Template Function bats::force\_repel\_rp**

• Defined in file\_\_home\_docs\_checkouts\_readthedocs.org\_user\_builds\_bats\_checkouts\_stable\_include\_topology\_spherical.hpp

## **Function Documentation**

<span id="page-151-1"></span>template<typename T> void bats::force\_repel\_rp(*[DataSet](#page-37-0)*<*[T](#page-151-1)*> &v, *[T](#page-151-1)* step\_max)

## **Template Function bats::Freudenthal(size\_t, size\_t)**

• Defined in file\_\_home\_docs\_checkouts\_readthedocs.org\_user\_builds\_bats\_checkouts\_stable\_include\_topology\_grid.hpp

## **Function Documentation**

```
template<typename CpxT>
CpxT bats::Freudenthal(size_t m, size_t n)
     Freudenthal triangulation of 2-dimensional grid on m x n vertices
```
The grid is indexed in row-major order. The index for vertex  $(i, j)$  is  $j + n * i$ 

#### **Parameters**

- **m** number of rows
- $n$  number of columns

## **Template Function bats::Freudenthal(size\_t, size\_t, size\_t)**

• Defined in file\_home\_docs\_checkouts\_readthedocs.org\_user\_builds\_bats\_checkouts\_stable\_include\_topology\_grid.hpp

## **Function Documentation**

<span id="page-152-0"></span>template<typename CpxT>

*[CpxT](#page-152-0)* bats::Freudenthal(size\_t n1, size\_t n2, size\_t n3) Freudenthal triangulation of 3-dimensional grid on n1 x n2 x n3 vertices

The grid is indexed in row-major order. The index for vertex  $(i, j, k)$  is  $k + n2$  \*  $(j + n1$  \* i)

#### **Parameters**

- $n1$  grid size in 1st index
- **n2** grid size in 2nd index
- **n3** grid size in 3rd index

#### **Template Function bats::Freudenthal(size\_t, size\_t, size\_t, size\_t, size\_t, size\_t, size\_t, size\_t, size\_t)**

• Defined in file\_\_home\_docs\_checkouts\_readthedocs.org\_user\_builds\_bats\_checkouts\_stable\_include\_topology\_grid.hpp

#### **Function Documentation**

<span id="page-152-1"></span>template<typename CpxT> *[CpxT](#page-152-1)* bats::Freudenthal(size\_t n1, size\_t n2, size\_t n3, size\_t i0, size\_t i1, size\_t j0, size\_t j1, size\_t k0, size\_t k1)

Subset of Freudenthal triangulation of 3-dimensional grid on n1 x n2 x n3 vertices

The grid is indexed in row-major order. The index for vertex  $(i, j, k)$  is  $k + n2$  \*  $(j + n1$  \* i)

This function is useful for constructing zigzags through a grid

#### **Parameters**

- $n1$  grid size in 1st index
- **n2** grid size in 2nd index
- **n3** grid size in 3rd index
- $i\theta$  start of first index
- **i**1 end of first index
- **j0** start of second index
- **j1** end of second index
- $k0$  start of third index
- $k1$  end of third index

## **Template Function bats::Freudenthal(const CubicalComplex&, size\_t, size\_t, size\_t)**

• Defined in file\_home\_docs\_checkouts\_readthedocs.org\_user\_builds\_bats\_checkouts\_stable\_include\_topology\_grid.hpp

## **Function Documentation**

#### <span id="page-153-0"></span>template<typename CpxT>

*[CpxT](#page-153-0)* bats::Freudenthal(const *[CubicalComplex](#page-77-0)* &X, size\_t n1, size\_t n2, size\_t n3) Freudenthal Triangulation of *[CubicalComplex](#page-77-1)*

#### **Parameters**

- $X$  cubical complex
- $n1 1$ st dimension grid size
- **n2** 2nd dimension grid size
- **n3** 3rd dimension grid size

## **Template Function bats::future::find\_pivot\_complete**

• Defined in file\_home\_docs\_checkouts\_readthedocs.org\_user\_builds\_bats\_checkouts\_stable\_include\_future\_lu.hpp

## **Function Documentation**

<span id="page-153-1"></span>template<typename MT> std::pair<size\_t, size\_t> bats::future::find\_pivot\_complete(const [MT](#page-153-1) &A, size\_t k)

## **Template Function bats::future::find\_pivot\_high(const RandomAccessIterator&, ssize\_t, ssize\_t)**

• Defined in file\_\_home\_docs\_checkouts\_readthedocs.org\_user\_builds\_bats\_checkouts\_stable\_include\_future\_util.hpp

## **Function Documentation**

<span id="page-153-2"></span>template<typename RandomAccessIterator> ssize\_t bats::future::find\_pivot\_high(const *[RandomAccessIterator](#page-153-2)* &v, ssize\_t start, ssize\_t end)

## **Template Function bats::future::find\_pivot\_high(const RandomAccessIterator&, ssize\_t)**

• Defined in file\_\_home\_docs\_checkouts\_readthedocs.org\_user\_builds\_bats\_checkouts\_stable\_include\_future\_util.hpp

<span id="page-154-0"></span>template<typename RandomAccessIterator> inline ssize\_t bats::future::find\_pivot\_high(const *[RandomAccessIterator](#page-154-0)* &v, ssize\_t end)

## **Template Function bats::future::gemm**

• Defined in file\_\_home\_docs\_checkouts\_readthedocs.org\_user\_builds\_bats\_checkouts\_stable\_include\_future\_dense.hpp

## **Function Documentation**

<span id="page-154-1"></span>template<typename M1, typename M2> auto bats::future::gemm(const *[M1](#page-154-1)* &A, const *[M2](#page-154-1)* &B)

## **Template Function bats::future::gemv(const MT&, const VT&)**

• Defined in file\_home\_docs\_checkouts\_readthedocs.org\_user\_builds\_bats\_checkouts\_stable\_include\_future\_dense.hpp

## **Function Documentation**

<span id="page-154-2"></span>template<typename MT, typename VT> auto bats::future::gemv(const *[MT](#page-154-2)* &A, const *[VT](#page-154-2)* &x)

## **Template Function bats::future::gemv(const MT&, const VT1&, VT2&&)**

• Defined in file\_\_home\_docs\_checkouts\_readthedocs.org\_user\_builds\_bats\_checkouts\_stable\_include\_future\_dense.hpp

## **Function Documentation**

<span id="page-154-3"></span>template<typename MT, typename VT1, typename VT2> *[VT2](#page-154-3)* &bats::future::gemv(const *[MT](#page-154-3)* &A, const *[VT1](#page-154-3)* &x, *[VT2](#page-154-3)* &&y)

#### **Template Function bats::future::l\_residual(const MT&, I1&)**

• Defined in file\_\_home\_docs\_checkouts\_readthedocs.org\_user\_builds\_bats\_checkouts\_stable\_include\_future\_lu.hpp

<span id="page-155-0"></span>template<typename MT, typename I1> bool bats::future::l\_residual(const *[MT](#page-155-0)* &L, *[I1](#page-155-0)* &y)

## **Template Function bats::future::l\_residual(const MT&&, I1&&)**

• Defined in file\_\_home\_docs\_checkouts\_readthedocs.org\_user\_builds\_bats\_checkouts\_stable\_include\_future\_lu.hpp

## **Function Documentation**

<span id="page-155-1"></span>template<typename MT, typename I1> bool bats::future::l\_residual(const *[MT](#page-155-1)* &&L, *[I1](#page-155-1)* &&y)

## **Template Function bats::future::l\_solve(const MT&, I1&, I2&)**

• Defined in file\_home\_docs\_checkouts\_readthedocs.org\_user\_builds\_bats\_checkouts\_stable\_include\_future\_lu.hpp

## **Function Documentation**

<span id="page-155-2"></span>template<typename MT, typename I1, typename I2> bool bats::future::l\_solve(const *[MT](#page-155-2)* &L, *[I1](#page-155-2)* &y, *[I2](#page-155-2)* &x)

#### **Template Function bats::future::l\_solve(const MT1&, const MT2&, I1&, I2&)**

• Defined in file\_\_home\_docs\_checkouts\_readthedocs.org\_user\_builds\_bats\_checkouts\_stable\_include\_future\_lu.hpp

## **Function Documentation**

<span id="page-155-3"></span>template<typename MT1, typename MT2, typename I1, typename I2> bool bats::future::l\_solve(const *[MT1](#page-155-3)* &Pt, const *[MT2](#page-155-3)* &L, *[I1](#page-155-3)* &y, *[I2](#page-155-3)* &x)

#### **Template Function bats::future::LU**

• Defined in file\_\_home\_docs\_checkouts\_readthedocs.org\_user\_builds\_bats\_checkouts\_stable\_include\_future\_lu.hpp

#### <span id="page-156-0"></span>template<typename MT>

*[LUFact](#page-46-0)*<*[MT](#page-156-0)*> bats::future::LU(const *[MT](#page-156-0)* &A0)

## **Function bats::future::operator<<(std::ostream&, const ElementaryPermutation&)**

• Defined in file\_\_home\_docs\_checkouts\_readthedocs.org\_user\_builds\_bats\_checkouts\_stable\_include\_future\_permutation.hpp

## **Function Documentation**

std::ostream &bats::future::operator<<(std::ostream &os, const *[ElementaryPermutation](#page-45-0)* &p)

## **Function bats::future::operator<<(std::ostream&, const CompositePermutation&)**

• Defined in file home docs checkouts readthedocs.org\_user\_builds\_bats\_checkouts\_stable\_include\_future\_permutation.hpp

## **Function Documentation**

std::ostream &bats::future::operator<<(std::ostream &os, const *[CompositePermutation](#page-82-0)* &p)

#### **Template Function bats::future::unit\_lower**

• Defined in file\_home\_docs\_checkouts\_readthedocs.org\_user\_builds\_bats\_checkouts\_stable\_include\_future\_lu.hpp

## **Function Documentation**

<span id="page-156-1"></span>template<typename MT> *[MT](#page-156-1)* bats::future::**unit\_lower**(const *MT* &A)

#### **Template Function bats::future::upper**

• Defined in file home\_docs\_checkouts\_readthedocs.org\_user\_builds\_bats\_checkouts\_stable\_include\_future\_lu.hpp

<span id="page-157-0"></span>template<typename MT> *[MT](#page-157-0)* bats::future::upper(const *MT* &A)

## **Function bats::gen\_cylinder**

• Defined in file\_\_home\_docs\_checkouts\_readthedocs.org\_user\_builds\_bats\_checkouts\_stable\_include\_topology\_data\_gen.hpp

## **Function Documentation**

*[DataSet](#page-37-0)*<double> bats::gen\_cylinder(const size\_t n\_len, const size\_t n\_cir, const double rad = 1.0)

## **Function bats::get\_clearing\_inds**

• Defined in file home docs checkouts readthedocs.org\_user\_builds\_bats\_checkouts\_stable\_include\_homology\_reduction.hpp

## **Function Documentation**

std::vector<size\_t> bats::get\_clearing\_inds(const std::vector<size\_t> &p2c)

#### **Template Function bats::get\_compression\_inds**

• Defined in file\_home\_docs\_checkouts\_readthedocs.org\_user\_builds\_bats\_checkouts\_stable\_include\_homology\_reduction.hpp

## **Function Documentation**

<span id="page-157-1"></span>template<class TVec> std::vector<bool> bats::get\_compression\_inds(const *[ColumnMatrix](#page-105-0)*<*[TVec](#page-157-1)*> &R)

#### **Template Function bats::get\_dM\_ZZ\_inds**

• Defined in file\_\_home\_docs\_checkouts\_readthedocs.org\_user\_builds\_bats\_checkouts\_stable\_include\_topology\_zigzag\_zoo.hpp

<span id="page-158-0"></span>template<typename T>

```
std::vector<size_t> bats::get_dM_ZZ_inds(const std::vector<T> &hds, const T rho, const T theta)
     determine set of indices to use for dM-ZZ construction
```
#### **Parameters**

- hds hausdorff distance of each point to point set. assume in decreasing order.
- rho rips multiplier should be  $>10$  [OS15 thm 4.6]
- theta depends on dimension of data. In  $[0.5, 1/\sqrt{sqrt(2)}]$  (OS15 eq. 1)
	- **–** if unsure, set to 0.5 for finer discretization

## **Template Function bats::get\_m**

• Defined in file\_\_home\_docs\_checkouts\_readthedocs.org\_user\_builds\_bats\_checkouts\_stable\_include\_topology\_dowker.hpp

## **Function Documentation**

```
template<typename T>
std::vector<T> bats::get_m(const Matrix<T> &pdist, size_t nu)
```
## **Template Function bats::get\_subset**

• Defined in file\_\_home\_docs\_checkouts\_readthedocs.org\_user\_builds\_bats\_checkouts\_stable\_include\_topology\_cover.hpp

## **Function Documentation**

<span id="page-158-2"></span>template<typename T> *[DataSet](#page-37-0)*<*[T](#page-158-2)*> bats::get\_subset(const *[DataSet](#page-37-0)*<*[T](#page-158-2)*> &X, const std::set<size\_t> &ind)

#### **Template Function bats::greedy\_landmarks**

• Defined in file\_\_home\_docs\_checkouts\_readthedocs.org\_user\_builds\_bats\_checkouts\_stable\_include\_topology\_landmark.hpp

#### **Function Documentation**

<span id="page-158-3"></span>template<typename T, typename M> *[DataSet](#page-37-0)*<*[T](#page-158-3)*> bats::greedy\_landmarks(const *[DataSet](#page-37-0)*<*[T](#page-158-3)*> &D, const size\_t k, const *[M](#page-158-3)* &dist, const size\_t i0 = 0)

#### **Template Function bats::greedy\_landmarks\_hausdorff(const DataSet<T>&, const M&, const size\_t)**

• Defined in file home docs checkouts readthedocs.org\_user\_builds\_bats\_checkouts\_stable\_include\_topology\_landmark.hpp

#### **Function Documentation**

<span id="page-159-0"></span>template<typename T, typename M> std::tuple<std::vector<size\_t>, std::vector<*[T](#page-159-0)*>> bats::greedy\_landmarks\_hausdorff(const *[DataSet](#page-37-0)*<*[T](#page-159-0)*> &D, const *[M](#page-159-0)* &dist, const  $size_t$  i $0 = 0$ )

## **Template Function bats::greedy\_landmarks\_hausdorff(const Matrix<T>&, const size\_t)**

• Defined in file\_\_home\_docs\_checkouts\_readthedocs.org\_user\_builds\_bats\_checkouts\_stable\_include\_topology\_landmark.hpp

## **Function Documentation**

<span id="page-159-1"></span>template<typename T> std::tuple<std::vector<size\_t>, std::vector<*[T](#page-159-1)*>> bats::greedy\_landmarks\_hausdorff(const *[Matrix](#page-237-0)*<*[T](#page-159-1)*> &pdist, const size\_t  $i0 = 0$ )

# **Template Function bats::hausdorff\_landmarks**

• Defined in file\_\_home\_docs\_checkouts\_readthedocs.org\_user\_builds\_bats\_checkouts\_stable\_include\_topology\_landmark.hpp

#### **Function Documentation**

<span id="page-159-2"></span>template<typename T, typename M>  $DataSet \leq T$  $DataSet \leq T$  $DataSet \leq T$  > bats::hausdorff\_landmarks(const  $DataSet \leq T$  > &D, const *T* r, const *[M](#page-159-2)* &dist, const size\_t i0 = 0)

#### **Template Function bats::Hom(const Diagram<ChainComplex<TM>, ChainMap<TM>>&, size\_t)**

• Defined in file\_\_home\_docs\_checkouts\_readthedocs.org\_user\_builds\_bats\_checkouts\_stable\_include\_multigraph\_functors.hpp

#### **Function Documentation**

<span id="page-159-3"></span>template<typename TM> *[Diagram](#page-79-0)*<*[ReducedChainComplex](#page-95-0)*<*[TM](#page-159-3)*>, *[TM](#page-159-3)*> bats::Hom(const *[Diagram](#page-79-0)*<*[ChainComplex](#page-32-0)*<*[TM](#page-159-3)*>, *[ChainMap](#page-34-0)*<*[TM](#page-159-3)*>> &D, size\_t k) Homology functor for dimension k template over matrix type

## **Template Function bats::Hom(const Diagram<ChainComplex<TM>, ChainMap<TM>>&, bool)**

• Defined in file home docs checkouts readthedocs.org\_user\_builds\_bats\_checkouts\_stable\_include\_multigraph\_functors.hpp

## **Function Documentation**

#### <span id="page-160-0"></span>template<typename TM>

*[Diagram](#page-79-0)*<*[ReducedChainComplex](#page-95-0)*<*[TM](#page-160-0)*>, std::vector<*[TM](#page-160-0)*>> bats::Hom(const *[Diagram](#page-79-0)*<*[ChainComplex](#page-32-0)*<*[TM](#page-160-0)*>, *[ChainMap](#page-34-0)*<*[TM](#page-160-0)*>> &D, bool topd = false)

Homology functor in all dimensions template over matrix type

when topd is true, a k-dimensional Chain complex will be assumed to be 0 in dimension  $k+1$  and H  $k$  will be computed.

Assumes that all chain complexes have same dimension.

#### **Parameters**

- D diagram of ChainComplexes and ChainMaps
- topd (optional, default: false) if true will compute top dimensional homology.

#### **Template Function bats::Hom(const Diagram<DGVectorSpace<TM>, DGLinearMap<TM>>&, size\_t)**

• Defined in file\_\_home\_docs\_checkouts\_readthedocs.org\_user\_builds\_bats\_checkouts\_stable\_include\_multigraph\_functors.hpp

## **Function Documentation**

#### <span id="page-160-1"></span>template<typename TM>

*[Diagram](#page-79-0)*<*[ReducedDGVectorSpace](#page-51-0)*<*[TM](#page-160-1)*>, *[TM](#page-160-1)*> bats::Hom(const *[Diagram](#page-79-0)*<*[DGVectorSpace](#page-39-0)*<*[TM](#page-160-1)*>, *[DGLinearMap](#page-38-0)*<*[TM](#page-160-1)*>> &D, size\_t k)

Homology functor for dimension k template over matrix type

#### **Function bats::identity\_perm**

• Defined in file\_home\_docs\_checkouts\_readthedocs.org\_user\_builds\_bats\_checkouts\_stable\_include\_util\_permutation.hpp

#### **Function Documentation**

std::vector<size t> bats::**identity\_perm**(const size t &k)

## **Template Function bats::increment\_m**

• Defined in file\_home\_docs\_checkouts\_readthedocs.org\_user\_builds\_bats\_checkouts\_stable\_include\_topology\_dowker.hpp

#### **Function Documentation**

<span id="page-161-0"></span>template<typename T> std::vector<*[T](#page-161-0)*> &bats::increment\_m(const *[Matrix](#page-237-0)*<*[T](#page-161-0)*> &pdist, std::vector<*[T](#page-161-0)*> &m)

Template Function bats::induced\_map(const ChainMap<ColumnMatrix<TVec>>&, const Reduced-**ChainComplex<ColumnMatrix<TVec>>&, const ReducedChainComplex<ColumnMatrix<TVec>>&, size\_t)**

• Defined in file\_home\_docs\_checkouts\_readthedocs.org\_user\_builds\_bats\_checkouts\_stable\_include\_homology\_induced\_map.hp

#### **Function Documentation**

<span id="page-161-1"></span>template<class TVec> *[ColumnMatrix](#page-105-0)*<*[TVec](#page-161-1)*> bats::induced\_map(const *[ChainMap](#page-34-0)*<*[ColumnMatrix](#page-105-0)*<*[TVec](#page-161-1)*>> &F, const *[ReducedChainComplex](#page-95-0)*<*[ColumnMatrix](#page-105-0)*<*[TVec](#page-161-1)*>> &C, const *[ReducedChainComplex](#page-95-0)*<*[ColumnMatrix](#page-105-0)*<*[TVec](#page-161-1)*>> &D, size\_t k)

**Template Function bats::induced\_map(const ChainMap<ColumnMatrix<TVec>>&, const ReducedCochainComplex<ColumnMatrix<TVec>>&, const ReducedCochainComplex<ColumnMatrix<TVec>>&, size\_t)**

• Defined in file\_home\_docs\_checkouts\_readthedocs.org\_user\_builds\_bats\_checkouts\_stable\_include\_homology\_induced\_map.hp

#### **Function Documentation**

<span id="page-161-2"></span>template<class TVec> *[ColumnMatrix](#page-105-0)*<*[TVec](#page-161-2)*> bats::induced\_map(const *[ChainMap](#page-34-0)*<*[ColumnMatrix](#page-105-0)*<*[TVec](#page-161-2)*>> &F, const *[ReducedCochainComplex](#page-98-0)*<*[ColumnMatrix](#page-105-0)*<*[TVec](#page-161-2)*>> &C, const *[ReducedCochainComplex](#page-98-0)*<*[ColumnMatrix](#page-105-0)*<*[TVec](#page-161-2)*>> &D, size\_t k)

obtain induced map on cohomology for dimension k

We assume that F is a chain map, so it is dualized before computing the map

#### **Parameters**

- F *[ChainMap](#page-34-1)*
- C ReducedCoChainComplex
- D ReducedCoChainComplex k dimension

## **Template Function bats::induced\_map(const DGLinearMap<ColumnMatrix<TVec>>&,** const ReducedDGVectorSpace<ColumnMatrix<TVec>>&, const ReducedDGVec**torSpace<ColumnMatrix<TVec>>&, size\_t)**

• Defined in file\_home\_docs\_checkouts\_readthedocs.org\_user\_builds\_bats\_checkouts\_stable\_include\_homology\_induced\_map.hp

## **Function Documentation**

#### <span id="page-162-0"></span>template<class TVec>

*[ColumnMatrix](#page-105-0)*<*[TVec](#page-162-0)*> bats::induced\_map(const *[DGLinearMap](#page-38-0)*<*[ColumnMatrix](#page-105-0)*<*[TVec](#page-162-0)*>> &F, const *[ReducedDGVectorSpace](#page-51-0)*<*[ColumnMatrix](#page-105-0)*<*[TVec](#page-162-0)*>> &C, const *[ReducedDGVectorSpace](#page-51-0)*<*[ColumnMatrix](#page-105-0)*<*[TVec](#page-162-0)*>> &D, size\_t k)

obtain induced map on cohomology for dimension k

We assume that F is a chain map, so it is dualized before computing the map

#### **Parameters**

- F *[ChainMap](#page-34-1)*
- C ReducedCoChainComplex
- D ReducedCoChainComplex k dimension

#### **Template Function bats::interval**

• Defined in file\_\_home\_docs\_checkouts\_readthedocs.org\_user\_builds\_bats\_checkouts\_stable\_include\_topology\_data\_gen.hpp

#### **Function Documentation**

<span id="page-162-1"></span>template<typename T>  $DataSet \leq T$  $DataSet \leq T$  $DataSet \leq T$  > bats::**interval**(const *T* min, const *T* max, const size\_t n)

#### **Template Function bats::is\_left\_arrow**

• Defined in file\_home\_docs\_checkouts\_readthedocs.org\_user\_builds\_bats\_checkouts\_stable\_include\_quiver\_sparse.hpp

#### **Function Documentation**

<span id="page-162-2"></span>template<typename Edge> inline bool bats::is\_left\_arrow(const *[Edge](#page-162-2)* &e)

## **Template Function bats::kdist**

• Defined in file\_home\_docs\_checkouts\_readthedocs.org\_user\_builds\_bats\_checkouts\_stable\_include\_topology\_density.hpp

## **Function Documentation**

<span id="page-163-0"></span>template<typename T, typename M> std::vector<*[T](#page-163-0)*> bats::kdist(const *[DataSet](#page-37-0)*<*[T](#page-163-0)*> &X, const *[M](#page-163-0)* &dist, const size\_t k)

#### **Template Function bats::kron\_chain\_shift**

• Defined in file\_home\_docs\_checkouts\_readthedocs.org\_user\_builds\_bats\_checkouts\_stable\_include\_topology\_eilenberg\_zilber.

#### **Function Documentation**

<span id="page-163-1"></span>template<typename ChainCpx> size t bats::**kron\_chain\_shift**(const size t dx, const *[ChainCpx](#page-163-1)* &CX, const size t dy, const *ChainCpx* &CY)

## **Template Function bats::kron\_chains**

• Defined in file\_home\_docs\_checkouts\_readthedocs.org\_user\_builds\_bats\_checkouts\_stable\_include\_topology\_eilenberg\_zilber.

#### **Function Documentation**

<span id="page-163-2"></span>template<typename VT, typename ChainCpx> auto bats::kron\_chains(const *[VT](#page-163-2)* &cx, const size\_t dx, const *[ChainCpx](#page-163-2)* &CX, const *[VT](#page-163-2)* &cy, const size\_t dy, const *[ChainCpx](#page-163-2)* &CY)

#### **Template Function bats::kron\_homology**

• Defined in file\_home\_docs\_checkouts\_readthedocs.org\_user\_builds\_bats\_checkouts\_stable\_include\_topology\_eilenberg\_zilber.

#### **Function Documentation**

<span id="page-163-3"></span>template<typename ReducedCpx> auto bats::kron\_homology(const size\_t dx, const *[ReducedCpx](#page-163-3)* &RX, const size\_t dy, const *[ReducedCpx](#page-163-3)* &RY, const *[ReducedCpx](#page-163-3)* &RXRY)

## **Template Function bats::kron\_index**

• Defined in file\_home\_docs\_checkouts\_readthedocs.org\_user\_builds\_bats\_checkouts\_stable\_include\_topology\_eilenberg\_zilber.

## **Function Documentation**

<span id="page-164-0"></span>template<typename CpxT> std::vector<std::vector<size\_t>> bats::kron\_index(const *[CpxT](#page-164-0)* &X, std::vector<std::vector<size\_t>> &Ainds, const *[CpxT](#page-164-0)* &Y, std::vector<std::vector<size\_t>> &Binds, size\_t maxdim)

#### **Template Function bats::landmark\_cover**

• Defined in file\_\_home\_docs\_checkouts\_readthedocs.org\_user\_builds\_bats\_checkouts\_stable\_include\_topology\_cover.hpp

## **Function Documentation**

<span id="page-164-1"></span>template<typename T, typename M> bats::*[Cover](#page-237-1)* bats::landmark\_cover(const *[DataSet](#page-37-0)*<*[T](#page-164-1)*> &X, const *[DataSet](#page-37-0)*<*[T](#page-164-1)*> &L, const *[M](#page-164-1)* &dist, size\_t k)

#### **Template Function bats::landmark\_eps\_cover**

• Defined in file\_\_home\_docs\_checkouts\_readthedocs.org\_user\_builds\_bats\_checkouts\_stable\_include\_topology\_cover.hpp

#### **Function Documentation**

<span id="page-164-2"></span>template<typename T, typename M> bats::*[Cover](#page-237-1)* bats::landmark\_eps\_cover(const *[DataSet](#page-37-0)*<*[T](#page-164-2)*> &X, const *[DataSet](#page-37-0)*<*[T](#page-164-2)*> &L, const *[M](#page-164-2)* &dist, *[T](#page-164-2)* eps)

#### **Function bats::linear\_cover\_intersection\_diagram**

• Defined in file\_\_home\_docs\_checkouts\_readthedocs.org\_user\_builds\_bats\_checkouts\_stable\_include\_topology\_inclusion.hpp

#### **Function Documentation**

*[Diagram](#page-79-0)*<std::set<size\_t>, std::vector<size\_t>> bats::linear\_cover\_intersection\_diagram(std::vector<std::set<size\_t>> &cover)

## **Function bats::linear\_subset\_union\_diagram**

• Defined in file\_home\_docs\_checkouts\_readthedocs.org\_user\_builds\_bats\_checkouts\_stable\_include\_topology\_inclusion.hpp

## **Function Documentation**

*[Diagram](#page-79-0)*<std::set<size\_t>, std::vector<size\_t>>bats::linear\_subset\_union\_diagram(std::vector<std::set<size\_t>> &subsets)

## **Template Function bats::LowerStarFiltration**

• Defined in file\_\_home\_docs\_checkouts\_readthedocs.org\_user\_builds\_bats\_checkouts\_stable\_include\_filtration\_star.hpp

#### **Function Documentation**

<span id="page-165-0"></span>template<class TC, typename TF> *[Filtration](#page-80-0)*<*[TC](#page-165-0)*, *[TF](#page-165-0)*> bats::LowerStarFiltration(*[TC](#page-165-0)* cpx, std::vector<*[TF](#page-165-0)*> f)

## **Template Function bats::make\_edge**

• Defined in file\_\_home\_docs\_checkouts\_readthedocs.org\_user\_builds\_bats\_checkouts\_stable\_include\_filtration\_rips.hpp

#### **Function Documentation**

<span id="page-165-1"></span>template<typename TF, typename TI> inline *[tedge](#page-56-0)*<*[TF](#page-165-1)*, *[TI](#page-165-1)*> bats::make\_edge(*[TI](#page-165-1)* s, *[TI](#page-165-1)* t, *[TF](#page-165-1)* v)

## **Template Function bats::mayer\_vietoris\_boundary**

• Defined in file\_home\_docs\_checkouts\_readthedocs.org\_user\_builds\_bats\_checkouts\_stable\_include\_topology\_mayer\_vietoris.h

#### **Function Documentation**

<span id="page-165-2"></span>template<typename CpxT> auto bats::mayer\_vietoris\_boundary(const *[CpxT](#page-165-2)* &A, const *[CpxT](#page-165-2)* &X, const *[CpxT](#page-165-2)* &Y, size\_t k) **Template Function bats::neighborhood(const VectorView<T>&, const DataSet<T>&, const M&, const T)**

• Defined in file home docs checkouts readthedocs.org\_user\_builds\_bats\_checkouts\_stable\_include\_topology\_neighborhood.hp

## **Function Documentation**

<span id="page-166-0"></span>template<typename T, typename M> std::vector<size\_t> bats::neighborhood(const VectorView<*[T](#page-166-0)*> &x, const *[DataSet](#page-37-0)*<*[T](#page-166-0)*> &X, const *[M](#page-166-0)* &dist, const *[T](#page-166-0)* r)

## **Template Function bats::neighborhood(const VectorView<T>&, const DataSet<T>&, const M&, const size\_t)**

• Defined in file\_home\_docs\_checkouts\_readthedocs.org\_user\_builds\_bats\_checkouts\_stable\_include\_topology\_neighborhood.hp

## **Function Documentation**

<span id="page-166-1"></span>template<typename T, typename M> std::vector<size\_t> bats::neighborhood(const VectorView<*[T](#page-166-1)*> &x, const *[DataSet](#page-37-0)*<*[T](#page-166-1)*> &X, const *[M](#page-166-1)* &dist, const size t k)

## **Template Function bats::neighborhoods(const DataSet<T>&, const DataSet<T>&, const M&, const T)**

• Defined in file\_home\_docs\_checkouts\_readthedocs.org\_user\_builds\_bats\_checkouts\_stable\_include\_topology\_neighborhood.hp

## **Function Documentation**

<span id="page-166-2"></span>template<typename T, typename M> std::vector<std::vector<size\_t>> bats::neighborhoods(const *[DataSet](#page-37-0)*<*[T](#page-166-2)*> &X, const *[DataSet](#page-37-0)*<*[T](#page-166-2)*> &Y, const *[M](#page-166-2)* &dist, const *[T](#page-166-2)* r)

## **Template Function bats::neighborhoods(const DataSet<T>&, const DataSet<T>&, const M&, const size\_t)**

• Defined in file\_home\_docs\_checkouts\_readthedocs.org\_user\_builds\_bats\_checkouts\_stable\_include\_topology\_neighborhood.hp

<span id="page-167-0"></span>template<typename T, typename M>

std::vector<std::vector<size\_t>> bats::neighborhoods(const *[DataSet](#page-37-0)*<*[T](#page-167-0)*> &X, const *[DataSet](#page-37-0)*<*[T](#page-167-0)*> &Y, const *[M](#page-167-0)*  $&$  dist, const size t k)

## **Template Function bats::neighborhoods(const Matrix<T>&, const T)**

• Defined in file\_home\_docs\_checkouts\_readthedocs.org\_user\_builds\_bats\_checkouts\_stable\_include\_topology\_neighborhood.hp

## **Function Documentation**

<span id="page-167-1"></span>template<typename T> std::vector<std::set<size\_t>> bats::neighborhoods(const *[Matrix](#page-237-0)*<*[T](#page-167-1)*> &pdist, const *[T](#page-167-1)* eps = *[T](#page-167-1)*(0))

#### **Function bats::Nerve(const Diagram<bats::Cover, std::vector<size\_t>>&, const size\_t)**

• Defined in file\_\_home\_docs\_checkouts\_readthedocs.org\_user\_builds\_bats\_checkouts\_stable\_include\_multigraph\_functors.hpp

## **Function Documentation**

*[Diagram](#page-79-0)*<*[SimplicialComplex](#page-99-0)*, *[CellularMap](#page-76-0)*> bats::Nerve(const *[Diagram](#page-79-0)*<bats::*[Cover](#page-237-1)*, std::vector<size\_t>> &D, const size\_t dmax)

#### **Function bats::Nerve(const bats::Cover&, const size\_t)**

• Defined in file\_home\_docs\_checkouts\_readthedocs.org\_user\_builds\_bats\_checkouts\_stable\_include\_topology\_nerve.hpp

#### **Function Documentation**

*[SimplicialComplex](#page-99-0)* bats::Nerve(const bats::*[Cover](#page-237-1)* &cover, const size\_t dmax)

#### **Template Function bats::normalize\_entries**

• Defined in file\_\_home\_docs\_checkouts\_readthedocs.org\_user\_builds\_bats\_checkouts\_stable\_include\_topology\_spherical.hpp

<span id="page-168-0"></span>template<typename T> void bats::normalize\_entries(*[DataSet](#page-37-0)*<*[T](#page-168-0)*> &data)

## **Template Function bats::operator<**

• Defined in file\_\_home\_docs\_checkouts\_readthedocs.org\_user\_builds\_bats\_checkouts\_stable\_include\_filtration\_rips.hpp

## **Function Documentation**

<span id="page-168-1"></span>template<typename TF, typename TI> inline bool bats::operator<(const *[tedge](#page-56-0)*<*[TF](#page-168-1)*, *[TI](#page-168-1)*> &a, const *[tedge](#page-56-0)*<*[TF](#page-168-1)*, *[TI](#page-168-1)*> &b)

## **Template Function bats::operator<<**

• Defined in file\_home\_docs\_checkouts\_readthedocs.org\_user\_builds\_bats\_checkouts\_stable\_include\_filtration\_rips.hpp

## **Function Documentation**

<span id="page-168-2"></span>template<typename TF, typename TI> std::ostream &bats::operator<<(std::ostream &os, *[tedge](#page-56-0)*<*[TF](#page-168-2)*, *[TI](#page-168-2)*> &x)

## **Template Function bats::OscillatingRipsZigzagSets**

• Defined in file\_\_home\_docs\_checkouts\_readthedocs.org\_user\_builds\_bats\_checkouts\_stable\_include\_topology\_zigzag\_zoo.hpp

## **Function Documentation**

<span id="page-168-3"></span>template<typename T, typename M> std::tuple<*[Diagram](#page-79-0)*<std::set<size\_t>, std::vector<size\_t>>, std::vector<*[T](#page-168-3)*>> bats::OscillatingRipsZigzagSets(const

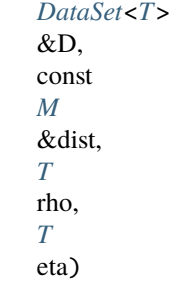

Construct diagram of sets with a vector of Rips parameters

Creates this for Oscillating Rips Zigzag construction

Ref Oudot-Sheehy '15

#### **Parameters**

- $D data set$
- dist metric
- rho multiplier
- eta multiplier. Must have eta  $\leq$  rho

#### **Template Function bats::pairwise\_dist**

• Defined in file\_home\_docs\_checkouts\_readthedocs.org\_user\_builds\_bats\_checkouts\_stable\_include\_filtration\_rips.hpp

## **Function Documentation**

<span id="page-169-0"></span>template<typename T> std::vector<*[T](#page-169-0)*> bats::pairwise\_dist(const std::vector<*[T](#page-169-0)*> &x, const std::vector<size\_t> &edges, const size\_t d)

## **Template Function bats::partial\_reduce\_parallel(ColumnMatrix<TVec>&, const size\_t)**

• Defined in file\_home\_docs\_checkouts\_readthedocs.org\_user\_builds\_bats\_checkouts\_stable\_include\_homology\_parallel.hpp

## **Function Documentation**

<span id="page-169-1"></span>template<typename TVec> void bats::partial\_reduce\_parallel(*[ColumnMatrix](#page-105-0)*<*[TVec](#page-169-1)*> &M, const size t block size) do an initial parallel sweep to zero out columns as possible

#### **Parameters**

- **M** matrix to reduce
- **block\_size** size of column blocks to be processed in parallel

## **Template Function bats::partial\_reduce\_parallel(ColumnMatrix<TVec>&, ColumnMatrix<TVec>&, const size\_t)**

• Defined in file\_\_home\_docs\_checkouts\_readthedocs.org\_user\_builds\_bats\_checkouts\_stable\_include\_homology\_parallel.hpp

## **Function Documentation**

<span id="page-169-2"></span>template<typename TVec> void bats::partial\_reduce\_parallel(*[ColumnMatrix](#page-105-0)*<*[TVec](#page-169-2)*> &M, *[ColumnMatrix](#page-105-0)*<*[TVec](#page-169-2)*> &U, const size\_t block size)

do an initial parallel sweep to zero out columns as possible

#### **Parameters**

- $M$  matrix to reduce
- $U$  change of basis

• **block\_size** – size of column blocks to be processed in parallel

## **Template Function bats::pass\_L\_left**

• Defined in file\_home\_docs\_checkouts\_readthedocs.org\_user\_builds\_bats\_checkouts\_stable\_include\_quiver\_sparse.hpp

#### **Function Documentation**

<span id="page-170-0"></span>template<typename NT, typename TC, typename TM> void bats::pass\_L\_left(const *[Diagram](#page-79-0)*<*[NT](#page-170-0)*, *[TM](#page-170-0)*> &dgm, std::vector<*[SparseFact](#page-71-0)*<*[TC](#page-170-0)*>> &facts, ssize\_t i)

#### **Template Function bats::pass\_P\_left**

• Defined in file\_home\_docs\_checkouts\_readthedocs.org\_user\_builds\_bats\_checkouts\_stable\_include\_quiver\_sparse.hpp

#### **Function Documentation**

<span id="page-170-1"></span>template<typename NT, typename TC, typename TM> void bats::pass\_P\_left(const *[Diagram](#page-79-0)*<*[NT](#page-170-1)*, *[TM](#page-170-1)*> &dgm, std::vector<*[SparseFact](#page-71-0)*<*[TC](#page-170-1)*>> &facts, ssize\_t i)

#### **Template Function bats::pass\_P\_right**

• Defined in file\_home\_docs\_checkouts\_readthedocs.org\_user\_builds\_bats\_checkouts\_stable\_include\_quiver\_sparse.hpp

#### **Function Documentation**

<span id="page-170-2"></span>template<typename NT, typename TC, typename TM> void bats::pass\_P\_right(const *[Diagram](#page-79-0)*<*[NT](#page-170-2)*, *[TM](#page-170-2)*> &dgm, std::vector<*[SparseFact](#page-71-0)*<*[TC](#page-170-2)*>> &facts, ssize\_t i)

#### **Template Function bats::pass\_PL\_left**

• Defined in file\_\_home\_docs\_checkouts\_readthedocs.org\_user\_builds\_bats\_checkouts\_stable\_include\_quiver\_sparse.hpp

#### **Function Documentation**

<span id="page-170-3"></span>template<typename NT, typename TC, typename TM> void bats::pass\_PL\_left(const *[Diagram](#page-79-0)*<*[NT](#page-170-3)*, *[TM](#page-170-3)*> &dgm, std::vector<*[SparseFact](#page-71-0)*<*[TC](#page-170-3)*>> &facts, std::vector<*[TM](#page-170-3)*> &mats, ssize\_t i)

## **Template Function bats::pass\_U\_right**

• Defined in file\_home\_docs\_checkouts\_readthedocs.org\_user\_builds\_bats\_checkouts\_stable\_include\_quiver\_sparse.hpp

## **Function Documentation**

<span id="page-171-0"></span>template<typename NT, typename TC, typename TM> void bats::pass\_U\_right(const *[Diagram](#page-79-0)*<*[NT](#page-171-0)*, *[TM](#page-171-0)*> &dgm, std::vector<*[SparseFact](#page-71-0)*<*[TC](#page-171-0)*>> &facts, ssize\_t i)

## **Template Function bats::pass\_UP\_right**

• Defined in file\_\_home\_docs\_checkouts\_readthedocs.org\_user\_builds\_bats\_checkouts\_stable\_include\_quiver\_sparse.hpp

## **Function Documentation**

<span id="page-171-1"></span>template<typename NT, typename TC, typename TM> void bats::pass\_UP\_right(const *[Diagram](#page-79-0)*<*[NT](#page-171-1)*, *[TM](#page-171-1)*> &dgm, std::vector<*[SparseFact](#page-71-0)*<*[TC](#page-171-1)*>> &facts, std::vector<*[TM](#page-171-1)*> &mats, ssize\_t i)

## **Function bats::perm\_to\_the\_end(const size\_t&, const size\_t&)**

• Defined in file\_\_home\_docs\_checkouts\_readthedocs.org\_user\_builds\_bats\_checkouts\_stable\_include\_util\_permutation.hpp

## **Function Documentation**

std::vector<size\_t> bats::perm\_to\_the\_end(const size\_t &index, const size\_t &length)

## **Function bats::perm\_to\_the\_end(const std::vector<size\_t>&, const size\_t&)**

• Defined in file\_\_home\_docs\_checkouts\_readthedocs.org\_user\_builds\_bats\_checkouts\_stable\_include\_util\_permutation.hpp

## **Function Documentation**

std::vector<size\_t> bats::perm\_to\_the\_end(const std::vector<size\_t> &index\_list, const size\_t &length)

## **Template Function bats::print\_1D\_vectors**

• Defined in file\_home\_docs\_checkouts\_readthedocs.org\_user\_builds\_bats\_checkouts\_stable\_include\_util\_print.hpp

## **Function Documentation**

<span id="page-172-0"></span>template<typename T> void bats::print\_1D\_vectors(const *[T](#page-172-0)* &perm)

## **Template Function bats::print\_2D\_vectors**

• Defined in file\_\_home\_docs\_checkouts\_readthedocs.org\_user\_builds\_bats\_checkouts\_stable\_include\_util\_print.hpp

#### **Function Documentation**

<span id="page-172-1"></span>template<typename T> void bats::print\_2D\_vectors(const *[T](#page-172-1)* &perms)

## **Template Function bats::print\_filtration\_info**

• Defined in file\_\_home\_docs\_checkouts\_readthedocs.org\_user\_builds\_bats\_checkouts\_stable\_include\_util\_print.hpp

#### **Function Documentation**

<span id="page-172-2"></span>template<class Filtration> void bats::print\_filtration\_info(const *[Filtration](#page-172-2)* &F)

#### **Template Function bats::print\_simplex**

• Defined in file\_\_home\_docs\_checkouts\_readthedocs.org\_user\_builds\_bats\_checkouts\_stable\_include\_util\_print.hpp

#### **Function Documentation**

<span id="page-172-3"></span>template<typename T> void bats::print\_simplex(const *[T](#page-172-3)* &perm)

## **Template Function bats::print\_summary\_of\_filtration**

• Defined in file\_home\_docs\_checkouts\_readthedocs.org\_user\_builds\_bats\_checkouts\_stable\_include\_util\_print.hpp

#### **Function Documentation**

<span id="page-173-0"></span>template<typename CpxT, typename T> void bats::print\_summary\_of\_filtration(const *[CpxT](#page-173-0)* &X, std::function<*[T](#page-173-0)*(const std::vector<size\_t>&)> &filtfn)

#### **Function bats::prod\_ind**

• Defined in file\_home\_docs\_checkouts\_readthedocs.org\_user\_builds\_bats\_checkouts\_stable\_include\_complex\_simplicial\_compl

## **Function Documentation**

inline size t bats:: $prod_id$ (size t i, size t j, size t n)

**Template Function bats::product\_paths(CpxT&, itT, const itT, itT, const itT, std::vector<size\_t>&, const size\_t)**

• Defined in file\_home\_docs\_checkouts\_readthedocs.org\_user\_builds\_bats\_checkouts\_stable\_include\_complex\_simplicial\_compl

#### **Function Documentation**

<span id="page-173-1"></span>template<typename CpxT, typename itT> void bats::product\_paths(*[CpxT](#page-173-1)* &XY, *[itT](#page-173-1)* xit, const *[itT](#page-173-1)* xend, *[itT](#page-173-1)* yit, const *[itT](#page-173-1)* yend, std::vector<size\_t> &s, const size\_t n)

**Template Function bats::product\_paths(CpxT&, itT, const itT, itT, const itT, std::vector<size\_t>&, const size\_t, std::vector<cell\_ind>&)**

• Defined in file\_home\_docs\_checkouts\_readthedocs.org\_user\_builds\_bats\_checkouts\_stable\_include\_complex\_simplicial\_compl

## **Function Documentation**

<span id="page-173-2"></span>template<typename CpxT, typename itT> void bats::product\_paths(*[CpxT](#page-173-2)* &XY, *[itT](#page-173-2)* xit, const *[itT](#page-173-2)* xend, *[itT](#page-173-2)* yit, const *[itT](#page-173-2)* yend, std::vector<size\_t> &s, const size\_t n, std::vector<*[cell\\_ind](#page-62-0)*> &ci)

## **Template Function bats::product\_space**

• Defined in file\_home\_docs\_checkouts\_readthedocs.org\_user\_builds\_bats\_checkouts\_stable\_include\_topology\_data\_gen.hpp

## **Function Documentation**

<span id="page-174-0"></span>template<typename T> *[DataSet](#page-37-0)*<*[T](#page-174-0)*> bats::product\_space(const *[DataSet](#page-37-0)*<*[T](#page-174-0)*> &X, const *[DataSet](#page-37-0)*<*[T](#page-174-0)*> &Y)

#### **Template Function bats::random\_landmarks**

• Defined in file\_\_home\_docs\_checkouts\_readthedocs.org\_user\_builds\_bats\_checkouts\_stable\_include\_topology\_landmark.hpp

#### **Function Documentation**

<span id="page-174-1"></span>template<typename T> *[DataSet](#page-37-0)*<*[T](#page-174-1)*> bats::**random\_landmarks**(const *DataSet*<*T*> &D, const size t k)

## **Template Function bats::read\_point\_cloud**

• Defined in file\_\_home\_docs\_checkouts\_readthedocs.org\_user\_builds\_bats\_checkouts\_stable\_include\_topology\_data.hpp

#### **Function Documentation**

<span id="page-174-2"></span> $template$ -typename  $T = double$ *[Matrix](#page-237-0)*<*[T](#page-174-2)*> bats::**read\_point\_cloud**(std::string &fname, bool header = false)

## **Template Function bats::Reduce(const CpxT&, T, Args . . . )**

• Defined in file\_\_home\_docs\_checkouts\_readthedocs.org\_user\_builds\_bats\_checkouts\_stable\_include\_homology\_basis.hpp

#### **Function Documentation**

<span id="page-174-3"></span>template<typename T, typename CpxT, typename ... Args> inline auto bats::Reduce(const *[CpxT](#page-174-3)* &F, *[T](#page-174-3)*, *[Args](#page-174-3)*... args)

## **Template Function bats::Reduce(const ChainComplex<MT>&, Args . . . )**

• Defined in file\_home\_docs\_checkouts\_readthedocs.org\_user\_builds\_bats\_checkouts\_stable\_include\_homology\_basis.hpp

## **Function Documentation**

<span id="page-175-0"></span>template<typename MT, typename ...Args> inline auto bats::Reduce(const *[ChainComplex](#page-32-0)*<*[MT](#page-175-0)*> &C, *[Args](#page-175-0)*... args)

## **Template Function bats::Reduce(const Filtration<FT, CpxT>&, T, Args . . . )**

• Defined in file\_home\_docs\_checkouts\_readthedocs.org\_user\_builds\_bats\_checkouts\_stable\_include\_persistence\_filtered\_basis.h

#### **Function Documentation**

<span id="page-175-1"></span>template<typename FT, typename T, typename CpxT, typename ...Args> inline auto bats::Reduce(const *[Filtration](#page-80-0)*<*[FT](#page-175-1)*, *[CpxT](#page-175-1)*> &F, *[T](#page-175-1)*, *[Args](#page-175-1)*... args)

## **Template Function bats::Reduce(const FilteredChainComplex<T, MT>&, Args . . . )**

• Defined in file\_home\_docs\_checkouts\_readthedocs.org\_user\_builds\_bats\_checkouts\_stable\_include\_persistence\_filtered\_basis.h

#### **Function Documentation**

<span id="page-175-2"></span>template<typename T, typename MT, typename ...Args> inline auto bats::Reduce(const *[FilteredChainComplex](#page-42-0)*<*[T](#page-175-2)*, *[MT](#page-175-2)*> &C, *[Args](#page-175-2)*... args)

## **Template Function bats::reduce\_block\_dq(ColumnMatrix<TVec>&, ColumnMatrix<TVec>&, const size\_t, const size\_t, const size\_t)**

• Defined in file\_\_home\_docs\_checkouts\_readthedocs.org\_user\_builds\_bats\_checkouts\_stable\_include\_homology\_parallel.hpp

#### **Function Documentation**

<span id="page-175-3"></span>template<typename TVec> std::tuple<std::unordered\_map<size\_t, size\_t>, std::vector<size\_t>> bats::reduce\_block\_dq(*[ColumnMatrix](#page-105-0)*<*[TVec](#page-175-3)*> &M, *[ColumnMa](#page-105-0)[trix](#page-105-0)*<*[TVec](#page-175-3)*> &U,

const size\_t j0, const size\_t j1, const size\_t max\_block\_size)

reduce a block of columns via divide and conquer

#### **Parameters**

- **M** matrix to be reduced
- U change of basis matrix
- **j0** start of column range
- **j1** upper bound of column range
- max\_block\_size maximum block size for sequential base case

**Returns** p2c map from pivots to columns for this block

**Returns** nzcol vector of nonzero columns after reduction

## **Template Function bats::reduce\_block\_dq(ColumnMatrix<TVec>&, const size\_t, const size\_t, const size\_t, const size\_t, const size\_t)**

• Defined in file\_home\_docs\_checkouts\_readthedocs.org\_user\_builds\_bats\_checkouts\_stable\_include\_homology\_parallel.hpp

## **Function Documentation**

<span id="page-176-0"></span>template<typename TVec>

std::tuple<std::unordered\_map<size\_t, size\_t>, std::vector<size\_t>> bats::reduce\_block\_dq(*[ColumnMatrix](#page-105-0)*<*[TVec](#page-176-0)*>

&M, const size\_t j0, const size\_t j1, const size\_t max\_block\_size, const size\_t level, const size\_t max\_depth)

reduce a block of columns via divide and conquer

#### **Parameters**

- **M** matrix to be reduced
- **j0** start of column range
- **j1** upper bound of column range
- max\_block\_size maximum block size for sequential base case

**Returns** p2c map from pivots to columns for this block

**Returns** nzcol vector of nonzero columns after reduction

## **Template Function bats::reduce\_block\_sequential(ColumnMatrix<TVec>&, ColumnMatrix<TVec>&, const size\_t, const size\_t)**

• Defined in file\_home\_docs\_checkouts\_readthedocs.org\_user\_builds\_bats\_checkouts\_stable\_include\_homology\_parallel.hpp

#### <span id="page-177-0"></span>template<typename TVec>

std::tuple<std::unordered\_map<size\_t, size\_t>, std::vector<size\_t>> bats::reduce\_block\_sequential(*[ColumnMatrix](#page-105-0)*<*[TVec](#page-177-0)*>

&M, *[Column-](#page-105-0)[Ma](#page-105-0)[trix](#page-105-0)*<*[TVec](#page-177-0)*> &U, const size\_t j0, const size\_t j1)

reduce a block of columns sequentially

#### **Parameters**

- $M$  matrix to be reduced
- U change of basis matrix
- **j0** start of column range
- **j1** upper bound of column range

**Returns** p2c map from pivots to columns for this block

**Returns** nzcol vector of nonzero columns after reduction

## **Template Function bats::reduce\_block\_sequential(ColumnMatrix<TVec>&, const size\_t, const size\_t)**

• Defined in file\_\_home\_docs\_checkouts\_readthedocs.org\_user\_builds\_bats\_checkouts\_stable\_include\_homology\_parallel.hpp

#### **Function Documentation**

<span id="page-177-1"></span>template<typename TVec>

std::tuple<std::unordered\_map<size\_t, size\_t>, std::vector<size\_t>> bats::reduce\_block\_sequential(*[ColumnMatrix](#page-105-0)*<*[TVec](#page-177-1)*>

&M, const size\_t j0, const size t j1)

reduce a block of columns sequentially

#### **Parameters**

- $M$  matrix to be reduced
- **j0** start of column range
- **j1** upper bound of column range

**Returns** p2c map from pivots to columns for this block

**Returns** nzcol vector of nonzero columns after reduction

## **Template Function bats::reduce\_column\_extra**

• Defined in file home docs checkouts readthedocs.org\_user\_builds\_bats\_checkouts\_stable\_include\_homology\_parallel.hpp

## **Function Documentation**

<span id="page-178-0"></span>template<typename TVec> void bats::reduce\_column\_extra(*[ColumnMatrix](#page-105-0)*<*[TVec](#page-178-0)*> &M, const size\_t j, std::unordered\_map<size\_t, size\_t> &p2c, typename *[TVec](#page-178-0)*::tmp\_type &tmp) reduce a single column of the matrix M continue eliminating entries after finding pivot

assumes that p2c only contains columns < j

#### **Parameters**

- $M$  matrix
- **j** column to reduce
- **p2c** map from pivots to columns
- tmp preallocated for faster axpys

## **Template Function bats::reduce\_column\_sparsify**

• Defined in file\_home\_docs\_checkouts\_readthedocs.org\_user\_builds\_bats\_checkouts\_stable\_include\_homology\_reduction.hpp

#### **Function Documentation**

<span id="page-178-1"></span>template<typename TVec, typename F> void bats::reduce\_column\_sparsify(*[ColumnMatrix](#page-105-0)*<*[TVec](#page-178-1)*> &M, const size\_t j, std::vector<size\_t> &pivot\_to\_col, std::map<*[F](#page-178-1)*, size\_t> &coeff, typename *[TVec](#page-178-1)*::tmp\_type

&tmp)

greedily introduce sparsity into column j of M using columns k < j has the effect of reducing column j if not already reduced.

#### **Parameters**

- $M matrix$
- $\cdot$  **j** column to reduce
- pivot\_to\_col maps pivots to columns
- **coeff** preallocated map to use when sparsifying.
- **tmp** preallocated to use with axpy

## **Template Function bats::reduce\_column\_standard(ColumnMatrix<TVec>&, ColumnMatrix<TVec>&, const size\_t, std::unordered\_map<size\_t, size\_t>&, typename TVec::tmp\_type&)**

• Defined in file home docs checkouts readthedocs.org\_user\_builds\_bats\_checkouts\_stable\_include\_homology\_parallel.hpp

## **Function Documentation**

```
template<typename TVec>
void bats::reduce_column_standard(ColumnMatrix<TVec> &M, ColumnMatrix<TVec> &U, const size_t j,
                                     std::unordered_map<size_t, size_t> &p2c, typename TVec::tmp_type
                                     &tmp)
```
reduce a single column of the matrix M

assumes that p2c only contains columns < j

#### **Parameters**

- $M$  matrix
- U change of basis matrix
- $\cdot$  **j** column to reduce
- **p2c** map from pivots to columns
- **tmp** preallocated for faster axpys

**Template Function bats::reduce\_column\_standard(ColumnMatrix<TVec>&, const size\_t, std::unordered\_map<size\_t, size\_t>&, typename TVec::tmp\_type&)**

• Defined in file\_\_home\_docs\_checkouts\_readthedocs.org\_user\_builds\_bats\_checkouts\_stable\_include\_homology\_parallel.hpp

## **Function Documentation**

<span id="page-179-1"></span>template<typename TVec> void bats::reduce\_column\_standard(*[ColumnMatrix](#page-105-0)*<*[TVec](#page-179-1)*> &M, const size\_t j, std::unordered\_map<size\_t, size t>  $&$ p2c, typename *[TVec](#page-179-1)*::tmp\_type  $&$ tmp) reduce a single column of the matrix M

assumes that p2c only contains columns < j

#### **Parameters**

- $M matrix$
- $\cdot$  **j** column to reduce
- **p2c** map from pivots to columns
- tmp preallocated for faster axpys
# Template Function bats::reduce matrix(ColumnMatrix<TVec>&, ColumnMatrix<TVec>&, di**vide\_conquer\_flag)**

• Defined in file home docs checkouts readthedocs.org\_user\_builds\_bats\_checkouts\_stable\_include\_homology\_parallel.hpp

## **Function Documentation**

<span id="page-180-0"></span>template<class TVec> inline std::vector<size\_t> bats::reduce\_matrix(*[ColumnMatrix](#page-105-0)*<*[TVec](#page-180-0)*> &M, *[ColumnMatrix](#page-105-0)*<*[TVec](#page-180-0)*> &U, *[divide\\_conquer\\_flag](#page-40-0)*)

# **Template Function bats::reduce\_matrix(ColumnMatrix<TVec>&, divide\_conquer\_flag)**

• Defined in file\_\_home\_docs\_checkouts\_readthedocs.org\_user\_builds\_bats\_checkouts\_stable\_include\_homology\_parallel.hpp

# **Function Documentation**

<span id="page-180-1"></span>template<class TVec> inline std::vector<size\_t> bats::reduce\_matrix(*[ColumnMatrix](#page-105-0)*<*[TVec](#page-180-1)*> &M, *[divide\\_conquer\\_flag](#page-40-0)*)

## **Template Function bats::reduce\_matrix(ColumnMatrix<TVec>&)**

• Defined in file\_\_home\_docs\_checkouts\_readthedocs.org\_user\_builds\_bats\_checkouts\_stable\_include\_homology\_reduction.hpp

# **Function Documentation**

<span id="page-180-2"></span>template<class TVec> inline std::vector<size\_t> bats::reduce\_matrix(*[ColumnMatrix](#page-105-0)*<*[TVec](#page-180-2)*> &M)

# **Template Function bats::reduce\_matrix(ColumnMatrix<TVec>&, bats::standard\_reduction\_flag)**

• Defined in file\_\_home\_docs\_checkouts\_readthedocs.org\_user\_builds\_bats\_checkouts\_stable\_include\_homology\_reduction.hpp

### **Function Documentation**

<span id="page-180-3"></span>template<class TVec> inline std::vector<size\_t> bats::reduce\_matrix(*[ColumnMatrix](#page-105-0)*<*[TVec](#page-180-3)*> &M, bats::*[standard\\_reduction\\_flag](#page-56-0)*)

### **Template Function bats::reduce\_matrix(ColumnMatrix<TVec>&, bats::extra\_reduction\_flag)**

• Defined in file\_home\_docs\_checkouts\_readthedocs.org\_user\_builds\_bats\_checkouts\_stable\_include\_homology\_reduction.hpp

### **Function Documentation**

<span id="page-181-0"></span>template<class TVec> inline std::vector<size\_t> bats::reduce\_matrix(*[ColumnMatrix](#page-105-0)*<*[TVec](#page-181-0)*> &M, bats::*[extra\\_reduction\\_flag](#page-41-0)*)

### **Template Function bats::reduce\_matrix(ColumnMatrix<TVec>&, ColumnMatrix<TVec>&)**

• Defined in file\_\_home\_docs\_checkouts\_readthedocs.org\_user\_builds\_bats\_checkouts\_stable\_include\_homology\_reduction.hpp

### **Function Documentation**

<span id="page-181-1"></span>template<class TVec> inline std::vector<size\_t> bats::reduce\_matrix(*[ColumnMatrix](#page-105-0)*<*[TVec](#page-181-1)*> &M, *[ColumnMatrix](#page-105-0)*<*[TVec](#page-181-1)*> &U)

## **Template Function bats::reduce\_matrix(ColumnMatrix<TVec>&, ColumnMatrix<TVec>&, bats::standard\_reduction\_flag)**

• Defined in file\_\_home\_docs\_checkouts\_readthedocs.org\_user\_builds\_bats\_checkouts\_stable\_include\_homology\_reduction.hpp

### **Function Documentation**

<span id="page-181-2"></span>template<class TVec> inline std::vector<size\_t> bats::reduce\_matrix(*[ColumnMatrix](#page-105-0)*<*[TVec](#page-181-2)*> &M, *[ColumnMatrix](#page-105-0)*<*[TVec](#page-181-2)*> &U, bats::*[standard\\_reduction\\_flag](#page-56-0)*)

# **Template Function bats::reduce\_matrix(ColumnMatrix<TVec>&, ColumnMatrix<TVec>&, bats::extra\_reduction\_flag)**

• Defined in file\_\_home\_docs\_checkouts\_readthedocs.org\_user\_builds\_bats\_checkouts\_stable\_include\_homology\_reduction.hpp

### **Function Documentation**

<span id="page-181-3"></span>template<class TVec> inline std::vector<size\_t> bats::reduce\_matrix(*[ColumnMatrix](#page-105-0)*<*[TVec](#page-181-3)*> &M, *[ColumnMatrix](#page-105-0)*<*[TVec](#page-181-3)*> &U, bats::*[extra\\_reduction\\_flag](#page-41-0)*)

## **Template Function bats::reduce\_matrix\_clearing**

• Defined in file\_home\_docs\_checkouts\_readthedocs.org\_user\_builds\_bats\_checkouts\_stable\_include\_homology\_reduction.hpp

## **Function Documentation**

<span id="page-182-0"></span>template<class TVec, typename flag> std::vector<size\_t> bats::reduce\_matrix\_clearing(*[ColumnMatrix](#page-105-0)*<*[TVec](#page-182-0)*> &M, const std::vector<size\_t> &clear\_inds, *[flag](#page-182-0)*)

## **Template Function bats::reduce\_matrix\_compression(ColumnMatrix<TVec>&, const std::vector<bool>&, flag)**

• Defined in file\_\_home\_docs\_checkouts\_readthedocs.org\_user\_builds\_bats\_checkouts\_stable\_include\_homology\_reduction.hpp

### **Function Documentation**

<span id="page-182-1"></span>template<class TVec, typename flag> std::vector<size\_t> bats::reduce\_matrix\_compression(*[ColumnMatrix](#page-105-0)*<*[TVec](#page-182-1)*> &M, const std::vector<bool> &comp\_inds, *[flag](#page-182-1)*)

## **Template Function bats::reduce\_matrix\_compression(ColumnMatrix<TVec>&, ColumnMatrix<TVec>&, const std::vector<bool>&, flag)**

• Defined in file\_\_home\_docs\_checkouts\_readthedocs.org\_user\_builds\_bats\_checkouts\_stable\_include\_homology\_reduction.hpp

### **Function Documentation**

<span id="page-182-2"></span>template<class TVec, typename flag> std::vector<size\_t> bats::reduce\_matrix\_compression(*[ColumnMatrix](#page-105-0)*<*[TVec](#page-182-2)*> &M, *[ColumnMatrix](#page-105-0)*<*[TVec](#page-182-2)*> &U, const std::vector<bool> &comp\_inds, *[flag](#page-182-2)*)

### **Template Function bats::reduce\_matrix\_extra(ColumnMatrix<TVec>&)**

• Defined in file\_home\_docs\_checkouts\_readthedocs.org\_user\_builds\_bats\_checkouts\_stable\_include\_homology\_reduction.hpp

<span id="page-183-0"></span>template<class TVec> std::vector<size\_t> bats::reduce\_matrix\_extra(*[ColumnMatrix](#page-105-0)*<*[TVec](#page-183-0)*> &M)

# **Template Function bats::reduce\_matrix\_extra(ColumnMatrix<TVec>&, ColumnMatrix<TVec>&)**

• Defined in file\_\_home\_docs\_checkouts\_readthedocs.org\_user\_builds\_bats\_checkouts\_stable\_include\_homology\_reduction.hpp

### **Function Documentation**

<span id="page-183-1"></span>template<class TVec> std::vector<size\_t> bats::reduce\_matrix\_extra(*[ColumnMatrix](#page-105-0)*<*[TVec](#page-183-1)*> &M, *[ColumnMatrix](#page-105-0)*<*[TVec](#page-183-1)*> &U)

## **Template Function bats::reduce\_matrix\_standard(ColumnMatrix<TVec>&)**

• Defined in file\_home\_docs\_checkouts\_readthedocs.org\_user\_builds\_bats\_checkouts\_stable\_include\_homology\_reduction.hpp

## **Function Documentation**

<span id="page-183-2"></span>template<class TVec> std::vector<size\_t> bats::reduce\_matrix\_standard(*[ColumnMatrix](#page-105-0)*<*[TVec](#page-183-2)*> &M)

### **Template Function bats::reduce\_matrix\_standard(ColumnMatrix<TVec>&, ColumnMatrix<TVec>&)**

• Defined in file\_\_home\_docs\_checkouts\_readthedocs.org\_user\_builds\_bats\_checkouts\_stable\_include\_homology\_reduction.hpp

### **Function Documentation**

<span id="page-183-3"></span>template<class TVec> std::vector<size\_t> bats::reduce\_matrix\_standard(*[ColumnMatrix](#page-105-0)*<*[TVec](#page-183-3)*> &M, *[ColumnMatrix](#page-105-0)*<*[TVec](#page-183-3)*> &U)

### **Template Function bats::remove\_extra\_cycles**

• Defined in file\_\_home\_docs\_checkouts\_readthedocs.org\_user\_builds\_bats\_checkouts\_stable\_include\_homology\_reduction.hpp

<span id="page-184-0"></span>template<class TVec>

void bats::remove\_extra\_cycles(const *[ColumnMatrix](#page-105-0)*<*[TVec](#page-184-0)*> &R, *[ColumnMatrix](#page-105-0)*<*[TVec](#page-184-0)*> &U) Update change of basis matrix to not be as dense by removing lower grade cycles from *[U](#page-73-0)*.

Let  $i_1$  <  $i_2$ , and R[ $i_1$ ] = 0 Then, we can add a linear combination of  $U[i_1]$  $U[i_1]$  to  $U[i_2]$  without changing the matrix invatiant  $B^*U = R$ 

#### **Parameters**

- **R** reduced matrix
- U change of basis matrix

**Template Function bats::Rips(const Diagram<std::set<size\_t>, std::vector<size\_t>>&, const DataSet<T>&, const M&, const T, const size\_t)**

• Defined in file\_\_home\_docs\_checkouts\_readthedocs.org\_user\_builds\_bats\_checkouts\_stable\_include\_multigraph\_functors.hpp

## **Function Documentation**

<span id="page-184-1"></span>template<typename T, typename M> *[Diagram](#page-79-0)*<*[SimplicialComplex](#page-99-0)*, *[CellularMap](#page-76-0)*> bats::Rips(const *[Diagram](#page-79-0)*<std::set<size\_t>, std::vector<size\_t>> &D, const *[DataSet](#page-37-0)*<*[T](#page-184-1)*> &X, const *[M](#page-184-1)* &dist, const *[T](#page-184-1)* rmax, const size\_t dmax)

## **Template Function bats::Rips(const Diagram<std::set<size\_t>, std::vector<size\_t>>&, const DataSet<T>&, const M&, const std::vector<T>&, const size\_t)**

• Defined in file\_\_home\_docs\_checkouts\_readthedocs.org\_user\_builds\_bats\_checkouts\_stable\_include\_multigraph\_functors.hpp

### **Function Documentation**

<span id="page-184-2"></span>template<typename T, typename M> *[Diagram](#page-79-0)*<*[SimplicialComplex](#page-99-0)*, *[CellularMap](#page-76-0)*> bats::Rips(const *[Diagram](#page-79-0)*<std::set<size\_t>, std::vector<size\_t>> &D, const *[DataSet](#page-37-0)*<*[T](#page-184-2)*> &X, const *[M](#page-184-2)* &dist, const std::vector<*[T](#page-184-2)*> &rmax, const size\_t dmax)

# **Template Function bats::rips\_edges(std::vector<T>&, std::vector<size\_t>&, std::vector<T>&)**

• Defined in file\_\_home\_docs\_checkouts\_readthedocs.org\_user\_builds\_bats\_checkouts\_stable\_include\_filtration\_rips.hpp

<span id="page-185-0"></span>template<typename T> void bats::rips\_edges(std::vector<*[T](#page-185-0)*> &x, std::vector<size\_t> &edges, std::vector<*[T](#page-185-0)*> &t)

## **Template Function bats::rips\_edges(const DataSet<T>&, const M&, const T)**

• Defined in file\_home\_docs\_checkouts\_readthedocs.org\_user\_builds\_bats\_checkouts\_stable\_include\_topology\_rips.hpp

### **Function Documentation**

<span id="page-185-1"></span>template<typename T, typename M> std::vector<size\_t> bats::rips\_edges(const *[DataSet](#page-37-0)*<*[T](#page-185-1)*> &X, const *[M](#page-185-1)* &dist, const *[T](#page-185-1)* rmax)

## **Template Function bats::rips\_edges(const Matrix<T>&, const T)**

• Defined in file\_home\_docs\_checkouts\_readthedocs.org\_user\_builds\_bats\_checkouts\_stable\_include\_topology\_rips.hpp

## **Function Documentation**

<span id="page-185-2"></span>template<typename T> std::vector<size\_t> bats::rips\_edges(const *[Matrix](#page-237-0)*<*[T](#page-185-2)*> &pdist, const *[T](#page-185-2)* rmax)

### **Template Function bats::rips\_filtration\_edges(const DataSet<T>&, const M&, const T)**

• Defined in file\_\_home\_docs\_checkouts\_readthedocs.org\_user\_builds\_bats\_checkouts\_stable\_include\_topology\_rips.hpp

# **Function Documentation**

<span id="page-185-3"></span>template<typename T, typename M> std::vector<*[filtered\\_edge](#page-41-1)*<*[T](#page-185-3)*>> bats::rips\_filtration\_edges(const *[DataSet](#page-37-0)*<*[T](#page-185-3)*> &X, const *[M](#page-185-3)* &dist, const *[T](#page-185-3)* rmax)

# **Template Function bats::rips\_filtration\_edges(const Matrix<T>&, const T)**

• Defined in file\_\_home\_docs\_checkouts\_readthedocs.org\_user\_builds\_bats\_checkouts\_stable\_include\_topology\_rips.hpp

<span id="page-186-0"></span>template<typename T> std::vector<*[filtered\\_edge](#page-41-1)*<*[T](#page-186-0)*>> bats::rips\_filtration\_edges(const *[Matrix](#page-237-0)*<*[T](#page-186-0)*> &pdist, const *[T](#page-186-0)* rmax)

## **Template Function bats::rips\_filtration\_edges(const DataSet<T>&, const bats::Cover&, const M&, const T)**

• Defined in file\_\_home\_docs\_checkouts\_readthedocs.org\_user\_builds\_bats\_checkouts\_stable\_include\_topology\_rips\_cover.hpp

## **Function Documentation**

<span id="page-186-1"></span>template<typename T, typename M> std::vector<*[filtered\\_edge](#page-41-1)*<*[T](#page-186-1)*>> bats::rips\_filtration\_edges(const *[DataSet](#page-37-0)*<*[T](#page-186-1)*> &X, const bats::*[Cover](#page-237-1)* &cover, const *[M](#page-186-1)* &dist, const *[T](#page-186-1)* rmax)

## **Template Function bats::RipsComplex(const DataSet<T>&, const M&, T, size\_t)**

• Defined in file\_\_home\_docs\_checkouts\_readthedocs.org\_user\_builds\_bats\_checkouts\_stable\_include\_topology\_rips.hpp

## **Function Documentation**

<span id="page-186-2"></span>template<typename CpxT, typename T, typename M> *[CpxT](#page-186-2)* bats::RipsComplex(const *[DataSet](#page-37-0)*<*[T](#page-186-2)*> &X, const *[M](#page-186-2)* &dist, *[T](#page-186-2)* rmax, size\_t dmax)

# **Template Function bats::RipsComplex(const Matrix<T>&, T, size\_t)**

• Defined in file\_home\_docs\_checkouts\_readthedocs.org\_user\_builds\_bats\_checkouts\_stable\_include\_topology\_rips.hpp

### **Function Documentation**

<span id="page-186-3"></span>template<typename CpxT, typename T> *[CpxT](#page-186-3)* bats::RipsComplex(const *[Matrix](#page-237-0)*<*[T](#page-186-3)*> &pdist, *[T](#page-186-3)* rmax, size\_t dmax)

# **Template Function bats::RipsFiltration(const DataSet<T>&, const M&, T, size\_t)**

• Defined in file\_home\_docs\_checkouts\_readthedocs.org\_user\_builds\_bats\_checkouts\_stable\_include\_topology\_rips.hpp

## **Function Documentation**

<span id="page-187-0"></span>template<typename CpxT, typename T, typename M> *[Filtration](#page-80-0)*<*[T](#page-187-0)*, *[CpxT](#page-187-0)*> bats::RipsFiltration(const *[DataSet](#page-37-0)*<*[T](#page-187-0)*> &X, const *[M](#page-187-0)* &dist, *[T](#page-187-0)* rmax, size\_t dmax)

## **Template Function bats::RipsFiltration(const Matrix<T>&, T, size\_t)**

• Defined in file\_home\_docs\_checkouts\_readthedocs.org\_user\_builds\_bats\_checkouts\_stable\_include\_topology\_rips.hpp

### **Function Documentation**

<span id="page-187-1"></span>template<typename CpxT, typename T> *[Filtration](#page-80-0)*<*[T](#page-187-1)*, *[CpxT](#page-187-1)*> bats::RipsFiltration(const *[Matrix](#page-237-0)*<*[T](#page-187-1)*> &pdist, *[T](#page-187-1)* rmax, size\_t dmax)

## **Template Function bats::RipsFiltration(const DataSet<T>&, const bats::Cover&, const M&, T, size\_t)**

• Defined in file\_home\_docs\_checkouts\_readthedocs.org\_user\_builds\_bats\_checkouts\_stable\_include\_topology\_rips\_cover.hpp

### **Function Documentation**

<span id="page-187-2"></span>template<typename T, typename M> *[Filtration](#page-80-0)*<*[T](#page-187-2)*, *[SimplicialComplex](#page-99-0)*> bats::RipsFiltration(const *[DataSet](#page-37-0)*<*[T](#page-187-2)*> &X, const bats::*[Cover](#page-237-1)* &cover, const *[M](#page-187-2)* &dist, *[T](#page-187-2)* rmax, size\_t dmax)

# **Template Function bats::RipsFiltration\_extension(const DataSet<T>&, const M&, T, size\_t)**

• Defined in file\_\_home\_docs\_checkouts\_readthedocs.org\_user\_builds\_bats\_checkouts\_stable\_include\_topology\_rips.hpp

### **Function Documentation**

<span id="page-187-3"></span>template<typename CpxT, typename T, typename M> auto bats::RipsFiltration\_extension(const *[DataSet](#page-37-0)*<*[T](#page-187-3)*> &X, const *[M](#page-187-3)* &dist, *[T](#page-187-3)* rmax, size\_t dmax)

# **Template Function bats::RipsFiltration\_extension(const Matrix<T>&, T, size\_t)**

• Defined in file\_home\_docs\_checkouts\_readthedocs.org\_user\_builds\_bats\_checkouts\_stable\_include\_topology\_rips.hpp

# **Function Documentation**

<span id="page-188-0"></span>template<typename CpxT, typename T> auto bats::RipsFiltration\_extension(const *[Matrix](#page-237-0)*<*[T](#page-188-0)*> &pdist, *[T](#page-188-0)* rmax, size\_t dmax)

# **Template Function bats::RipsHom**

• Defined in file\_home\_docs\_checkouts\_readthedocs.org\_user\_builds\_bats\_checkouts\_stable\_include\_multigraph\_functors.hpp

## **Function Documentation**

<span id="page-188-1"></span>template<typename T, typename M, typename FT> auto bats::RipsHom(const *[Diagram](#page-79-0)*<std::set<size\_t>, std::vector<size\_t>> &D, const *[DataSet](#page-37-0)*<*[T](#page-188-1)*> &X, const *[M](#page-188-1)* &dist, const std::vector<*[T](#page-188-1)*> &rmax, const size\_t hdim, *[FT](#page-188-1)*)

# **Template Function bats::rowmajor::get\_idx(T, T, T)**

• Defined in file\_\_home\_docs\_checkouts\_readthedocs.org\_user\_builds\_bats\_checkouts\_stable\_include\_topology\_grid.hpp

### **Function Documentation**

<span id="page-188-2"></span>template<typename T> inline *[T](#page-188-2)* bats::rowmajor::get\_idx(*T* i, *T* j, *T* n) Utility for translating to row-major index

# **Template Function bats::rowmajor::get\_idx(T, T, T, T, T)**

• Defined in file\_\_home\_docs\_checkouts\_readthedocs.org\_user\_builds\_bats\_checkouts\_stable\_include\_topology\_grid.hpp

### **Function Documentation**

```
template<typename T>
inline T bats::rowmajor::get_idx(T i, T j, T k, T n1, T n2)
```
# **Template Function bats::sample\_cube(const size\_t, const size\_t)**

• Defined in file\_home\_docs\_checkouts\_readthedocs.org\_user\_builds\_bats\_checkouts\_stable\_include\_topology\_data\_gen.hpp

## **Function Documentation**

<span id="page-189-0"></span>template<typename T> *[DataSet](#page-37-0)*<*[T](#page-189-0)*> bats::sample\_cube(const size\_t d, const size\_t n)

## **Template Function bats::sample\_cube(const size\_t, const size\_t, unsigned)**

• Defined in file\_\_home\_docs\_checkouts\_readthedocs.org\_user\_builds\_bats\_checkouts\_stable\_include\_topology\_data\_gen.hpp

### **Function Documentation**

<span id="page-189-1"></span>template<typename T>  $DataSet < T$  $DataSet < T$  $DataSet < T$  > bats:: sample\_cube(const size t d, const size t n, unsigned seed)

### **Template Function bats::sample\_sphere**

• Defined in file\_\_home\_docs\_checkouts\_readthedocs.org\_user\_builds\_bats\_checkouts\_stable\_include\_topology\_data\_gen.hpp

### **Function Documentation**

<span id="page-189-2"></span>template<typename T> *[DataSet](#page-37-0)*<*[T](#page-189-2)*> bats::sample\_sphere(const size\_t d, const size\_t n)

### **Function bats::serpinski\_diagram**

• Defined in file\_\_home\_docs\_checkouts\_readthedocs.org\_user\_builds\_bats\_checkouts\_stable\_include\_topology\_extras.hpp

### **Function Documentation**

*[Diagram](#page-79-0)*<*[CellComplex](#page-75-0)*, *[CellularMap](#page-76-0)*> bats::serpinski\_diagram(size\_t k)

# **Template Function bats::SimplicialMap(const CpxT&, const CpxT&)**

• Defined in file\_home\_docs\_checkouts\_readthedocs.org\_user\_builds\_bats\_checkouts\_stable\_include\_complex\_simplicial\_map.h

# **Function Documentation**

<span id="page-190-0"></span>template<typename CpxT> inline *[CellularMap](#page-76-0)* bats::SimplicialMap(const *[CpxT](#page-190-0)* &X, const *[CpxT](#page-190-0)* &Y)

# **Template Function bats::SimplicialMap(const CpxT&, const CpxT&, const std::vector<size\_t>&)**

• Defined in file\_home\_docs\_checkouts\_readthedocs.org\_user\_builds\_bats\_checkouts\_stable\_include\_complex\_simplicial\_map.h

# **Function Documentation**

<span id="page-190-1"></span>template<typename CpxT> *[CellularMap](#page-76-0)* bats:: SimplicialMap(const  $CpxT$  &X, const  $CpxT$  &Y, const std::vector<size t> &f0)

# **Template Function bats::sort\_edges**

• Defined in file\_\_home\_docs\_checkouts\_readthedocs.org\_user\_builds\_bats\_checkouts\_stable\_include\_filtration\_rips.hpp

# **Function Documentation**

<span id="page-190-2"></span>template<typename T> void bats::sort\_edges(std::vector<size\_t> &edges, std::vector<*[T](#page-190-2)*> &v)

# **Template Function bats::sort\_indexes**

• Defined in file\_\_home\_docs\_checkouts\_readthedocs.org\_user\_builds\_bats\_checkouts\_stable\_include\_util\_permutation.hpp

# **Function Documentation**

<span id="page-190-3"></span>template<typename T> std::vector<size\_t> bats::sort\_indexes(const std::vector<*[T](#page-190-3)*> &v)

# **Template Function bats::sparsify\_basis(ColumnMatrix<TVec>&, ColumnMatrix<TVec>&, const size\_t, std::map<F, size\_t>&, typename TVec::tmp\_type&)**

• Defined in file home docs checkouts readthedocs.org\_user\_builds\_bats\_checkouts\_stable\_include\_homology\_reduction.hpp

# **Function Documentation**

```
template<typename TVec, typename F>
void bats::sparsify_basis(ColumnMatrix<TVec> &R, ColumnMatrix<TVec> &U, const size_t j, std::map<F,
                             size_t> &coeff, typename TVec::tmp_type &tmp)
     greedily introduce sparsity into columns j of U and R using columns k < j assumes columns k \le j are already
     reduced
```
objective to greedily minimize is  $nnz(U[i]) + nnz(R[i])$ 

**Parameters**

- R reduced matrix
- U change of basis matrix
- $\cdot$  **j** column
- **coeff** preallocated map to use when sparsifying.
- **tmp** preallocated to use with axpy

# **Template Function bats::sparsify\_basis(ColumnMatrix<TVec>&, ColumnMatrix<TVec>&)**

• Defined in file\_\_home\_docs\_checkouts\_readthedocs.org\_user\_builds\_bats\_checkouts\_stable\_include\_homology\_reduction.hpp

# **Function Documentation**

<span id="page-191-1"></span>template<typename TVec>

void bats::sparsify\_basis(*[ColumnMatrix](#page-105-0)*<*[TVec](#page-191-1)*> &R, *[ColumnMatrix](#page-105-0)*<*[TVec](#page-191-1)*> &U) greedily introduce sparsity into columns of *[U](#page-73-0)* and R assumes R is already reduced

objective to greedily minimize is  $nnz(U[i]) + nnz(R[i])$ 

### **Parameters**

- **R** reduced matrix
- U change of basis matrix

# **Template Function bats::StrictWitnessComplex**

• Defined in file\_\_home\_docs\_checkouts\_readthedocs.org\_user\_builds\_bats\_checkouts\_stable\_include\_topology\_dowker.hpp

#### <span id="page-192-0"></span>template<typename T, typename M>

*[SimplicialComplex](#page-99-0)* bats::StrictWitnessComplex(const *[DataSet](#page-37-0)*<*[T](#page-192-0)*> &X, const *[DataSet](#page-37-0)*<*[T](#page-192-0)*> &L, const *[M](#page-192-0)* &dist, const size\_t nu, const *[T](#page-192-0)* rmax, const size\_t dmax)

### **Template Function bats::test\_reduce\_result**

• Defined in file\_home\_docs\_checkouts\_readthedocs.org\_user\_builds\_bats\_checkouts\_stable\_include\_persistence\_filtered\_basis.h

## **Function Documentation**

<span id="page-192-1"></span>template<typename T> bool bats::test\_reduce\_result(const *[T](#page-192-1)* &RFCC2, const *[T](#page-192-1)* &RFCC)

## **Template Function bats::TriangulatedProduct(const CpxT&, const CpxT&, const size\_t, const size\_t)**

• Defined in file\_home\_docs\_checkouts\_readthedocs.org\_user\_builds\_bats\_checkouts\_stable\_include\_complex\_simplicial\_compl

## **Function Documentation**

<span id="page-192-2"></span>template<typename CpxT> *[CpxT](#page-192-2)* bats::TriangulatedProduct(const *[CpxT](#page-192-2)* &X, const *[CpxT](#page-192-2)* &Y, const size\_t maxdim, const size\_t n)

### **Template Function bats::TriangulatedProduct(const CpxT&, const CpxT&, const size\_t)**

• Defined in file\_home\_docs\_checkouts\_readthedocs.org\_user\_builds\_bats\_checkouts\_stable\_include\_complex\_simplicial\_compl

# **Function Documentation**

<span id="page-192-3"></span>template<typename CpxT> inline *[CpxT](#page-192-3)* bats::TriangulatedProduct(const *[CpxT](#page-192-3)* &X, const *[CpxT](#page-192-3)* &Y, const size\_t maxdim)

# **Template Function bats::TriangulatedProduct(const CpxT&, const CpxT&)**

• Defined in file\_home\_docs\_checkouts\_readthedocs.org\_user\_builds\_bats\_checkouts\_stable\_include\_complex\_simplicial\_compl

<span id="page-193-0"></span>template<typename CpxT> inline *[CpxT](#page-193-0)* bats::TriangulatedProduct(const *[CpxT](#page-193-0)* &X, const *[CpxT](#page-193-0)* &Y)

## **Template Function bats::type\_A\_dq\_common**

• Defined in file\_\_home\_docs\_checkouts\_readthedocs.org\_user\_builds\_bats\_checkouts\_stable\_include\_quiver\_sparse.hpp

## **Function Documentation**

<span id="page-193-1"></span>template<typename NT, typename TC, typename TM> ssize\_t bats::type\_A\_dq\_common(const *[Diagram](#page-79-0)*<*[NT](#page-193-1)*, *[TM](#page-193-1)*> &dgm, std::vector<*[SparseFact](#page-71-0)*<*[TC](#page-193-1)*>> &facts, std::vector<*[TM](#page-193-1)*> &mats, ssize\_t j0, ssize\_t j1)

# **Template Function bats::type\_A\_dq\_EL**

• Defined in file\_\_home\_docs\_checkouts\_readthedocs.org\_user\_builds\_bats\_checkouts\_stable\_include\_quiver\_sparse.hpp

## **Function Documentation**

<span id="page-193-2"></span>template<typename NT, typename TC, typename TM> void bats::type\_A\_dq\_EL(const *[Diagram](#page-79-0)*<*[NT](#page-193-2)*, *[TM](#page-193-2)*> &dgm, std::vector<*[SparseFact](#page-71-0)*<*[TC](#page-193-2)*>> &facts, std::vector<*[TM](#page-193-2)*> &mats, ssize\_t j0, ssize\_t j1)

# **Template Function bats::type\_A\_dq\_EU**

• Defined in file\_home\_docs\_checkouts\_readthedocs.org\_user\_builds\_bats\_checkouts\_stable\_include\_quiver\_sparse.hpp

### **Function Documentation**

<span id="page-193-3"></span>template<typename NT, typename TC, typename TM> void bats::type\_A\_dq\_EU(const *[Diagram](#page-79-0)*<*[NT](#page-193-3)*, *[TM](#page-193-3)*> &dgm, std::vector<*[SparseFact](#page-71-0)*<*[TC](#page-193-3)*>> &facts, std::vector<*[TM](#page-193-3)*> &mats, ssize\_t j0, ssize\_t j1)

# **Template Function bats::type\_A\_leftright\_sweep1**

• Defined in file\_home\_docs\_checkouts\_readthedocs.org\_user\_builds\_bats\_checkouts\_stable\_include\_quiver\_sparse.hpp

# **Function Documentation**

<span id="page-194-0"></span>template<typename NT, typename TC, typename TM> void bats::type\_A\_leftright\_sweep1(const *[Diagram](#page-79-0)*<*[NT](#page-194-0)*, *[TM](#page-194-0)*> &dgm, std::vector<*[SparseFact](#page-71-0)*<*[TC](#page-194-0)*>> &facts, std::vector<*[TM](#page-194-0)*> &mats, ssize t j0, ssize t j1)

# **Template Function bats::type\_A\_leftright\_sweep2**

• Defined in file\_\_home\_docs\_checkouts\_readthedocs.org\_user\_builds\_bats\_checkouts\_stable\_include\_quiver\_sparse.hpp

# **Function Documentation**

<span id="page-194-1"></span>template<typename NT, typename TC, typename TM> void bats::type\_A\_leftright\_sweep2(const *[Diagram](#page-79-0)*<*[NT](#page-194-1)*, *[TM](#page-194-1)*> &dgm, std::vector<*[SparseFact](#page-71-0)*<*[TC](#page-194-1)*>> &facts, ssize\_t j0, ssize\_t j1)

## **Template Function bats::type\_A\_rightleft\_sweep1**

• Defined in file\_\_home\_docs\_checkouts\_readthedocs.org\_user\_builds\_bats\_checkouts\_stable\_include\_quiver\_sparse.hpp

# **Function Documentation**

<span id="page-194-2"></span>template<typename NT, typename TC, typename TM> void bats::type\_A\_rightleft\_sweep1(const *[Diagram](#page-79-0)*<*[NT](#page-194-2)*, *[TM](#page-194-2)*> &dgm, std::vector<*[SparseFact](#page-71-0)*<*[TC](#page-194-2)*>> &facts, std::vector<*[TM](#page-194-2)*> &mats, ssize\_t j0, ssize\_t j1)

# **Template Function bats::type\_A\_rightleft\_sweep2**

• Defined in file\_\_home\_docs\_checkouts\_readthedocs.org\_user\_builds\_bats\_checkouts\_stable\_include\_quiver\_sparse.hpp

# **Function Documentation**

<span id="page-194-3"></span>template<typename NT, typename TC, typename TM> void bats::type\_A\_rightleft\_sweep2(const *[Diagram](#page-79-0)*<*[NT](#page-194-3)*, *[TM](#page-194-3)*> &dgm, std::vector<*[SparseFact](#page-71-0)*<*[TC](#page-194-3)*>> &facts, ssize\_t j0, ssize\_t j1)

## **Template Function bats::uniform\_interval\_cover**

• Defined in file\_home\_docs\_checkouts\_readthedocs.org\_user\_builds\_bats\_checkouts\_stable\_include\_topology\_cover.hpp

### **Function Documentation**

<span id="page-195-0"></span>template<typename T> bats::*[Cover](#page-237-1)* bats::uniform\_interval\_cover(const std::vector<*[T](#page-195-0)*> &x, const size\_t nsets)

### **Template Function bats::util::apply\_iperm\_swap**

• Defined in file\_home\_docs\_checkouts\_readthedocs.org\_user\_builds\_bats\_checkouts\_stable\_include\_util\_permutation.hpp

### **Function Documentation**

<span id="page-195-1"></span>template<typename T> inline void bats::util::apply\_iperm\_swap(std::vector<*[T](#page-195-1)*> &data, const std::vector<size t> &perm)

### **Template Function bats::util::apply\_perm(T, std::vector<T2>&, const std::vector<size\_t>&)**

• Defined in file\_\_home\_docs\_checkouts\_readthedocs.org\_user\_builds\_bats\_checkouts\_stable\_include\_util\_permutation.hpp

### **Function Documentation**

<span id="page-195-2"></span>template<typename T, typename T2> void bats::util::apply\_perm(*[T](#page-195-2)* begin, std::vector<*[T2](#page-195-2)*> &tmp, const std::vector<size\_t> &perm)

### **Template Function bats::util::apply\_perm(T \*, const std::vector<size t>&)**

• Defined in file\_\_home\_docs\_checkouts\_readthedocs.org\_user\_builds\_bats\_checkouts\_stable\_include\_util\_permutation.hpp

### **Function Documentation**

<span id="page-195-3"></span>template<typename T> void bats::util::apply\_perm( $T$  \*begin, const std::vector<size\_t> &perm)

# **Template Function bats::util::apply\_perm(std::vector<T>&, const std::vector<size\_t>&)**

• Defined in file\_home\_docs\_checkouts\_readthedocs.org\_user\_builds\_bats\_checkouts\_stable\_include\_util\_permutation.hpp

### **Function Documentation**

<span id="page-196-0"></span>template<typename T> inline void bats::util::apply\_perm(std::vector<*[T](#page-196-0)*> &data, const std::vector<size\_t> &perm)

### **Template Function bats::util::apply\_perm\_swap**

• Defined in file\_home\_docs\_checkouts\_readthedocs.org\_user\_builds\_bats\_checkouts\_stable\_include\_util\_permutation.hpp

#### **Function Documentation**

<span id="page-196-1"></span>template<typename T> inline void bats::util::**apply\_perm\_swap**(std::vector<*[T](#page-196-1)*> &data, const std::vector<size  $t$ > &perm)

#### **Function bats::util::fill\_partial\_sortperm**

• Defined in file\_\_home\_docs\_checkouts\_readthedocs.org\_user\_builds\_bats\_checkouts\_stable\_include\_util\_permutation.hpp

#### **Function Documentation**

void bats::util::fill\_partial\_sortperm(const std::vector<size\_t> &ind, const std::vector<size\_t> &perm, std::vector<size\_t> &indperm)

### **Template Function bats::util::fill\_sortperm(const T&, const T&, std::vector<size\_t>&)**

• Defined in file\_\_home\_docs\_checkouts\_readthedocs.org\_user\_builds\_bats\_checkouts\_stable\_include\_util\_permutation.hpp

#### **Function Documentation**

<span id="page-196-2"></span>template<typename T> void bats::util::fill\_sortperm(const *[T](#page-196-2)* &begin, const *[T](#page-196-2)* &end, std::vector<size\_t> &perm)

## **Template Function bats::util::fill\_sortperm(const std::vector<T>&, std::vector<size\_t>&)**

• Defined in file\_home\_docs\_checkouts\_readthedocs.org\_user\_builds\_bats\_checkouts\_stable\_include\_util\_permutation.hpp

### **Function Documentation**

<span id="page-197-0"></span>template<typename T> inline void bats::util::fill\_sortperm(const std::vector<*[T](#page-197-0)*> &data, std::vector<size\_t> &perm)

## **Template Function bats::util::find\_sorted\_lt**

• Defined in file\_\_home\_docs\_checkouts\_readthedocs.org\_user\_builds\_bats\_checkouts\_stable\_include\_util\_sorted.hpp

### **Function Documentation**

<span id="page-197-1"></span>template<typename T, typename TI> size t bats::util::**find\_sorted\_lt**(const *[TI](#page-197-1)* &begin, const *[T](#page-197-1)I* &end, const *T* &v)

## **Template Function bats::util::firstk**

• Defined in file\_\_home\_docs\_checkouts\_readthedocs.org\_user\_builds\_bats\_checkouts\_stable\_include\_util\_permutation.hpp

### **Function Documentation**

<span id="page-197-2"></span>template<typename TI> std::vector<size\_t> bats::util::firstk(const *[TI](#page-197-2)* &begin, const *[TI](#page-197-2)* &end, const size\_t k)

### **Template Function bats::util::has\_intersect\_sorted**

• Defined in file\_\_home\_docs\_checkouts\_readthedocs.org\_user\_builds\_bats\_checkouts\_stable\_include\_util\_sorted.hpp

### **Function Documentation**

<span id="page-197-3"></span>template<typename C1, typename C2> bool bats::util::has\_intersect\_sorted(const *[C1](#page-197-3)* &a, const *[C2](#page-197-3)* &b)

# **Template Function bats::util::has\_intersect\_sorted\_lt**

• Defined in file\_home\_docs\_checkouts\_readthedocs.org\_user\_builds\_bats\_checkouts\_stable\_include\_util\_sorted.hpp

## **Function Documentation**

<span id="page-198-0"></span>template<typename T, typename C1, typename C2> bool bats::util::has\_intersect\_sorted\_lt(const *[C1](#page-198-0)* &a, const *[C2](#page-198-0)* &b, const *[T](#page-198-0)* maxval)

### **Template Function bats::util::intersect\_sorted(const C1&, const C2&, std::vector<T>&)**

• Defined in file\_\_home\_docs\_checkouts\_readthedocs.org\_user\_builds\_bats\_checkouts\_stable\_include\_util\_sorted.hpp

### **Function Documentation**

<span id="page-198-1"></span>template<typename T, typename C1, typename C2> void bats::util::intersect\_sorted(const *[C1](#page-198-1)* &a, const *[C2](#page-198-1)* &b, std::vector<*[T](#page-198-1)*> &c)

## **Template Function bats::util::intersect\_sorted(const C1&, const C2&, std::set<T>&)**

• Defined in file\_\_home\_docs\_checkouts\_readthedocs.org\_user\_builds\_bats\_checkouts\_stable\_include\_util\_sorted.hpp

### **Function Documentation**

<span id="page-198-2"></span>template<typename T, typename C1, typename C2> void bats::util::intersect\_sorted(const *[C1](#page-198-2)* &a, const *[C2](#page-198-2)* &b, std::set<*[T](#page-198-2)*> &c)

### **Template Function bats::util::intersect\_sorted\_lt**

• Defined in file\_\_home\_docs\_checkouts\_readthedocs.org\_user\_builds\_bats\_checkouts\_stable\_include\_util\_sorted.hpp

### **Function Documentation**

<span id="page-198-3"></span>template<typename T, typename C1, typename C2> void bats::util::intersect\_sorted\_lt(const *[C1](#page-198-3)* &a, const *[C2](#page-198-3)* &b, const *[T](#page-198-3)* maxval, std::vector<*[T](#page-198-3)*> &c)

## **Function bats::util::inv\_perm**

• Defined in file home docs checkouts readthedocs.org\_user\_builds\_bats\_checkouts\_stable\_include\_util\_permutation.hpp

## **Function Documentation**

inline std::vector<size t> bats::util::**inv\_perm**(const std::vector<size t>  $\&p$ )

### **Template Function bats::util::io::parse\_argv(const int, char \*\*, const std::string&&, const T)**

• Defined in file\_home\_docs\_checkouts\_readthedocs.org\_user\_builds\_bats\_checkouts\_stable\_include\_util\_io.hpp

## **Function Documentation**

<span id="page-199-0"></span>template<typename T> *[T](#page-199-0)* bats::util::io::parse\_argv(const int argc, char \*\*argv, const std::string &&token, const *[T](#page-199-0)* default\_return)

### **Function bats::util::io::parse\_argv(const int, char \*\*, const std::string&&, const std::string)**

• Defined in file\_\_home\_docs\_checkouts\_readthedocs.org\_user\_builds\_bats\_checkouts\_stable\_include\_util\_io.hpp

### **Function Documentation**

template<> std::string bats::util::io::parse\_argv(const int argc, char \*\*argv, const std::string &&token, const std::string default\_return)

### **Template Function bats::util::is\_degenerate**

• Defined in file\_\_home\_docs\_checkouts\_readthedocs.org\_user\_builds\_bats\_checkouts\_stable\_include\_util\_simplex.hpp

### **Function Documentation**

<span id="page-199-1"></span>template<typename T> bool bats::util::is\_degenerate(const std::vector<*[T](#page-199-1)*> &s)

## **Function bats::util::partial\_perm**

• Defined in file\_home\_docs\_checkouts\_readthedocs.org\_user\_builds\_bats\_checkouts\_stable\_include\_util\_permutation.hpp

## **Function Documentation**

std::vector<size t> bats::util::partial\_perm(const std::vector<size t> &ind, const size t n)

### **Template Function bats::util::perm\_inversions**

• Defined in file\_\_home\_docs\_checkouts\_readthedocs.org\_user\_builds\_bats\_checkouts\_stable\_include\_util\_permutation.hpp

## **Function Documentation**

<span id="page-200-0"></span>template<typename T> size\_t bats::util::perm\_inversions(const std::vector<*[T](#page-200-0)*> &p)

#### **Template Function bats::util::perm\_sign**

• Defined in file\_\_home\_docs\_checkouts\_readthedocs.org\_user\_builds\_bats\_checkouts\_stable\_include\_util\_permutation.hpp

## **Function Documentation**

<span id="page-200-1"></span>template<typename T> inline int bats::util::perm\_sign(const std::vector<*[T](#page-200-1)*> &p)

### **Function bats::util::rand\_perm**

• Defined in file home docs checkouts readthedocs.org\_user\_builds\_bats\_checkouts\_stable\_include\_util\_permutation.hpp

### **Function Documentation**

std::vector<size\_t> bats::util::rand\_perm(const size\_t n)

## **Function bats::util::random\_subset**

• Defined in file\_home\_docs\_checkouts\_readthedocs.org\_user\_builds\_bats\_checkouts\_stable\_include\_util\_set.hpp

## **Function Documentation**

std::set<size t> bats::util::random\_subset(const size t n, const size t ns)

### **Template Function bats::util::read\_simplex**

• Defined in file\_\_home\_docs\_checkouts\_readthedocs.org\_user\_builds\_bats\_checkouts\_stable\_include\_util\_simplex.hpp

## **Function Documentation**

<span id="page-201-0"></span>template<typename T> void bats::util::read\_simplex(std::string &line, std::vector<*[T](#page-201-0)*> &s)

## **Template Function bats::util::set\_intersection**

• Defined in file\_\_home\_docs\_checkouts\_readthedocs.org\_user\_builds\_bats\_checkouts\_stable\_include\_util\_set.hpp

## **Function Documentation**

<span id="page-201-1"></span>template<typename C1, typename C2> std::set<size\_t> bats::util::set\_intersection(const *[C1](#page-201-1)* &a, const *[C2](#page-201-1)* &b)

### **Template Function bats::util::set\_union**

• Defined in file\_home\_docs\_checkouts\_readthedocs.org\_user\_builds\_bats\_checkouts\_stable\_include\_util\_set.hpp

# **Function Documentation**

<span id="page-201-2"></span>template<typename CT1, typename CT2> std::set<size t> bats::util::set\_union(const *[CT1](#page-201-2)* &s1, const *[CT2](#page-201-2)* &s2)

## **Template Function bats::util::simplex\_sign**

• Defined in file\_\_home\_docs\_checkouts\_readthedocs.org\_user\_builds\_bats\_checkouts\_stable\_include\_util\_simplex.hpp

## **Function Documentation**

<span id="page-202-0"></span>template<typename T> int bats::util::simplex\_sign(std::vector<*[T](#page-202-0)*> &s)

### **Function bats::util::sort\_ind\_by\_perm**

• Defined in file\_\_home\_docs\_checkouts\_readthedocs.org\_user\_builds\_bats\_checkouts\_stable\_include\_util\_permutation.hpp

### **Function Documentation**

inline void bats::util::sort\_ind\_by\_perm(std::vector<size\_t> &ind, const std::vector<size\_t> &perm)

#### **Function bats::util::sort\_ind\_pair\_by\_perm**

• Defined in file\_\_home\_docs\_checkouts\_readthedocs.org\_user\_builds\_bats\_checkouts\_stable\_include\_util\_permutation.hpp

### **Function Documentation**

void bats::util::sort\_ind\_pair\_by\_perm(std::vector<size\_t> &ind1, std::vector<size\_t> &ind2, const std::vector<size\_t> &perm)

#### **Template Function bats::util::sort\_into**

• Defined in file home\_docs\_checkouts\_readthedocs.org\_user\_builds\_bats\_checkouts\_stable\_include\_util\_sorted.hpp

### **Function Documentation**

<span id="page-202-1"></span>template<typename T> void bats::util::sort\_into(const std::vector<*[T](#page-202-1)*> &x, std::vector<*[T](#page-202-1)*> &y)

## **Template Function bats::util::sort\_sum\_reduce**

• Defined in file\_home\_docs\_checkouts\_readthedocs.org\_user\_builds\_bats\_checkouts\_stable\_include\_util\_sorted.hpp

### **Function Documentation**

<span id="page-203-0"></span>template<typename TI, typename TV> void bats::util::sort\_sum\_reduce(std::vector<*[TI](#page-203-0)*> &ind, std::vector<*[TV](#page-203-0)*> &val, const size\_t offset, std::vector<size\_t> &perm, std::vector<*[TI](#page-203-0)*> &tmpind, std::vector<*[TV](#page-203-0)*> &tmpval)

### **Template Function bats::util::sorted\_complement**

• Defined in file\_\_home\_docs\_checkouts\_readthedocs.org\_user\_builds\_bats\_checkouts\_stable\_include\_util\_sorted.hpp

## **Function Documentation**

<span id="page-203-1"></span>template<typename T> std::vector<*[T](#page-203-1)*> bats::util::sorted\_complement(const std::vector<*[T](#page-203-1)*> &ind, size\_t n)

### **Template Function bats::util::sortperm(const std::vector<T>&)**

• Defined in file\_\_home\_docs\_checkouts\_readthedocs.org\_user\_builds\_bats\_checkouts\_stable\_include\_util\_permutation.hpp

### **Function Documentation**

<span id="page-203-2"></span>template<typename T> std::vector<size\_t> bats::util::sortperm(const std::vector<*[T](#page-203-2)*> &data)

### **Template Function bats::util::sortperm(const TI&, const TI&)**

• Defined in file\_\_home\_docs\_checkouts\_readthedocs.org\_user\_builds\_bats\_checkouts\_stable\_include\_util\_permutation.hpp

### **Function Documentation**

<span id="page-203-3"></span>template<typename TI> std::vector<size\_t> bats::util::sortperm(const *[TI](#page-203-3)* &begin, const *[TI](#page-203-3)* &end)

# **Template Function bats::util::sortperm(RAI, RAI, Compare)**

• Defined in file\_home\_docs\_checkouts\_readthedocs.org\_user\_builds\_bats\_checkouts\_stable\_include\_util\_permutation.hpp

# **Function Documentation**

<span id="page-204-0"></span>template<typename RAI, class Compare>

std::vector<size\_t> bats::util::sortperm(*[RAI](#page-204-0)* first, *[RAI](#page-204-0)* last, *[Compare](#page-204-0)* comp)

filll a sortperm using custom comparator

### **Parameters**

- first random acces iterator at beginning of range to sort
- last random access iterator just past the last element of range to sort
- comp comparison function, comp(a, b) should return whether a should come before b

## **Template Function bats::util::sortperm(const size\_t, const size\_t, Compare)**

• Defined in file home docs checkouts readthedocs.org\_user\_builds\_bats\_checkouts\_stable\_include\_util\_permutation.hpp

## **Function Documentation**

#### <span id="page-204-1"></span>template<class Compare>

std::vector<size\_t> bats::util::sortperm(const size\_t first, const size\_t last, *[Compare](#page-204-1)* comp)

filll a sortperm using custom comparator

#### **Parameters**

- **first** random acces iterator at beginning of range to sort
- last random access iterator just past the last element of range to sort
- comp comparison function, comp(a, b) should return whether a should come before b

### **Template Function bats::util::stable\_sortperm**

• Defined in file\_home\_docs\_checkouts\_readthedocs.org\_user\_builds\_bats\_checkouts\_stable\_include\_util\_permutation.hpp

### **Function Documentation**

<span id="page-204-2"></span>template<typename T> std::vector<size\_t> bats::util::stable\_sortperm(const std::vector<*[T](#page-204-2)*> &data)

## **Template Function bats::util::to\_set**

• Defined in file\_home\_docs\_checkouts\_readthedocs.org\_user\_builds\_bats\_checkouts\_stable\_include\_util\_set.hpp

## **Function Documentation**

<span id="page-205-0"></span>template<typename T> std::set<*[T](#page-205-0)*> bats::util::to\_set(const std::vector<*[T](#page-205-0)*> &v)

## **Template Function bats::util::top\_k**

• Defined in file\_\_home\_docs\_checkouts\_readthedocs.org\_user\_builds\_bats\_checkouts\_stable\_include\_util\_permutation.hpp

### **Function Documentation**

<span id="page-205-1"></span>template<typename T> std::vector<size\_t> bats::util::top\_k(const std::vector<*[T](#page-205-1)*> &data, const size\_t k)

## **Template Function bats::util::top\_p**

• Defined in file\_\_home\_docs\_checkouts\_readthedocs.org\_user\_builds\_bats\_checkouts\_stable\_include\_util\_permutation.hpp

### **Function Documentation**

<span id="page-205-2"></span>template<typename T> std::vector<size\_t> bats::util::top\_p(const std::vector<*[T](#page-205-2)*> &data, const double p)

# **Template Function bats::util::write\_simplex(IO&, std::vector<T>&)**

• Defined in file\_\_home\_docs\_checkouts\_readthedocs.org\_user\_builds\_bats\_checkouts\_stable\_include\_util\_simplex.hpp

## **Function Documentation**

<span id="page-205-3"></span>template<typename IO, typename T> void bats::util::write\_simplex(*[IO](#page-205-3)* &io, std::vector<*[T](#page-205-3)*> &s)

# **Template Function bats::util::write\_simplex(IO&, TI&&, TI&&)**

• Defined in file\_\_home\_docs\_checkouts\_readthedocs.org\_user\_builds\_bats\_checkouts\_stable\_include\_util\_simplex.hpp

# **Function Documentation**

<span id="page-206-0"></span>template<typename IO, typename TI> void bats::util::write\_simplex(*[IO](#page-206-0)* &io, *[TI](#page-206-0)* &&begin, *[TI](#page-206-0)* &&end)

# **Template Function bats::vertex\_inclusion\_map**

• Defined in file\_home\_docs\_checkouts\_readthedocs.org\_user\_builds\_bats\_checkouts\_stable\_include\_topology\_inclusion.hpp

## **Function Documentation**

<span id="page-206-1"></span>template<typename T1, typename T2> std::vector<size\_t> bats::vertex\_inclusion\_map(const *[T1](#page-206-1)* &s, const *[T2](#page-206-1)* &t)

## **Template Function bats::witness\_edge\_param**

• Defined in file\_\_home\_docs\_checkouts\_readthedocs.org\_user\_builds\_bats\_checkouts\_stable\_include\_topology\_dowker.hpp

### **Function Documentation**

<span id="page-206-2"></span>template<typename T, typename M> *[Matrix](#page-237-0)*<*[T](#page-206-2)*> bats::witness\_edge\_param(const *[DataSet](#page-37-0)*<*[T](#page-206-2)*> &X, const *[DataSet](#page-37-0)*<*[T](#page-206-2)*> &L, const *[M](#page-206-2)* &dist, const size\_t nu)

### **Template Function bats::witness\_edges(const DataSet<T>&, const DataSet<T>&, const M&)**

• Defined in file\_\_home\_docs\_checkouts\_readthedocs.org\_user\_builds\_bats\_checkouts\_stable\_include\_topology\_dowker.hpp

### **Function Documentation**

<span id="page-206-3"></span>template<typename T, typename M> std::vector<size\_t> bats::witness\_edges(const *[DataSet](#page-37-0)*<*[T](#page-206-3)*> &X, const *[DataSet](#page-37-0)*<*[T](#page-206-3)*> &L, const *[M](#page-206-3)* &dist)

# **Template Function bats::witness\_edges(const DataSet<T>&, const DataSet<T>&, const M&, const T)**

• Defined in file home docs checkouts readthedocs.org\_user\_builds\_bats\_checkouts\_stable\_include\_topology\_dowker.hpp

# **Function Documentation**

<span id="page-207-0"></span>template<typename T, typename M> std::vector<size\_t> bats::witness\_edges(const *[DataSet](#page-37-0)*<*[T](#page-207-0)*> &X, const *[DataSet](#page-37-0)*<*[T](#page-207-0)*> &L, const *[M](#page-207-0)* &dist, const *[T](#page-207-0)* rmax)

# **Template Function bats::witness\_neighborhoods**

• Defined in file\_\_home\_docs\_checkouts\_readthedocs.org\_user\_builds\_bats\_checkouts\_stable\_include\_topology\_dowker.hpp

# **Function Documentation**

<span id="page-207-1"></span>template<typename T, typename M> inline auto bats::witness\_neighborhoods(const *[DataSet](#page-37-0)*<*[T](#page-207-1)*> &X, const *[DataSet](#page-37-0)*<*[T](#page-207-1)*> &L, const *[M](#page-207-1)* &dist, const size\_t nu, const *[T](#page-207-1)* rmax)

# **Template Function bats::WitnessComplex(const DataSet<T>&, const DataSet<T>&, const M&, const size\_t)**

• Defined in file\_\_home\_docs\_checkouts\_readthedocs.org\_user\_builds\_bats\_checkouts\_stable\_include\_topology\_dowker.hpp

# **Function Documentation**

<span id="page-207-2"></span>template<typename T, typename M> *[SimplicialComplex](#page-99-0)* bats::WitnessComplex(const *[DataSet](#page-37-0)*<*[T](#page-207-2)*> &X, const *[DataSet](#page-37-0)*<*[T](#page-207-2)*> &L, const *[M](#page-207-2)* &dist, const size t dmax)

# **Template Function bats::WitnessComplex(const DataSet<T>&, const DataSet<T>&, const M&, const size\_t, const T, const size\_t)**

• Defined in file\_\_home\_docs\_checkouts\_readthedocs.org\_user\_builds\_bats\_checkouts\_stable\_include\_topology\_dowker.hpp

<span id="page-208-0"></span>template<typename T, typename M>

*[SimplicialComplex](#page-99-0)* bats::WitnessComplex(const *[DataSet](#page-37-0)*<*[T](#page-208-0)*> &X, const *[DataSet](#page-37-0)*<*[T](#page-208-0)*> &L, const *[M](#page-208-0)* &dist, const size\_t nu, const *[T](#page-208-0)* rmax, const size\_t dmax)

## **Template Function bats::WitnessFiltration**

• Defined in file\_\_home\_docs\_checkouts\_readthedocs.org\_user\_builds\_bats\_checkouts\_stable\_include\_topology\_dowker.hpp

### **Function Documentation**

<span id="page-208-1"></span>template<typename T, typename M> *[Filtration](#page-80-0)*<*[T](#page-208-1)*, *[SimplicialComplex](#page-99-0)*> bats::WitnessFiltration(const *[DataSet](#page-37-0)*<*[T](#page-208-1)*> &L, const *[DataSet](#page-37-0)*<*[T](#page-208-1)*> &X, const *[M](#page-208-1)* &dist, *[T](#page-208-1)* rmax, size\_t dmax)

### **Template Function bats::zigzag::barcode**

• Defined in file\_home\_docs\_checkouts\_readthedocs.org\_user\_builds\_bats\_checkouts\_stable\_include\_zigzag\_zigzag\_filtration.hp

## **Function Documentation**

<span id="page-208-2"></span>template<typename CpxT, typename T, typename FT, typename opt\_flag, typename reduction\_flag> auto bats::zigzag::barcode(const *[ZigzagFiltration](#page-103-0)*<*[CpxT](#page-208-2)*, *[T](#page-208-2)*> &F, ssize\_t maxdim, *[FT](#page-208-2)*, *[opt\\_flag](#page-208-2)*, *[reduction\\_flag](#page-208-2)*)

### **Template Function bats::zigzag::detail::apply\_basis**

• Defined in file\_home\_docs\_checkouts\_readthedocs.org\_user\_builds\_bats\_checkouts\_stable\_include\_zigzag\_reduction.hpp

### **Function Documentation**

<span id="page-208-3"></span>template<typename MT> void bats::zigzag::detail::apply\_basis(*[MT](#page-208-3)* &A, *[MT](#page-208-3)* &L, *[MT](#page-208-3)* &P, const bool prev\_dir, const bool dir)

## **Template Function bats::zigzag::detail::boundary\_insertion\_map**

• Defined in file\_home\_docs\_checkouts\_readthedocs.org\_user\_builds\_bats\_checkouts\_stable\_include\_zigzag\_reduction.hpp

## **Function Documentation**

#### <span id="page-209-0"></span>template<typename VecT>

```
ColumnMatrix<VecT> bats::zigzag::detail::boundary_insertion_map(const std::vector<size_t> &I, const
                                                                       size t i, const VecT &v)
```
#### **Template Function bats::zigzag::detail::cube\_extrema**

• Defined in file\_\_home\_docs\_checkouts\_readthedocs.org\_user\_builds\_bats\_checkouts\_stable\_include\_zigzag\_extension.hpp

### **Function Documentation**

```
template<typename T>
std::pair<T, T> bats::zigzag::detail::cube_extrema(const std::vector<T> &f0, const std::vector<size_t>
                                                        &cube, const size_t n)
```
get maximum and minimum value of a function on cube vertices

#### **Parameters**

- **f0** function on vertices in column-major order
- cube representation of cube, can be degenerate
- $n$  length of 3D cube

#### **Template Function bats::zigzag::detail::cube\_val**

• Defined in file\_home\_docs\_checkouts\_readthedocs.org\_user\_builds\_bats\_checkouts\_stable\_include\_zigzag\_extension.hpp

### **Function Documentation**

<span id="page-209-2"></span>template<typename T> inline *[T](#page-209-2)* bats::zigzag::detail::cube\_val(const std::vector<*[T](#page-209-2)*> &f0, const size\_t i, const size\_t j, const size\_t k, const size\_t n)

# **Template Function bats::zigzag::detail::cycle\_insertion\_map**

• Defined in file\_home\_docs\_checkouts\_readthedocs.org\_user\_builds\_bats\_checkouts\_stable\_include\_zigzag\_reduction.hpp

# **Function Documentation**

#### <span id="page-210-0"></span>template<typename VecT>

```
ColumnMatrix<VecT> bats::zigzag::detail::cycle_insertion_map(const std::vector<size_t> &I, const
                                                                    size_t j)
```
## **Function bats::zigzag::detail::lex\_cmp**

• Defined in file\_home\_docs\_checkouts\_readthedocs.org\_user\_builds\_bats\_checkouts\_stable\_include\_zigzag\_zigzag\_filtration.hp

# **Function Documentation**

bool bats::zigzag::detail::lex\_cmp(const bats::*[SimplicialComplex](#page-99-0)* &X, size\_t dimi, size\_t i, size\_t dimj,

size\_t j)

Compare simplices in lexicographical order looking at largest vertex first  $(v_0, \ldots, v_p) < (w_0, \ldots, w_q)$  if  $v_p$  $< w_q$ 

compare simplex i in dimension dimi with simplex j in dimension dimj

### **Parameters**

- $X$  simplicial complex
- dimi dimension of first simplex
- $\cdot$  **i** index of first simplex
- dimj dimension of second simplex
- **j** index of second simplex

**Returns** true if first simplex < second simplex, false otherwise

# **Function bats::zigzag::detail::rlex\_cmp**

• Defined in file\_home\_docs\_checkouts\_readthedocs.org\_user\_builds\_bats\_checkouts\_stable\_include\_zigzag\_zigzag\_filtration.hp

# **Function Documentation**

bool bats::zigzag::detail::rlex\_cmp(const bats::*[SimplicialComplex](#page-99-0)* &X, size\_t dimi, size\_t i, size\_t dimj, size\_t j)

## **Template Function bats::zigzag::detail::simplex\_extrema**

• Defined in file\_home\_docs\_checkouts\_readthedocs.org\_user\_builds\_bats\_checkouts\_stable\_include\_zigzag\_extension.hpp

## **Function Documentation**

<span id="page-211-0"></span>template<typename T, typename Iterator> std::pair<*[T](#page-211-0)*, *[T](#page-211-0)*> bats::zigzag::detail::simplex\_extrema(*[Iterator](#page-211-0)* it, const *[Iterator](#page-211-0)* &end, const std::vector<*[T](#page-211-0)*> &f0)

### **Template Function bats::zigzag::detail::update\_bars**

• Defined in file\_\_home\_docs\_checkouts\_readthedocs.org\_user\_builds\_bats\_checkouts\_stable\_include\_zigzag\_reduction.hpp

## **Function Documentation**

<span id="page-211-1"></span>template<typename T, typename MT, typename Map> void bats::zigzag::detail::update\_bars(std::vector<*[ZigzagPair](#page-61-0)*<*[T](#page-211-1)*>> &bars, const *[rfilt\\_val](#page-59-0)*<*[T](#page-211-1)*> &fval, const size\_t hdim, *[MT](#page-211-1)* &E, *[Map](#page-211-1)* &piv\_to\_ind, *[Map](#page-211-1)* &piv\_to\_ind2)

incrementally update barcode

see quiver/sparse.hpp barcode\_from\_barcode\_form

# **Template Function bats::zigzag::extend\_levelset**

• Defined in file home docs checkouts readthedocs.org\_user\_builds\_bats\_checkouts\_stable\_include\_zigzag\_extension.hpp

### **Function Documentation**

<span id="page-211-2"></span>template<typename T> std::vector<std::vector<std::pair<*[T](#page-211-2)*, *[T](#page-211-2)*>>> bats::zigzag::extend\_levelset(const std::vector<*[T](#page-211-2)*> &f0, const

*[CubicalComplex](#page-77-0)* &X, const *[T](#page-211-2)* eps,

const size t n)

Extension of zigzag filtration on vertices to a zigzag filtration on a cubical complex. The filtration progresses from low to high values.

#### **Parameters**

- **f0** function on vertices stored in column-major format
- X *[CubicalComplex](#page-77-1)* on a vertex set of size n^3
- eps thickened levelset radius
- $n$  length of cube

**Returns** val vector of vector of pairs holding zigzag filtration values for each cube.

# **Template Function bats::zigzag::extend\_zigzag\_filtration(const std::vector<T>&, const CpxT&, const T)**

• Defined in file home docs checkouts readthedocs.org\_user\_builds\_bats\_checkouts\_stable\_include\_zigzag\_extension.hpp

## **Function Documentation**

#### <span id="page-212-0"></span>template<typename T, typename CpxT>

auto bats::zigzag::extend\_zigzag\_filtration(const std::vector<*[T](#page-212-0)*> &f0, const *[CpxT](#page-212-0)* &X, const *[T](#page-212-0)* eps) Extension of right filtration on 0-cells to right-filtration on all cells in a complex. Right filtration goes from low to high values

*[A](#page-30-0)* 0-cell x enters the filtration at parameter f0(x) - eps and is removed from the filtration at parameter f0(x) + eps

Higher-dimensional cells are present for the interval that all faces are also present.

#### **Parameters**

- $f_0$  function on 0-cells
- **X** complex representing topological space
- eps thickened levelset radius

### **Template Function bats::zigzag::extend\_zigzag\_filtration(const std::vector<T>&, const Cubical-Complex&, const T, const size\_t)**

• Defined in file home docs checkouts readthedocs.org\_user\_builds\_bats\_checkouts\_stable\_include\_zigzag\_extension.hpp

### **Function Documentation**

<span id="page-212-1"></span>template<typename T> *[ZigzagFiltration](#page-103-0)*<*[CubicalComplex](#page-77-0)*, *[T](#page-212-1)*> bats::zigzag::extend\_zigzag\_filtration(const std::vector<*[T](#page-212-1)*> &f0, const *[CubicalComplex](#page-77-0)* &X, const *[T](#page-212-1)* eps, const size\_t n)

### **Template Function bats::zigzag::extra\_col\_reduction**

• Defined in file\_\_home\_docs\_checkouts\_readthedocs.org\_user\_builds\_bats\_checkouts\_stable\_include\_zigzag\_reduction.hpp

# **Function Documentation**

<span id="page-212-2"></span>template<class VecT> void bats::zigzag::extra\_col\_reduction(const size\_t j, *[ColumnMatrix](#page-105-0)*<*[VecT](#page-212-2)*> &M, *[ColumnMatrix](#page-105-0)*<*[VecT](#page-212-2)*> &U, const std::vector<size\_t> &p2c, typename *[VecT](#page-212-2)*::tmp\_type &tmp) reduce column j past the pivot. Heuristic strategy to reduce fill-in during reduction

## **Template Function bats::zigzag::prepare\_ChainComplex(const ZigzagFiltration<CpxT, T>&, FT)**

• Defined in file\_home\_docs\_checkouts\_readthedocs.org\_user\_builds\_bats\_checkouts\_stable\_include\_zigzag\_zigzag\_filtration.hp

### **Function Documentation**

<span id="page-213-0"></span>template<typename CpxT, typename T, typename FT> auto bats::zigzag::prepare\_ChainComplex(const *[ZigzagFiltration](#page-103-0)*<*[CpxT](#page-213-0)*, *[T](#page-213-0)*> &F, *[FT](#page-213-0)*)

Template Function bats::zigzag::prepare\_ChainComplex(const ZigzagFiltra**tion<bats::SimplicialComplex, T>&, FT)**

• Defined in file\_home\_docs\_checkouts\_readthedocs.org\_user\_builds\_bats\_checkouts\_stable\_include\_zigzag\_zigzag\_filtration.hp

### **Function Documentation**

<span id="page-213-1"></span>template<typename T, typename FT> auto bats::zigzag::prepare\_ChainComplex(const *[ZigzagFiltration](#page-103-0)*<bats::*[SimplicialComplex](#page-99-0)*, *[T](#page-213-1)*> &F, *[FT](#page-213-1)*)

### **Template Function bats::zigzag::reduce\_column(size\_t, ColumnMatrix<VecT>&, ColumnMatrix<VecT>&, std::vector<size\_t>&, typename VecT::tmp\_type&, reduction\_flag)**

• Defined in file\_\_home\_docs\_checkouts\_readthedocs.org\_user\_builds\_bats\_checkouts\_stable\_include\_zigzag\_reduction.hpp

### **Function Documentation**

<span id="page-213-2"></span>template<typename VecT, typename reduction\_flag> size\_t bats::zigzag::reduce\_column(size\_t j, *[ColumnMatrix](#page-105-0)*<*[VecT](#page-213-2)*> &M, *[ColumnMatrix](#page-105-0)*<*[VecT](#page-213-2)*> &U,

std::vector<size\_t> &p2c, typename *[VecT](#page-213-2)*::tmp\_type &tmp,

#### *[reduction\\_flag](#page-213-2)*)

reduce column j past the pivot. Heuristic strategy to reduce fill-in during reduction reduce a column of M. Will eliminate pivots in column using columns to the left. If a pivot is shared by column to right, we will continue reduction on the column to the right.

#### **Parameters**

- **j** column to reduce
- $M$  partially reduced matrix
- U basis matrix
- **p2c** maps pivots to columns for reduction

**Returns** final column which was updated

# **Template Function bats::zigzag::reduce\_column(size\_t, ColumnMatrix<VecT>&, ColumnMatrix<VecT>&, std::vector<size\_t>&, typename VecT::tmp\_type&, bats::extra\_reduction\_flag)**

• Defined in file home docs checkouts readthedocs.org\_user\_builds\_bats\_checkouts\_stable\_include\_zigzag\_reduction.hpp

# **Function Documentation**

<span id="page-214-0"></span>template<typename VecT> size\_t bats::zigzag::reduce\_column(size\_t j, *[ColumnMatrix](#page-105-0)*<*[VecT](#page-214-0)*> &M, *[ColumnMatrix](#page-105-0)*<*[VecT](#page-214-0)*> &U, std::vector<size\_t> &p2c, typename *[VecT](#page-214-0)*::tmp\_type &tmp, bats::*[extra\\_reduction\\_flag](#page-41-0)*)

## **Template Function bats::zigzag::zigzag\_barcode\_reduction**

• Defined in file\_\_home\_docs\_checkouts\_readthedocs.org\_user\_builds\_bats\_checkouts\_stable\_include\_zigzag\_reduction.hpp

## **Function Documentation**

<span id="page-214-1"></span>template<typename MT, typename T, typename opt\_flag, typename reduction\_flag> auto bats::zigzag::zigzag\_barcode\_reduction(const *[ChainComplex](#page-32-0)*<*[MT](#page-214-1)*> &C, const std::vector<*[rfilt\\_val](#page-59-0)*<*[T](#page-214-1)*>> &filt\_order, ssize\_t maxdim,

*[opt\\_flag](#page-214-1)*, *[reduction\\_flag](#page-214-1)*)

computes zigzag barcode

Computes a zigzag barcode given a chain complex, entry times, and exit times

Computes reduced matrices directly, and assumes that they have already been permuted into the correct order.

TODO: don't compute top dimension homology - assume spurious TODO: strategy for keeping homology dimensions small when adding a bunch of cells at the same time.

#### **Parameters**

- C Chain complex (in zigzag reduction order)
- filt\_order order in which zigzag filtration occurs
- maxdim maximum homology dimension to compute. If set to -1, will default to computing all but top dimension.

### **Template Function bats::zigzag\_levelsets**

• Defined in file\_\_home\_docs\_checkouts\_readthedocs.org\_user\_builds\_bats\_checkouts\_stable\_include\_topology\_levelset.hpp

<span id="page-215-0"></span>template<typename CpxT, typename T>

auto bats::zigzag\_levelsets(const zigzag::*[ZigzagFiltration](#page-103-0)*<*[CpxT](#page-215-0)*, *[T](#page-215-0)*> &X, *[T](#page-215-0)* eps, *[T](#page-215-0)* t0, *[T](#page-215-0)* t1) Function which creates a blocked levelset zigzag diagram from a *[zigzag::ZigzagFiltration](#page-103-1)*

 $f^{\wedge}$ {-1}([s\_i,s\_{i+1}])  $f^{\wedge}$ {-1}([s\_i, s\_{i+2}])  $f^{\wedge}$ {-1}([s\_{i+1}, s\_{i+2}])

where  $eps = s_{i+1} - s_{i}$ 

**Parameters**

- X *[zigzag::ZigzagFiltration](#page-103-1)*
- eps window size
- **t0** lower bound on first window
- **t1** upper bound on last window

## **Template Function bats::zigzag\_toplex**

• Defined in file\_home\_docs\_checkouts\_readthedocs.org\_user\_builds\_bats\_checkouts\_stable\_include\_topology\_levelset.hpp

## **Function Documentation**

#### <span id="page-215-1"></span>template<typename T>

zigzag::*[ZigzagFiltration](#page-103-0)*<*[CubicalComplex](#page-77-0)*, *[T](#page-215-1)*> bats::zigzag\_toplex(const

std::vector<std::vector<std::vector<*[T](#page-215-1)*>>> &img)

Create a zigzag filtration from a 3D image.

Extend zigzag filtration from toplexes i.e. the maximal cubes correspond to the pixel grid.

Lower-dimensional cube filtration values are extended from cofaces

This means a n1 x n2 x n3 image will be on a vertex set of size (n1 + 1) x (n2 + 1) x (n3 + 1)

### **Template Function block\_reduce**

• Defined in file\_home\_docs\_checkouts\_readthedocs.org\_user\_builds\_bats\_checkouts\_stable\_include\_persistence\_filtration.hpp

### **Function Documentation**

<span id="page-215-2"></span>template<typename T, class CpxT, typename FT> std::vector<std::vector<*[T](#page-215-2)*>> block\_reduce(Filtration<*[T](#page-215-2)*, *[CpxT](#page-215-2)*> &F, *[FT](#page-215-2)*)
# **Template Function characteristic\_matrix**

• Defined in file\_home\_docs\_checkouts\_readthedocs.org\_user\_builds\_bats\_checkouts\_stable\_include\_linalg\_polynomial.hpp

# **Function Documentation**

<span id="page-216-0"></span>template<typename T> auto characteristic\_matrix(const *[ColumnMatrix](#page-105-0)*<*[SparseVector](#page-121-0)*<*[T](#page-216-0)*>> &A)

### **Function commute(MAT, MAT)**

• Defined in file\_home\_docs\_checkouts\_readthedocs.org\_user\_builds\_bats\_checkouts\_stable\_include\_linalg\_matrix\_interface.hpp

### **Function Documentation**

*[MAT](#page-67-0)* commute(*[MAT](#page-67-0)*, *[MAT](#page-67-0)*)

### **Function commute(EL<SI>, L<SI>)**

• Defined in file\_home\_docs\_checkouts\_readthedocs.org\_user\_builds\_bats\_checkouts\_stable\_include\_linalg\_symbolic\_implemen

# **Function Documentation**

*[L](#page-67-1)*<*[SI](#page-70-0)*> commute(*[EL](#page-64-0)*<*[SI](#page-70-0)*> el1, *[L](#page-67-1)*<*[SI](#page-70-0)*> l1)

#### **Template Function complete\_pairs**

• Defined in file\_home\_docs\_checkouts\_readthedocs.org\_user\_builds\_bats\_checkouts\_stable\_include\_persistence\_filtration.hpp

# **Function Documentation**

<span id="page-216-1"></span>template<typename T, class CpxT, typename FT> void complete\_pairs(Filtration<*[T](#page-216-1)*, *[CpxT](#page-216-1)*> &F, *[MorsePairing](#page-115-0)*<*[CpxT](#page-216-1)*> &M, size\_t d, *[FT](#page-216-1)*)

# **Template Function CU\_inplace**

• Defined in file\_home\_docs\_checkouts\_readthedocs.org\_user\_builds\_bats\_checkouts\_stable\_include\_linalg\_sparse\_fact.hpp

# **Function Documentation**

<span id="page-217-0"></span>template<class TC> void CU\_inplace(*[ColumnMatrix](#page-105-0)*<*[TC](#page-217-0)*> &C, *[ColumnMatrix](#page-105-0)*<*[TC](#page-217-0)*> &U)

# **Template Function delete\_pivot**

• Defined in file\_home\_docs\_checkouts\_readthedocs.org\_user\_builds\_bats\_checkouts\_stable\_include\_linalg\_sparse\_fact.hpp

### **Function Documentation**

<span id="page-217-1"></span>template<class TC> inline void **delete\_pivot**(const *[ColumnMatrix](#page-105-0)*<*[TC](#page-217-1)*> &A, std::map<size t, std::vector<size t>> &p2c, size t j, size\_t i0)

### **Template Function EL\_L\_commute**

• Defined in file\_\_home\_docs\_checkouts\_readthedocs.org\_user\_builds\_bats\_checkouts\_stable\_include\_linalg\_sparse\_fact.hpp

#### **Function Documentation**

<span id="page-217-2"></span>template<typename TC> *[ColumnMatrix](#page-105-0)*<*[TC](#page-217-2)*> EL\_L\_commute(const *[ColumnMatrix](#page-105-0)*<*[TC](#page-217-2)*> &E, const *[ColumnMatrix](#page-105-0)*<*[TC](#page-217-2)*> &L)

# **Template Function EU\_U\_commute**

• Defined in file\_\_home\_docs\_checkouts\_readthedocs.org\_user\_builds\_bats\_checkouts\_stable\_include\_linalg\_sparse\_fact.hpp

#### **Function Documentation**

<span id="page-217-3"></span>template<typename TC> inline *[ColumnMatrix](#page-105-0)*<*[TC](#page-217-3)*> EU\_U\_commute(const *[ColumnMatrix](#page-105-0)*<*[TC](#page-217-3)*> &EU, const *[ColumnMatrix](#page-105-0)*<*[TC](#page-217-3)*> &U)

# **Template Function extend\_filtration**

• Defined in file\_home\_docs\_checkouts\_readthedocs.org\_user\_builds\_bats\_checkouts\_stable\_include\_filtration\_extension.hpp

# **Function Documentation**

<span id="page-218-0"></span>template<typename CpxT, typename T> auto extend\_filtration(const *[CpxT](#page-218-0)* &X, std::function<std::tuple<*[T](#page-218-0)*, size\_t>(const std::vector<size\_t>&)> &f)

# **Template Function extended\_euclidean**

• Defined in file\_\_home\_docs\_checkouts\_readthedocs.org\_user\_builds\_bats\_checkouts\_stable\_include\_linalg\_pid.hpp

### **Function Documentation**

<span id="page-218-1"></span>template<typename PID> std::tuple<*[PID](#page-218-1)*, *[PID](#page-218-1)*, *[PID](#page-218-1)*, *[PID](#page-218-1)*, *[PID](#page-218-1)*> extended\_euclidean(const *[PID](#page-218-1)* &a, const *[PID](#page-218-1)* &b)

# **Function extract\_pairs**

• Defined in file\_\_home\_docs\_checkouts\_readthedocs.org\_user\_builds\_bats\_checkouts\_stable\_include\_persistence\_extract.hpp

# **Function Documentation**

std::vector<size\_t> extract\_pairs(*[ColumnMatrix](#page-105-0)*<TVec> &M, std::map<size\_t, size\_t> pivot\_to\_col)

#### **Template Function extract\_row\_scale**

• Defined in file\_home\_docs\_checkouts\_readthedocs.org\_user\_builds\_bats\_checkouts\_stable\_include\_linalg\_sparse\_fact.hpp

# **Function Documentation**

<span id="page-218-2"></span>template<typename TC> auto extract\_row\_scale(*[ColumnMatrix](#page-105-0)*<*[TC](#page-218-2)*> &E)

# **Template Function ff\_inv**

• Defined in file\_home\_docs\_checkouts\_readthedocs.org\_user\_builds\_bats\_checkouts\_stable\_include\_linalg\_field.hpp

# **Function Documentation**

<span id="page-219-0"></span>template<typename IntT, unsigned P> *[IntT](#page-219-0)* ff\_inv(const *[IntT](#page-219-0)* val)

# **Template Function gemv**

• Defined in file\_\_home\_docs\_checkouts\_readthedocs.org\_user\_builds\_bats\_checkouts\_stable\_include\_linalg\_col\_matrix.hpp

# **Function Documentation**

<span id="page-219-1"></span>template<class TC> *[TC](#page-219-1)* gemv(*[ColumnMatrix](#page-105-0)*<*[TC](#page-219-1)*> &A, const *[TC](#page-219-1)* &x)

# **Template Function generating\_basis**

• Defined in file\_\_home\_docs\_checkouts\_readthedocs.org\_user\_builds\_bats\_checkouts\_stable\_include\_linalg\_rcf.hpp

# **Function Documentation**

<span id="page-219-2"></span>template<typename T> *[ColumnMatrix](#page-105-0)*<*[SparseVector](#page-121-0)*<*[T](#page-219-2)*>> generating\_basis(const *[ColumnMa](#page-105-0)[trix](#page-105-0)*<*[SparseVector](#page-121-0)*<*[UnivariatePolynomial](#page-126-0)*<*[T](#page-219-2)*>>> &R, const *[ColumnMatrix](#page-105-0)*<*[SparseVector](#page-121-0)*<*[T](#page-219-2)*>> &A)

# **Template Function get\_pivots**

• Defined in file\_\_home\_docs\_checkouts\_readthedocs.org\_user\_builds\_bats\_checkouts\_stable\_include\_linalg\_sparse\_fact.hpp

#### **Function Documentation**

<span id="page-219-3"></span>template<class TC> std::map<size\_t, std::vector<size\_t>> get\_pivots(const *[ColumnMatrix](#page-105-0)*<*[TC](#page-219-3)*> &A)

# **Template Function inv**

• Defined in file\_home\_docs\_checkouts\_readthedocs.org\_user\_builds\_bats\_checkouts\_stable\_include\_linalg\_sparse\_fact.hpp

# **Function Documentation**

<span id="page-220-0"></span>template<class TC> *[ColumnMatrix](#page-105-0)*<*[TC](#page-220-0)*> inv(const *[ColumnMatrix](#page-105-0)*<*[TC](#page-220-0)*> &A)

# **Function isprime**

• Defined in file\_\_home\_docs\_checkouts\_readthedocs.org\_user\_builds\_bats\_checkouts\_stable\_include\_linalg\_field.hpp

### **Function Documentation**

constexpr bool **isprime**(unsigned p)

### **Template Function L\_EL\_commute**

• Defined in file\_\_home\_docs\_checkouts\_readthedocs.org\_user\_builds\_bats\_checkouts\_stable\_include\_linalg\_sparse\_fact.hpp

#### **Function Documentation**

<span id="page-220-1"></span>template<typename TC> inline *[ColumnMatrix](#page-105-0)*<*[TC](#page-220-1)*> L\_EL\_commute(const *[ColumnMatrix](#page-105-0)*<*[TC](#page-220-1)*> &L, const *[ColumnMatrix](#page-105-0)*<*[TC](#page-220-1)*> &EL)

# **Template Function l\_inv**

• Defined in file home docs checkouts readthedocs.org\_user\_builds\_bats\_checkouts\_stable\_include\_linalg\_col\_matrix.hpp

#### **Function Documentation**

<span id="page-220-2"></span>template<class TC> *[ColumnMatrix](#page-105-0)*<*[TC](#page-220-2)*> l\_inv(const *[ColumnMatrix](#page-105-0)*<*[TC](#page-220-2)*> &L)

# **Template Function l\_solve(const ColumnMatrix<TC>&, const TC&)**

• Defined in file\_home\_docs\_checkouts\_readthedocs.org\_user\_builds\_bats\_checkouts\_stable\_include\_linalg\_col\_matrix.hpp

# **Function Documentation**

<span id="page-221-0"></span>template<class TC> *[TC](#page-221-0)* l\_solve(const *[ColumnMatrix](#page-105-0)*<*[TC](#page-221-0)*> &L, const *[TC](#page-221-0)* &y)

# **Template Function l\_solve(const ColumnMatrix<TC>&, const ColumnMatrix<TC>&)**

• Defined in file\_\_home\_docs\_checkouts\_readthedocs.org\_user\_builds\_bats\_checkouts\_stable\_include\_linalg\_col\_matrix.hpp

# **Function Documentation**

<span id="page-221-1"></span>template<class TC> *[ColumnMatrix](#page-105-0)*<*[TC](#page-221-1)*> l\_solve(const *[ColumnMatrix](#page-105-0)*<*[TC](#page-221-1)*> &L, const *[ColumnMatrix](#page-105-0)*<*[TC](#page-221-1)*> &A)

# **Template Function LEUP**

• Defined in file\_\_home\_docs\_checkouts\_readthedocs.org\_user\_builds\_bats\_checkouts\_stable\_include\_linalg\_sparse\_fact.hpp

# **Function Documentation**

<span id="page-221-2"></span>template<class TC> *[SparseFact](#page-71-0)*<*[TC](#page-221-2)*> LEUP(const *[ColumnMatrix](#page-105-0)*<*[TC](#page-221-2)*> &A)

# **Function LEUP\_Fact**

• Defined in file\_home\_docs\_checkouts\_readthedocs.org\_user\_builds\_bats\_checkouts\_stable\_include\_linalg\_matrix\_interface.hpp

# **Function Documentation**

std::tuple<*[MAT](#page-67-0)*, *[MAT](#page-67-0)*, *[MAT](#page-67-0)*, *[MAT](#page-67-0)*> LEUP\_Fact(*[MAT](#page-67-0)*)

# **Function LEUP\_fact**

• Defined in file\_home\_docs\_checkouts\_readthedocs.org\_user\_builds\_bats\_checkouts\_stable\_include\_linalg\_symbolic\_implemen

# **Function Documentation**

std::tuple<*[L](#page-67-1)*<*[SI](#page-70-0)*>, *[EL](#page-64-0)*<*[SI](#page-70-0)*>, *[U](#page-73-0)*<*[SI](#page-70-0)*>, *[P](#page-70-1)*<*[SI](#page-70-0)*>> LEUP\_fact(*[A](#page-30-0)*<*[SI](#page-70-0)*> a)

#### **Template Function LEUP\_inplace**

• Defined in file\_\_home\_docs\_checkouts\_readthedocs.org\_user\_builds\_bats\_checkouts\_stable\_include\_linalg\_sparse\_fact.hpp

### **Function Documentation**

<span id="page-222-0"></span>template<class TC> void LEUP\_inplace(*[SparseFact](#page-71-0)*<*[TC](#page-222-0)*> &F)

### **Template Function lower\_star\_filtration(const CpxT&, const std::vector<T>&)**

• Defined in file\_\_home\_docs\_checkouts\_readthedocs.org\_user\_builds\_bats\_checkouts\_stable\_include\_filtration\_extension.hpp

# **Function Documentation**

<span id="page-222-1"></span>template<typename CpxT, typename T> auto lower\_star\_filtration(const *[CpxT](#page-222-1)* &X, const std::vector<*[T](#page-222-1)*> &f0)

**Template Function lower\_star\_filtration(const bats::CubicalComplex&, const std::vector<std::vector<T>>&)**

• Defined in file\_\_home\_docs\_checkouts\_readthedocs.org\_user\_builds\_bats\_checkouts\_stable\_include\_filtration\_extension.hpp

#### **Function Documentation**

<span id="page-222-2"></span>template<typename T> auto lower\_star\_filtration(const bats::*[CubicalComplex](#page-77-0)* &X, const std::vector<std::vector<*[T](#page-222-2)*>> &f0)

# **Template Function lower\_star\_filtration(const bats::CubicalComplex&, const std::vector<std::vector<std::vector<T>>>&)**

• Defined in file\_home\_docs\_checkouts\_readthedocs.org\_user\_builds\_bats\_checkouts\_stable\_include\_filtration\_extension.hpp

# **Function Documentation**

<span id="page-223-0"></span>template<typename T> auto lower\_star\_filtration(const bats::*[CubicalComplex](#page-77-0)* &X, const std::vector<std::vector<std::vector<*[T](#page-223-0)*>>> &f0)

### **Template Function LQU**

• Defined in file\_\_home\_docs\_checkouts\_readthedocs.org\_user\_builds\_bats\_checkouts\_stable\_include\_linalg\_sparse\_fact.hpp

### **Function Documentation**

<span id="page-223-1"></span>template<class TC> *[SparseFact](#page-71-0)*<*[TC](#page-223-1)*> LQU(const *[ColumnMatrix](#page-105-0)*<*[TC](#page-223-1)*> &A)

### **Template Function LQU\_inplace**

• Defined in file\_\_home\_docs\_checkouts\_readthedocs.org\_user\_builds\_bats\_checkouts\_stable\_include\_linalg\_sparse\_fact.hpp

#### **Function Documentation**

<span id="page-223-2"></span>template<class TC> void LQU\_inplace(*[SparseFact](#page-71-0)*<*[TC](#page-223-2)*> &F)

# **Function matmul(MAT, MAT)**

• Defined in file\_home\_docs\_checkouts\_readthedocs.org\_user\_builds\_bats\_checkouts\_stable\_include\_linalg\_matrix\_interface.hpp

#### **Function Documentation**

*[MAT](#page-67-0)* matmul(*[MAT](#page-67-0)*, *[MAT](#page-67-0)*)

#### **Function matmul(A<SI>, A<SI>)**

• Defined in file\_home\_docs\_checkouts\_readthedocs.org\_user\_builds\_bats\_checkouts\_stable\_include\_linalg\_symbolic\_implemen

#### **Function Documentation**

*[A](#page-30-0)*<*[SI](#page-70-0)*> matmul(*[A](#page-30-0)*<*[SI](#page-70-0)*> a, *[A](#page-30-0)*<*[SI](#page-70-0)*> b)

#### **Function matmul(D<SI>, D<SI>)**

• Defined in file\_home\_docs\_checkouts\_readthedocs.org\_user\_builds\_bats\_checkouts\_stable\_include\_linalg\_symbolic\_implemen

#### **Function Documentation**

*[D](#page-63-0)*<*[SI](#page-70-0)*> matmul(*[D](#page-63-0)*<*[SI](#page-70-0)*> a, *[D](#page-63-0)*<*[SI](#page-70-0)*> b)

#### **Function matmul(L<SI>, L<SI>)**

• Defined in file\_home\_docs\_checkouts\_readthedocs.org\_user\_builds\_bats\_checkouts\_stable\_include\_linalg\_symbolic\_implemen

#### **Function Documentation**

*[L](#page-67-1)*<*[SI](#page-70-0)*> matmul(*[L](#page-67-1)*<*[SI](#page-70-0)*> a, *[L](#page-67-1)*<*[SI](#page-70-0)*> b)

#### **Function matmul(U<SI>, U<SI>)**

• Defined in file\_home\_docs\_checkouts\_readthedocs.org\_user\_builds\_bats\_checkouts\_stable\_include\_linalg\_symbolic\_implemen

#### **Function Documentation**

*[U](#page-73-0)*<*[SI](#page-70-0)*> matmul(*[U](#page-73-0)*<*[SI](#page-70-0)*> a, *[U](#page-73-0)*<*[SI](#page-70-0)*> b)

#### **Function matmul(L<SI>, U<SI>)**

• Defined in file\_home\_docs\_checkouts\_readthedocs.org\_user\_builds\_bats\_checkouts\_stable\_include\_linalg\_symbolic\_implemen

# **Function Documentation**

*[A](#page-30-0)*<*[SI](#page-70-0)*> matmul(*[L](#page-67-1)*<*[SI](#page-70-0)*> a, *[U](#page-73-0)*<*[SI](#page-70-0)*> b)

#### **Template Function max\_cube\_val(const std::vector<size\_t>&, const std::vector<std::vector<T>>&)**

• Defined in file\_\_home\_docs\_checkouts\_readthedocs.org\_user\_builds\_bats\_checkouts\_stable\_include\_filtration\_extension.hpp

#### **Function Documentation**

<span id="page-225-0"></span>template<typename T>

auto max\_cube\_val(const std::vector<size\_t> &c, const std::vector<std::vector<*[T](#page-225-0)*>> &f0) return maximum vertex value on a cube c assume 2 dimensions

**Template Function max\_cube\_val(const std::vector<size\_t>&, const std::vector<std::vector<std::vector<T>>>&)**

• Defined in file\_home\_docs\_checkouts\_readthedocs.org\_user\_builds\_bats\_checkouts\_stable\_include\_filtration\_extension.hpp

#### **Function Documentation**

<span id="page-225-1"></span>template<typename T>

auto max\_cube\_val(const std::vector<size\_t> &c, const std::vector<std::vector<std::vector<*[T](#page-225-1)*>>> &f0) return maximum vertex value on a cube c assume 3 dimensions

#### **Template Function operator<(const TI&, const nzpair<TI, TV>&)**

• Defined in file\_\_home\_docs\_checkouts\_readthedocs.org\_user\_builds\_bats\_checkouts\_stable\_include\_linalg\_abstract\_vector.hpp

#### **Function Documentation**

<span id="page-225-2"></span>template<typename TI, typename TV> bool operator<(const *[TI](#page-225-2)* &a, const *[nzpair](#page-69-0)*<*[TI](#page-225-2)*, *[TV](#page-225-2)*> &b)

#### **Template Function operator<(const nzpair<TI, TV>&, const TI&)**

• Defined in file\_\_home\_docs\_checkouts\_readthedocs.org\_user\_builds\_bats\_checkouts\_stable\_include\_linalg\_abstract\_vector.hpp

## **Function Documentation**

<span id="page-226-0"></span>template<typename TI, typename TV> bool operator<(const *[nzpair](#page-69-0)*<*[TI](#page-226-0)*, *[TV](#page-226-0)*> &a, const *[TI](#page-226-0)* &b)

# **Template Function operator<(const nzpair<TI, TV>&, const nzpair<TI, TV>&)**

• Defined in file\_\_home\_docs\_checkouts\_readthedocs.org\_user\_builds\_bats\_checkouts\_stable\_include\_linalg\_abstract\_vector.hpp

#### **Function Documentation**

<span id="page-226-1"></span>template<typename TI, typename TV> bool operator<(const *[nzpair](#page-69-0)*<*[TI](#page-226-1)*, *[TV](#page-226-1)*> &a, const *[nzpair](#page-69-0)*<*[TI](#page-226-1)*, *[TV](#page-226-1)*> &b)

#### **Template Function operator<<(std::ostream&, const nzpair<TI, TV>&)**

• Defined in file\_home\_docs\_checkouts\_readthedocs.org\_user\_builds\_bats\_checkouts\_stable\_include\_linalg\_abstract\_vector.hpp

## **Function Documentation**

<span id="page-226-2"></span>template<typename TI, typename TV> std::ostream &operator<<(std::ostream &os, const *[nzpair](#page-69-0)*<*[TI](#page-226-2)*, *[TV](#page-226-2)*> &x)

#### **Function operator<<(std::ostream&, L<SI>&)**

• Defined in file\_home\_docs\_checkouts\_readthedocs.org\_user\_builds\_bats\_checkouts\_stable\_include\_linalg\_symbolic\_implemen

#### **Function Documentation**

std::ostream &operator<<(std::ostream &out, *[L](#page-67-1)*<*[SI](#page-70-0)*> &c)

#### **Function operator<<(std::ostream&, U<SI>&)**

• Defined in file\_home\_docs\_checkouts\_readthedocs.org\_user\_builds\_bats\_checkouts\_stable\_include\_linalg\_symbolic\_implemen

#### **Function Documentation**

std::ostream &operator<<(std::ostream &out, *[U](#page-73-0)*<*[SI](#page-70-0)*> &c)

#### **Function operator<<(std::ostream&, EL<SI>&)**

• Defined in file\_home\_docs\_checkouts\_readthedocs.org\_user\_builds\_bats\_checkouts\_stable\_include\_linalg\_symbolic\_implemen

#### **Function Documentation**

std::ostream &operator<<(std::ostream &out, *[EL](#page-64-0)*<*[SI](#page-70-0)*> &c)

#### **Function operator<<(std::ostream&, EU<SI>&)**

• Defined in file\_home\_docs\_checkouts\_readthedocs.org\_user\_builds\_bats\_checkouts\_stable\_include\_linalg\_symbolic\_implemen

#### **Function Documentation**

std::ostream &operator<<(std::ostream &out, *[EU](#page-65-0)*<*[SI](#page-70-0)*> &c)

#### **Function operator<<(std::ostream&, ELH<SI>&)**

• Defined in file\_home\_docs\_checkouts\_readthedocs.org\_user\_builds\_bats\_checkouts\_stable\_include\_linalg\_symbolic\_implemen

#### **Function Documentation**

std::ostream &operator<<(std::ostream &out, *[ELH](#page-64-1)*<*[SI](#page-70-0)*> &c)

#### **Function operator<<(std::ostream&, EUH<SI>&)**

• Defined in file\_home\_docs\_checkouts\_readthedocs.org\_user\_builds\_bats\_checkouts\_stable\_include\_linalg\_symbolic\_implemen

#### **Function Documentation**

std::ostream &operator<<(std::ostream &out, *[EUH](#page-65-1)*<*[SI](#page-70-0)*> &c)

#### **Function operator<<(std::ostream&, P<SI>&)**

• Defined in file\_home\_docs\_checkouts\_readthedocs.org\_user\_builds\_bats\_checkouts\_stable\_include\_linalg\_symbolic\_implemen

# **Function Documentation**

std::ostream &operator<<(std::ostream &out, *[P](#page-70-1)*<*[SI](#page-70-0)*> &c)

#### **Function operator<<(std::ostream&, A<SI>&)**

• Defined in file\_home\_docs\_checkouts\_readthedocs.org\_user\_builds\_bats\_checkouts\_stable\_include\_linalg\_symbolic\_implemen

#### **Function Documentation**

std::ostream &operator<<(std::ostream &out, *[A](#page-30-0)*<*[SI](#page-70-0)*> &c)

### **Template Function pivot\_ind**

• Defined in file\_home\_docs\_checkouts\_readthedocs.org\_user\_builds\_bats\_checkouts\_stable\_include\_linalg\_sparse\_fact.hpp

#### **Function Documentation**

<span id="page-228-0"></span>template<typename TC> inline size\_t pivot\_ind(const *[ColumnMatrix](#page-105-0)*<*[TC](#page-228-0)*> &E, size\_t j)

# **Template Function PLEU**

• Defined in file\_home\_docs\_checkouts\_readthedocs.org\_user\_builds\_bats\_checkouts\_stable\_include\_linalg\_sparse\_fact.hpp

#### **Function Documentation**

<span id="page-228-1"></span>template<class TC> *[SparseFact](#page-71-0)*<*[TC](#page-228-1)*> PLEU(const *[ColumnMatrix](#page-105-0)*<*[TC](#page-228-1)*> &A)

# **Function PLEU\_Fact**

• Defined in file\_home\_docs\_checkouts\_readthedocs.org\_user\_builds\_bats\_checkouts\_stable\_include\_linalg\_matrix\_interface.hpp

# **Function Documentation**

std::tuple<*[MAT](#page-67-0)*, *[MAT](#page-67-0)*, *[MAT](#page-67-0)*, *[MAT](#page-67-0)*> PLEU\_Fact(*[MAT](#page-67-0)*)

# **Function PLEU\_fact**

• Defined in file\_home\_docs\_checkouts\_readthedocs.org\_user\_builds\_bats\_checkouts\_stable\_include\_linalg\_symbolic\_implemen

### **Function Documentation**

std::tuple<*[P](#page-70-1)*<*[SI](#page-70-0)*>, *[L](#page-67-1)*<*[SI](#page-70-0)*>, *[EU](#page-65-0)*<*[SI](#page-70-0)*>, *[U](#page-73-0)*<*[SI](#page-70-0)*>> PLEU\_fact(*[A](#page-30-0)*<*[SI](#page-70-0)*> a)

# **Template Function PLEU\_inplace**

• Defined in file\_home\_docs\_checkouts\_readthedocs.org\_user\_builds\_bats\_checkouts\_stable\_include\_linalg\_sparse\_fact.hpp

#### **Function Documentation**

<span id="page-229-0"></span>template<class TC> void PLEU\_inplace(*[SparseFact](#page-71-0)*<*[TC](#page-229-0)*> &F)

# **Template Function PUEL**

• Defined in file\_home\_docs\_checkouts\_readthedocs.org\_user\_builds\_bats\_checkouts\_stable\_include\_linalg\_sparse\_fact.hpp

# **Function Documentation**

<span id="page-229-1"></span>template<class TC> *[SparseFact](#page-71-0)*<*[TC](#page-229-1)*> PUEL(const *[ColumnMatrix](#page-105-0)*<*[TC](#page-229-1)*> &A)

# **Function PUEL\_Fact**

• Defined in file\_home\_docs\_checkouts\_readthedocs.org\_user\_builds\_bats\_checkouts\_stable\_include\_linalg\_matrix\_interface.hpp

# **Function Documentation**

std::tuple<*[MAT](#page-67-0)*, *[MAT](#page-67-0)*, *[MAT](#page-67-0)*, *[MAT](#page-67-0)*> PUEL\_Fact(*[MAT](#page-67-0)*)

#### **Function PUEL\_fact**

• Defined in file\_home\_docs\_checkouts\_readthedocs.org\_user\_builds\_bats\_checkouts\_stable\_include\_linalg\_symbolic\_implemen

#### **Function Documentation**

std::tuple<*[P](#page-70-1)*<*[SI](#page-70-0)*>, *[U](#page-73-0)*<*[SI](#page-70-0)*>, *[ELH](#page-64-1)*<*[SI](#page-70-0)*>, *[L](#page-67-1)*<*[SI](#page-70-0)*>> PUEL\_fact(*[A](#page-30-0)*<*[SI](#page-70-0)*> a)

### **Template Function PUEL\_inplace**

• Defined in file\_home\_docs\_checkouts\_readthedocs.org\_user\_builds\_bats\_checkouts\_stable\_include\_linalg\_sparse\_fact.hpp

#### **Function Documentation**

<span id="page-230-0"></span>template<class TC> void PUEL\_inplace(*[SparseFact](#page-71-0)*<*[TC](#page-230-0)*> &F)

# **Template Function RCF\_basis**

• Defined in file\_\_home\_docs\_checkouts\_readthedocs.org\_user\_builds\_bats\_checkouts\_stable\_include\_linalg\_rcf.hpp

# **Function Documentation**

<span id="page-230-1"></span>template<typename T> *[ColumnMatrix](#page-105-0)*<*[SparseVector](#page-121-0)*<*[T](#page-230-1)*>> RCF\_basis(const *[ColumnMatrix](#page-105-0)*<*[SparseVector](#page-121-0)*<*[UnivariatePolynomial](#page-126-0)*<*[T](#page-230-1)*>>> &S, const *[ColumnMatrix](#page-105-0)*<*[SparseVector](#page-121-0)*<*[T](#page-230-1)*>> &A, const *[ColumnMatrix](#page-105-0)*<*[SparseVector](#page-121-0)*<*[T](#page-230-1)*>> &B)

# **Template Function schur(T&, T&, T&, T&)**

• Defined in file\_home\_docs\_checkouts\_readthedocs.org\_user\_builds\_bats\_checkouts\_stable\_include\_linalg\_schur.hpp

# **Function Documentation**

<span id="page-231-0"></span>template<typename T> *[T](#page-231-0)* schur(*[T](#page-231-0)* &A, *[T](#page-231-0)* &B, *[T](#page-231-0)* &C, *[T](#page-231-0)* &D)

#### **Template Function schur(ColumnMatrix<CT>&, ColumnMatrix<CT>&, ColumnMatrix<CT>&, ColumnMatrix<CT>&)**

• Defined in file\_\_home\_docs\_checkouts\_readthedocs.org\_user\_builds\_bats\_checkouts\_stable\_include\_linalg\_schur.hpp

# **Function Documentation**

<span id="page-231-1"></span>template<typename CT> *[ColumnMatrix](#page-105-0)*<*[CT](#page-231-1)*> schur(*[ColumnMatrix](#page-105-0)*<*[CT](#page-231-1)*> &A, *[ColumnMatrix](#page-105-0)*<*[CT](#page-231-1)*> &B, *[ColumnMatrix](#page-105-0)*<*[CT](#page-231-1)*> &C, *[ColumnMatrix](#page-105-0)*<*[CT](#page-231-1)*> &D)

# **Template Function schur(const ColumnMatrix<TV>&, const size\_t, const size\_t, const size\_t, const size\_t)**

• Defined in file\_\_home\_docs\_checkouts\_readthedocs.org\_user\_builds\_bats\_checkouts\_stable\_include\_linalg\_schur.hpp

# **Function Documentation**

<span id="page-231-2"></span>template<typename TV> auto schur(const *[ColumnMatrix](#page-105-0)*<*[TV](#page-231-2)*> &A, const size\_t i0, const size\_t i1, const size\_t j0, const size\_t j1)

# **Template Function sgn(T)**

• Defined in file\_\_home\_docs\_checkouts\_readthedocs.org\_user\_builds\_bats\_checkouts\_stable\_include\_linalg\_field.hpp

# **Function Documentation**

<span id="page-231-3"></span>template<typename T> inline  $T$  sgn( $T$  val)

# **Function sgn(const int&)**

• Defined in file\_home\_docs\_checkouts\_readthedocs.org\_user\_builds\_bats\_checkouts\_stable\_include\_linalg\_pid.hpp

# **Function Documentation**

int  $sgn$ (const int  $\&a$ )

#### **Template Function smith\_factorization**

• Defined in file\_\_home\_docs\_checkouts\_readthedocs.org\_user\_builds\_bats\_checkouts\_stable\_include\_linalg\_pid.hpp

#### **Function Documentation**

<span id="page-232-0"></span>template<class TC> *[SmithFact](#page-70-2)*<*[TC](#page-232-0)*> smith\_factorization(const *[ColumnMatrix](#page-105-0)*<*[TC](#page-232-0)*> &A)

### **Template Function smith\_normal\_form**

• Defined in file\_\_home\_docs\_checkouts\_readthedocs.org\_user\_builds\_bats\_checkouts\_stable\_include\_linalg\_pid.hpp

#### **Function Documentation**

<span id="page-232-1"></span>template<typename TC> void smith\_normal\_form(*[ColumnMatrix](#page-105-0)*<*[TC](#page-232-1)*> &A)

#### **Template Function smith\_rows**

• Defined in file\_home\_docs\_checkouts\_readthedocs.org\_user\_builds\_bats\_checkouts\_stable\_include\_linalg\_pid.hpp

#### **Function Documentation**

<span id="page-232-2"></span>template<class TC> std::tuple<*[ColumnMatrix](#page-105-0)*<*[TC](#page-232-2)*>, *[ColumnMatrix](#page-105-0)*<*[TC](#page-232-2)*>> smith\_rows(const *[ColumnMatrix](#page-105-0)*<*[TC](#page-232-2)*> &A)

# **Template Function standard\_reduce**

• Defined in file\_home\_docs\_checkouts\_readthedocs.org\_user\_builds\_bats\_checkouts\_stable\_include\_persistence\_filtration.hpp

# **Function Documentation**

<span id="page-233-0"></span>template<typename T, class CpxT, typename FT> std::vector<std::vector<*[T](#page-233-0)*>> standard\_reduce(const Filtration<*[T](#page-233-0)*, *[CpxT](#page-233-0)*> &F, *[FT](#page-233-0)*)

### **Template Function U\_EU\_commute**

• Defined in file\_\_home\_docs\_checkouts\_readthedocs.org\_user\_builds\_bats\_checkouts\_stable\_include\_linalg\_sparse\_fact.hpp

#### **Function Documentation**

<span id="page-233-1"></span>template<typename TC> inline *[ColumnMatrix](#page-105-0)*<*[TC](#page-233-1)*> U\_EU\_commute(const *[ColumnMatrix](#page-105-0)*<*[TC](#page-233-1)*> &U, const *[ColumnMatrix](#page-105-0)*<*[TC](#page-233-1)*> &EU)

### **Template Function u\_inv**

• Defined in file\_\_home\_docs\_checkouts\_readthedocs.org\_user\_builds\_bats\_checkouts\_stable\_include\_linalg\_col\_matrix.hpp

#### **Function Documentation**

<span id="page-233-2"></span>template<class TC> *[ColumnMatrix](#page-105-0)*<*[TC](#page-233-2)*> u\_inv(const *[ColumnMatrix](#page-105-0)*<*[TC](#page-233-2)*> &U)

#### **Template Function u\_solve(const ColumnMatrix<TC>&, const TC&)**

• Defined in file\_\_home\_docs\_checkouts\_readthedocs.org\_user\_builds\_bats\_checkouts\_stable\_include\_linalg\_col\_matrix.hpp

#### **Function Documentation**

<span id="page-233-3"></span>template<class TC> *[TC](#page-233-3)* u\_solve(const *[ColumnMatrix](#page-105-0)*<*[TC](#page-233-3)*> &U, const *[TC](#page-233-3)* &y)

# **Template Function u\_solve(const ColumnMatrix<TC>&, const ColumnMatrix<TC>&)**

• Defined in file\_home\_docs\_checkouts\_readthedocs.org\_user\_builds\_bats\_checkouts\_stable\_include\_linalg\_col\_matrix.hpp

# **Function Documentation**

<span id="page-234-0"></span>template<class TC>

*[ColumnMatrix](#page-105-0)*<*[TC](#page-234-0)*> u\_solve(const *[ColumnMatrix](#page-105-0)*<*[TC](#page-234-0)*> &U, const *[ColumnMatrix](#page-105-0)*<*[TC](#page-234-0)*> &A)

### **Template Function UELP**

• Defined in file\_\_home\_docs\_checkouts\_readthedocs.org\_user\_builds\_bats\_checkouts\_stable\_include\_linalg\_sparse\_fact.hpp

#### **Function Documentation**

<span id="page-234-1"></span>template<class TC> *[SparseFact](#page-71-0)*<*[TC](#page-234-1)*> UELP(const *[ColumnMatrix](#page-105-0)*<*[TC](#page-234-1)*> &A)

# **Function UELP\_Fact**

• Defined in file\_home\_docs\_checkouts\_readthedocs.org\_user\_builds\_bats\_checkouts\_stable\_include\_linalg\_matrix\_interface.hpp

#### **Function Documentation**

std::tuple<*[MAT](#page-67-0)*, *[MAT](#page-67-0)*, *[MAT](#page-67-0)*, *[MAT](#page-67-0)*> UELP\_Fact(*[MAT](#page-67-0)*)

# **Function UELP\_fact**

• Defined in file\_home\_docs\_checkouts\_readthedocs.org\_user\_builds\_bats\_checkouts\_stable\_include\_linalg\_symbolic\_implemen

#### **Function Documentation**

std::tuple<*[U](#page-73-0)*<*[SI](#page-70-0)*>, *[EUH](#page-65-1)*<*[SI](#page-70-0)*>, *[L](#page-67-1)*<*[SI](#page-70-0)*>, *[P](#page-70-1)*<*[SI](#page-70-0)*>> UELP\_fact(*[A](#page-30-0)*<*[SI](#page-70-0)*> a)

# <span id="page-235-3"></span>**Template Function UELP\_inplace**

• Defined in file\_home\_docs\_checkouts\_readthedocs.org\_user\_builds\_bats\_checkouts\_stable\_include\_linalg\_sparse\_fact.hpp

### **Function Documentation**

<span id="page-235-0"></span>template<class TC> void UELP\_inplace(*[SparseFact](#page-71-0)*<*[TC](#page-235-0)*> &F)

### **Template Function update\_pivot**

• Defined in file\_\_home\_docs\_checkouts\_readthedocs.org\_user\_builds\_bats\_checkouts\_stable\_include\_linalg\_sparse\_fact.hpp

### **Function Documentation**

<span id="page-235-1"></span>template<class TC> inline void update\_pivot(const *[ColumnMatrix](#page-105-0)*<*[TC](#page-235-1)*> &A, std::map<size t, std::vector<size t>> &p2c, size t j, size\_t i0)

### **Template Function UQL**

• Defined in file\_\_home\_docs\_checkouts\_readthedocs.org\_user\_builds\_bats\_checkouts\_stable\_include\_linalg\_sparse\_fact.hpp

#### **Function Documentation**

<span id="page-235-2"></span>template<class TC> *[SparseFact](#page-71-0)*<*[TC](#page-235-2)*> UQL(const *[ColumnMatrix](#page-105-0)*<*[TC](#page-235-2)*> &A)

#### **Variables**

#### **Variable bats::NO\_IND**

• Defined in file\_\_home\_docs\_checkouts\_readthedocs.org\_user\_builds\_bats\_checkouts\_stable\_include\_util\_common.hpp

#### **Variable Documentation**

const size\_t bats::NO\_IND = std::numeric\_limits<size\_t>::max()

### <span id="page-236-0"></span>**Defines**

# **Define APPLY\_INVERSE\_ON\_LEFT**

• Defined in file\_home\_docs\_checkouts\_readthedocs.org\_user\_builds\_bats\_checkouts\_stable\_include\_linalg\_symbolic\_implemen

# **Define Documentation**

APPLY\_INVERSE\_ON\_LEFT(A, B, C)

### **Define APPLY\_INVERSE\_ON\_RIGHT**

• Defined in file\_home\_docs\_checkouts\_readthedocs.org\_user\_builds\_bats\_checkouts\_stable\_include\_linalg\_symbolic\_implemen

#### **Define Documentation**

APPLY\_INVERSE\_ON\_RIGHT(A, B, C)

### **Define IMPL\_COUT**

• Defined in file\_home\_docs\_checkouts\_readthedocs.org\_user\_builds\_bats\_checkouts\_stable\_include\_linalg\_symbolic\_implemen

#### **Define Documentation**

IMPL\_COUT(M)

# **Define IMPL\_FACT**

• Defined in file\_home\_docs\_checkouts\_readthedocs.org\_user\_builds\_bats\_checkouts\_stable\_include\_linalg\_symbolic\_implemen

#### **Define Documentation**

IMPL\_FACT(TYPE, F1, F2, F3, F4, f1, f2, f3, f4)

# <span id="page-237-0"></span>**Define MM**

• Defined in file\_home\_docs\_checkouts\_readthedocs.org\_user\_builds\_bats\_checkouts\_stable\_include\_linalg\_symbolic\_implemen

### **Define Documentation**

 $MM(A, B, C)$ 

### **Define p2c\_type**

• Defined in file\_\_home\_docs\_checkouts\_readthedocs.org\_user\_builds\_bats\_checkouts\_stable\_include\_homology\_reduction.hpp

#### **Define Documentation**

p2c\_type

### **Typedefs**

### **Typedef bats::Cover**

• Defined in file\_\_home\_docs\_checkouts\_readthedocs.org\_user\_builds\_bats\_checkouts\_stable\_include\_topology\_cover.hpp

# **Typedef Documentation**

using bats:: Cover = std::vector<std::set<size\_t>>

# **Typedef bats::Matrix**

• Defined in file\_\_home\_docs\_checkouts\_readthedocs.org\_user\_builds\_bats\_checkouts\_stable\_include\_topology\_data.hpp

#### **Typedef Documentation**

using bats::Matrix = *[A](#page-30-0)*<Dense<*[T](#page-72-0)*, RowMaj>>

# **1.6 About BATS**

BATS is a library for applied algebraic topology.

# **CHAPTER**

**TWO**

# **INDICES AND TABLES**

- genindex
- modindex
- search

# **INDEX**

# A

A (*C++ struct*), [27](#page-30-1) AbstractField (*C++ class*), [70](#page-73-1) AbstractField::inv (*C++ function*), [70](#page-73-1) AbstractField::operator\* (*C++ function*), [70](#page-73-1) AbstractField::operator+ (*C++ function*), [70](#page-73-1) AbstractField::operator/ (*C++ function*), [70](#page-73-1) AbstractField::operator== (*C++ function*), [70](#page-73-1) AbstractField::operator- (*C++ function*), [70](#page-73-1) AbstractField::print (*C++ function*), [70](#page-73-1) AbstractField::str (*C++ function*), [70](#page-73-1) AbstractMatrix (*C++ class*), [71](#page-74-0) apply\_inverse (*C++ function*), [125](#page-128-0) APPLY\_INVERSE\_ON\_LEFT (*C macro*), [233](#page-236-0) apply\_inverse\_on\_left (*C++ function*), [125,](#page-128-0) [126](#page-129-0) APPLY\_INVERSE\_ON\_RIGHT (*C macro*), [233](#page-236-0) apply\_inverse\_on\_right (*C++ function*), [126,](#page-129-0) [127](#page-130-0)

# B

- bats::\_\_ChainComplex (*C++ function*), [127](#page-130-0) bats::\_\_ChainFunctor (*C++ function*), [127](#page-130-0) bats::\_\_CochainComplex (*C++ function*), [128](#page-131-0) bats::\_\_FilteredChainComplex (*C++ function*), [128](#page-131-0) bats::\_\_ReducedChainComplex (*C++ function*), [128](#page-131-0) bats::\_\_ReducedCochainComplex (*C++ function*), [128](#page-131-0) bats::\_\_ReducedFilteredChainComplex (*C++ function*), [129](#page-132-0) bats::AbstractMetric (*C++ struct*), [27](#page-30-1) bats::AbstractMetric::dist (*C++ function*), [27](#page-30-1) bats::AbstractMetric::operator() (*C++ function*), [27](#page-30-1) bats::add\_dimension\_recursive\_flag (*C++ function*), [129,](#page-132-0) [130](#page-133-0) bats::add\_dimension\_recursive\_flag\_extension (*C++ function*), [130](#page-133-0) bats::add\_dimension\_recursive\_flag\_unsafe (*C++ function*), [130](#page-133-0) bats::add\_dimension\_recursive\_nerve (*C++ function*), [130](#page-133-0) bats::add\_normal\_noise (*C++ function*), [131](#page-134-0)
- bats::add\_uniform\_noise (*C++ function*), [132](#page-135-0)

bats::all\_pairs (*C++ function*), [132](#page-135-0) bats::AngleDist (*C++ struct*), [28](#page-31-0) bats::AngleDist::dist (*C++ function*), [28](#page-31-0) bats::apparent\_pairs\_flag (*C++ struct*), [28](#page-31-0) bats::approx\_center (*C++ function*), [133](#page-136-0) bats::assign\_set\_lower (*C++ function*), [133](#page-136-0) bats::assign\_set\_upper (*C++ function*), [133](#page-136-0) bats::bar (*C++ struct*), [28](#page-31-0) bats::bar::bar (*C++ function*), [28](#page-31-0) bats::bar::end (*C++ member*), [29](#page-32-0) bats::bar::end\_ind (*C++ member*), [29](#page-32-0) bats::bar::start (*C++ member*), [29](#page-32-0) bats::bar::start\_ind (*C++ member*), [29](#page-32-0) bats::barcode (*C++ function*), [133](#page-136-0)[–135](#page-138-0) bats::barcode\_equality (*C++ function*), [135](#page-138-0) bats::barcode\_form\_divide\_conquer (*C++ function*), [135](#page-138-0) bats::barcode\_form\_leftright (*C++ function*), [135](#page-138-0) bats::barcode\_form\_rightleft (*C++ function*), [136](#page-139-0) bats::barcode\_from\_barcode\_form (*C++ function*), [136](#page-139-0) bats::BarcodePair (*C++ class*), [71](#page-74-0) bats::BarcodePair::BarcodePair (*C++ function*), [71](#page-74-0) bats::BarcodePair::birth (*C++ member*), [72](#page-75-0) bats::BarcodePair::death (*C++ member*), [72](#page-75-0) bats::BarcodePair::print (*C++ function*), [71](#page-74-0) bats::bars\_to\_pairs (*C++ function*), [136](#page-139-0) bats::bivariate\_cover (*C++ function*), [136](#page-139-0) bats::CellComplex (*C++ class*), [72](#page-75-0) bats::CellComplex::add (*C++ function*), [72](#page-75-0) bats::CellComplex::add\_vertex (*C++ function*), [72](#page-75-0) bats::CellComplex::add\_vertices (*C++ function*), [72](#page-75-0) bats::CellComplex::boundary (*C++ function*), [72](#page-75-0) bats::CellComplex::boundary\_csc (*C++ function*), [72](#page-75-0) bats::CellComplex::CellComplex (*C++ function*), [72](#page-75-0) bats::CellComplex::maxdim (*C++ function*), [72](#page-75-0) bats::CellComplex::ncells (*C++ function*), [72](#page-75-0) bats::CellularMap (*C++ class*), [73](#page-76-0)

```
bats::CellularMap::CellularMap (C++ function),
        73
bats::CellularMap::identity (C++ function), 73
bats::CellularMap::maxdim (C++ function), 73
bats::CellularMap::operator[] (C++ function), 73
bats::CellularMap::save (C++ function), 73
bats::Chain (C++ function), 137, 138
bats::ChainComplex (C++ struct), 29
bats::ChainComplex::boundary (C++ member), 30
bats::ChainComplex::ChainComplex (C++ func-
        tion), 29
bats::ChainComplex::clear_compress_apparent_pairs
bats::CubicalComplex::add_recursive (C++
        (C++ function), 30
bats::ChainComplex::dim (C++ function), 29
bats::ChainComplex::ipermute_basis (C++ func-
        tion), 30
bats::ChainComplex::is_valid_complex (C++
        function), 29
bats::ChainComplex::maxdim (C++ function), 29
bats::ChainComplex::operator[] (C++ function),
        29, 30
bats::ChainComplex::permute_basis (C++ func-
        tion), 30
bats::ChainComplex::relative_complex (C++
        function), 29
bats::ChainComplex::subcomplex (C++ function),
        29
bats::ChainComplex::update_basis_general
        (C++ function), 30
bats::ChainFunctor (C++ function), 138
bats::ChainMap (C++ struct), 31
bats::ChainMap::ChainMap (C++ function), 31
bats::ChainMap::map (C++ member), 32
bats::ChainMap::maxdim (C++ function), 31
bats::ChainMap::operator[] (C++ function), 31
bats::ChainMap::permute_column_basis (C++
        function), 31
bats::ChainMap::permute_row_basis (C++ func-
        tion), 31
bats::ChainMap::relative_map (C++ function), 31
bats::circle (C++ function), 138
bats::clearing_flag (C++ struct), 32
bats::CochainComplex (C++ struct), 32
bats::CochainComplex::coboundary (C++ mem-
        ber), 33
bats::CochainComplex::CochainComplex (C++
        function), 32
bats::CochainComplex::dim (C++ member), 33
bats::CochainComplex::ipermute_basis (C++
        function), 32
bats::CochainComplex::maxdim (C++ function), 32
bats::CochainComplex::operator[] (C++ func-
        tion), 32
bats::CochainComplex::permute_basis (C++
```
*function*), [32](#page-35-0) bats::CompleteFlagFiltration (*C++ function*), [139](#page-142-0) bats::compression\_flag (*C++ struct*), [33](#page-36-0) bats::compute\_basis\_flag (*C++ struct*), [33](#page-36-0) bats::coordinate\_projection (*C++ function*), [139](#page-142-0) bats::CosineDist (*C++ struct*), [33](#page-36-0) bats::CosineDist::dist (*C++ function*), [34](#page-37-0) bats::Cover (*C++ type*), [234](#page-237-0) bats::Cube (*C++ function*), [139,](#page-142-0) [140](#page-143-0) bats::CubicalComplex (*C++ class*), [74](#page-77-1) bats::CubicalComplex::add (*C++ function*), [74](#page-77-1) *function*), [74](#page-77-1) bats::CubicalComplex::boundary\_csc (*C++ function*), [75](#page-78-0) bats::CubicalComplex::cell\_begin (*C++ function*), [74](#page-77-1) bats::CubicalComplex::cell\_end (*C++ function*), [75](#page-78-0) bats::CubicalComplex::CubicalComplex (*C++ function*), [74](#page-77-1) bats::CubicalComplex::faces\_begin (*C++ function*), [74](#page-77-1) bats::CubicalComplex::faces\_end (*C++ function*), [74](#page-77-1) bats::CubicalComplex::find\_idx (*C++ function*), [74](#page-77-1) bats::CubicalComplex::generate\_cube (*C++ function*), [75](#page-78-0) bats::CubicalComplex::get\_cell (*C++ function*), [75](#page-78-0) bats::CubicalComplex::get\_cube (*C++ function*), [75](#page-78-0) bats::CubicalComplex::get\_cubes (*C++ function*), [75](#page-78-0) bats::CubicalComplex::load\_cubes (*C++ function*), [75](#page-78-0) bats::CubicalComplex::maxdim (*C++ function*), [74](#page-77-1) bats::CubicalComplex::ncells (*C++ function*), [74](#page-77-1) bats::CubicalComplex::print\_summary (*C++ function*), [74](#page-77-1) bats::CubicalComplex::set\_dimension (*C++ function*), [74](#page-77-1) bats::CubicalComplex::skeleton (*C++ function*), [75](#page-78-0) bats::CubicalMap (*C++ function*), [140](#page-143-0) bats::DataSet (*C++ struct*), [34](#page-37-0) bats::DataSet::data (*C++ member*), [35](#page-38-0) bats::DataSet::DataSet (*C++ function*), [34](#page-37-0) bats::DataSet::dim (*C++ function*), [34](#page-37-0) bats::DataSet::get\_data (*C++ function*), [34](#page-37-0) bats::DataSet::operator() (*C++ function*), [34](#page-37-0)

```
bats::DataSet::size (C++ function), 34
```
bats::detail::pivot\_coeff (*C++ function*), [141](#page-144-0) bats::DGLinearFunctor (*C++ function*), [141](#page-144-0) bats::DGLinearMap (*C++ struct*), [35](#page-38-0) bats::DGLinearMap::DGLinearMap (*C++ function*), [35](#page-38-0) bats::DGLinearMap::map (*C++ member*), [36](#page-39-0) bats::DGLinearMap::maxdim (*C++ function*), [35](#page-38-0) bats::DGLinearMap::operator[] (*C++ function*), [35](#page-38-0) bats::DGLinearMap::permute\_column\_basis (*C++ function*), [35](#page-38-0) bats::DGLinearMap::permute\_row\_basis (*C++ function*), [35](#page-38-0) bats::DGVectorSpace (*C++ struct*), [36](#page-39-0) bats::DGVectorSpace::degree (*C++ member*), [37](#page-40-0) bats::DGVectorSpace::DGVectorSpace (*C++ function*), [36](#page-39-0) bats::DGVectorSpace::differential (*C++ member*), [37](#page-40-0) bats::DGVectorSpace::dim (*C++ function*), [36](#page-39-0) bats::DGVectorSpace::maxdim (*C++ function*), [36](#page-39-0) bats::DGVectorSpace::operator[] (*C++ function*), [36](#page-39-0) bats::Diagram (*C++ class*), [76](#page-79-0) bats::Diagram::add\_edge (*C++ function*), [76](#page-79-0) bats::Diagram::add\_node (*C++ function*), [76](#page-79-0) bats::Diagram::Diagram (*C++ function*), [76](#page-79-0) bats::Diagram::edata (*C++ member*), [77](#page-80-0) bats::Diagram::Edge (*C++ struct*), [37,](#page-40-0) [77](#page-80-0) bats::Diagram::Edge::Edge (*C++ function*), [37,](#page-40-0) [77](#page-80-0) bats::Diagram::Edge::src (*C++ member*), [37,](#page-40-0) [77](#page-80-0) bats::Diagram::Edge::targ (*C++ member*), [37,](#page-40-0) [77](#page-80-0) bats::Diagram::edge\_data (*C++ function*), [76](#page-79-0) bats::Diagram::edge\_source (*C++ function*), [76](#page-79-0) bats::Diagram::edge\_target (*C++ function*), [76](#page-79-0) bats::Diagram::elist (*C++ member*), [77](#page-80-0) bats::Diagram::nedge (*C++ function*), [76](#page-79-0) bats::Diagram::nnode (*C++ function*), [76](#page-79-0) bats::Diagram::node (*C++ member*), [77](#page-80-0) bats::Diagram::node\_data (*C++ function*), [76](#page-79-0) bats::Diagram::save (*C++ function*), [76](#page-79-0) bats::Diagram::save\_metadata (*C++ function*), [76](#page-79-0) bats::Diagram::set\_edge (*C++ function*), [76](#page-79-0) bats::Diagram::set\_node (*C++ function*), [76](#page-79-0) bats::DiscreteMorozovZigzag (*C++ function*), [141](#page-144-0) bats::DiscreteMorozovZigzagSets (*C++ function*), [142](#page-145-0) bats::divide\_conquer\_flag (*C++ struct*), [37](#page-40-0) bats::dowker\_edge\_param (*C++ function*), [142](#page-145-0) bats::dowker\_filtration\_edges (*C++ function*), [142](#page-145-0) bats::DowkerFiltration (*C++ function*), [143,](#page-146-0) [144](#page-147-0) bats::EilenbergZilber (*C++ function*), [144](#page-147-0) bats::enclosing\_radius (*C++ function*), [144](#page-147-0) bats::euclidean (*C++ function*), [145](#page-148-0)

bats::Euclidean (*C++ struct*), [38](#page-41-0) bats::Euclidean::dist (*C++ function*), [38](#page-41-0) bats::extension\_perm (*C++ function*), [145](#page-148-0) bats::extra\_reduction\_flag (*C++ struct*), [38](#page-41-0) bats::extract\_basis\_indices (*C++ function*), [145](#page-148-0) bats::extract\_dimension (*C++ function*), [146](#page-149-0) bats::filtered\_edge (*C++ struct*), [38](#page-41-0) bats::filtered\_edge::filtered\_edge (*C++ function*), [39](#page-42-0) bats::filtered\_edge::operator< (*C++ function*), [39](#page-42-0) bats::filtered\_edge::r (*C++ member*), [39](#page-42-0) bats::filtered\_edge::s (*C++ member*), [39](#page-42-0) bats::filtered\_edge::t (*C++ member*), [39](#page-42-0) bats::FilteredChainComplex (*C++ struct*), [39](#page-42-0) bats::FilteredChainComplex::C (*C++ member*), [40](#page-43-0) bats::FilteredChainComplex::complex (*C++ function*), [39](#page-42-0) bats::FilteredChainComplex::dim (*C++ function*), [39](#page-42-0) bats::FilteredChainComplex::FilteredChainComplex (*C++ function*), [39](#page-42-0) bats::FilteredChainComplex::perm (*C++ member*), [40](#page-43-0) bats::FilteredChainComplex::update\_filtration (*C++ function*), [39](#page-42-0) bats::FilteredChainComplex::update\_filtration\_general (*C++ function*), [39](#page-42-0) bats::FilteredChainComplex::val (*C++ member*), [40](#page-43-0) bats::FilteredChainComplex::vals (*C++ function*), [39](#page-42-0) bats::FilteredCochainComplex (*C++ struct*), [40](#page-43-0) bats::FilteredCochainComplex::C (*C++ member*), [40](#page-43-0) bats::FilteredCochainComplex::complex (*C++ function*), [40](#page-43-0) bats::FilteredCochainComplex::dim (*C++ function*), [40](#page-43-0) bats::FilteredCochainComplex::FilteredCochainComplex (*C++ function*), [40](#page-43-0) bats::FilteredCochainComplex::perm (*C++ member*), [40](#page-43-0) bats::FilteredCochainComplex::update\_filtration (*C++ function*), [40](#page-43-0) bats::FilteredCochainComplex::update\_filtration\_general (*C++ function*), [40](#page-43-0) bats::FilteredCochainComplex::val (*C++ member*), [40](#page-43-0) bats::FilteredCochainComplex::vals (*C++ function*), [40](#page-43-0) bats::Filtration (*C++ class*), [77](#page-80-0) bats::Filtration::add (*C++ function*), [78](#page-81-0)

bats::Filtration::add\_recursive (*C++ function*),

[78](#page-81-0) bats::Filtration::complex (*C++ function*), [78](#page-81-0) bats::Filtration::Filtration (*C++ function*), [77,](#page-80-0) [78](#page-81-0) bats::Filtration::maxdim (*C++ function*), [78](#page-81-0) bats::Filtration::ncells (*C++ function*), [78](#page-81-0) bats::Filtration::sortperm (*C++ function*), [78](#page-81-0) bats::Filtration::sublevelset (*C++ function*), [78](#page-81-0) bats::Filtration::vals (*C++ function*), [78](#page-81-0) bats::filtration\_iperm (*C++ function*), [146](#page-149-0) bats::filtration\_sortperm (*C++ function*), [146](#page-149-0) bats::find\_perm\_from\_vector (*C++ function*), [147](#page-150-0) bats::flag\_filtration\_edges (*C++ function*), [147](#page-150-0) bats::FlagComplex (*C++ function*), [147](#page-150-0) bats::FlagFiltration (*C++ function*), [147](#page-150-0) bats::FlagFiltration\_extension (*C++ function*), [148](#page-151-0) bats::flags::divide\_conquer (*C++ struct*), [41](#page-44-0) bats::flags::leftward (*C++ struct*), [41](#page-44-0) bats::flags::rightward (*C++ struct*), [41](#page-44-0) bats::force\_repel\_rp (*C++ function*), [148](#page-151-0) bats::Freudenthal (*C++ function*), [148](#page-151-0)[–150](#page-153-0) bats::future::ColumnMajor (*C++ struct*), [41](#page-44-0) bats::future::CompositePermutation (*C++ class*), [79](#page-82-0) bats::future::CompositePermutation::append (*C++ function*), [79](#page-82-0) bats::future::CompositePermutation::CompositePermutation bats::future::LUFact::prod (*C++ function*), [43](#page-46-0) (*C++ function*), [79](#page-82-0) bats::future::CompositePermutation::operator() bats::future::LUFact::U (*C++ member*), [43](#page-46-0) (*C++ function*), [79](#page-82-0) bats::future::CompositePermutation::swap (*C++ function*), [79](#page-82-0) bats::future::const\_strided\_iterator (*C++ class*), [80](#page-83-0) bats::future::const\_strided\_iterator::~const\_**shatisledfutueratoYa**trix::append\_column (*C++* (*C++ function*), [80](#page-83-0) bats::future::const\_strided\_iterator::const\_st**hatted\_fitteratorM**atrix::column(*C++ function*), [82](#page-85-0) (*C++ function*), [80](#page-83-0) bats::future::const\_strided\_iterator::operatorhats::future::Matrix::delete\_column (*C++* (*C++ function*), [80](#page-83-0) bats::future::const\_strided\_iterator::operatorbats::future::Matrix::dims(C++ *function*), [81](#page-84-0) (*C++ function*), [80](#page-83-0) bats::future::const\_strided\_iterator::operatorbats::future::Matrix::identity (*C++ function*), (*C++ function*), [80](#page-83-0) bats::future::const\_strided\_iterator::operator<del>ba</del>ts::future::Matrix::len(*C++ function*), [81](#page-84-0) (*C++ function*), [80](#page-83-0) bats::future::const\_strided\_iterator::operatorbats::future::Matrix::mm(*C++ function*), [83](#page-86-0) (*C++ function*), [80](#page-83-0) bats::future::const\_strided\_iterator::operatorbats::future::Matrix::ncol(*C++ function*), [81](#page-84-0) (*C++ function*), [80](#page-83-0) bats::future::const\_strided\_iterator::operatorb<del>a</del>ts::future::Matrix::operator() (*C++ func-*(*C++ function*), [80](#page-83-0) bats::future::const\_strided\_iterator::operator[] (*C++ function*), [80](#page-83-0) bats::future::ElementaryPermutation (*C++ struct*), [42](#page-45-0) bats::future::ElementaryPermutation::ElementaryPermutation (*C++ function*), [42](#page-45-0) bats::future::ElementaryPermutation::i (*C++ member*), [42](#page-45-0) bats::future::ElementaryPermutation::j (*C++ member*), [42](#page-45-0) bats::future::ElementaryPermutation::operator() (*C++ function*), [42](#page-45-0) bats::future::find\_pivot\_complete (*C++ function*), [150](#page-153-0) bats::future::find\_pivot\_high (*C++ function*), [150,](#page-153-0) [151](#page-154-0) bats::future::gemm (*C++ function*), [151](#page-154-0) bats::future::gemv (*C++ function*), [151](#page-154-0) bats::future::l\_residual (*C++ function*), [152](#page-155-0) bats::future::l\_solve (*C++ function*), [152](#page-155-0) bats::future::LU (*C++ function*), [153](#page-156-0) bats::future::LUFact (*C++ struct*), [43](#page-46-0) bats::future::LUFact::L (*C++ member*), [43](#page-46-0) bats::future::LUFact::LUFact (*C++ function*), [43](#page-46-0) bats::future::LUFact::P (*C++ member*), [43](#page-46-0) bats::future::LUFact::print (*C++ function*), [43](#page-46-0) bats::future::LUFact::print\_info (*C++ function*), [43](#page-46-0) bats::future::LUFact::Q (*C++ member*), [43](#page-46-0) bats::future::LUFact::val\_type (*C++ type*), [43](#page-46-0) bats::future::Matrix (*C++ class*), [81](#page-84-0) bats::future::Matrix::add\_column (*C++ function*), [82,](#page-85-0) [83](#page-86-0) bats::future::Matrix::add\_row (*C++ function*), [82](#page-85-0) *function*), [82](#page-85-0) bats::future::Matrix::data (*C++ function*), [81](#page-84-0) *function*), [82](#page-85-0) bats::future::Matrix::fill (*C++ function*), [81](#page-84-0) [83](#page-86-0) bats::future::Matrix::Matrix (*C++ function*), [81](#page-84-0) bats::future::Matrix::mv (*C++ function*), [83](#page-86-0) bats::future::Matrix::nrow (*C++ function*), [81](#page-84-0) *tion*), [82](#page-85-0)

bats::future::Matrix::operator\* (*C++ function*), [83](#page-86-0) bats::future::Matrix::operator[] (*C++ function*), [81](#page-84-0) bats::future::Matrix::print (*C++ function*), [82](#page-85-0) bats::future::Matrix::print\_info (*C++ function*), [82](#page-85-0) bats::future::Matrix::row (*C++ function*), [82](#page-85-0) bats::future::Matrix::scale\_column (*C++ function*), [83](#page-86-0) bats::future::Matrix::scale\_row (*C++ function*), [83](#page-86-0) bats::future::Matrix::swap\_columns (*C++ function*), [82](#page-85-0) bats::future::Matrix::swap\_rows (*C++ function*),  $82$ bats::future::Matrix::transpose (*C++ function*), [82](#page-85-0) bats::future::Matrix::value\_type (*C++ type*), [81](#page-84-0) bats::future::Matrix::view (*C++ function*), [82](#page-85-0) bats::future::MatrixView (*C++ class*), [83](#page-86-0) bats::future::MatrixView::MatrixView (*C++ function*), [84](#page-87-0) bats::future::MatrixView::ncol (*C++ function*), bats::future::SimilarityTransform::operator() [84](#page-87-0) bats::future::MatrixView::nrow (*C++ function*), bats::future::SimilarityTransform::print [84](#page-87-0) bats::future::MatrixView::operator() (*C++ function*), [84](#page-87-0) bats::future::MatrixView::print (*C++ function*), bats::future::SimilarityTransform::prod [84](#page-87-0) bats::future::MatrixView::print\_info (*C++ function*), [84](#page-87-0) bats::future::MatrixView::val\_type (*C++ type*), [83](#page-86-0) bats::future::operator<< (*C++ function*), [153](#page-156-0) bats::future::Permutation (*C++ class*), [84](#page-87-0) bats::future::Permutation::Permutation (*C++ function*), [84](#page-87-0) bats::future::range (*C++ class*), [85](#page-88-0) bats::future::range::begin (*C++ function*), [85](#page-88-0) bats::future::range::cbegin (*C++ function*), [85](#page-88-0) bats::future::range::cend (*C++ function*), [85](#page-88-0) bats::future::range::const\_iterator (*C++ class*), [86,](#page-89-0) [87](#page-90-0) bats::future::range::const\_iterator::~const\_iterator bats::future::SimilarityTransform::swap\_rows (*C++ function*), [86,](#page-89-0) [87](#page-90-0) bats::future::range::const\_iterator::const\_iterator bats::future::Span (*C++ class*), [88](#page-91-0) (*C++ function*), [86,](#page-89-0) [87](#page-90-0) bats::future::range::const\_iterator::operator!= bats::future::Span::add (*C++ function*), [88](#page-91-0) (*C++ function*), [86,](#page-89-0) [87](#page-90-0) bats::future::range::const\_iterator::operator\* bats::future::Span::dim (*C++ function*), [88](#page-91-0) (*C++ function*), [86,](#page-89-0) [87](#page-90-0)

bats::future::range::const\_iterator::operator+<del>b</del>ats::future::Span::Pt(*C++ member*), [88](#page-91-0) (*C++ function*), [86,](#page-89-0) [87](#page-90-0) bats::future::range::const\_iterator::operator== (*C++ function*), [86,](#page-89-0) [87](#page-90-0) bats::future::range::const\_iterator::operator-- (*C++ function*), [86,](#page-89-0) [87](#page-90-0) bats::future::range::const\_iterator::operator-> (*C++ function*), [86,](#page-89-0) [87](#page-90-0) bats::future::range::end (*C++ function*), [85](#page-88-0) bats::future::range::first (*C++ function*), [85](#page-88-0) bats::future::range::iterator (*C++ type*), [85](#page-88-0) bats::future::range::last (*C++ function*), [85](#page-88-0) bats::future::range::operator[] (*C++ function*), [85](#page-88-0) bats::future::range::range (*C++ function*), [85](#page-88-0) bats::future::range::size (*C++ function*), [85](#page-88-0) bats::future::range::stride (*C++ function*), [85](#page-88-0) bats::future::RowMajor (*C++ struct*), [43](#page-46-0) bats::future::SimilarityTransform (*C++ struct*), [44](#page-47-0) bats::future::SimilarityTransform::A (*C++ member*), [44](#page-47-0) bats::future::SimilarityTransform::add\_row (*C++ function*), [44](#page-47-0) (*C++ function*), [44](#page-47-0) (*C++ function*), [44](#page-47-0) bats::future::SimilarityTransform::print\_info (*C++ function*), [44](#page-47-0) (*C++ function*), [44](#page-47-0) bats::future::SimilarityTransform::S (*C++ member*), [44](#page-47-0) bats::future::SimilarityTransform::scale\_column (*C++ function*), [44](#page-47-0) bats::future::SimilarityTransform::scale\_row (*C++ function*), [44](#page-47-0) bats::future::SimilarityTransform::SimilarityTransform (*C++ function*), [44](#page-47-0) bats::future::SimilarityTransform::Sinv (*C++ member*), [44](#page-47-0) bats::future::SimilarityTransform::size (*C++ function*), [44](#page-47-0) bats::future::SimilarityTransform::swap\_columns (*C++ function*), [44](#page-47-0) (*C++ function*), [44](#page-47-0) bats::future::Span::\_vdim (*C++ member*), [88](#page-91-0) bats::future::Span::contains (*C++ function*), [88](#page-91-0) bats::future::Span::L (*C++ member*), [88](#page-91-0)

bats::future::Span::Span (*C++ function*), [88](#page-91-0) bats::future::Span::vdim (*C++ function*), [88](#page-91-0) bats::future::strided\_iterator (*C++ class*), [89](#page-92-0) bats::future::strided\_iterator::~strided\_iterator bats::Hom (*C++ function*), [156,](#page-159-0) [157](#page-160-0) (*C++ function*), [89](#page-92-0) bats::future::strided\_iterator::operator!= (*C++ function*), [89](#page-92-0) bats::future::strided\_iterator::operator\* (*C++ function*), [89](#page-92-0) bats::future::strided\_iterator::operator+ (*C++ function*), [89](#page-92-0) bats::future::strided\_iterator::operator++ (*C++ function*), [89](#page-92-0) bats::future::strided\_iterator::operator== (*C++ function*), [89](#page-92-0) bats::future::strided\_iterator::operator-- (*C++ function*), [89](#page-92-0) bats::future::strided\_iterator::operator-> (*C++ function*), [89](#page-92-0) bats::future::strided\_iterator::operator[] (*C++ function*), [89](#page-92-0) bats::future::strided\_iterator::strided\_iterator bats::LightSimplicialComplex::add\_recursive (*C++ function*), [89](#page-92-0) bats::future::unit\_lower (*C++ function*), [153](#page-156-0) bats::future::upper (*C++ function*), [154](#page-157-0) bats::future::VectorView (*C++ class*), [90](#page-93-0) bats::future::VectorView::axpy (*C++ function*), [90](#page-93-0) bats::future::VectorView::begin (*C++ function*), [90](#page-93-0) bats::future::VectorView::cbegin (*C++ function*), [90](#page-93-0) bats::future::VectorView::cend (*C++ function*),  $9<sub>0</sub>$ bats::future::VectorView::const\_iterator (*C++ type*), [90](#page-93-0) bats::future::VectorView::end (*C++ function*), [90](#page-93-0) bats::future::VectorView::iterator (*C++ type*), [90](#page-93-0) bats::future::VectorView::operator[] (*C++ function*), [90](#page-93-0) bats::future::VectorView::print (*C++ function*),  $9<sub>0</sub>$ bats::future::VectorView::scale (*C++ function*), [90](#page-93-0) bats::future::VectorView::VectorView (*C++ function*), [90](#page-93-0) bats::gen\_cylinder (*C++ function*), [154](#page-157-0) bats::get\_clearing\_inds (*C++ function*), [154](#page-157-0) bats::get\_compression\_inds (*C++ function*), [154](#page-157-0) bats::get\_dM\_ZZ\_inds (*C++ function*), [155](#page-158-0) bats::get\_m (*C++ function*), [155](#page-158-0) bats::get\_subset (*C++ function*), [155](#page-158-0) bats::greedy\_landmarks (*C++ function*), [155](#page-158-0) bats::greedy\_landmarks\_hausdorff (*C++ function*), [156](#page-159-0) bats::hausdorff\_landmarks (*C++ function*), [156](#page-159-0) bats::identity\_perm (*C++ function*), [157](#page-160-0) bats::increment\_m (*C++ function*), [158](#page-161-0) bats::induced\_map (*C++ function*), [158,](#page-161-0) [159](#page-162-0) bats::interval (*C++ function*), [159](#page-162-0) bats::is\_left\_arrow (*C++ function*), [159](#page-162-0) bats::kdist (*C++ function*), [160](#page-163-0) bats::kron\_chain\_shift (*C++ function*), [160](#page-163-0) bats::kron\_chains (*C++ function*), [160](#page-163-0) bats::kron\_homology (*C++ function*), [160](#page-163-0) bats::kron\_index (*C++ function*), [161](#page-164-0) bats::L1Dist (*C++ struct*), [45](#page-48-0) bats::L1Dist::dist (*C++ function*), [45](#page-48-0) bats::landmark\_cover (*C++ function*), [161](#page-164-0) bats::landmark\_eps\_cover (*C++ function*), [161](#page-164-0) bats::LightSimplicialComplex (*C++ class*), [91](#page-94-0) bats::LightSimplicialComplex::add (*C++ function*), [92](#page-95-0) (*C++ function*), [92](#page-95-0) bats::LightSimplicialComplex::add\_unsafe (*C++ function*), [92](#page-95-0) bats::LightSimplicialComplex::boundary (*C++ function*), [92](#page-95-0) bats::LightSimplicialComplex::boundary\_csc (*C++ function*), [92](#page-95-0) bats::LightSimplicialComplex::find\_idx (*C++ function*), [92](#page-95-0) bats::LightSimplicialComplex::get\_cell (*C++ function*), [91](#page-94-0) bats::LightSimplicialComplex::get\_simplex (*C++ function*), [91](#page-94-0) bats::LightSimplicialComplex::get\_simplices (*C++ function*), [91,](#page-94-0) [92](#page-95-0) bats::LightSimplicialComplex::key\_to\_simplex (*C++ function*), [91](#page-94-0) bats::LightSimplicialComplex::LightSimplicialComplex (*C++ function*), [91](#page-94-0) bats::LightSimplicialComplex::max\_vertex (*C++ function*), [91](#page-94-0) bats::LightSimplicialComplex::maxdim (*C++ function*), [91](#page-94-0) bats::LightSimplicialComplex::ncells (*C++ function*), [91](#page-94-0) bats::LightSimplicialComplex::print\_summary (*C++ function*), [92](#page-95-0) bats::LightSimplicialComplex::simplex\_begin (*C++ function*), [92](#page-95-0) bats::LightSimplicialComplex::simplex\_boundary\_iterator (*C++ struct*), [45](#page-48-0) bats::LightSimplicialComplex::simplex\_boundary\_iterator::a

(*C++ member*), [46](#page-49-0) bats::LightSimplicialComplex::simplex\_boundary\_iteratdf66:before (*C++ member*), [46](#page-49-0) bats::LightSimplicialComplex::simplex\_boundarybatt**eratoss\_R**\_left (*C++ function*), [167](#page-170-0) (*C++ member*), [46](#page-49-0) bats::LightSimplicialComplex::simplex\_boundaryb**att@rapaxs\_Rlim**left (*C++ function*), [167](#page-170-0) (*C++ member*), [46](#page-49-0) bats::LightSimplicialComplex::simplex\_boundarybatt**eratoss\_UP\_**right (*C++ function*),[168](#page-171-0) (*C++ member*), [46](#page-49-0) bats::LightSimplicialComplex::simplex\_boundary\_iterator::next bats::PersistencePair (*C++ struct*), [47](#page-50-0) (*C++ function*), [45](#page-48-0) bats::LightSimplicialComplex::simplex\_boundaryb**attera<del>ler</del>sispenatRai**r::birth\_ind (*C++ mem*bool (*C++ function*), [46](#page-49-0) bats::LightSimplicialComplex::simplex\_boundary\_iterator::operator!= bats::PersistencePair::death (*C++ member*), [48](#page-51-0) (*C++ function*), [46](#page-49-0) bats::LightSimplicialComplex::simplex\_boundary\_iterator::[ope](#page-51-0)rator\* *ber*), 48 (*C++ function*), [45](#page-48-0) bats::LightSimplicialComplex::simplex\_boundaryb**attera<del>ler</del>sispenatRai**n::get\_birth (*C++ func-*(*C++ function*), [46](#page-49-0) bats::LightSimplicialComplex::simplex\_boundary\_iterator::operator== bats::PersistencePair::get\_birth\_ind (*C++* (*C++ function*), [46](#page-49-0) bats::LightSimplicialComplex::simplex\_boundaryb**attera<del>ler</del>sispenatRai**r::get\_death (*C++ func-*(*C++ function*), [46](#page-49-0) bats::LightSimplicialComplex::simplex\_boundary\_iterator::p bats::PersistencePair::get\_death\_ind (*C++* (*C++ member*), [46](#page-49-0) bats::LightSimplicialComplex::simplex\_boundaryb**atteralemsistempdela.bounglatrydim e(Cator**fu*nction*), (*C++ function*), [45](#page-48-0) bats::LightSimplicialComplex::simplex\_end (*C++ function*), [92](#page-95-0) bats::LightSimplicialComplex::simplex\_key (*C++ function*), [91](#page-94-0) bats::linear\_cover\_intersection\_diagram (*C++ function*), [161](#page-164-0) bats::linear\_subset\_union\_diagram (*C++ function*), [162](#page-165-0) bats::LInfDist (*C++ struct*), [46](#page-49-0) bats::LInfDist::dist (*C++ function*), [47](#page-50-0) bats::LowerStarFiltration (*C++ function*), [162](#page-165-0) bats::make\_edge (*C++ function*), [162](#page-165-0) bats::Matrix (*C++ type*), [234](#page-237-0) bats::mayer\_vietoris\_boundary (*C++ function*), [162](#page-165-0) bats::neighborhood (*C++ function*), [163](#page-166-0) bats::neighborhoods (*C++ function*), [163,](#page-166-0) [164](#page-167-0) bats::Nerve (*C++ function*), [164](#page-167-0) bats::no\_apparent\_pairs\_flag (*C++ struct*), [47](#page-50-0) bats::NO\_IND (*C++ member*), [232](#page-235-3) bats::no\_optimization\_flag (*C++ struct*), [47](#page-50-0) bats::normalize\_entries (*C++ function*), [165](#page-168-0) bats::operator< (*C++ function*), [165](#page-168-0) bats::operator<< (*C++ function*), [165](#page-168-0) bats::OscillatingRipsZigzagSets (*C++ function*), [165](#page-168-0) bats::pairwise\_dist (*C++ function*), [166](#page-169-0) bats::partial\_reduce\_parallel (*C++ function*), bats::pass\_L\_left (*C++ function*), [167](#page-170-0) bats::pass\_P\_right (*C++ function*), [167](#page-170-0) bats::pass\_U\_right (*C++ function*), [168](#page-171-0) bats::perm\_to\_the\_end (*C++ function*), [168](#page-171-0) bats::PersistencePair::birth (*C++ member*), [48](#page-51-0) *ber*), [48](#page-51-0) bats::PersistencePair::death\_ind (*C++ mem*bats::PersistencePair::dim (*C++ member*), [48](#page-51-0) *tion*), [48](#page-51-0) *function*), [48](#page-51-0) *tion*), [48](#page-51-0) *function*), [48](#page-51-0) [47](#page-50-0) bats::PersistencePair::length (*C++ function*), [48](#page-51-0) bats::PersistencePair::mid (*C++ function*), [48](#page-51-0) bats::PersistencePair::operator!= (*C++ function*), [47](#page-50-0) bats::PersistencePair::operator== (*C++ function*), [47](#page-50-0) bats::PersistencePair::PersistencePair (*C++ function*), [47](#page-50-0) bats::PersistencePair::str (*C++ function*), [48](#page-51-0) bats::print\_1D\_vectors (*C++ function*), [169](#page-172-0) bats::print\_2D\_vectors (*C++ function*), [169](#page-172-0) bats::print\_filtration\_info (*C++ function*), [169](#page-172-0) bats::print\_simplex (*C++ function*), [169](#page-172-0) bats::print\_summary\_of\_filtration (*C++ function*), [170](#page-173-0) bats::prod\_ind (*C++ function*), [170](#page-173-0) bats::product\_paths (*C++ function*), [170](#page-173-0) bats::product\_space (*C++ function*), [171](#page-174-0) bats::random\_landmarks (*C++ function*), [171](#page-174-0) bats::read\_point\_cloud (*C++ function*), [171](#page-174-0) bats::Reduce (*C++ function*), [171,](#page-174-0) [172](#page-175-0) bats::reduce\_block\_dq (*C++ function*), [172,](#page-175-0) [173](#page-176-0) bats::reduce\_block\_sequential (*C++ function*), [174](#page-177-0) bats::reduce\_column\_extra (*C++ function*), [175](#page-178-0) bats::reduce\_column\_sparsify (*C++ function*), [175](#page-178-0) bats::reduce\_column\_standard (*C++ function*), [176](#page-179-0) bats::reduce\_matrix (*C++ function*), [177,](#page-180-0) [178](#page-181-0) bats::reduce\_matrix\_clearing (*C++ function*), [179](#page-182-0) bats::reduce\_matrix\_compression (*C++ function*), [179](#page-182-0) bats::reduce\_matrix\_extra (*C++ function*), [180](#page-183-0) bats::reduce\_matrix\_standard (*C++ function*), [180](#page-183-0) bats::ReducedChainComplex (*C++ class*), [92](#page-95-0) bats::ReducedChainComplex::betti (*C++ function*), [93](#page-96-0) bats::ReducedChainComplex::chain\_preferred\_rephresentReduveedCochainComplex::from\_hom\_basis (*C++ function*), [94](#page-97-0) bats::ReducedChainComplex::chain\_type (*C++* bats::ReducedCochainComplex::get\_preferred\_representative *type*), [93](#page-96-0) bats::ReducedChainComplex::dim (*C++ function*), bats::ReducedCochainComplex::hdim (*C++ func-*[93](#page-96-0) bats::ReducedChainComplex::find\_preferred\_representative bats::ReducedCochainComplex::I (*C++ member*), (*C++ function*), [94](#page-97-0) bats::ReducedChainComplex::from\_hom\_basis (*C++ function*), [94](#page-97-0) bats::ReducedChainComplex::get\_preferred\_representatHexeucedCochainComplex::operator[] (*C++ function*), [94](#page-97-0) bats::ReducedChainComplex::hdim (*C++ function*), bats::ReducedCochainComplex::p2c (*C++ mem-*[93](#page-96-0) bats::ReducedChainComplex::I (*C++ member*), [94](#page-97-0) bats::ReducedChainComplex::initialize (*C++ function*), [93](#page-96-0) bats::ReducedChainComplex::maxdim (*C++ function*), [93](#page-96-0) bats::ReducedChainComplex::operator[] (*C++ function*), [93](#page-96-0) bats::ReducedChainComplex::p2c (*C++ member*),  $Q_{\Delta}$ bats::ReducedChainComplex::permute\_basis (*C++ function*), [94](#page-97-0) bats::ReducedChainComplex::permute\_matrices (*C++ function*), [93](#page-96-0) bats::ReducedChainComplex::print\_summary (*C++ function*), [94](#page-97-0) bats::ReducedChainComplex::R (*C++ member*), [94](#page-97-0) bats::ReducedChainComplex::ReducedChainComplex (*C++ function*), [93](#page-96-0) bats::ReducedChainComplex::remove\_extra\_cycles (*C++ function*), [94](#page-97-0) bats::ReducedChainComplex::sparsify\_basis (*C++ function*), [94](#page-97-0) bats::ReducedChainComplex::to\_hom\_basis (*C++ function*), [94](#page-97-0) bats::ReducedChainComplex::U (*C++ member*), [94](#page-97-0) bats::ReducedChainComplex::update\_basis\_general bats::ReducedDGVectorSpace::I (*C++ member*), [50](#page-53-0) (*C++ function*), [94](#page-97-0) bats::ReducedChainComplex::update\_reduction (*C++ function*), [93](#page-96-0) bats::ReducedChainComplex::update\_reduction2 (*C++ function*), [93](#page-96-0) bats::ReducedCochainComplex (*C++ class*), [95](#page-98-0) bats::ReducedCochainComplex::chain\_preferred\_representative (*C++ function*), [95](#page-98-0) bats::ReducedCochainComplex::cochain\_type (*C++ type*), [95](#page-98-0) bats::ReducedCochainComplex::dim (*C++ member*), [96](#page-99-0) bats::ReducedCochainComplex::find\_preferred\_representative (*C++ function*), [95](#page-98-0) (*C++ function*), [95](#page-98-0) (*C++ function*), [95](#page-98-0) *tion*), [95](#page-98-0) [96](#page-99-0) bats::ReducedCochainComplex::maxdim (*C++ function*), [95](#page-98-0) (*C++ function*), [95](#page-98-0) *ber*), [96](#page-99-0) bats::ReducedCochainComplex::R (*C++ member*), [96](#page-99-0) bats::ReducedCochainComplex::ReducedCochainComplex (*C++ function*), [95](#page-98-0) bats::ReducedCochainComplex::to\_hom\_basis (*C++ function*), [95](#page-98-0) bats::ReducedCochainComplex::U (*C++ member*), [96](#page-99-0) bats::ReducedDGVectorSpace (*C++ struct*), [48](#page-51-0) bats::ReducedDGVectorSpace::betti (*C++ function*), [49](#page-52-0) bats::ReducedDGVectorSpace::chain\_preferred\_representative (*C++ function*), [49](#page-52-0) bats::ReducedDGVectorSpace::degree (*C++ member*), [50](#page-53-0) bats::ReducedDGVectorSpace::dim (*C++ function*), [49](#page-52-0) bats::ReducedDGVectorSpace::find\_preferred\_representative (*C++ function*), [49](#page-52-0) bats::ReducedDGVectorSpace::from\_hom\_basis (*C++ function*), [49](#page-52-0) bats::ReducedDGVectorSpace::get\_preferred\_representative (*C++ function*), [49](#page-52-0) bats::ReducedDGVectorSpace::hdim (*C++ function*), [49](#page-52-0) bats::ReducedDGVectorSpace::initialize (*C++ function*), [49](#page-52-0) bats::ReducedDGVectorSpace::maxdim (*C++ function*), [49](#page-52-0) bats::ReducedDGVectorSpace::operator[] (*C++*

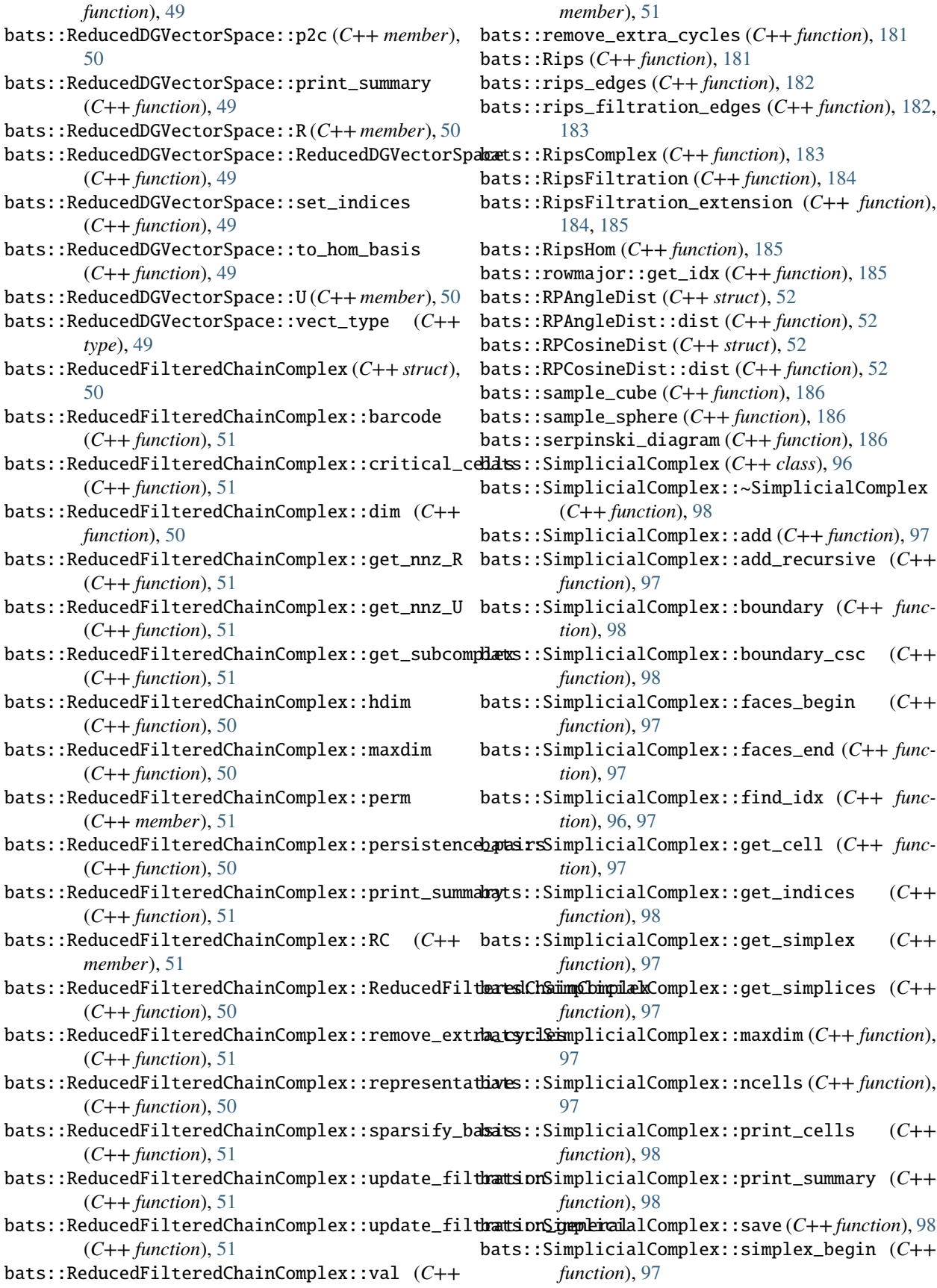

```
bats::SimplicialComplex::simplex_end (C++
        function), 97
bats::SimplicialComplex::SimplicialComplex
        (C++ function), 96
bats::SimplicialComplex::union_add (C++ func-
        tion), 97
bats::SimplicialMap (C++ function), 187
bats::sort_edges (C++ function), 187
bats::sort_indexes (C++ function), 187
bats::sparse_reduction_flag (C++ struct), 53
bats::SparseTrie (C++ class), 98
bats::SparseTrie::~SparseTrie (C++ function), 99
bats::SparseTrie::child_container (C++ type),
        99
bats::SparseTrie::child_type (C++ type), 99
bats::SparseTrie::children (C++ member), 100
bats::SparseTrie::count (C++ function), 99, 100
bats::SparseTrie::emplace (C++ function), 99
bats::SparseTrie::get (C++ function), 99
bats::SparseTrie::insert (C++ function), 99
bats::SparseTrie::operator= (C++ function), 99
bats::SparseTrie::operator[] (C++ function), 99
bats::SparseTrie::SparseTrie (C++ function), 99
bats::SparseTrie::val (C++ member), 100
bats::sparsify_basis (C++ function), 188
bats::standard_reduction_flag (C++ struct), 53
bats::StrictWitnessComplex (C++ function), 189
bats::tedge (C++ struct), 53
bats::tedge::s (C++ member), 53
bats::tedge::t (C++ member), 53
bats::tedge::tedge (C++ function), 53
bats::tedge::v (C++ member), 53
bats::test_reduce_result (C++ function), 189
bats::triangle (C++ struct), 54
bats::triangle::a (C++ member), 54
bats::triangle::ab (C++ member), 54
bats::triangle::b (C++ member), 54
bats::triangle::bc (C++ member), 54
bats::triangle::c (C++ member), 54
bats::triangle::ca (C++ member), 54
bats::triangle::triangle (C++ function), 54
bats::TriangulatedProduct (C++ function), 189,
        190
bats::type_A_dq_common (C++ function), 190
bats::type_A_dq_EL (C++ function), 190
bats::type_A_dq_EU (C++ function), 190
bats::type_A_leftright_sweep1 (C++ function),
        191
bats::type_A_leftright_sweep2 (C++ function),
        191
bats::type_A_rightleft_sweep1 (C++ function),
        191
bats::type_A_rightleft_sweep2 (C++ function),
        191
```
bats::uniform\_interval\_cover (*C++ function*), [192](#page-195-0) bats::Update\_info (*C++ struct*), [54](#page-57-0) bats::Update\_info::addition\_indices (*C++ member*), [55](#page-58-0) bats::Update\_info::boundary\_indices (*C++ member*), [55](#page-58-0) bats::Update\_info::deletion\_indices (*C++ member*), [55](#page-58-0) bats::Update\_info::F\_new (*C++ member*), [55](#page-58-0) bats::Update\_info::F\_old (*C++ member*), [55](#page-58-0) bats::Update\_info::F\_X\_perms (*C++ member*), [55](#page-58-0) bats::Update\_info::F\_X\_vals (*C++ member*), [55](#page-58-0) bats::Update\_info::F\_Y\_perms (*C++ member*), [55](#page-58-0) bats::Update\_info::F\_Y\_vals (*C++ member*), [55](#page-58-0) bats::Update\_info::filtered\_boolean (*C++ member*), [55](#page-58-0) bats::Update\_info::filtered\_info (*C++ function*), [54](#page-57-0) bats::Update\_info::intersection\_indices\_X (*C++ member*), [55](#page-58-0) bats::Update\_info::intersection\_indices\_Y (*C++ member*), [55](#page-58-0) bats::Update\_info::max\_dim (*C++ member*), [55](#page-58-0) bats::Update\_info::perms\_X\_inv (*C++ member*), [55](#page-58-0) bats::Update\_info::perms\_Y\_inv (*C++ member*), [55](#page-58-0) bats::Update\_info::permutation\_deletion\_end (*C++ function*), [54](#page-57-0) bats::Update\_info::permutations (*C++ member*), [55](#page-58-0) bats::Update\_info::print\_detail (*C++ function*), [55](#page-58-0) bats::Update\_info::print\_summary (*C++ function*), [54](#page-57-0) bats::Update\_info::Update\_info (*C++ function*), [54](#page-57-0) bats::util::apply\_iperm\_swap (*C++ function*), [192](#page-195-0) bats::util::apply\_perm (*C++ function*), [192,](#page-195-0) [193](#page-196-0) bats::util::apply\_perm\_swap (*C++ function*), [193](#page-196-0) bats::util::fill\_partial\_sortperm (*C++ function*), [193](#page-196-0) bats::util::fill\_sortperm (*C++ function*), [193,](#page-196-0) [194](#page-197-0) bats::util::find\_sorted\_lt (*C++ function*), [194](#page-197-0) bats::util::firstk (*C++ function*), [194](#page-197-0) bats::util::has\_intersect\_sorted (*C++ function*), [194](#page-197-0) bats::util::has\_intersect\_sorted\_lt (*C++ function*), [195](#page-198-0) bats::util::intersect\_sorted (*C++ function*), [195](#page-198-0) bats::util::intersect\_sorted\_lt (*C++ function*),

[195](#page-198-0)

bats::util::inv\_perm (*C++ function*), [196](#page-199-0)
bats::util::io::parse\_argv (*C++ function*), [196](#page-199-0) bats::util::is\_degenerate (*C++ function*), [196](#page-199-0) bats::util::partial\_perm (*C++ function*), [197](#page-200-0) bats::util::perm\_inversions (*C++ function*), [197](#page-200-0) bats::util::perm\_sign (*C++ function*), [197](#page-200-0) bats::util::rand\_perm (*C++ function*), [197](#page-200-0) bats::util::random\_subset (*C++ function*), [198](#page-201-0) bats::util::read\_simplex (*C++ function*), [198](#page-201-0) bats::util::set\_intersection (*C++ function*), [198](#page-201-0) bats::util::set\_union (*C++ function*), [198](#page-201-0) bats::util::simplex\_sign (*C++ function*), [199](#page-202-0) bats::util::SimplexContainer (*C++ class*), [100](#page-103-0) bats::util::SimplexContainer::dim (*C++ function*), [100](#page-103-0) bats::util::SimplexContainer::emplace\_back (*C++ function*), [100](#page-103-0) bats::util::SimplexContainer::SimplexContainer bats::zigzag::reduce\_column (*C++ function*), [210,](#page-213-0) (*C++ function*), [100](#page-103-0) bats::util::SimplexContainer::size (*C++ function*), [100](#page-103-0) bats::util::SimplexHasher (*C++ struct*), [55](#page-58-0) bats::util::SimplexHasher::operator() (*C++ function*), [56](#page-59-0) bats::util::sort\_ind\_by\_perm (*C++ function*), [199](#page-202-0) bats::util::sort\_ind\_pair\_by\_perm (*C++ function*), [199](#page-202-0) bats::util::sort\_into (*C++ function*), [199](#page-202-0) bats::util::sort\_sum\_reduce (*C++ function*), [200](#page-203-0) bats::util::sorted\_complement (*C++ function*), [200](#page-203-0) bats::util::sortperm (*C++ function*), [200,](#page-203-0) [201](#page-204-0) bats::util::stable\_sortperm (*C++ function*), [201](#page-204-0) bats::util::to\_set (*C++ function*), [202](#page-205-0) bats::util::top\_k (*C++ function*), [202](#page-205-0) bats::util::top\_p (*C++ function*), [202](#page-205-0) bats::util::write\_simplex (*C++ function*), [202,](#page-205-0) [203](#page-206-0) bats::vertex\_inclusion\_map (*C++ function*), [203](#page-206-0) bats::witness\_edge\_param (*C++ function*), [203](#page-206-0) bats::witness\_edges (*C++ function*), [203,](#page-206-0) [204](#page-207-0) bats::witness\_neighborhoods (*C++ function*), [204](#page-207-0) bats::WitnessComplex (*C++ function*), [204,](#page-207-0) [205](#page-208-0) bats::WitnessFiltration (*C++ function*), [205](#page-208-0) bats::zigzag::barcode (*C++ function*), [205](#page-208-0) bats::zigzag::detail::apply\_basis (*C++ function*), [205](#page-208-0) bats::zigzag::detail::boundary\_insertion\_map (*C++ function*), [206](#page-209-0) bats::zigzag::detail::cube\_extrema (*C++ function*), [206](#page-209-0) bats::zigzag::detail::cube\_val (*C++ function*), [206](#page-209-0) bats::zigzag::detail::cycle\_insertion\_map (*C++ function*), [207](#page-210-0)

bats::zigzag::detail::lex\_cmp (*C++ function*), [207](#page-210-0) bats::zigzag::detail::rlex\_cmp (*C++ function*), [207](#page-210-0) bats::zigzag::detail::simplex\_extrema (*C++ function*), [208](#page-211-0) bats::zigzag::detail::update\_bars (*C++ function*), [208](#page-211-0) bats::zigzag::extend\_levelset (*C++ function*), [208](#page-211-0) bats::zigzag::extend\_zigzag\_filtration (*C++ function*), [209](#page-212-0) bats::zigzag::extra\_col\_reduction (*C++ function*), [209](#page-212-0) bats::zigzag::prepare\_ChainComplex (*C++ function*), [210](#page-213-0) [211](#page-214-0) bats::zigzag::rfilt\_val (*C++ struct*), [56](#page-59-0) bats::zigzag::rfilt\_val::cind (*C++ member*), [56](#page-59-0) bats::zigzag::rfilt\_val::dim (*C++ member*), [56](#page-59-0) bats::zigzag::rfilt\_val::entry (*C++ member*), [56](#page-59-0) bats::zigzag::rfilt\_val::ind (*C++ member*), [56](#page-59-0) bats::zigzag::rfilt\_val::rfilt\_val (*C++ function*), [56](#page-59-0) bats::zigzag::rfilt\_val::val (*C++ member*), [56](#page-59-0) bats::zigzag::zigzag\_barcode\_reduction (*C++ function*), [211](#page-214-0) bats::zigzag::ZigzagChainComplex (*C++ struct*), [57](#page-60-0) bats::zigzag::ZigzagChainComplex::\_correct\_indices (*C++ function*), [57](#page-60-0) bats::zigzag::ZigzagChainComplex::C (*C++ member*), [58](#page-61-0) bats::zigzag::ZigzagChainComplex::cind (*C++ member*), [58](#page-61-0) bats::zigzag::ZigzagChainComplex::dim (*C++ function*), [57](#page-60-0) bats::zigzag::ZigzagChainComplex::maxdim (*C++ function*), [57](#page-60-0) bats::zigzag::ZigzagChainComplex::val (*C++ member*), [58](#page-61-0) bats::zigzag::ZigzagChainComplex::vals (*C++ function*), [57](#page-60-0) bats::zigzag::ZigzagChainComplex::ZigzagChainComplex (*C++ function*), [57](#page-60-0) bats::zigzag::ZigzagFiltration (*C++ class*), [100](#page-103-0) bats::zigzag::ZigzagFiltration::add (*C++ function*), [101](#page-104-0) bats::zigzag::ZigzagFiltration::add\_recursive (*C++ function*), [101,](#page-104-0) [102](#page-105-0) bats::zigzag::ZigzagFiltration::complex

bats::zigzag::ZigzagFiltration::levelset (*C++ function*), [102](#page-105-0) bats::zigzag::ZigzagFiltration::maxdim (*C++ function*), [101](#page-104-0) bats::zigzag::ZigzagFiltration::ncells (*C++ function*), [101](#page-104-0) bats::zigzag::ZigzagFiltration::vals (*C++ function*), [101](#page-104-0) bats::zigzag::ZigzagFiltration::ZigzagFiltration ColumnMatrix::col\_inv\_scale (*C++ function*), [106](#page-109-0) (*C++ function*), [101](#page-104-0) bats::zigzag::ZigzagPair (*C++ struct*), [58](#page-61-0) bats::zigzag::ZigzagPair::birth (*C++ member*), [59](#page-62-0) bats::zigzag::ZigzagPair::birth\_ind (*C++ member*), [59](#page-62-0) bats::zigzag::ZigzagPair::birth\_is\_entry (*C++ member*), [59](#page-62-0) bats::zigzag::ZigzagPair::death (*C++ member*), [59](#page-62-0) bats::zigzag::ZigzagPair::death\_ind (*C++ member*), [59](#page-62-0) bats::zigzag::ZigzagPair::death\_is\_entry (*C++ member*), [59](#page-62-0) bats::zigzag::ZigzagPair::dim (*C++ member*), [59](#page-62-0) bats::zigzag::ZigzagPair::get\_birth (*C++ function*), [58](#page-61-0) bats::zigzag::ZigzagPair::get\_birth\_ind (*C++ function*), [58](#page-61-0) bats::zigzag::ZigzagPair::get\_death (*C++ function*), [58](#page-61-0) bats::zigzag::ZigzagPair::get\_death\_ind (*C++ function*), [58](#page-61-0) bats::zigzag::ZigzagPair::get\_dim (*C++ function*), [58](#page-61-0) bats::zigzag::ZigzagPair::length (*C++ function*), [58](#page-61-0) bats::zigzag::ZigzagPair::mid (*C++ function*), [58](#page-61-0) bats::zigzag::ZigzagPair::operator!= (*C++ function*), [58](#page-61-0) bats::zigzag::ZigzagPair::operator== (*C++ function*), [58](#page-61-0) bats::zigzag::ZigzagPair::str (*C++ function*), [58](#page-61-0) bats::zigzag::ZigzagPair::ZigzagPair (*C++ function*), [58](#page-61-0) bats::zigzag\_levelsets (*C++ function*), [212](#page-215-0) bats::zigzag\_toplex (*C++ function*), [212](#page-215-0) block\_reduce (*C++ function*), [212](#page-215-0)

# C

cell\_ind (*C++ struct*), [59](#page-62-0) cell\_ind::cell\_ind (*C++ function*), [59](#page-62-0) cell\_ind::dim (*C++ member*), [59](#page-62-0) cell\_ind::ind (*C++ member*), [59](#page-62-0) cell\_ind::str (*C++ function*), [59](#page-62-0)

characteristic\_matrix (*C++ function*), [213](#page-216-0) ColumnMatrix (*C++ class*), [102](#page-105-0) ColumnMatrix::add\_rows (*C++ function*), [105](#page-108-0) ColumnMatrix::append\_column (*C++ function*), [103](#page-106-0) ColumnMatrix::append\_row (*C++ function*), [103,](#page-106-0) [104](#page-107-0) ColumnMatrix::block (*C++ function*), [104](#page-107-0) ColumnMatrix::clear\_cols (*C++ function*), [104](#page-107-0) ColumnMatrix::clear\_rows (*C++ function*), [104](#page-107-0) ColumnMatrix::col\_type (*C++ type*), [102](#page-105-0) ColumnMatrix::cols (*C++ function*), [103](#page-106-0) ColumnMatrix::ColumnMatrix (*C++ function*), [102,](#page-105-0) [103](#page-106-0) ColumnMatrix::dump\_dense (*C++ function*), [104](#page-107-0) ColumnMatrix::erase\_column (*C++ function*), [104](#page-107-0) ColumnMatrix::erase\_row (*C++ function*), [104](#page-107-0) ColumnMatrix::erase\_row\_unsafe (*C++ function*), [104](#page-107-0) ColumnMatrix::gemv (*C++ function*), [105](#page-108-0) ColumnMatrix::getval (*C++ function*), [103](#page-106-0) ColumnMatrix::identity (*C++ function*), [107](#page-110-0) ColumnMatrix::insert\_column (*C++ function*), [103](#page-106-0) ColumnMatrix::insert\_columns (*C++ function*), [103](#page-106-0) ColumnMatrix::insert\_row (*C++ function*), [104](#page-107-0) ColumnMatrix::insert\_rows (*C++ function*), [104](#page-107-0) ColumnMatrix::ipermute\_cols (*C++ function*), [105](#page-108-0) ColumnMatrix::ipermute\_rows (*C++ function*), [105](#page-108-0) ColumnMatrix::is\_EL (*C++ function*), [106](#page-109-0) ColumnMatrix::is\_ELhat (*C++ function*), [106](#page-109-0) ColumnMatrix::is\_EU (*C++ function*), [106](#page-109-0) ColumnMatrix::is\_EUhat (*C++ function*), [106](#page-109-0) ColumnMatrix::is\_lower (*C++ function*), [106](#page-109-0) ColumnMatrix::is\_pivot\_matrix (*C++ function*), [106](#page-109-0) ColumnMatrix::is\_reduced (*C++ function*), [106](#page-109-0) ColumnMatrix::is\_upper (*C++ function*), [106](#page-109-0) ColumnMatrix::is\_upper\_invert (*C++ function*), [106](#page-109-0) ColumnMatrix::is\_zero (*C++ function*), [106](#page-109-0) ColumnMatrix::J\_conjugation (*C++ function*), [106](#page-109-0) ColumnMatrix::J\_conjugation\_inplace (*C++ function*), [106](#page-109-0) ColumnMatrix::J\_left (*C++ function*), [105](#page-108-0) ColumnMatrix::J\_left\_inplace (*C++ function*), [105](#page-108-0) ColumnMatrix::J\_right (*C++ function*), [105](#page-108-0) ColumnMatrix::J\_right\_inplace (*C++ function*), [105](#page-108-0) ColumnMatrix::mix\_cols (*C++ function*), [105](#page-108-0) ColumnMatrix::mix\_rows (*C++ function*), [105](#page-108-0) ColumnMatrix::ncol (*C++ function*), [103](#page-106-0) ColumnMatrix::nnz (*C++ function*), [106](#page-109-0) ColumnMatrix::nrow (*C++ function*), [103](#page-106-0) ColumnMatrix::operator() (*C++ function*), [104](#page-107-0) ColumnMatrix::operator\* (*C++ function*), [105](#page-108-0)

ColumnMatrix::operator+ (*C++ function*), [105](#page-108-0) ColumnMatrix::operator+= (*C++ function*), [105](#page-108-0) ColumnMatrix::operator== (*C++ function*), [104](#page-107-0) ColumnMatrix::operator- (*C++ function*), [105](#page-108-0) ColumnMatrix::operator[] (*C++ function*), [104](#page-107-0) ColumnMatrix::permute (*C++ function*), [105](#page-108-0) ColumnMatrix::permute\_cols (*C++ function*), [105](#page-108-0) ColumnMatrix::permute\_rows (*C++ function*), [105](#page-108-0) ColumnMatrix::print (*C++ function*), [106](#page-109-0) ColumnMatrix::print\_size (*C++ function*), [106](#page-109-0) ColumnMatrix::random (*C++ function*), [107](#page-110-0) ColumnMatrix::read (*C++ function*), [103](#page-106-0) ColumnMatrix::row\_scale (*C++ function*), [106](#page-109-0) ColumnMatrix::save (*C++ function*), [107](#page-110-0) ColumnMatrix::schur\_complement (*C++ function*), [106](#page-109-0) ColumnMatrix::set\_block (*C++ function*), [104](#page-107-0) ColumnMatrix::set\_nrow (*C++ function*), [103](#page-106-0) ColumnMatrix::str (*C++ function*), [106](#page-109-0) ColumnMatrix::submatrix (*C++ function*), [104](#page-107-0) ColumnMatrix::swap\_cols (*C++ function*), [106](#page-109-0) ColumnMatrix::swap\_rows (*C++ function*), [104](#page-107-0) ColumnMatrix::T (*C++ function*), [105](#page-108-0) ColumnMatrix::to\_row\_array (*C++ function*), [104](#page-107-0) ColumnMatrix::transpose (*C++ function*), [105](#page-108-0) ColumnMatrix::val\_type (*C++ type*), [102](#page-105-0) ColumnMatrix::write (*C++ function*), [106](#page-109-0) commute (*C++ function*), [213](#page-216-0) complete\_pairs (*C++ function*), [213](#page-216-0) CSCMatrix (*C++ class*), [107](#page-110-0) CSCMatrix::CSCMatrix (*C++ function*), [108](#page-111-0) CSCMatrix::get\_colptr (*C++ function*), [108](#page-111-0) CSCMatrix::get\_rowind (*C++ function*), [108](#page-111-0) CSCMatrix::get\_val (*C++ function*), [108](#page-111-0) CSCMatrix::getval (*C++ function*), [108](#page-111-0) CSCMatrix::ncol (*C++ function*), [108](#page-111-0) CSCMatrix::nrow (*C++ function*), [108](#page-111-0) CSCMatrix::operator\* (*C++ function*), [108](#page-111-0) CSCMatrix::print (*C++ function*), [108](#page-111-0) CSCMatrix::print\_size (*C++ function*), [108](#page-111-0) CSCMatrix::submatrix (*C++ function*), [108](#page-111-0) CU\_inplace (*C++ function*), [214](#page-217-0)

## D

D (*C++ struct*), [60](#page-63-0) delete\_pivot (*C++ function*), [214](#page-217-0)

### E

E (*C++ struct*), [61](#page-64-0) EL (*C++ struct*), [61](#page-64-0) EL\_L\_commute (*C++ function*), [214](#page-217-0) ELH (*C++ struct*), [61](#page-64-0) EU (*C++ struct*), [62](#page-65-0) EU\_U\_commute (*C++ function*), [214](#page-217-0) EUH (*C++ struct*), [62](#page-65-0) extend\_filtration (*C++ function*), [215](#page-218-0) extended\_euclidean (*C++ function*), [215](#page-218-0) extract\_pairs (*C++ function*), [215](#page-218-0) extract\_row\_scale (*C++ function*), [215](#page-218-0)

### F

ff\_inv (*C++ function*), [216](#page-219-0)

## G

gemv (*C++ function*), [216](#page-219-0) generating\_basis (*C++ function*), [216](#page-219-0) get\_pivots (*C++ function*), [216](#page-219-0)

#### I

IMPL\_COUT (*C macro*), [233](#page-236-0) IMPL\_FACT (*C macro*), [233](#page-236-0) inv (*C++ function*), [217](#page-220-0) is\_UnivariatePolynomial (*C++ struct*), [63](#page-66-0) is\_UnivariatePolynomial<UnivariatePolynomial<T>> (*C++ struct*), [63](#page-66-0) isprime (*C++ function*), [217](#page-220-0)

### L

L (*C++ struct*), [64](#page-67-0) L\_EL\_commute (*C++ function*), [217](#page-220-0) l\_inv (*C++ function*), [217](#page-220-0) l\_solve (*C++ function*), [218](#page-221-0) LEUP (*C++ function*), [218](#page-221-0) LEUP\_Fact (*C++ function*), [218](#page-221-0) LEUP\_fact (*C++ function*), [219](#page-222-0) LEUP\_inplace (*C++ function*), [219](#page-222-0) lower\_star\_filtration (*C++ function*), [219,](#page-222-0) [220](#page-223-0) LQU (*C++ function*), [220](#page-223-0) LQU\_inplace (*C++ function*), [220](#page-223-0)

### M

MAT (*C++ struct*), [64](#page-67-0) matmul (*C++ function*), [220–](#page-223-0)[222](#page-225-0) max\_cube\_val (*C++ function*), [222](#page-225-0) MM (*C macro*), [234](#page-237-0) ModP (*C++ class*), [109](#page-112-0) ModP::inv (*C++ function*), [110](#page-113-0) ModP::iszero (*C++ function*), [110](#page-113-0) ModP::ModP (*C++ function*), [109](#page-112-0) ModP::operator!= (*C++ function*), [110](#page-113-0) ModP::operator\* (*C++ function*), [109](#page-112-0) ModP::operator\*= (*C++ function*), [109](#page-112-0) ModP::operator+ (*C++ function*), [109](#page-112-0) ModP::operator+= (*C++ function*), [109](#page-112-0) ModP::operator/ (*C++ function*), [110](#page-113-0) ModP::operator/= (*C++ function*), [110](#page-113-0) ModP::operator== (*C++ function*), [109,](#page-112-0) [110](#page-113-0)

```
ModP::operator- (C++ function), 109
ModP::operator-= (C++ function), 109
ModP::operator< (C++ function), 110
ModP::to_int (C++ function), 109
ModP<IntT, 2> (C++ class), 110
ModP<IntT, 2>::inv (C++ function), 111
ModP<IntT, 2>::iszero (C++ function), 111
ModP<IntT, 2>::ModP (C++ function), 111
ModP<IntT, 2>::operator!= (C++ function), 111
ModP<IntT, 2>::operator* (C++ function), 111
ModP<IntT, 2>::operator*= (C++ function), 111
ModP<IntT, 2>::operator+ (C++ function), 111
ModP<IntT, 2>::operator+= (C++ function), 111
ModP<IntT, 2>::operator/ (C++ function), 111
ModP<IntT, 2>::operator/= (C++ function), 111
ModP<IntT, 2>::operator= (C++ function), 111
ModP<IntT, 2>::operator== (C++ function), 111
ModP<IntT, 2>::operator- (C++ function), 111
ModP<IntT, 2>::operator-= (C++ function), 111
ModP<IntT, 2>::operator< (C++ function), 111
ModP<IntT, 2>::to_int (C++ function), 111
MorsePairing (C++ class), 112
MorsePairing::add (C++ function), 113
MorsePairing::add_pair (C++ function), 113
MorsePairing::boundary_csc (C++ function), 113
MorsePairing::clear (C++ function), 112
MorsePairing::down_paired (C++ function), 112
MorsePairing::faces_begin (C++ function), 113
MorsePairing::faces_end (C++ function), 113
MorsePairing::is_paired (C++ function), 112
MorsePairing::maxdim (C++ function), 112
MorsePairing::MorsePairing (C++ function), 112
MorsePairing::ncells (C++ function), 112
MorsePairing::set_pair (C++ function), 112
MorsePairing::set_pair_edge (C++ function), 112
MorsePairing::size (C++ function), 112
MorsePairing::unpaired (C++ function), 113
MorsePairing::up_paired (C++ function), 112
MultiGraph (C++ class), 113
MultiGraph::add_edge (C++ function), 114
MultiGraph::add_node (C++ function), 114
MultiGraph::Edge (C++ struct), 65, 114
MultiGraph::Edge::data (C++ member), 65, 114
MultiGraph::Edge::Edge (C++ function), 65, 114
MultiGraph::Edge::get_data (C++ function), 65,
        114
MultiGraph::Edge::print (C++ function), 65, 114
MultiGraph::Edge::src (C++ member), 65, 114
MultiGraph::Edge::targ (C++ member), 65, 114
MultiGraph::MultiGraph (C++ function), 114
MultiGraph::Node (C++ struct), 65, 114
MultiGraph::Node::add_input (C++ function), 65,
        114
```

```
MultiGraph::Node::add_output (C++ function), 65,
        114
MultiGraph::Node::data (C++ member), 66, 115
MultiGraph::Node::get_data (C++ function), 65,
        114
MultiGraph::Node::input (C++ member), 66, 115
MultiGraph::Node::Node (C++ function), 65, 114
MultiGraph::Node::output (C++ member), 66, 115
MultiGraph::Node::print (C++ function), 66, 114
```
#### N

```
nzpair (C++ struct), 66
nzpair::ind (C++ member), 67
nzpair::nzpair (C++ function), 66
nzpair::operator!= (C++ function), 66
nzpair::operator== (C++ function), 66
nzpair::val (C++ member), 67
```
## O

operator< (*C++ function*), [222,](#page-225-0) [223](#page-226-0) operator<< (*C++ function*), [223–](#page-226-0)[225](#page-228-0)

#### P

P (*C++ struct*), [67](#page-70-0) p2c\_type (*C macro*), [234](#page-237-0) pivot\_ind (*C++ function*), [225](#page-228-0) PLEU (*C++ function*), [225](#page-228-0) PLEU\_Fact (*C++ function*), [226](#page-229-0) PLEU\_fact (*C++ function*), [226](#page-229-0) PLEU\_inplace (*C++ function*), [226](#page-229-0) PUEL (*C++ function*), [226](#page-229-0) PUEL\_Fact (*C++ function*), [227](#page-230-0) PUEL\_fact (*C++ function*), [227](#page-230-0) PUEL\_inplace (*C++ function*), [227](#page-230-0)

### R

```
Rational (C++ class), 115
Rational::inv (C++ function), 116
Rational::iszero (C++ function), 116
Rational::operator!= (C++ function), 116
Rational::operator* (C++ function), 115
Rational::operator*= (C++ function), 115
Rational::operator+ (C++ function), 115
Rational::operator+= (C++ function), 115
Rational::operator/ (C++ function), 116
Rational::operator/= (C++ function), 116
Rational::operator== (C++ function), 116
Rational::operator- (C++ function), 115
Rational::operator-= (C++ function), 115
Rational::operator< (C++ function), 116
Rational::Rational (C++ function), 115
Rational::to_int (C++ function), 115
RCF_basis (C++ function), 227
```
## S

schur (*C++ function*), [228](#page-231-0) SetVector (*C++ class*), [116](#page-119-0) SetVector::axpy (*C++ function*), [117](#page-120-0) SetVector::get (*C++ function*), [117](#page-120-0) SetVector::lastnz (*C++ function*), [117](#page-120-0) SetVector::lower\_bound (*C++ function*), [117](#page-120-0) SetVector::nnz (*C++ function*), [117](#page-120-0) SetVector::nzbegin (*C++ function*), [117](#page-120-0) SetVector::nzend (*C++ function*), [117](#page-120-0) SetVector::operator== (*C++ function*), [118](#page-121-0) SetVector::permute (*C++ function*), [117](#page-120-0) SetVector::print (*C++ function*), [118](#page-121-0) SetVector::print\_row (*C++ function*), [118](#page-121-0) SetVector::replace (*C++ function*), [117](#page-120-0) SetVector::set (*C++ function*), [117](#page-120-0) SetVector::SetVector (*C++ function*), [116,](#page-119-0) [117](#page-120-0) SetVector::upper\_bound (*C++ function*), [117](#page-120-0) sgn (*C++ function*), [228,](#page-231-0) [229](#page-232-0) SI (*C++ struct*), [67](#page-70-0) smith\_factorization (*C++ function*), [229](#page-232-0) smith\_normal\_form (*C++ function*), [229](#page-232-0) smith\_rows (*C++ function*), [229](#page-232-0) SmithFact (*C++ struct*), [67](#page-70-0) SmithFact::C (*C++ member*), [68](#page-71-0) SmithFact::prod (*C++ function*), [68](#page-71-0) SmithFact::R (*C++ member*), [68](#page-71-0) SmithFact::S (*C++ member*), [68](#page-71-0) SparseFact (*C++ struct*), [68](#page-71-0) SparseFact::E (*C++ member*), [68](#page-71-0) SparseFact::L (*C++ member*), [68](#page-71-0) SparseFact::LEUP\_prod (*C++ function*), [68](#page-71-0) SparseFact::LQU\_prod (*C++ function*), [68](#page-71-0) SparseFact::P (*C++ member*), [68](#page-71-0) SparseFact::PLEU\_prod (*C++ function*), [68](#page-71-0) SparseFact::PUEL\_prod (*C++ function*), [68](#page-71-0) SparseFact::U (*C++ member*), [68](#page-71-0) SparseFact::UELP\_prod (*C++ function*), [68](#page-71-0) SparseFact::UQL\_prod (*C++ function*), [68](#page-71-0) SparseVector (*C++ class*), [118](#page-121-0) SparseVector::axpy (*C++ function*), [121,](#page-124-0) [122](#page-125-0) SparseVector::block (*C++ function*), [120](#page-123-0) SparseVector::clear (*C++ function*), [119](#page-122-0) SparseVector::clear\_dealloc (*C++ function*), [119](#page-122-0) SparseVector::clear\_inds (*C++ function*), [119](#page-122-0) SparseVector::clear\_zeros (*C++ function*), [119](#page-122-0) SparseVector::coeff\_intersection (*C++ function*), [121](#page-124-0) SparseVector::emplace\_back (*C++ function*), [120](#page-123-0) SparseVector::erase\_for\_matrix (*C++ function*), [121](#page-124-0) SparseVector::erase\_last\_row\_of\_matrix (*C++ function*), [121](#page-124-0) SparseVector::find\_last\_nz (*C++ function*), [120](#page-123-0)

SparseVector::firstnz (*C++ function*), [120](#page-123-0) SparseVector::getval (*C++ function*), [120](#page-123-0) SparseVector::insert\_rows (*C++ function*), [121](#page-124-0) SparseVector::ipermute (*C++ function*), [120](#page-123-0) SparseVector::J (*C++ function*), [121](#page-124-0) SparseVector::kron (*C++ function*), [122](#page-125-0) SparseVector::lastnz (*C++ function*), [120](#page-123-0) SparseVector::lower\_bound (*C++ function*), [120](#page-123-0) SparseVector::mix\_rows (*C++ function*), [121](#page-124-0) SparseVector::nnz (*C++ function*), [119](#page-122-0) SparseVector::nnz\_intersection (*C++ function*), [121](#page-124-0) SparseVector::nzbegin (*C++ function*), [119](#page-122-0) SparseVector::nzend (*C++ function*), [119](#page-122-0) SparseVector::nzinds (*C++ function*), [119](#page-122-0) SparseVector::nzs (*C++ function*), [120](#page-123-0) SparseVector::nzvals (*C++ function*), [120](#page-123-0) SparseVector::operator!= (*C++ function*), [119](#page-122-0) SparseVector::operator\* (*C++ function*), [121](#page-124-0) SparseVector::operator+ (*C++ function*), [121](#page-124-0) SparseVector::operator== (*C++ function*), [119](#page-122-0) SparseVector::operator[] (*C++ function*), [119,](#page-122-0) [120](#page-123-0) SparseVector::permute (*C++ function*), [120](#page-123-0) SparseVector::print (*C++ function*), [122](#page-125-0) SparseVector::print\_row (*C++ function*), [122](#page-125-0) SparseVector::random (*C++ function*), [122](#page-125-0) SparseVector::replace (*C++ function*), [120](#page-123-0) SparseVector::scale (*C++ function*), [122](#page-125-0) SparseVector::scale\_inplace (*C++ function*), [121,](#page-124-0) [122](#page-125-0) SparseVector::set\_block (*C++ function*), [121](#page-124-0) SparseVector::shift\_inds (*C++ function*), [119](#page-122-0) SparseVector::sort (*C++ function*), [118](#page-121-0) SparseVector::SparseVector (*C++ function*), [118,](#page-121-0) [119](#page-122-0) SparseVector::str (*C++ function*), [122](#page-125-0) SparseVector::subvector (*C++ function*), [120](#page-123-0) SparseVector::swap\_rows (*C++ function*), [121](#page-124-0) SparseVector::tensor (*C++ function*), [122](#page-125-0) SparseVector::tmp\_type (*C++ type*), [118](#page-121-0) SparseVector::upper\_bound (*C++ function*), [120](#page-123-0) SparseVector::val\_type (*C++ type*), [118](#page-121-0) SparseVector::write (*C++ function*), [122](#page-125-0) standard\_reduce (*C++ function*), [230](#page-233-0)

#### T

T (*C++ struct*), [69](#page-72-0)

#### U

U (*C++ struct*), [70](#page-73-0) U\_EU\_commute (*C++ function*), [230](#page-233-0) u\_inv (*C++ function*), [230](#page-233-0) u\_solve (*C++ function*), [230,](#page-233-0) [231](#page-234-0) UELP (*C++ function*), [231](#page-234-0)

UELP\_Fact (*C++ function*), [231](#page-234-0) UELP\_fact (*C++ function*), [231](#page-234-0) UELP\_inplace (*C++ function*), [232](#page-235-0) UnivariatePolynomial (*C++ class*), [123](#page-126-0) UnivariatePolynomial::companion\_matrix (*C++ function*), [124](#page-127-0) UnivariatePolynomial::degree (*C++ function*), [123](#page-126-0) UnivariatePolynomial::dim (*C++ function*), [123](#page-126-0) UnivariatePolynomial::divrem (*C++ function*), [124](#page-127-0) UnivariatePolynomial::gcd (*C++ function*), [124](#page-127-0) UnivariatePolynomial::identity (*C++ function*), [124](#page-127-0) UnivariatePolynomial::is\_monic (*C++ function*), [124](#page-127-0) UnivariatePolynomial::is\_zero (*C++ function*), [123](#page-126-0) UnivariatePolynomial::leading\_coeff (*C++ function*), [123](#page-126-0) UnivariatePolynomial::monomial (*C++ function*), [124](#page-127-0) UnivariatePolynomial::operator!= (*C++ function*), [124](#page-127-0) UnivariatePolynomial::operator() (*C++ function*), [123](#page-126-0) UnivariatePolynomial::operator\* (*C++ function*), [124](#page-127-0) UnivariatePolynomial::operator+ (*C++ function*), [123](#page-126-0) UnivariatePolynomial::operator+= (*C++ function*), [123](#page-126-0) UnivariatePolynomial::operator/ (*C++ function*), [124](#page-127-0) UnivariatePolynomial::operator== (*C++ function*), [124](#page-127-0) UnivariatePolynomial::operator- (*C++ function*), [123](#page-126-0) UnivariatePolynomial::operator-= (*C++ function*), [123](#page-126-0) UnivariatePolynomial::operator[] (*C++ function*), [123](#page-126-0) UnivariatePolynomial::print (*C++ function*), [124](#page-127-0) UnivariatePolynomial::remainder (*C++ function*), [124](#page-127-0) UnivariatePolynomial::size (*C++ function*), [123](#page-126-0) UnivariatePolynomial::UnivariatePolynomial (*C++ function*), [123](#page-126-0) UnivariatePolynomial::zero (*C++ function*), [124](#page-127-0) update\_pivot (*C++ function*), [232](#page-235-0) UQL (*C++ function*), [232](#page-235-0)